**Politecnico di Milano Scuola del design Corso di laurea in design della comunicazione**

**Story playing Game telling Il design della comunicazione tra narrazione e gioco**

**Relatore Prof.essa Francesca Piredda Co-relatori Prof.essa Katia Goldoni Prof.essa Maresa Bertolo**

**Clemente Brunetti 751131 Anno 2011/2012**

### *Il maggiore problema della comunicazione è l'illusione che sia avvenuta.*

George Bernard Shaw (1856–1950)

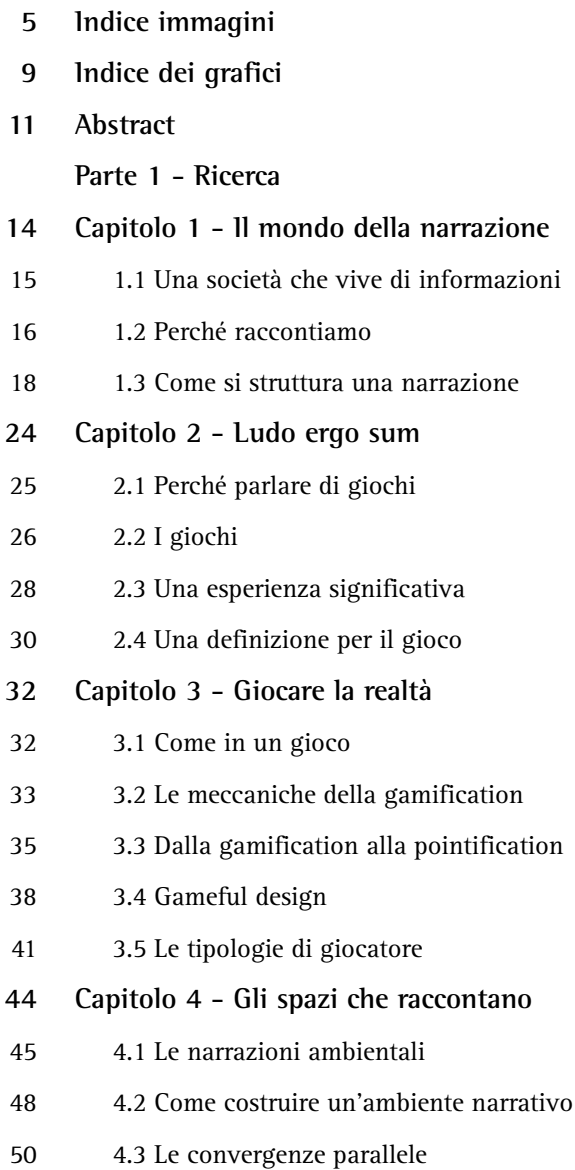

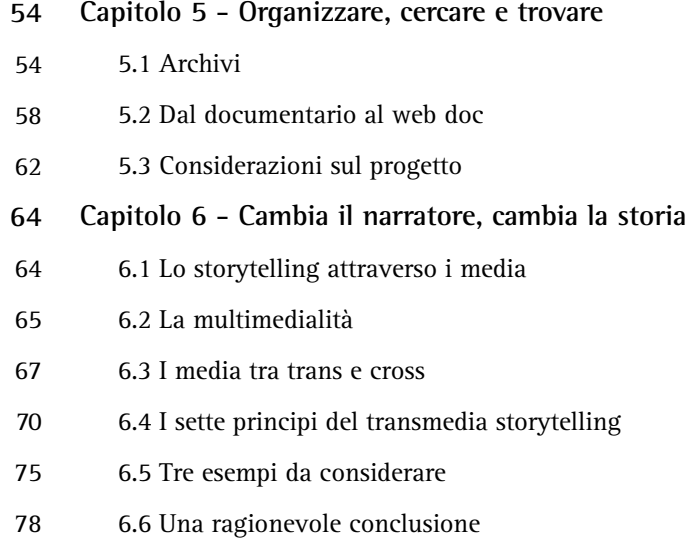

### **Parte 2 - Progetto**

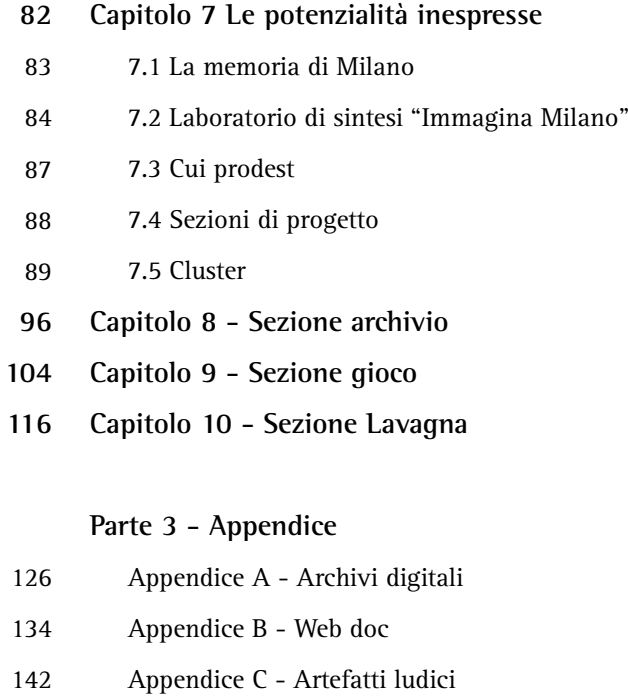

- **Riferimenti 152**
- **Un ringraziamento 158**

# **Indice delle immagini**

### **Parte uno - Ricerca**

**pag 10** Fig. 1.1. Matrix (1999) è uno dei primi esempio di narrazione transmediale.

**pag 14** Fig. 1.2. Illustrazione di Johnn Tenniel per "Alice nel paese delle meraviglie" 1866. Se Alice non avesse seguito il bian coniglio la narrazione non sarebbe stat possibile.

**pag 16** Fig. 1.3. Kolberg (1945) è stato uno dei film più costosi dell'epoca per convincere la popolazione tedesca a continuare a combattere nonostante l'imminente sconfitta.

**pag 19** Fig. 1.4. Illustrazione di Rockwell Kent per Moby Dick, 1920. La narrazione dal punto di vista del mozzo cambia il modo in cui i diversi personaggi sono descritti.

**pag 20** Fig. 1.5. Nicolas Sarkozy , ex primo ministro Francese.

Fig. 1.6. Tony Blair, ex primo ministro Britannico con G. W. Bush.

Fig. 1.7. Laura Bush, moglie di G. W. Bush.

**pag 22** Fig. 1.8. La vignetta di Superman in cui minaccia di rinunciare alla cittadinanza statunitense apparsa sul numero di marzo 2011.

**pag 24** Fig. 1.9. Dettaglio de"I bari" di Michelangelo Merisi da Caravaggio, 1594. Kimbell Art Museum (Texas, Stati Uniti). Il gioco richiede il rispetto di determinate regole per essere giocato, o quanto meno non essere scoperti mentre le si infrangono.

**pag 25** Fig 1.9a. Dettaglio de"I bari" di Michelangelo Merisi da Caravaggio, 1594. Kimbell Art Museum (Texas, Stati Uniti). **pag 26** Fig. 1.10. Affresco di giocatori di dadi in "Osteria della Via di Mercurio" , scavi archeologici di Pompei. Il gioco dei dadi è uno dei giochi più antichi di cui si posseggono delle testimonianze.

**pag 28** Fig 1.11. "Tetris", 1984 Sviluppato da Alexey Pažitnov, Vadim Gerasimov e Dmitrij Pavlovskij.

**pag 29** Fig. 1.12. "Pong", 1972 sviluppato da Atari.

**pag 32** Fig .1.13. Immagine di Global conflict: Palestine (2007), nei panni di un giornalista si potrà scegliere che domande fare ai diversi cittadini e quali testimonianze raccogliere per il proprio giornale .

**pag 34** Fig. 1.14. Farmville permette di gestire una propria fattoria in collaborazione con gli altri giocatori o comprando con denaro reale attrezzi utili ad essa.

Fig. 1.15. Classifica del gioco Max Payne 3 (2012) in cui sono comparati i punteggi o i tempi per finire il gioco dei giocatori. **pag 35** Fig. 1.16. I green stamps sono la prima raccolta a punti ideata per fidelizzare il cliente ricompensandolo per gli acquisti che ha effettuato.

Fig. 1.17. Il Nike + è un sistema che tiene traccia dei progressi degli utenti permettendo loro di migliorare i propri tempi e distane di corsa.

**pag 37** Fig. 1.18. Alcuni esercizi commerciali riservano ai "sindaci" di un luogo promozioni speciali o sconti.

**pag 38** Fig. 1.19. Jane McGoningal espone al Meet the Media Guru (Milano, 2011) la sua teoria del Gameful design trattando anche il tema "Il lavoro è più divertente del divertimento".

**pag 40** Fig. 1.20. La versione di Find the future per smartphone. Come è possibile vedere il giocatore ad ogni avventura guadagnerà dei bonus che lo aiuteranno a risolvere quelle successive.

**pag 41** Fig. 1.21. Il gioco Foldit permette ai giocatori di ipotizzare e condividere tutti i modi possibili in cui le proteine si possano ripiegare e in questo modo aiutare attivamente la ricerca.

**pag 42** Fig. 1.22. Un esempio di Easter Egg nel videogioco GTA: San Andreas. Un Easter Egg, come in questo caso, spesso non conferisce dei vantaggi al giocatore al di fuori della semplice soddisfazione di averlo scoperto.

**pag 44** Fig. 1.23. Cappella Sistina, 1512, Michelangelo Buonarroti (Città del Vaticano) può essere considerata come la più grande bibbia illustrata mai realizzata dall'uomo. Ogni spazio narra un evento specifico e collegato con gli altri.

**pag 46.** Fig. 1.24. Una scena del film La Corazzata Potempkin, 1925, di Sergei Eisenstein. Lo spazio conteso tra il popolo e i soldati diventa un'insieme di micronarrazioni fatte di brevi inquadrature dei diversi attori coinvolti.

**pag 47.** Fig. 1.25. Un'altra scena del film La Corazzata Potempkin, 1925, di Sergei Eisenstein.

**pag 48** Fig. 1.26. Una immagine di Half Life 2. In questo gioco l'interazione con gli altri personaggi e con l'ambiente rivela

progressivamente diversi dettagli essenziali sul personaggio impersonato dal giocatore e sugli eventi in cui è coinvolto. Il modo in cui è realizzato questo gioco è di fatto molto simile a come verrebbe girato un film in prima persona dato che non vengono impiegati cut-scene o schermate di caricamento che spezzerebbero la continuità narrativa.

**pag 47.** Fig. 1.27. Una immagine di Fallout 3 in cui è possibile capire la drammaticità di quel luogo dalla semplice messa in relazione dei dettagli di cui è composto.

**pag 50** Fig. 1.28. Immagine del videogioco The Sims in cui amministrando la vita sociale e lavorativa di un proprio avatar in funzione degli altri personaggi non giocanti si potrà dar vita a situazioni di vita reale, fatta di relazioni conflittuali e sentimentali.

**pag 54** Fig. 1.29. Biblioteca pubblica di Ney York, 1944, foto di Alfred Eisenstaedt. Archivio LIFE.

**pag 55.** Fig. 1.30. Schermata del BBC Archive. In questo archivio è possibile rivedere e risentire tutta la programmazione televisiva e radiofonica della BBC dagli anni '50 ad oggi.

**pag 56** Fig. 1.31. Schermata di Google Art Project in un momento della navigazione di alcune aree del museo degli Uffizi. L'utente potrà muoversi sia percorrendo passo passo i corridoi o saltare da un stanza all'altra.

**pag 57.** Fig. 1.32. Schermata di Universe. Una volta digitata una parola chiave si potranno vedere i contenuti come un flusso di costellazioni da cui scegliere casualmente uno.

Fig. 1.33. Uno dei menù di Google Art da cui scegliere sia i diversi musei da visitare sia se scegliere una specifica raccolta di opere di un periodo storico o di un autore.

**pag 58** Fig. 1.34. Schermata di Out of my window. In questo esempio è possibile ruotare il punto di vista all'interno della stanza in cui vive la protagonista dell'intervista ed accedere così a specifici contenuti del documentario.

**pag 59.** Fig. 1.35. Schermata di One millionth Tower. La ricostruzione tridimensionale del quartiere con le sue torri permette all'utente di esplorarlo muovendosi al suo interno ed intagendo con i diversi punti di interesse che lo compongono.

**pag 60** Fig. 1.36. Schermata di Prison Valley. La mappa di Canon City permette di spostarsi tra le diverse prigioni e luoghi collegati a loro per incontrare i diversi intervistati.

**pag 61.** Fig. 1.37. Schermata di Journey ate the end of Coal. L'interazione tramite domande a risposta multipla faranno decidere all'utente che tipo di approccio scegliere per investigare.

Fig. 1.38. Schermata di Walking the Edit. Dopo aver ascoltato con lo smartphone i diversi racconti di strada sarà possibile vedere sul pc il proprio percorso insieme ai video.

**pag 64** Fig. 1.39. Il protagonista della trilogia di Matrix, Neo (Keanu Reeves). Questa trilogia è stata uno dei primi esempi di transmedia storytelling che suddiviso la storia su diversi media come film, giochi, fumetti e libri.

**pag 68** Fig. 1.40. Chewbacca e Ian Solo, personaggi della saga di Guerre Stellari. In alcune delle fanfiction è possibile scoprire come si siano conosciuti prima degli eventi raccontati nei film.

**pag 71** Fig. 1.41. Il video della performance Susan Boyle al programma Britan got talent è stato visto e condiviso da oltre due milioni di persone appartenenti a comunità di interessi molto differenti.

Fig. 1.42. Spider-Man Loves Mary Jane è una serie di fumetti prodotta dalla Marvel per avvicinare maggiormente il pubblico femminile al personaggio di Spider-Man.

**pag 72** Fig. 1.43. L'action figure di Joker, personaggio del film Batman: the dark knight. Le action figure sono diventati oggetti da collezione per appassionati e vengono prodotte per film, videogiochi e fumetti.

**pag 73.** Fig. 1.44. Campagna promozionale del film District 9 (2009). Per ricreare l'atmosfera della storia sono stati riprodotti alcuni manifesti presenti nel film.

Fig. 1.45. Find 815 è un Alertnative reality game (ARG) della serie Lost disponibile in rete che permette agli spettatori di approfondire storie secondarie dei diversi protagonisti.

**pag 74** Fig. 1.46. La serie di webisode di Battlestar Galactica The Face of the Enemy si è concentrata su Felix Gaeta, figura prima marginale nella serie, e creando interesse prima di una stagione in cui il personaggio sarebbe stato protagonista.

Fig. 1.47. La mappa su cui si svolge la serie Lost è stata ricostruita in maniera collaborativa dagli spettatori unendo diversi indizi individuati nei diversi episodi.

**pag 75.** Fig. 1.48. The Matrix (1999)

Fig. 1.49. The Matrix : Path of Neo (2005)

Fig. 1.50. Animatrix (2003)

**pag 76.** Fig. 1.51. Serie Lost (2004-2010)

Fig. 1.52. Lost: via domus (2009)

Fig. 1.53. Find 815 (2007)

**pag 77.** Fig. 1.54. Assassin's creed II (2009)

Fig. 1.55. Assassin's creed Lineage (2009)

Fig. 1.56. Assassin's creed : the chain (2010)

### **Parte due - Progetto**

**pag 82** Fig 2.1. Case popolari di inizio '900 situate nel quartiere Tortona. Milano ha molti quartieri simili a questo che però non sempre sono restaurati o riconvertiti.

**pag 85** Fig. 2.2. Lo stand in zona Tortona di Cammina Milano al salone del mobile 2010.

Fig. 2.3. Articolo di Cristiana Tagliabue apparso su Nova24 il 14 aprile 2011 che parla dei documentari e degli scenari esposti all'Urban Center del Comune di Milano.

**pag 86** Fig. 2.4. Lo stand di Immagina Milano all'Urban Center del Comune di Milano dove sono stati proiettati i lavori del laboratorio.

**pag 89** Fig. 2.5. Un esempio di cluster della tematica mobilità in cui sono raccolti i dati dell'intervistato e dei contenuti affrontati al suo interno.

**pag 96** Fig. 2.6. Schermata iniziale del progetto da cui è visibile la mappa di Milano con le sagome dei quartieri visitabili.

**pag 97.** Fig. 2.7. Il menù radiale delle informazioni permette di accedere velocemente alle informazioni di tutte le sezioni. **pag 98** Fig. 2.8. La mappa del quartiere prima di essere esplorato.

Fig. 2.9. Un esempio di cluster visibile dalla finestra video.

**pag 99.** Fig. 2.10. La finestra video in cui la barra di avanzamento è formata da tutti i cluster tematici che permettono di vedere facilmente quali temi sono prevalenti all'interno del documentario e come sono distribuiti.

Fig. 2.11. La mappa del quartiere indica le zone che sono state mostrate nei documentari

**pag 100** Fig. 2.12. Rivedendo un documentario riducendo la finestra di riporoduzione si potrà vedere la mappa che viene composta dai diversi cluster.

Fig. 2.13. I cluster collasserano in un grafico ad anello quando si tornerà alla visione della mappa complessiva. Ciò indicherà sia quali tematiche sono presenti sia che il quartiere è stato visionato.

**pag 101.** Fig. 2.14. Muovendo il cursore sull'anello, questo aumenterà di dimensione per permettere una individuazione più agevole delle diverse tematiche.

Fig. 2.15. Attivando una tematica, verranno disegnate sulla mappa le connessioni che collegano i quartieri con tematiche simili.

**pag 102** Fig. 2.16. Le connessioni possibili tra i diversi quartieri sono mostrate quando una tematica è selezionata da ll'apposito menù "Tematiche".

**pag 103.** Fig. 2.17. Lo strumento di ricerca libero è situato nel menù "Tematiche". ed è riconoscibile dall'icona della lente di ingrandimento.

**pag 104** Fig. 2.18. Una volta visionato il primo documentario un pop-up darà la possibilità di partecipare al gioco oppure farlo in un secondo momento.

**pag 105.** Fig. 2.19. Il menù radiale delle informazioni fornisce un breve tutorial sul gioco.

**pag 108** Fig. 2.20. La domanda bonus a fine documentario è anche un modo per fissare meglio alcuni dettagli del documentario.

Fig. 2.21. Schermata della homepage delle varsione mobile del progetto.

**pag 109.** Fig. 2.22. Un indizio da localizzare.

Fig. 2.23. Indizio localizzato.

**pag 110** Fig. 2.24. Il menù "enigmi" raccoglie tutti gli enigmi in base ai quartieri a cui appartengono ed indicando quali siano stati risolti o no.

**pag 111.** Fig. 2.25. Finestra di risoluzione enigmi per PC dove saranno disponibili gli stessi strumenti per mobile.

Fig. 2.26. Una volta risolto l'enigma i diversi strumenti di aiuto si disattiveranno.

**pag 113** Fig. 2.27. Il pannello "Frammenti" è come un tavolo da lavoro dove spostare, raggruppare o ingrandire i diversi frammenti per associarli tra loro.

**pag 114** Fig. 2.28. I due pannelli "Frammenti" e "Collezioni" possono essere messi in parallelo per poter spostare meglio i frammenti nelle collezioni incomplete.

**pag 115.** Fig. 2.29. Le collezioni complete diventano blu rivelando anche il nome della stessa .

Fig. 2.30. Sezione "Frammenti" per mobile.

Fig. 2.31. Spostamento di un frammento.

Fig. 2.32.Completamento di una collezione.

**pag 116** Fig. 2.33. Icona per la sezione lavagna.

**pag 117.** Fig. 2.34. L'aggiunta di contenuti sulla mappa ha delle conseguenze visibili poiché rivelerà nuove aree di essa.

**pag 118** Fig. 2.35. Esempio di mappa personale creata con la lavagna.

Fig. 2.36. Dal pannello "Lavagna" si ha a disposizione l'elenco delle mappe prodotte insieme alle icone di condivisione e dei commenti e apprezzamenti.

**pag 119.** Fig. 2.37. Nella versione mobile i commenti possono essere visualizzati sotto il nome della mappa.

Fig. 2.38. Un esempio di mappa personale visualizzata sul dispositivo mobile.

Fig. 2.39. L'aggiunta dei contenuti è semplificata a tre categorie .

**pag 122** Fig. 2.40. Il profilo dell'utente sull'interfaccia dell'applicazione per Facebook permette di vedere e commentare le proprie mappe e quelle degli altri utenti.

**pag 123.** Fig. 2.41. Le classifiche delle istituzioni e delle associazione ordinabili secondo il numero di mappe/apprezzamenti o per numero utenti che liseguono.

Fig. 2.42. Le classifiche degli cinque utenti con più apprezzamenti e dei propri contatti che utilizzano l'applicazione.

#### **Parte tre - Appendice**

**pag 127** Fig 3.1. Homepage del BBC Archive da dove si può accedere alle diverse collezioni o ai singoli programmi.

**pag 128** Fig 3.2. Homepage dell'archivio Cinecittà Luce dove è assai difficoltoso orientarsi a causa delle poche indicazioni.

**pag 129.** Fig 3.3. Homepage del Google Life. Poche indicazioni ma interfaccia di facile utilizzo.

**pag 130.** Fig 3.4. Homepage di Storie Digitali.net.

**pag 131.** Fig 3.5. Homepage del Adobe museum of digital media.

**pag 132.** Fig 3.6. Dettaglio de "La nascita di Venere" di Botticelli visibile nel percorso virtuale degli Uffizi grazie a Google Project Art.

**pag 133.** Fig 3.7. Costellazione di ricerca nell'archivio Universe da dove prendere casualmente un'elemento da approfondire.

**pag 135** Fig 3.8. Homepage di Out of my window da dove scegliere una delle storie disponibili.

**pag 136** Fig 3.9. La piazza centrale di One millionth tower dove esplorare le diverse aree tematiche.

**pag 137.** Fig 3.10. Una delle sequenze video di Collapsus.

**pag 138** Fig 3.11. La stanza da cui pianificare gli spostamenti e gestire le diverse prove in Prison valley.

**pag 139.** Fig 3.12. Uno dei dialoghi a scelta multipla in End at the end of coal.

**pag 140** Fig 3.13. La visione del percorso effettuato insieme ai video correlati in Walk the Edit.

**pag 141.** Fig 3.14. Una delle sequenze del documentario che può essere visto nell'ambiente di Second Life

**pag 143** Fig 3.15. Una delle sequenze di gioco in cui, comandando il gatto, guidiamo il protagonista per i diversi livelli.

**pag 144** Fig 3.16. Un momento del gestione di una fattoria in Darfur is dying.

**pag 145.** Fig 3.17. La ricostruzione balistica dell'attentato a JFK.

**pag 146** Fig 3.18. Muovendosi per la città è possibile intervistare i differenti personaggi che compongono Global conflict: Palestine.

**pag 147.** Fig 3.19. In Foldit si avranno a disposizione delle prove da risolvere gradualmente più difficili mentre si avanza nel gioco.

**pag 148** Fig 3.20. Una delle storie che è possibile trovare risolvendo uno degli enigmi del gioco Whai Whai.

Fig 3.21. La mappa con le scatole da trovare e forzare nel gioco Trial hit.

# **Indice dei grafici**

#### **Parte uno - Ricerca**

**pag 16** Grafico 1.1, lo schema degli attanti ideato da Greimas.

**pag 65** Grafico 1.2 che mostra la differenza tra crossmedia (a sinistra), in cui il contenuto è riproposto su diversi supporti, e transmedia (a destra ) in cui invece il contenuto è ricomposto tra diversi supporti.

### **Parte due - Progetto**

**pag 82** Grafico 2.1, i quartieri analizzati dai due laboratori di sintesi presentato al workshop del 5 maggio 2011 all'Urban Center di Milano.

**pag 86** Grafico 2.2, funzionamento della piattaforma transmediale e dei collegamenti tra le diverse sezioni.

Schema 2.3 , nei documentari sono stati individuate circa venti tematiche prevalenti da cui è stato possibile ricavare una scala cromatica con cui associare ognuno. Questa scala cromatica verrà impiegata in tutte le sezioni del progetto.

**pag 88** Grafico 2.4, suddivisione in cluster della traccia audio e video del documentario del quartiere Tortona. Le percentuali in nero visibili nella traccia audio sono i titoli di apertura o gli intermezzi tra le diverse sezioni del documentario.

**pag 90** Grafico 2.5, mappa dei cluster dei documentari. Questa suddivisione e visualizzazione ha reso possibile la messo in evidenza le similitudini e differenze tra i diversi quartieri.

**pag 92** Grafico 2.6, visualizzazione dei cluster in base ad un grafico ad anello. Questo tipo di visualizzazione sarà impiegata in tutte le sezioni del progetto.

**pag 104** Grafico 2.7, Riquadro di identità ed avanzamento con rispettivi casi particolari.

**pag 110** Grafico 2.8, diversi esempi di collegamento dei frammenti.

**pag 116** Grafico 2.9, esempi di collocazione e modifica di contenuti su una mappa.

*Fig. 1.1. Matrix (1999) è uno dei primi esempio di narrazione transmediale.*

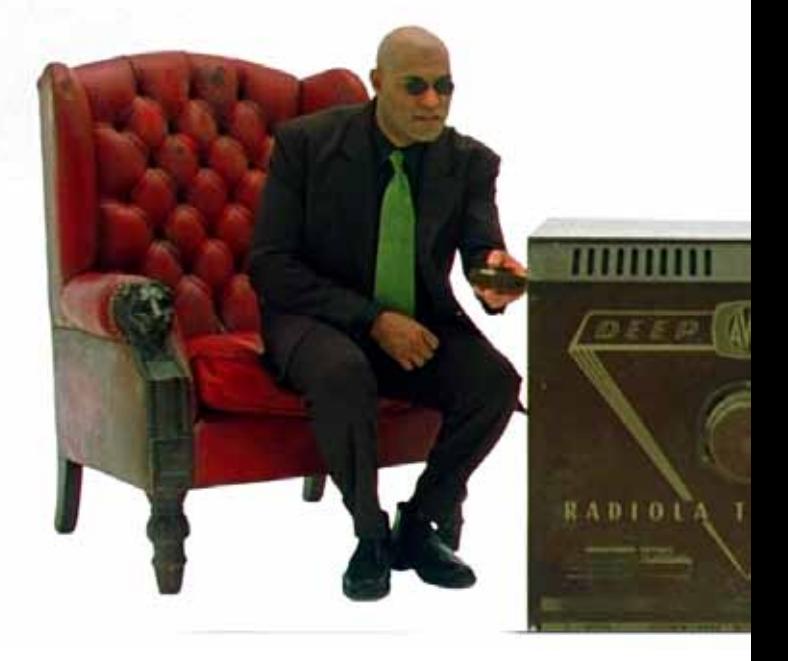

### **Di che parliamo**

Gran parte di ciò che conosciamo è frutto di una esperienza indiretta, quello che comunemente viene definito come l'atto di narrare. Narrazioni di persone o luoghi che non esistono più o che non sono mai esistiti vengono assorbite nel nostro immaginario e influenzano il nostro modo di comportarci e di metterci in relazione con gli altri. Le meccaniche della narrazione, nota anche come storytelling, è alla base della maggior parte dei grandi mass media come il cinema, i libri o la televisione ecc... Ma già da tempo queste stesse meccaniche si stanno spostando in campi inaspettati come la politica o il giornalismo. Capire come funzionano queste meccaniche può essere utile non solo per difendersi dalle narrazioni strumentali (o eticamente opache come può essere una campagna elettorale) ma anche utilizzarle per creare artefatti comunicativi più efficaci e più adatti a quelli che sono le abitudini, nell'ambito del consumo d'informazioni, del pubblico attuale. Infatti il modo di raccontare si è evoluto in quella che è chiamata la narrazione transmediale, ovvero un racconto scomposto e adattato su diversi media per dare la possibilità al pubblico di ricomporre i diversi pezzi in una narrazione unica. Nel corso di questa tesi verrà analizzato come si può costruire una narrazione transmediale usando come materiale di partenza i documentari prodotti all'interno del laboratorio di sintesi "Immagina Milano" del Politecnico di Milano. I dieci documentari prodotti sono una vasta raccolta di testimonianze sulla città di Milano che, se messe opportunamente in relazione, possono portare a una nuova consapevolezza della città. Si potrà raggiungere questo obbiettivo andando a creare una piattaforma multimediale che metta in rilievo la trama e l'ordito del tessuto cittadino in modo da far emergere i differenti percorsi narrativi che la attraversano. Ciò che guiderà questa ricerca non sarà la progettazione di un archivio di aneddoti ma di una piattaforma trans mediale che guidi l'utente nei diversi modi di fruire una storia.

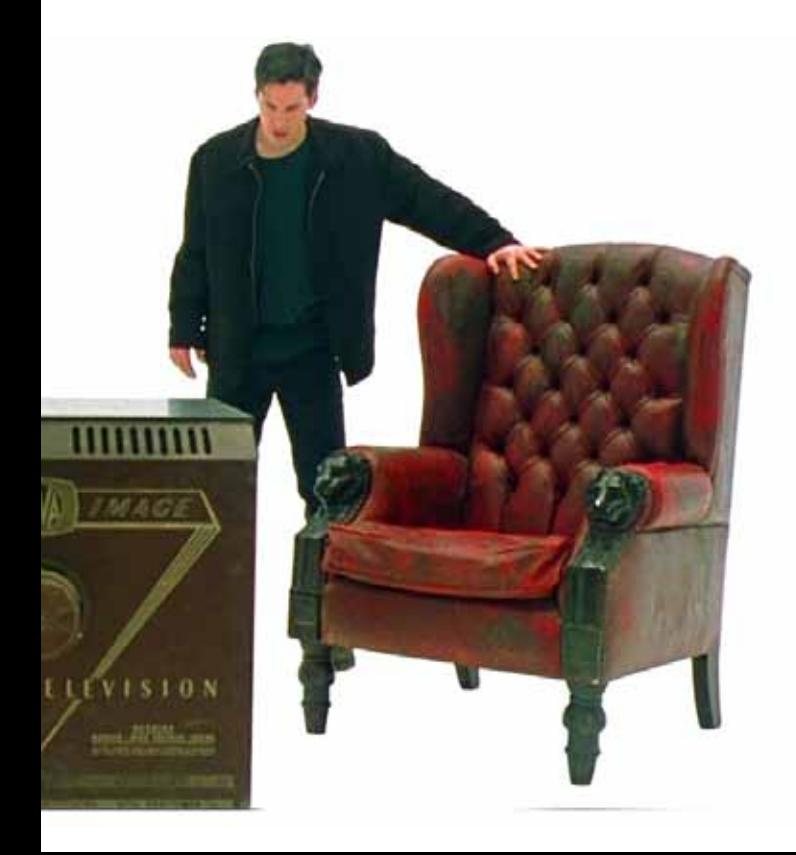

*"We are living a limited amount of data in our lives and we are living a limited number of experiences of whatever we have, so we found a way just to supplement them. One of the ways is by kind of building these little toy experiences, you know, things we can extract from real experiences but played at a toy level. And we can call these play and games. Another way to kind of supplement this experience is to learn from other people experience, somebody asks to download the experience in the ME*  and I can use that one to refine my world model, and we can call *that storytelling. And so I think that storytelling and play are both different educational technologies and that's why we found them satisfying because they actually allow us to build more elaborate models of world by supplementing the limited experience that we would have"*

> Will Wright Game designer

*Recepiamo un ammontare limitato di dati e viviamo un numero limitato di esperienze nella nostra vita, qualsiasi cosa ci capiti. Abbiamo dunque trovato un modo per integrarle. Uno di questi modi è costruire queste piccole esperienze giocattolo, elementi che possiamo estrarre dalle esperienze reali da interpretare ad un livello di gioco. Possiamo chiamare queste esperienze "giochi". Un altro modo per integrare questa esperienza è imparare dalle esperienze di altre persone, qualcuno che ci chiede di fare un download dell'esperienza sul proprio "me", in modo da usarla per rifinire la propria visione del mondo. Possiamo chiamare questo "storytelling". Perciò, penso che lo storytelling e il gioco possano essere considerate entrambe due diverse tecnologie educative; un motivo per cui le abbiamo trovate soddisfacenti è perché realmente ci consentono di costruire visioni del mondo più elaborate, integrando la limitata esperienza che potremmo avere.*

*Intervento completo disponibile su <www.criticalpath.com>.* 

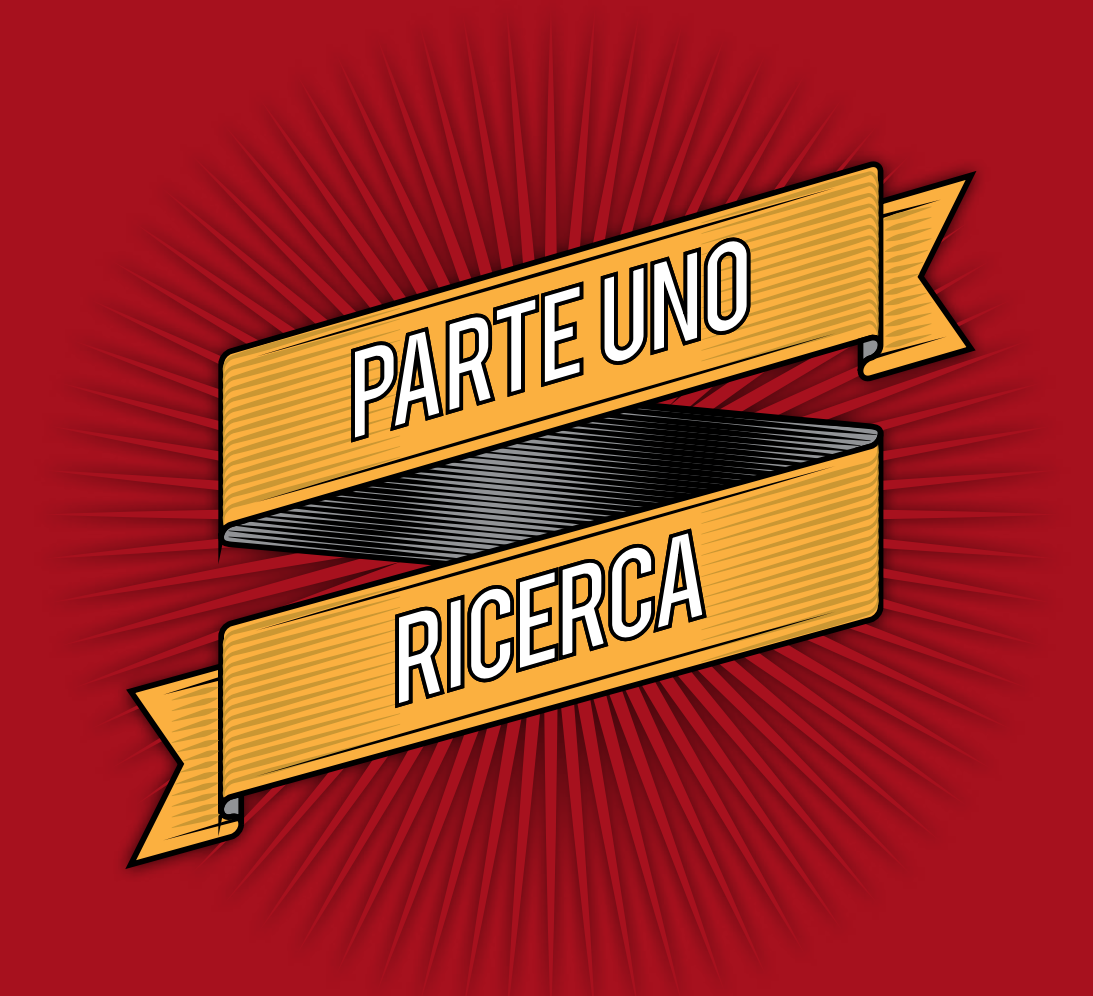

### **Capitolo 1**

## **Il mondo della narrazione**

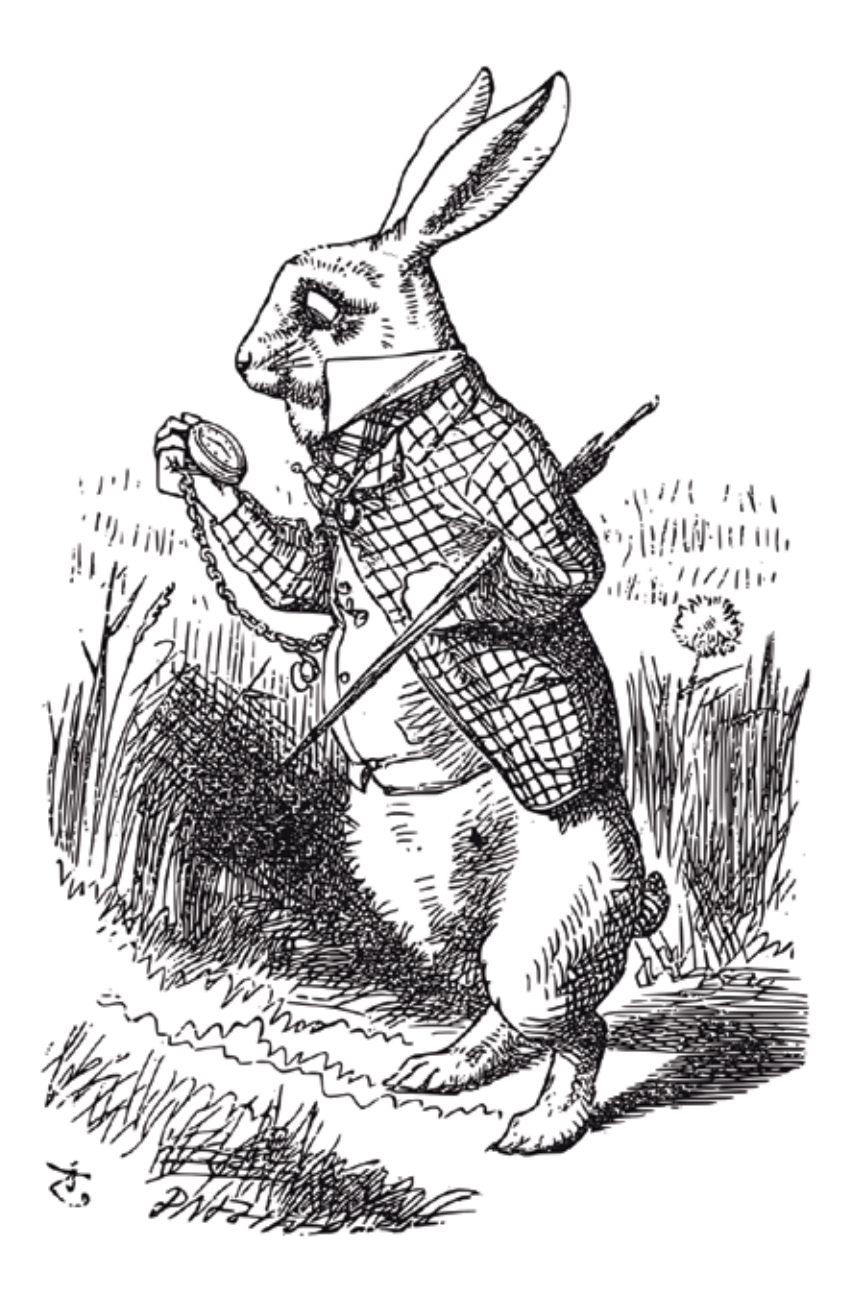

*Fig. 1.2. Illustrazione di Johnn Tenniel per "Alice nel paese delle meraviglie" 1866. Se Alice non avesse seguito il bian coniglio la narrazione non sarebbe stat possibile.*

### **1.1 Una società che vive d'informazioni**

Il mondo in cui viviamo oggi è il frutto di un'insieme d'invenzioni e cambiamenti economici che hanno formato quella che è stata definita come "terza rivoluzione industriale". Con la terza rivoluzione industriale s'intendono tutti i cambiamenti tecnologici, industriali, economici e sociali venutisi a creare nei paesi occidentali dall'inizio degli anni cinquanta del secolo XX fino ai giorni nostri.

Sebbene la terza rivoluzione industriale tocchi quasi tutti i campi del settore economico industriale la telematica e l'informatica sono i campi su cui essa si è maggiormente incentrata. Queste discipline nascono quasi ex novo e subiscono un continuo, rapido sviluppo e diffusione sul mercato al punto da determinare forti modificazioni a livello tecnologico - economico - sociale con impatti notevoli sugli stili di vita della popolazione dei paesi occidentali. È con il loro sviluppo che parallelamente nasce e si afferma nella società anche il settore terziario cioè quello dei servizi. L'elettronica studia l'impiego dell'elettricità per elaborare informazioni attraverso macchine elaboratrici ed è proprio l'Informazione un concetto centrale della terza rivoluzione industriale che ha dato vita alla cosiddetta Società dell'Informazione.

La società dell'informazione fu ipotizzata da Delors' nei primi anni novanta e prevedeva che gli effetti della new economy, l'economia basata sulle idee e non sui beni materiali, si fossero riversati dalla sfera economica a quella sociale e culturale. Una società quindi in cui non solo l'economia ma anche i rapporti sociali e culturali vengono influenzati dallo scambio di un nuovo tipo di bene: le informazioni. Oggi ogni persona può avere accesso a una massa d'informazioni molto vasta e variegata. Veniamo bombardati da contenuti multimediali attraverso quasi tutti i dispositivi in nostro possesso tanto che riuscire a far mantenere l'attenzione all'utente medio è diventato ora più che mai una sfida ancora più difficile. Appare ormai chiaro che per raggiungere l'attenzione delle persone, nel campo della comunicazione sia istituzionale sia commerciale, non basta più alzare il tono di voce per uscire dal coro dato che già da tempo stanno già urlando tutti.

### **1.2 Perché raccontiamo**

Prima d'incominciare l'analisi del mondo narrativo vorrei raccontarvi una storia che in un certo senso riassume le potenzialità della narrazione.

Nel 1943 la Germania era in una situazione disastrosa: accerchiata dagli alleati, le principali città bombardate ogni giorno, leva obbligatoria scesa a sedici anni e cibo razionato per la popolazione. Per poter uscire da questa situazione drammatica il Reich tedesco pianificò una strategia definitiva: avrebbero girato un film.

Kolberg: la città degli eroi fu un film che raccontò, con falsificazioni storiche a proprio favore, la resistenza della città di Kolberg organizzata dal sindaco Nettelbeck durante le guerre napoleoniche del 1807. Il film mostra Nettelbeck che lotta contro la codardia, l'apatia e le idee antiquate del comandante della guarnigione per difendere la propria città dai francesi che si stanno avvicinando. L'uomo crea una milizia cittadina e raccoglie viveri ed equipaggiamenti opponendosi con fermezza all'idea di arrendersi. Il film si conclude con la vittoria da parte dei cittadini che con i propri sacrifici hanno sconfitto un esercito numericamente superiore.

Costato più di otto milioni di marchi, è stato il film più costoso dell'epoca nazista considerando che in media allora un film non raggiungeva un milione di marchi come fondi. In pieno periodo di guerra migliaia di soldati vennero impiegati come comparse nel film, alcuni addirittura distolti dal fronte con un evidente sacrificio. Per le scene, girate d'estate, che prevedevano la presenza della neve vennero portati sul set 100 vagoni ferroviari pieni di sale. Il film fu proiettato a Berlino in un cinema di fortuna sotto la costante minaccia dei raid aerei fino alla caduta della città nel maggio del

1945; il film venne diffuso troppo tardi per poter avere l'effetto propagandistico sperato, ma in quelle poche in cui riuscì a essere proiettato ebbe una fortissima presa<sup>2</sup>. Ovviamente qui ci sarebbero molte considerazioni da fare su quest'esempio appena citato come il determinato periodo storico o il monopolio dittatoriale dei mezzi di comunicazione e l'uso della propaganda come strumento di persuasione di massa. Ma bisogna chiedersi perché in una situazione talmente drammatica si siano investite talmente tante risorse in qualcosa che è considerato comunemente come "intrattenimento". Una delle risposte, andando oltre il delirio di onnipotenza di quel regime dittatoriale, risiede in ciò che è alla base non solo dei film ma anche libri, fumetti e simili ovvero nella capacità di costruire e trasmettere una narrazione.

Le narrazioni sono qualcosa d'intrinseco dell'animo umano, un qualcosa e che possono essere assimilate con molta facilità e con altrettanta facilità possono farci cambiare opinione o modo di pensare e ciò è valido sia nel bene sia nel male. Saper gestire questa potenzialità è una responsabilità di chi fa comunicazione, e ciò è valido dalla più semplice delle pubblicità alla più importante delle comunicazioni istituzionali.Che cos'è una narrazione

Fin dall'infanzia ci vengono raccontate favole, ma a differenza di quello che si può pensare non hanno solo la funzione d'intrattenerci o farci dormire, erano e sono ancora degli strumenti d'istruzione e il loro influsso non si limita solo al periodo infantile ma è una presenza costante per tutta la durata della vita.

Infatti l'etimologia della parola narrare<sup>3</sup> deriva dal latino gna-rigare che è composto da gnà, conoscere, e igàre che indica azione

*Fig. 1.3. Kolberg (1945) è stato uno dei film più costosi dell'epoca per convincere la popolazione tedesca a continuare a combattere nonostante l'imminente sconfitta.*

e il suo significato completo è "far conoscere raccontando". L'atto della narrazione non è soltanto un semplice atto di comunicazione, inteso come trasmissione di un messaggio tra un mittente e un destinatario, ma è soprattutto un atto di rappresentazione. Con una narrazione vengono costruite rappresentazioni di universi interiori o esteriori cosicché possano essere comunicati a persone che sono al di fuori di questi universi e renderli così partecipi. Così è stato possibile per secoli la trasmissione delle memorie personali e collettive, e di conseguenza sulla narrazione si fonda gran parte del nostro esistere e della nostra cultura.

Le narrazioni dunque sono strumenti per capire e comunicare non il mondo reale quale esso è (rispetto al quale non possiamo avere certezze assolute) bensì le modalità possibili del nostro rapporto con ciò che ci circonda.

Le rappresentazioni che vengono comunicate mediante una narrazione avvengono mediante un procedimento che prevede la

nascita e l'evoluzione di un conflitto. Qualsiasi storia narra in modi diversi di un conflitto o una serie di conflitti. Che siano o battaglie epocali o discorsi con il proprio subconscio, la narrazione ruota sempre intorno a una situazione di squilibrio che si evolve.

D'altronde, volendo proporre una metafora, qualsiasi reazione chimica non è mai scaturita da un solo elemento, ma sempre dall'aggiunta di un altro elemento o dalla modifica delle sue condizioni ambientali. E la narrazione non è altro che la descrizione di come si evolve questa reazione chimica.

In qualche modo siamo attratti dalle narrazioni perché troviamo in esse analogie con la nostra vita che è anch'essa fondata sui conflitti. Solo che nelle narrazioni questi conflitti si risolvono spesso nella maniera ideale e da questi possiamo trovare anche gli strumenti per risolvere i propri conflitti personali: esse ci suggeriscono non delle soluzioni definite ma una serie d'ipotesi da cui scegliere come e quale mettere in atto.

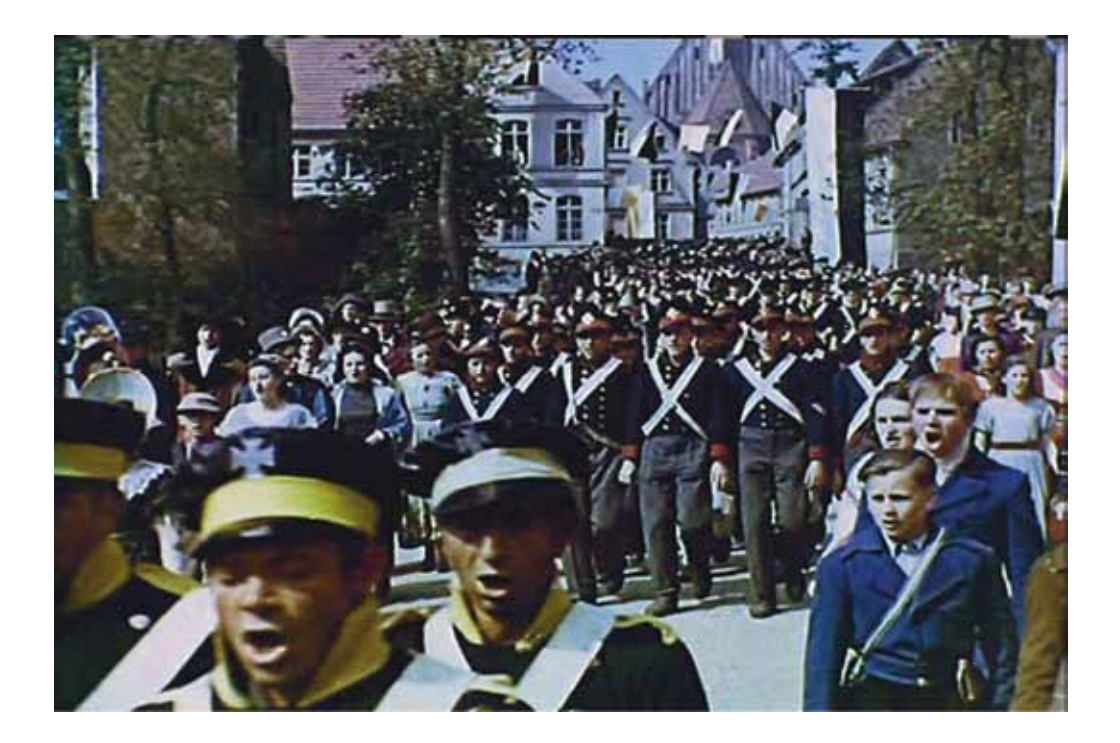

### **1.3 Come si struttura una narrazione**

Algirdas Greimas<sup>4</sup> redasse nel 1970 la teoria degli attanti, una teoria che permetteva di analizzare qualsiasi tipo di storia attraverso l'individuazione di alcune funzioni fondamentali e strutturali: gli attanti, ovvero le funzioni di un'azione. Secondo questa teoria vi sono sei figure costanti in ogni storia: il destinatore che affida un compito a un destinatario; il destinatario che accetta l'incarico di ricercare un oggetto; un aiutante e un opponente che avranno come scopo rispettivamente di agevolare e impedire la ricerca del destinatario. Nel caso in cui il destinatario si auto-incarica della ricerca le figure diventano solo cinque. Solo con la presenza di queste figure e del conflitto che nasce tra alcuni di loro può esserci una vera narrazione.

Lo schema di Greimas rappresenta lo scheletro di una narrazione, ma i "corpi" narrativi sono costituiti anche da altri organi. Davide Pinardi nel suo libro Narrare (2011) propone un elenco utile di elementi base per ogni narrazione: il narratore, il narratario e il patto fiduciario.

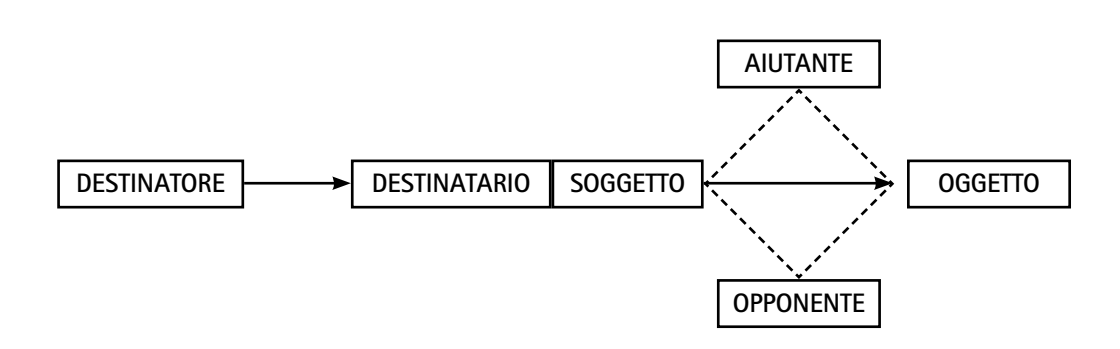

### *Grafico1.1, lo schema degli attanti ideato da Greimas.*

### **Il narratore**

Quando un fatto accade questo non viene trasmesso autonomamente da sé stesso ma ha bisogno di qualcuno che sia stato testimone di ciò e che quindi sia in grado di poter raccontare cos'ha visto: questa figura è nota come narratore. Questa è una figura attraverso cui parla l'autore e può essere palese ovvero l'identità del narratore e dell'autore coincidono come ad esempio un giornalista che descrive dei fatti di cronaca, oppure essere indiretta in cui l'autore racconta una storia dal punto di vista di un personaggio inventato come ad esempio nel romanzo Moby Dick (1851) seguiamo gli avvenimenti dal punto di vista del mozzo Ismael.

Ogni narrazione per poter essere possibile ha bisogno di un proprio narratore che si faccia carico di raccontare dei fatti che, dopo che siano accaduti o no, non esistono più. Ciò è valido sia che si tratti di narrazioni di finzione come romanzi o film, che per le narrazioni reali che seguiamo ogni giorno come giornali, telegiornali o documentari.

Così come il fotografo decide cosa deve o non dev'essere incluso o disposto all'interno dell'inquadratura, così anche il narratore fa un atto di scelta di cosa raccontare e come raccontare un determinato avvenimento. La semplice cernita tra le informazioni disponibili e una determinata messa in relazione possono far mettere in rilievo, o anche negare, particolari analogie o deduzioni. Tutto ciò costituisce un atto narrativo e, come quasi tutti gli atti narrativi, esso è sempre soggettivo.

La soggettività del narratore influenza il modo in cui la narrazione si sviluppa, si può raccontare la storia dal punto di vista del ladro oppure da quello della vista della guardia: entrambe si baseranno sugli stessi fatti ma arriveranno a conclusioni diverse. Pinar-

*Fig. 1.4. Illustrazione di Rockwell Kent per Moby Dick, 1920. La narrazione dal punto di vista del mozzo cambia il modo in cui i diversi personaggi sono descritti.*

di pone come esempio5 su questo tema le requisitorie degli avvocati di accusa e difesa che, esaltando o ignorando le connessioni tra i diversi fatti accaduti, cercano di spostare le responsabilità sulla parte avversa.

In conclusione, il narratore è una figura che deve persuaderci ad ascoltarlo facendoci da guida nell'universo narrativo che ha costruito e che vuole che sia esplorato da noi. L'atto di narrare è come una fotografia: è una rappresentazione della realtà ma ciò non vuol dire che sia la realtà. Il narratore crea un'immagine della realtà che, sia che sia vera o che sia falsa, è di fatto credibile e che può influenzare il comportamento delle persone.

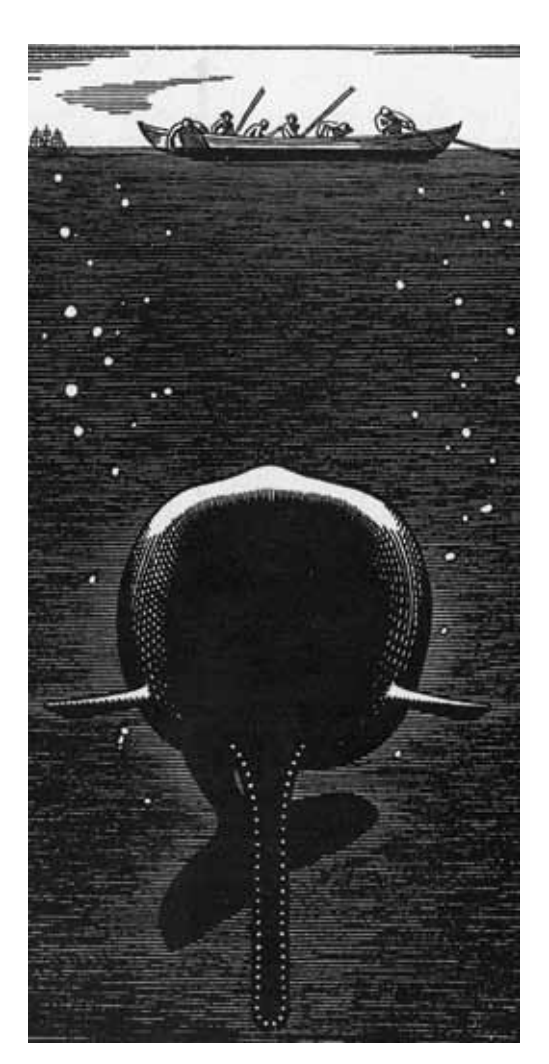

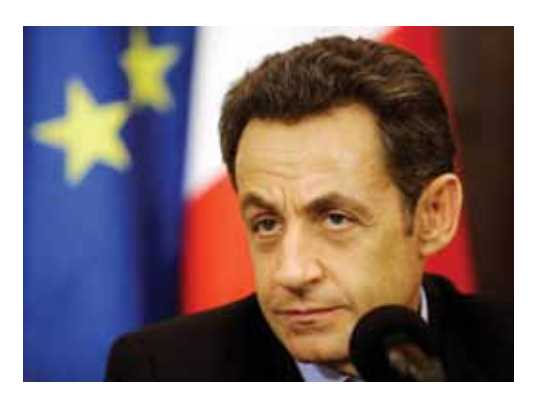

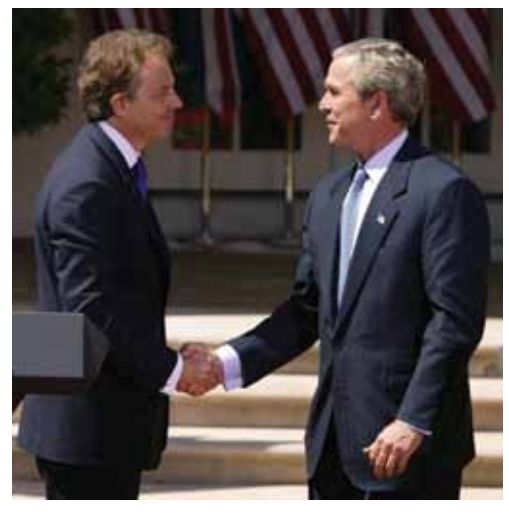

### **BBC** NEWS

Saturday, 17 November, 2001, 23:30 GMT **Laura Bush decries Taleban 'brutality'** 

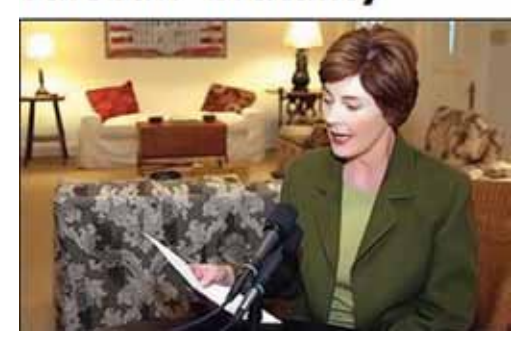

### *Dall'alto: Fig. 1.5. Nicolas Sarkozy , ex primo ministro Francese. Fig. 1.6. Tony Blair, ex primo ministro Britannico con G. W. Bush. Fig. 1.7. Laura Bush, moglie di G. W. Bush.*

### **Il narratario**

Così come non può esistere una storia senza che qualcuno la narri, è altrettanto vero che essa non può esistere se non vi sia nessuno disposto ad ascoltarla, ovvero il narratario. La figura del narratario non è una figura che passivamente riceve qualsiasi messaggio gli sia inviato. Ricordiamo che il narratore deve convincerci a essere ascoltato, ma è il narratario che deve concedere un atto di fiducia, al limite quasi di un atto di fede, nel credere al narratore. Il narratario di fatto sceglie di fidarsi del narratore e di farsi guidare in un mondo parallelo che non conosce. Ovviamente questo tipo di rapporto non è indissolubile (come meglio vedremo nel prossimo paragrafo), se dovesse sospettare che il narratore stia in qualche modo infrangendo le premesse iniziali può facilmente interrompere il rapporto e terminare così la narrazione.

Ma il narratore non è soltanto una figura che riceve, spesso diventa anche una figura che reitera la narrazione diventando a sua volta narratore. La narrazione viene immagazzinata dal narratario e, dopo che è stata assimilata, varrà ritrasmessa probabilmente modificata nella forma ma mantenendo lo stesso nucleo narrativo. Su questo principio si basa il cosiddetto "passaparola" in cui la reiterazione (spesso a livello verbale) di una stessa narrazione, senza un'adeguata verifica, può dare vita a miti e leggende che forse divergono come ambientazione o come epoca, ma che mantengono lo stesso nucleo narrativo. Questo tipo di reiterazione di una narrazione può avere ripercussioni molto elevate. Ad esempio in una conferenza stampa del 2001, l'allora moglie del presidente statunitense Laura Bush per sostenere l'intervento in Afghanistan sentenziò "Non possiamo tollerare che in un paese i talebani

amputino le mani alle ragazze che indossano anelli in stile occidentale". Dopo un paio di giorni l'allora presidente britannico Blair in un'altra conferenza stampa citò lo stesso aneddoto per convincere l'opinione pubblica all'intervento britannico insieme con quello statunitense. Infine nel 2007 l'allora presidente francese Sarkozy in due apparizioni pubbliche, una con il presidente Obama e un'altra in visita alle truppe francesi a Kabul, raccontò il medesimo aneddoto descrivendolo come uno delle cause che spinse la Francia a intervenire. Cercando di risalire all'origine di quest'aneddoto esso viene citato per la prima volta in un rapporto di Amnesty International del 1996 in cui l'accaduto viene descritto non solo come un'amputazione dell'unghia a una sola persona ma soprattutto viene sottolineato che non vie erano chiare prove per poter confermare o negare l'accaduto<sup>6</sup>.

In conclusione: se il narratore ha sia il potere di narrare sia la responsabilità di ciò che narra, ma ha d'altra parte sia il potere di concedere o no la narrazione sia la responsabilità di verificare ciò che ascolta e di ciò che vuole ritrasmettere.

### **Il patto fiduciario**

Esiste una soglia tra il mondo narrativo e il mondo reale ognuno governato da un proprio insieme di regole che li rendono possibili. Questa soglia può presentarsi sotto molte forme, dal comune "c'era una volta" al "chiamatemi Ismael" e per poter essere varcata è necessario che il narratario accetti queste regole con quello che Davide Pinardi ha definito come l'instaurazione del patto fiduciario7 , un concetto molto vicino alla sospensione del dubbio teorizzata da Samuel Taylor Coleridge.

Se l'insieme delle anticipazioni, della te-

matica e delle caratteristiche della presentazione della storia sono di gradimento al narratario, egli si rende disponibile a credere nella storia dimenticando le regole della plausibilità e a credere a paperi parlanti e a lupi camuffati da anziane per poter divorare bambini. Ovviamente questo patto fiduciario non è un contratto inscindibile dato che se le regole che sono state accettate vengono infrante in modo palese, tutta la narrazione crolla e il narratario l'abbandona. Basti immaginare a che effetto potrebbe fare sapere che durante l'assassinio di Giulio Cesare vi sia l'intervento di Bufalo Bill senza che il narratore giustifichi la sua presenza.

Ma il patto fiduciario, una volta che viene accettato e che non viene tradito, pone il narratario in uno stato di empatia e in alcuni casi d'immedesimazione con i personaggi o gli eventi descritti più alto rispetto a quello che può essere una semplice descrizione. Poniamo il semplice esempio "Quel ramo del lago di Como, che volge a mezzogiorno, tra due catene non interrotte di monti..." pone la persona in uno stato emotivo e di predisposizione all'ascolto completamente diverso da "Lago di Como, ore 12:00 circa".

Per questo motivo le narrazioni permettono un grado di apprendimento maggiore in quanto non è solo un semplice trapasso nozioni come può avvenire a scuola ma un trapasso di esperienze vissute in prima persona. Quando la narrazione è bene orchestrata l'immedesimazione può arrivare a tal punto che sarà il narratario a chiedere che la storia continui e se ciò non accadesse sarebbe disposto a scriverla lui. Uno dei numerosi casi esistenti è sicuramente tutto il mondo di storie parallele e racconti dell'universo di Guerre Stellari creati dai fan, ma di questo parleremo più avanti nel capitolo 1.4.

A volte può capitare che un personaggio,

o una serie di eventi a esso collegati, possa diventare talmente coinvolgente da diventare parte dell'immaginario comune quando questo tradisce le aspettative del proprio pubblico vi possano essere delle conseguenze inaspettate A tal proposito si può citare l'esempio del romanzo dell'orrore Misery (1988) di Steven King in cui una sostenitrice non accetta che il suo personaggio preferito possa morire e a causa di ciò tortura l'autore affinché continui la narrazione. Si può pensare che questo sia un esempio estremo, e probabilmente lo è, ma non si discosta troppo dalla maniera in cui una parte del pubblico reagisce quando non condivide il modo in cui determinate narrazioni si evolvono o terminano. Quando in un episodio nell'omonimo fumetto Superman minacciò di rinunciare alla cittadinanza statunitense la destra americana reagì con sdegno e il giornalista Jonathan Last sul The Weekly Standard nell'aprile 2011 scrisse: "Crede nella neutralità svizzera o nell'interventismo britannico? Se non crede all'America, non crede a nulla". Un chiaro caso in cui non si ha più a che fare con un personaggio di carta ma quasi con una persona vera il cui tradimento può suscitare una delusione reale.

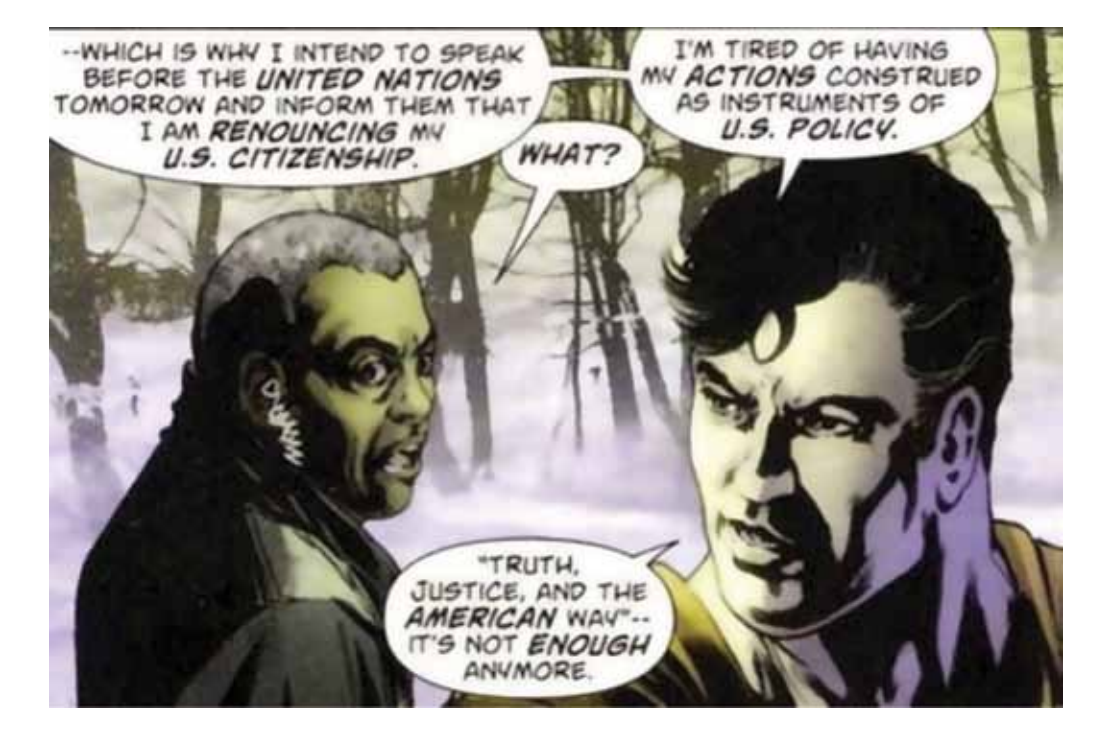

*Fig. 1.8. La vignetta di Superman in cui minaccia di rinunciare alla cittadinanza statunitense apparsa sul numero di marzo 2011.*

#### **Note:**

1. In "Crescita, competitività, occupazione" 1993 Delors sostiene che il potenziale offerto dallo scambio rapido ed efficace di dati tra individui e tra organizzazioni, indipendentemente dai limiti temporali o geografici, disegna nuovi modelli sociali, economici e culturali, al centro dei quali vi è lo scambio di conoscenza. L'informazione diventa il quarto fattore della produzione, accanto al capitale, al lavoro e alla terra, e la capacità d'immagazzinarla, analizzarla e trasmetterla quasi istantaneamente, dappertutto e a costi ridotti ne costituisce il valore aggiunto. Il paradigma economico della perfetta informazione si sposta quindi dall'avere accesso all'informazione alla capacità di usarla al meglio.

2. Giovanni Minoli La storia siamo noi, "Hitler - Le parole di un dittatore, la nascita della dittatura"

3. Vocabolario Etimologico Pianigiani

4. Algirdas Julien Greimas è stato un linguista e semiologo lituano che contribuì alla teoria semiotica fondando la semiotica strutturale. Tra i suoi scritti ricordiamo "La semiotica culturale" 1966 e "Del senso" 1970.

5. Davide Pinardi, 2011. Narrare p.p. 76-79

6. Christian Salmon, 2010. Storytelling: How narratives shape our reality, ideas and behaviour, Conferenza per RSA. 7. Davide Pinardi, 2011. Narrare p.p. 90-99

### **Capitolo 2**

## **Ludo ergo sum**

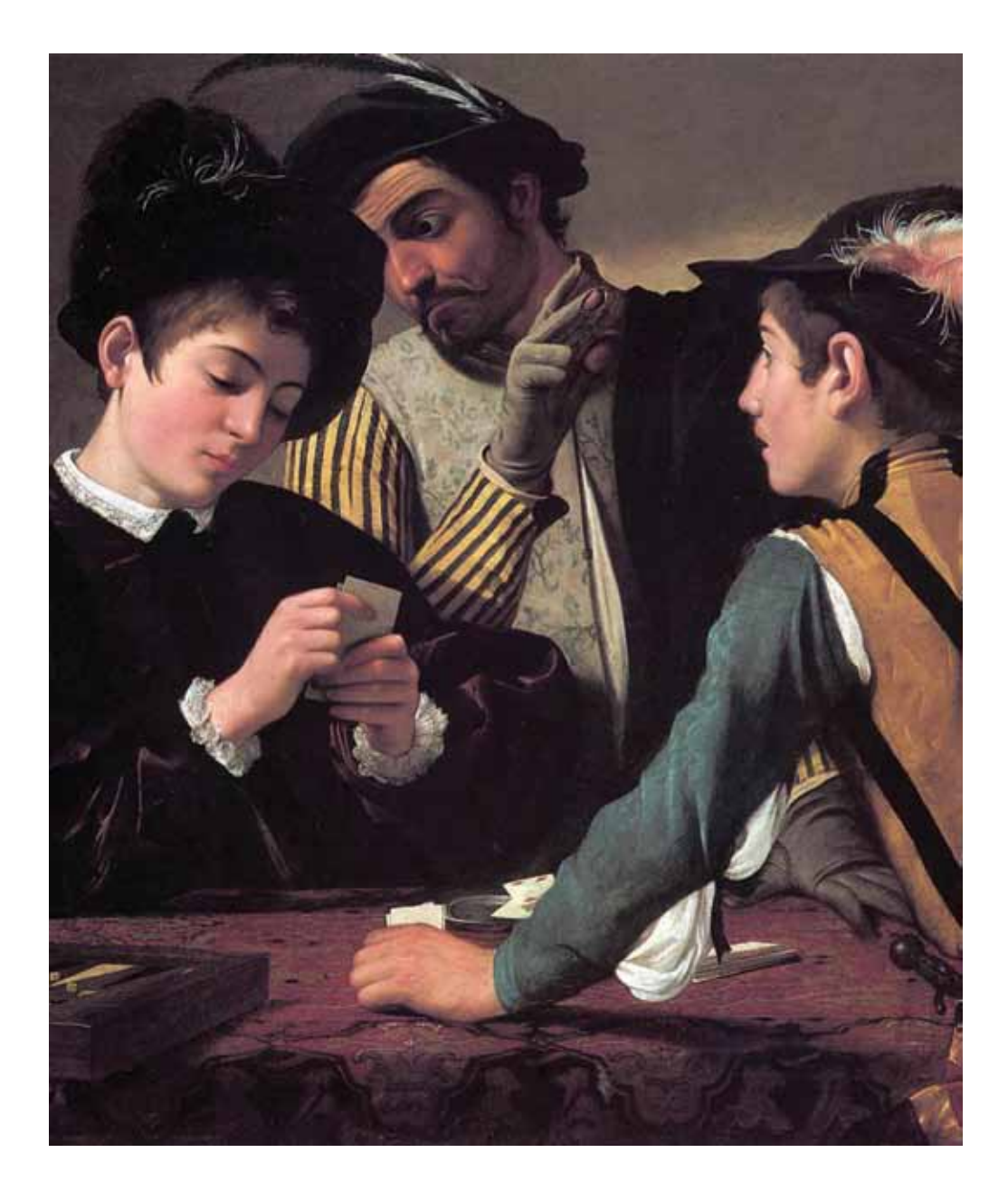

*Fig. 1.9. Dettaglio de"I bari" di Michelangelo Merisi da Caravaggio, 1594. Kimbell Art Museum (Texas, Stati Uniti). Il gioco richiede il rispetto di determinate regole per essere giocato, o quanto meno non essere scoperti mentre le si infrangono.*

### **2.1 Perché parlare di giochi?**

La maniera in cui le storie vengono raccontate sta cambiando, così come stanno cambiando le persone a cui vengono raccontate. Come analizzeremo nel capitolo 1.4, le narrazioni vengono ormai disperse sistematicamente attraverso più media per venire incontro a quel desiderio di complessità e d'immersione che è una delle caratteristiche del pubblico attuale. Oggi infatti è molto semplice per un largo numero di persone creare una comunità d'interessi in rete per potersi confrontare e risolvere determinati enigmi proposti da programmi televisivi o simili. Sono famose le comunità nate intorno alle serie TV come Survivor e Lost in cui ogni episodio veniva analizzato e venivano fatte diverse supposizioni dagli utenti su come si sarebbe evoluta la serie.

Tra i media che spesso vengono utilizzati vi sono anche i giochi e, che siano essi da tavolo o elettronici, vanno studiati pensandoli meno come mezzi di solo intrattenimento è più come media pienamente capaci trasmettere messaggi e narrazioni anche complicate a un pubblico sempre più diversificato, analogamente a come avviene con il cinema o la televisione. Ricordiamo che McLuhan ha definito i giochi9 come "Situazioni artificiose e controllate, estensioni della consapevolezza collettiva, che permettono una tregua dagli schemi consueti. È un sistema attraverso il quale l'intera società parla a sé stessa" e ancora "Nel gioco e nel divertimento ritroviamo l'integrità della persona che nel mondo

del lavoro quotidiano o nell'esercizio della professione può utilizzare soltanto un piccolo settore del proprio essere; i giochi sono dunque revulsivi, cioè modi di adattarsi allo stress." Quindi i giochi, come analizzeremo meglio più avanti, sono uno stimolo a mettere alla prova le nostre capacità, sia fisiche sia mentali, in modi che nella vita di tutti i giorni non sarebbe possibile.

All'interno di questo capitolo si esploreranno anche le potenzialità delle meccaniche dei giochi applicate in ambiti non ludici per capire come sia possibile rendere interessanti e soddisfacenti attività ordinarie e monotone. Capire come queste meccaniche possano integrarsi all'interno di una strategia comunicativa applicata al territorio può offrire nuove opportunità per coinvolgere una porzione maggiore di utenti. Utenti che, di fatto, stanno cambiando le loro abitudini di accedere alle informazioni (non solo attraverso diversi media ma anche con diversi dispositivi mobili come tablet o smartphone) e che stanno dedicando alla pratica del gioco sempre più tempo e risorse.

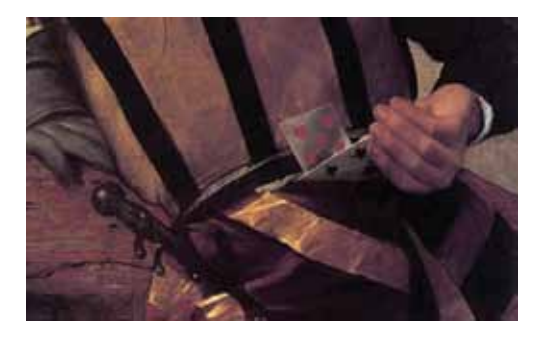

*Fig 1.9a. Dettaglio de"I bari" di Michelangelo Merisi da Caravaggio, 1594. Kimbell Art Museum (Texas, Stati Uniti).* 

### **2.2 I giochi**

L'atto di giocare è qualcosa d'intrinseco dell'animo umano. A differenza di quanto si possa pensare l'attività di gioco non è solo un'attività di svago ma bensì coinvolge e impegna le persone a un livello simile e in certi casi superiori a quello di un'attività lavorativa.

Erodoto narra che i giochi, in particolare i giochi di dadi, furono inventati nel regno della Lidia circa 2500 anni fa, durante un periodo di carestia. Pare che la carestia fosse così severa, che il re della Lidia decise di fare qualcosa d'impensabile. La gente soffriva, la popolazione era in rivolta, era una situazione estrema, avevano bisogno di una soluzione estrema. Quindi inventarono i giochi di dadi ed emanarono una legge valida per tutto il regno. Un giorno, tutti avrebbero mangiato. Il giorno successivo, tutti avrebbero giocato. E s'immersero così profondamente nei giochi di dadi, dal momento che giocare è così coinvolgente, e c'immerge in uno stato di gioiosa produttività, che ignorarono il fatto di non avere niente da mangiare. E così un giorno giocavano, e un giorno mangiavano. E secondo Erodoto, passarono così diciotto anni, sopravvivendo alla carestia mangiando un giorno e giocando in quello seguente.

Cosa ci può insegnare quest'aneddoto?

Contribuisce alla teoria per cui i giochi sono una parte di noi, un'espediente che ci permette di conoscere il mondo e per mettere alla prova le nostra capacità. Infatti la maggior parte dei mammiferi spendono i primi anni di vita in attività ludiche che permettono di apprendere dal semplice stare in equilibrio al mettersi in relazione con altri simili. Il gioco è quasi una simulazione della realtà in cui è possibile compiere delle scelte che, a differenza della vita reale, non hanno conseguenze irreparabili e si è liberi di ritentare più volte provando strategie diverse.

Ma quello che spinge molti studiosi ad analizzare il mondo dei giochi è: perché continuiamo a giocare anche da adulti? Perché vengono spese più di tre miliardi ore alla settimana su giochi online di vario genere? Jane McGonigal<sup>10</sup> stima che un giocatore medio prima di arrivare all'età dei ventuno anni abbia speso un totale di ore in attività ludiche pari a quelle che ha speso nella scuola dell'obbligo. Parafrasando il suo pensiero, i giocatori si applicano per un periodo di tempo pari a un lavoro part-time diventando bravi in "qualcosa", ora bisogna solo cari in che cosa.

Lo psicologo Brian Sutton-Smith<sup>11</sup> sosteneva che l'opposto del gioco non è il lavoro, è la depressione. Sapendo che la depressione

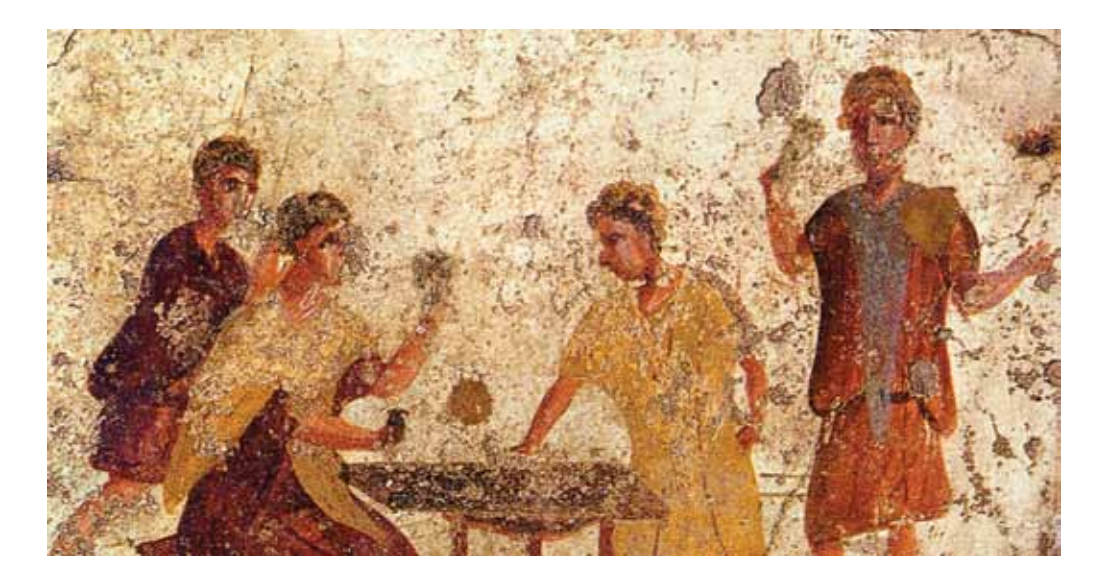

è caratterizzata da un senso d'inadeguatezza e scoraggiamento, i giochi offrono alle persone sfide che sono proporzionali alle loro forze con obiettivi chiari e con una difficoltà crescente. Questi requisiti, se ben bilanciati ed eseguiti in un gioco, possono portare il giocatore in uno stato emotivo che va oltre quello che si può pensare come il semplice "divertimento" ma bensì in uno stato di flusso. Il concetto di flusso<sup>12</sup> o trance agonistica fu introdotto dallo psicologo Mihály Csíkszentmihályi nel 1975 ed è definito come uno stato di coscienza in cui la persona è completamente immersa in un'attività. Si caratterizza per il totale coinvolgimento, focalizzazione sull'obiettivo, motivazione intrinseca, positività e gratificazione nello svolgimento del compito.

Csíkszentmihályi suppone<sup>13</sup> che vi debbano essere determinati elementi per avere un'esperienza di flusso positiva all'interno di un'attività, che sia essa agonistica o no: • Obiettivi chiari: le aspettative e le modalità

di raggiungimento devono essere chiare. • Concentrazione totale sul compito: un alto

grado di concentrazione in un limitato campo di attenzione (la persona non ragiona su passato e futuro ma solo sul presente).

• Perdita dell'autoconsapevolezza: il soggetto è così assorto nell'attività da non preoccuparsi del suo ego.

• Distorsione del senso del tempo: si altera la percezione del tempo. Non si rende conto del suo scorrere.

• Retroazione diretta e inequivocabile: l'effetto dell'azione dev'essere percepibile dal soggetto immediatamente e in modo chiaro.

• Bilanciamento tra sfida e capacità: l'attività non è né troppo facile né troppo difficile per il soggetto.

• Senso di controllo: la percezione di avere tutto sotto controllo e di poter dominare la

*Fig. 1.10. Affresco di giocatori di dadi in "Osteria della Via di Mercurio" , scavi archeologici di Pompei. Il gioco dei dadi è uno dei giochi più antichi di cui si posseggono delle testimonianze.*

situazione.

• Piacere intrinseco: l'azione dà un piacere intrinseco, fine a sé stesso.

• Integrazione tra azione e consapevolezza: la concentrazione e l'impegno sono massimi. La persona è talmente assorta nell'azione da fare apparire l'azione naturale.

Quindi dire che un gioco è "divertente" non è sbagliato, è solo riduttivo. Essere coinvolti in un'attività ludica porta ad avere delle sensazioni positive che hanno poi ripercussioni sulla nostra psiche. All'interno del nostro cervello, durante l'atto di giocare, s'innescano reazioni chimiche tali da spingerci a continuare a giocare anche a discapito del tempo impiegato.

Tenendo presente che ogni individuo ha una sua chimica interna personale, ogni volta che giochiamo a qualcosa e riusciamo a vincere (o in condizioni simili) il nostro cervello rilascia endorfine14 che ci donano un senso di benessere e di soddisfazione. In realtà il termine vincere non è del tutto corretto: ogni gioco ha un proprio sistema di ricompensa che "premia" il giocatore per tutti i suoi progressi, non solo per la vittoria finale. Per premiare qui s'intende l'insieme dei feedback che il gioco fornisce al giocatore per ogni suo progresso per far sì che sia motivato a continuare e migliorare il proprio punteggio o avanzamento nel gioco.

Per esempio pensiamo al gioco Tetris: ogni volta che riusciamo a completare una fila di blocchi questi spariscono facendo un effetto grafico seguito da un suono e dal punteggio che aumenta. Questi tre semplici segni informano il cervello che i suoi sforzi hanno ottenuto successo e per questo rilascia una piccola quantità di endorfine a prescindere da quello che sarà poi il risultato della partita.

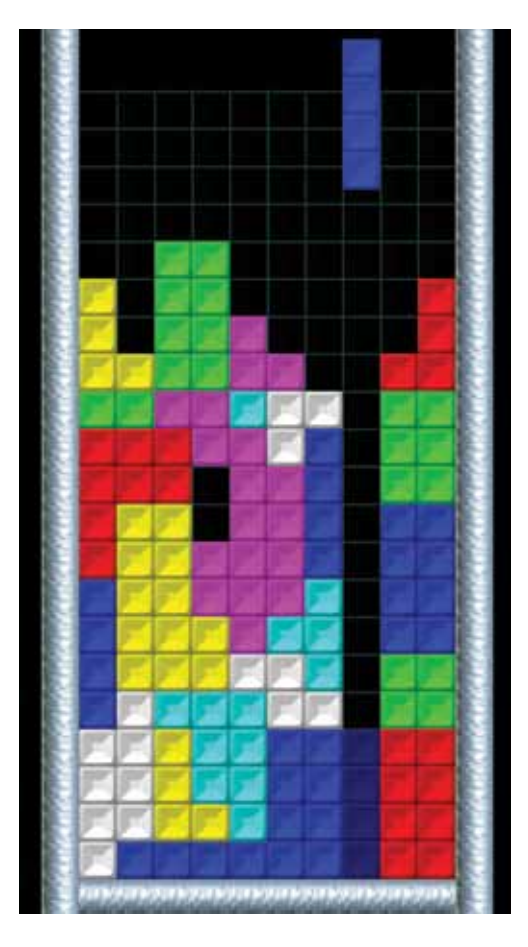

*Fig 1.11. "Tetris", 1984 Sviluppato da Alexey Pažitnov, Vadim Gerasimov e Dmitrij Pavlovskij.*

### **2.3 Una esperienza significativa**

Possiamo ben dedurre che un gioco è un qualcosa che suscita sensazioni positive, può essere una condizione necessaria per un gioco ma non sufficiente per definirlo. Come presto vedremo un gioco è la conseguenza di un atto di progetto e come tutti i progetti ha delle caratteristiche ben definite da rispettare per essere considerato tale. A proposito dei giochi e del giocare Huzinga15 nel suo libro Homo ludens scrisse:

*"L'atto di giocare è una funzione significativa, che bisogna dirlo, ha qualche senso in esso. Nel gioco c'è qualcosa nell'atto di giocare che trascende i bisogni basilari della vita e trasmette un significato all'azione. Tutti i giochi significano qualcosa."*<sup>16</sup>

Da questa riflessione di Huzinga, i docenti del MIT di Cambridge, K. Salen ed E. Zimmerman, nel loro libro *Rules of play* (2004) hanno cercato di capire quale fosse il fine ultimo di ogni gioco. L'indagine che hanno condotto ha cercato di mettere in evidenza se nell'atto di giocare vi si possa riconoscere una "funzione significante", un qualcosa che superi l'apparente caos e che possa comunicare qualcosa al giocatore. Ciò che sono arrivati a definire è stato il concetto di esperienza significativa o com'è definito nella lingua originale meaningful play. Questo concetto nasce dalla riflessione per cui l'attività di gioco non è scaturita dal gioco stesso, ma dal modo in cui i giocatori interagiscono il gioco stesso. Ad esempio nel gioco Pong<sup>17</sup> il significato dell'interazione tra il giocatore e il gioco è mediato dall'atto di giocare, dalla rappresentazione della palla formata da pixel, dall'uso delle leve analogiche che controllano le racchette digitali e dalla componente sociale di giocare insieme con un'opponente. Quindi il meaningful play non nasce solo dall'insieme delle regole e degli artefatti di un gioco ma dall'interazione tra i giocatori e il sistema di gioco, così come dal contesto in cui il gioco è giocato. Giocare un gioco significa prendere decisioni e muoversi strategicamente. Tutte queste attività sono coinvolte in un gioco progettato per sostenere le scelte significative. Ogni azione ha una ricaduta sull'intero sistema di gioco e si può anche supporre che ogni azione presa dal giocatore crei un nuovo significato con il sistema di gioco come ad esempio nel gioco degli scacchi. Quando un giocatore sposta uno dei pezzi sulla scacchiera, la sua azione modifica i rapporti con gli altri pezzi causando la cattura di alcuni o lo scacco al re. Vi sono due aggettivi per definire il meaningful play: dev'essere distinguibile e integrato<sup>18</sup>. Distinguibile significa che il giocatore può percepire il risultato immediato di un'azione. In altre

parole l'aspetto distinguibile dell'esperienza significativa prevede che essa emerga dalla relazione tra il giocatore e il sistema di valutazione; è il processo per cui un giocatore agisce tra il sistema progettato di un gioco e il sistema di risposta all'azione. Per esempio se in un gioco per computer spariamo a un asteroide e ciò non produce nessun effetto l'azione che svolgiamo non ha nessun significato. Invece se ciò provoca un suono, un'esplosione o una deviazione dell'asteroide allora il gioco ci fornisce un adeguato feedback che ci fa capire che l'azione svolta ha un significato. Il significato di un'azione nel gioco risiede nella relazione tra azione e risultato. Integrazione significa che il risultato di un'azione è assorbito all'interno del sistema di gioco come un tutt'uno. Ciò significa che l'azione di un giocatore non ha conseguenze solo nell'immediato ma avrà effetti anche per tutta la durata del gioco. Riprendendo l'esempio degli scacchi, in questo gioco già la mossa d'apertura influisce sulle possibili traiettorie di metà partita, le quali a loro volta saranno determinanti per riuscita dello scacco matto o del pareggio. Quindi se l'aspetto distinguibile di un gioco dice ai giocatori cosa accade (come colpire un mostro), l'aspetto dell'integrazione permette al giocatore di capire che conseguenze avrà ciò che fa (colpire un grande numero di mostri permette di avanzare di livello). Tutte le azioni che il giocatore compie sono intrecciate nel tessuto dell'esperienza ludica: in questa maniera l'esperienza diventa significativa.

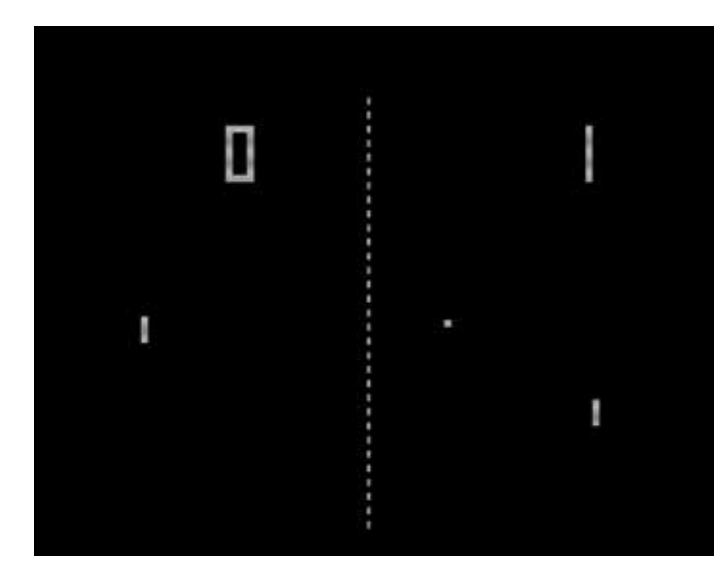

*Fig. 1.12. "Pong", 1972 sviluppato da Atari.*

### **2.4 Una definizione per il gioco**

Ora che sono state presentate alcuni degli elementi base dei giochi è però necessario dare loro una definizione. Attorno al mondo dei giochi vi è una discussione accademica ancora in corso e che comprende al suo interno dinamiche provenienti da numerose discipline. Non a caso le definizioni che sono state date al gioco sono molto varie ma, dato che questa tesi non è solo sul campo ludico, utilizzeremo quella stilata dai già citati K. Salen ed E. Zimmerman, che attraverso la loro ricerca hanno condensato in un una sola tutte quelle che finora erano state proposte.

*"Un gioco è un sistema in cui i giocatori sono coinvolti in un conflitto artificiale, definito da regole, che fornisce un risultato quantificabile."19*

Da questa definizione si individuano alcuni punti chiave che devono essere presenti in ogni gioco:

### **Giocatori**

Un gioco è qualcosa che uno o più partecipanti attivamente giocano. I giocatori interagiscono con il sistema di un gioco affinché possano vivere l'esperienza del gioco.

### **Artificialità**

I giochi mantengono un confine dalla cosiddetta "vita reale" sia nel tempo sia nello spazio. Anche se ovviamente i giochi prendono luogo nel mondo reale, l'artificialità è una delle loro caratteristiche di definizione.

### **Conflitto**

Tutti i giochi incorporano una contesa per il potere. La contesa può prendere numerose forme, dalla cooperazione alla competizione, dal conflitto in giocatore singolo al conflitto sociale in multi-giocatore. Il conflitto è centrale nei giochi.

### **Regole**

Le regole hanno un ruolo cruciale nei giochi. Esse forniscono la struttura da cui il gioco si forma, delimitando ciò che il giocatore può o non può fare. Le regole, come sostiene anche B. Suits<sup>20</sup>, sono dei limiti che impediscono al giocatore di eseguire un compito nel modo più efficiente o semplice a favore di metodi più complicati ma che favoriscono il pensiero strategico.

### **Risultato misurabile**

I giochi hanno un obiettivo o un risultato quantificabile. Alla conclusione di una sessione di gioco, un giocatore può aver vinto o perso o aver ricevuto un punteggio numerico. Un risultato quantificabile è ciò che usualmente distingue un gioco da un'attività ricreativa meno formale. Non è altro che il sistema che permette al giocatore di capire quanto debbano ancora impegnarsi per completare il proprio obbiettivo. Questo sistema può essere sia una classifica a punti oppure semplicemente la conoscenza di un esito oggettivo: "Il gioco finisce quando".

### **Note:**

8. Will Wright, Game designer di The Sims series. Fonte: www.criticalpathproject.com

9. Marshall McLuhan, 2002. Gli strumenti del comunicare. Net. p. 252

10. Jane McGonigal, marzo 2010. Gaming can make a better world. TED Talks

11. Brian Sutton-Smith, 1997. The ambiguity of Play. Harvard University Press.

12. Mihály Csíkszentmihályi, 1975. Beyond Boredom and Anxiety, Jossey-Bass,

13. Ibidem

14. Le endorfine sono sostanze chimiche prodotte principalmente dal cervello; tali sostanze sono dotate di elevati poteri analgesici ed eccitanti. Le endorfine sono proteine le cui proprietà biologiche sono molto simili a quelle della morfina e degli oppiacei. Uno dei fattori che influenzano maggiormente il rilascio di endorfine è l'attività fisica ma alcuni autori ipotizzano che il rilascio di endorfine faccia parte dei normali meccanismi di risposta che l'organismo mette in atto di fronte a situazioni stressanti. Fonte: <http://www.nytimes.com/2008/03/27/health/ nutrition/27best.html?\_r=1>15 Docente di storia moderna all'università di Leida dal 1915 al 1942, autore del libro Homo Ludens (1938).

16. Johan Huizinga 1946. Homo ludens. Einaudi. pp. 3-5

17. Pong, Atari 1972. Gioco per computer, console e arcade. 18. Katie Salen, Eric Zimmerman 2004. Rules of Play. Game design fundamentals. MIT Press. p.p. 33-35

19. Katie Salen, Eric Zimmerman 2004. Rules of Play. Game design fundamentals. MIT Press. p. 80

20. Bernard Suits, 1990. Grasshopper: Games, life and utopia. Boston: David R. Godine.

### **Capitolo 3**

## **Giocare con la realtà**

*Fig. 1.13. Immagine di Global conflict: Palestine (2007), nei panni di un giornalista si potrà scegliere che domande fare ai diversi cittadini e quali testimonianze raccogliere per il proprio giornale .* 

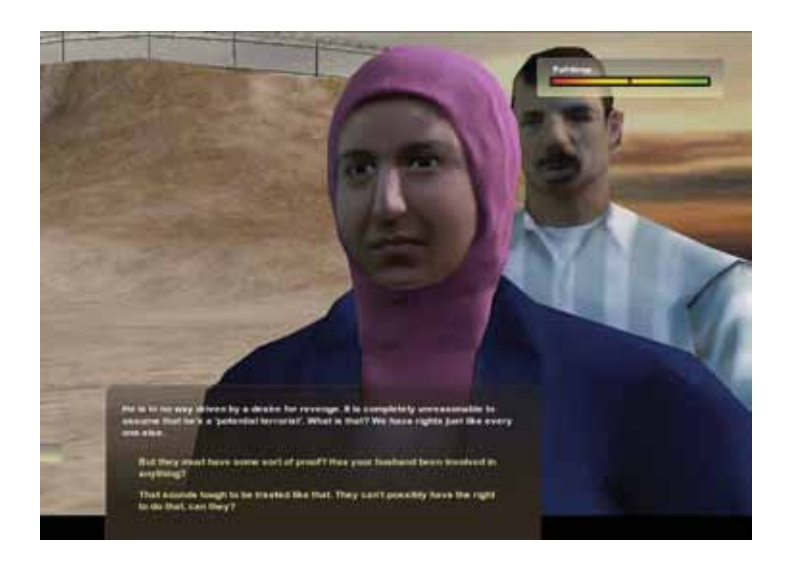

### **3.1 Come in un gioco**

I giochi stanno cambiando perché stanno cambiando i giocatori che stanno diventando molto più numerosi rispetto al passato e soprattutto molto più diversificati. Dalle statistiche di utilizzo delle nuove piattaforme mass market come iPhone o Facebook la categoria giochi si colloca al primo posto sia per numero di applicazioni disponibili che per fatturato generato. Quelli che una volta erano dei non giocatori sono ora diventati familiari a meccaniche come punti, livelli, classifica a punti, missioni. Un target composto non soltanto da individui di sesso maschile di 15-33 anni ma anche da donne che hanno invaso il mondo dei social games tanto che il giocatore medio è attualmente donna, madre sui 43 anni<sup>21</sup>.

Inoltre bisogna anche considerare che

ormai stiamo avendo a che fare con generazioni di persone che già dall'infanzia hanno avuto numerosi contatti con il mondo dei giochi, le generazioni attuali dei "nativi digitali" che stanno vivendo il momento del gioco su ogni supporto in ogni momento e infine un grande numero di casual gamer che grazie ai social network sono stati introdotti al mondo del gioco. Insomma stiamo parlando di un grandissimo bacino d'utenza che un qualsiasi progetto di comunicazione non può più ignorare e che sta cambiando l'atteggiamento nei confronti del gioco, non percepito più solo come uno svago ma come un medium capace di veicolare messaggi con le stesse potenzialità degli altri. Il campo del game design ha visto un'esportazione delle proprie meccaniche e dinamiche di base all'interno di contesti non ludici o che non hanno scopi unicamente d'intrattenimento. Abbiamo ad esempio il campo dei *Serious Game* in cui vengono creati dei giochi completi, sia da tavolo sia elettronici, che hanno come scopo quello di sensibilizziate o far partecipare il grande pubblico su determinate tematiche oppure per addestrare determinati lavoratori a compiti specifici. Non a caso le aziende e le istituzioni stanno da tempo cercando di spostare quelle che sono le esperienze positive prodotte da un gioco in quelli che sono i propri prodotti per migliorare la partecipazione dei propri utenti come meglio approfondiremo in seguito. Un esempio, tra tanti, di serious game è *Global conlict: Palestine* (appendice C.4) che mette il giocatore nei panni di un giornalista che deve raccogliere le testimonianze di chi vive sulla frontiera tra Palestina e Israele, un compito non privo di rischi e in cui bisognerà scegliere cosa pubblicare. Ciò permettere di affrontare un argomento molto difficile con un approccio che lascia alle persone un largo margine di sperimentazione.

Un altro campo che sta avendo un grande sviluppo commerciale, e un altrettanto dibattito accademico, è quello della gamification, termine coniato alla fine del 2010 dal professore/designer americano Jesse Schell<sup>22</sup>. Con il termine gamification s'intende comunemente l'impiego di elementi e meccaniche dei giochi in contesti non ludici e, come vedremo nei prossimi paragrafi, come con il tempo sia diventato uno strumento per modificare il comportamento delle persone.

### **3.2 Le meccaniche della gamification**

Ciò che la gamification ha preso dal mondo dei giochi è l'insieme di quei strumenti di *feedback* che vengono dati al giocatore a secondo dei suoi progressi oltre a un sistema di obiettivi chiari e di difficoltà crescente che rendono l'esperienza appagante. Questo tipo di ricompense estrinseche sono i punti, i livelli, le sfide, i beni virtuali e le classifiche. Fabio Viola23, uno dei massimi teorici italiani sulla gamification, ha stilato un elenco di queste meccaniche mettendole ognuna in relazione con una dinamica di gioco. Le dinamiche coinvolte nella gamification sono la ricompensa, lo stato, la conquista di un risultato, l'espressione di sé e la competizione.

### •Punti/Crediti – Ricompensa

Il collezionismo di punti è una meccanica molto potente poiché è in grado di motivare le persone. Anche se non c'è un valore reale associato ai punti gli utenti continuano ad accumularli e possono anche venir suddivisi in diverse categorie, per spingere verso interazioni di tipo differente o comportamenti particolari. I punti si possono poi scambiare per ottenere ricompense che forniscono all'utente la sensazione d'investire in modo profittevole il proprio tempo ed energie, dando l'idea di guadagnare qualcosa.

### •Livelli – Stato

I livelli rappresentano una segmentazione della base d'utenza e riflettono numerosi contesti reali: gli ambienti sociali, lavorativi e d'affari sono spesso basati su differenti classi ordinate in maniera gerarchica. I livelli forniscono un sistema per introdurre traguardi da raggiungere e che possono essere condivisi e messi in risalto nello stato dell'utente. La struttura sottostante può in ogni caso basarsi su punti che ognuno guadagna per passare di livello, garantendo l'accesso a nuovi contenuti e possibilità inedite.

### •Sfide – Obiettivi

Le sfide sono le "missioni" che gli utenti possono intraprendere all'interno del gioco. Forniscono una ragione per continuare a partecipare e motivano gli utenti a raggiungere dei risultati sotto forma di trofei o obiettivi da sbloccare e, se inserito in un sistema di classificha tra giocatori, incoraggia il confronto e spinge alla competizione.

### •Beni virtuali – Espressione di sé

L'economia di gioco costruita sull'opportunità di ottenere dei punti non può durare a lungo senza qualcosa che l'utenza possa acquistare, guadagnare e, in determinati casi, consumare. La presenza di beni virtuali può far aumentare l'interesse dei giocatori che

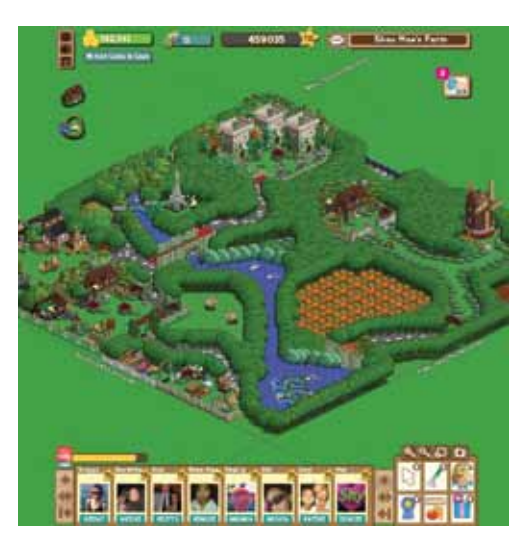

*Fig. 1.14. Farmville permette di gestire una propria fattoria in collaborazione con gli altri giocatori o comprando con denaro reale attrezzi utili ad essa.*

possono comprare o aggiudicarsi una vasta scelta di oggetti, dal vestiario alle armi o abilità, utilizzati per creare un'identità propria nell'ambito sociale. Con questo sistema, ad esempio, ognuno può esprimere sé stesso personalizzando il proprio avatar e mostrandolo ad amici e colleghi.

I beni virtuali possono anche rappresentare un buon metodo per generare profitto, proponendo l'acquisto di oggetti speciali in cambio di denaro reale.

### •Classifiche – Competizione

L'implementazione di base delle classifiche fornisce un metodo per suddividere e ordinare le prestazioni degli utenti. Una buona realizzazione può accendere lo spirito di competizione di ognuno, favorendo l'interesse e facendo aumentare il tempo che un utente trascorre all'interno del gioco. Il sistema può includere classifiche multiple (anche una per ogni differente attività), controllando ogni aspetto in modo che chiunque possa confrontare le proprie capacità con quelle degli altri. La competizione è correlata all'aspirazione di diventare il migliore all'interno del propria cerchia di amici e conoscenti.

|  | <b>BEST TIME</b><br>$\mathbf{C}$ or $\mathbf{C}$ |                          |
|--|--------------------------------------------------|--------------------------|
|  | <b>RANK: PLATINUM</b><br>BEST TIME: 03:24.59     | 10<br>$96$ $\circledast$ |
|  | <b>EADERBOARD</b>                                | <b>VS. GLOBAL</b>        |
|  | 90. XR60                                         | 03:24.91 6               |
|  | SI, xi DEAD CELL ix                              | 03:24.82                 |
|  | \$2. IziPaperCutist                              | 03:24.81                 |
|  | 93. magenmaster                                  | 03:24.57                 |
|  | <b>94. PumpActionPings</b>                       | 03:24.35                 |
|  | \$5. Halestormed                                 | 03:24.13                 |
|  | <b>96. Shanghai SiziFT6</b>                      | 03:24.05                 |

*Fig. 1.15. Classifica del gioco Max Payne 3 (2012) in cui sono comparati i punteggi o i tempi per finire il gioco dei giocatori.*
# **3.3 Dalla Gamification alla pointification**

Come accennato in precedenza la *gamification* è definita come l'impiego di elementi e meccaniche dei giochi in contesti non ludici. Anche se è stata definita e studiata solo negli ultimi anni, molte delle sue meccaniche sono già in uso dalla fine del '800. Infatti è documentato<sup>24</sup> che già nel 1860 vi fosse l'usanza a Boston di regalare al cliente una unità di merce ogni volta che ne acquistava dieci unità. Inoltre nel 1930 con la società S&H viene introdotto il concetto di raccolta punti tramite acquisti, allora chiamati i "*green stamps*" che potevano poi essere convertiti in regali da scegliere dal catalogo dell'azienda. In questi primissimi esempi il fattore "gioco" è ancora molto vago ma si possono già intuire alcune meccaniche fondamentali: fidelizzare il cliente ricompensandolo per i compiti che porta a termine. Ma uno dei motivi più forti che può spingere le persone a impegnare il proprio tempo in questo tipo di attività è il concetto di status, ovvero ciò che fanno gli utenti attraverso queste attività è guadagnare prestigio ed esibirlo agli altri. La prima compagnia a sfruttare il concetto di status è stata la American Airline che nel 1980, attraverso il programma *Frequent Flyer*, ricompensava i propri clienti a secondo di quante miglia percorrevano ogni anno con una card che non solo permetteva di accedere a più servizi esclusivi, ma veniva sostituita a ogni promozione con una di colore e materiale sempre più pregevole.

Ma i campi in cui la *gamification* è stata applicata sono numerosi e anche molto diversi tra loro. Per esempio il sistema Nike+ vede la sinergia tra la propria attrezzatura fisica per fare footing e un profilo virtuale su internet che tiene traccia dei propri progressi. L'utente è in grado di porre degli obiettivi personali per migliorare i propri tempi di corsa o la distanza da percorrere. Questo sistema è personalizzabile con un avatar che ne rispecchieranno l'andamento e quindi sarà possibile vederlo allegro se l'utente sta seguendo un trend positivo o in senso contrario lo si vedrà molto triste. Interessante in questo caso è vedere come l'utente s'immedesimi molto facilmente con il proprio avatar e, insieme con una classifica dei propri contatti e ad un sistema di avanzamento a livelli dei propri progressi, sia sempre più motivato a migliorare i propri tempi di corsa.

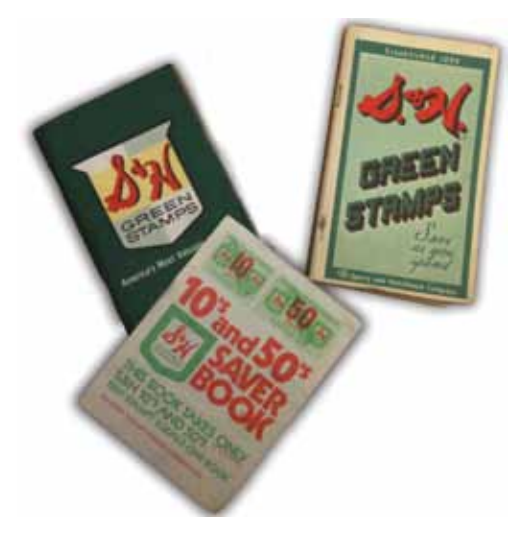

*Fig. 1.16. I green stamps sono la prima raccolta a punti ideata per fidelizzare il cliente ricompensandolo per gli acquisti che ha effettuato.*

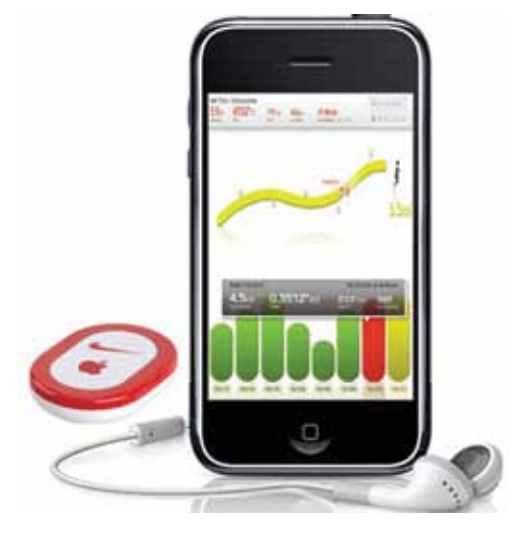

*Fig. 1.17. Il Nike + è un sistema che tiene traccia dei progressi degli utenti permettendo loro di migliorare i propri tempi e distane di corsa.*

Un altro punto di forza della *gamification* risiede nella capacità di creare comportamenti competitivi all'interno di comunità virtuali. Infatti Seth Priebatsch, fondatore di SCVNGR25, sostiene che se si vuole costruire quello che lui chiama uno "strato ludico" sul mondo lo si deve costruire sullo strato sociale ovvero sulle connessioni create dai social network come Facebook. Il fenomeno dei social game sono la prova di come gli utenti, se messi difronte a una sfida che li vede in competizione con persone che conoscono, possono diventare molto competitivi e modificare le proprie abitudini. Guardiamo per esempio il gioco *Farmville*: attualmente ha portato nelle campagne (virtuali) più utenti di Twitter<sup>26</sup> e, tramite il suo sistema di gestione della fattoria virtuale, modifica il comportamento dei giocatori dato che devono visitare la propria tenuta regolarmente per organizzare il raccolto e per dare o ricevere aiuto dagli altri "vicini di fattoria". Questo social game ha fatto la sua fortuna dando ai giocatori la capacità di guadagnare denaro virtuale, utile a comprare beni virtuali all'interno della fattoria, in due modi: completando dei compiti specifici all'interno del gioco e quindi con una progressione più lenta oppure pagando con denaro reale per poter progredire più velocemente. Questo sistema basato sui micro pagamenti effettuati attraverso Paypal ha permesso a questo gioco di poter monetizzare circa 450 milioni di dollari<sup>27</sup>. Com'è stato accennato in precedenza, la gamification è stata impiegata anche in ambiti istituzionali come la pubblica istruzione. In effetti il sistema scolastico può facilmente essere letto in chiave ludica: vi sono degli obiettivi/compiti che vengono affidati agli studenti, valutazioni per i compiti assegnati e suddivisione in livelli / classi. Su questi presupposti, e con l'obbiettivo di migliorare la partecipazione degli studenti alle lezione, il prof Lee Sheldon sperimentò nel 2010 al Rensselaer Polytechnic Institute l'introduzione della gamification in aula<sup>28</sup>. Sostituì il sistema delle valutazione con i "punti esperienza" che permettevano di salire nella classifica della classe e trasformò i compiti assegnati in *quest*<sup>29</sup> notando una partecipazione maggiore negli studenti.

La *gamification* riesce ad avere una buona presa sul pubblico poiché fa leva sui desideri e i bisogni delle persone; come abbiamo visto fornisce obiettivi da raggiungere, ricompense da guadagnare, sprona alla competizione e all'espressione di sé all'interno delle comunità virtuali. Ma non è uno strumento perfetto e in certi casi rischia di diventare anche controproducente. Ad esempio *Foursquare* è un social network basato sulla geolocalizzazione disponibile tramite web e applicazioni per dispositivi mobili che ha visto una grande diffusione negli Stati Uniti quando fu inaugurato. Gli utenti eseguono il *check-in*, ovvero una registrazione che attesta la presenza in un determinato luogo, tramite la versione browser del sito o attraverso applicazioni su dispositivi che utilizzano il GPS. I check-in sono retribuiti con punti e talvolta con alcuni *badge* che sarebbero dei distintivi virtuali che attestano il superamento di determinati obiettivi come la visita di cinque luoghi diversi in una settimana o altre sfide simili. Il *check-in* nei luoghi permette di ottenere punti necessari a scalare una classifica, azzerata settimanalmente, della quale fanno parte i contatti della propria stessa città. I check-in possono inoltre essere condivisi, con un breve status, collegando *Foursquare* ai propri profili Facebook e Twitter. Quest'applicazione, dopo anni di crescita costante, sta vedendo però una perdita di utenti<sup>30</sup> pari al 20% in un

anno. È possibile leggere sempre più spesso sui forum dedicati a *Foursquare* che molti utenti smettono di usarlo perché hanno l'impressione che l'unico scopo di quel servizio sia accumulare badge e che non fornisca loro nessun valore o interesse che li possa convincere a continuare a usarlo.

Su questo punto specifico la *gamification* è molto criticata poiché ciò che fa è ricompensare i giocatori con mezzi estrinsechi per obiettivi che nella maggior parte dei casi servono solo per la promozione di determinati prodotti. L'impiego di punteggi e classifiche sono sì strumenti che favoriscono la competizione e il desiderio di rigiocare più volte, ma essi da soli non bastano a creare un'esperienza di gioco significativa. Per capire meglio possiamo pensare al video gioco Tetris: se togliamo il punteggio e la classifica ciò che rimarrà sarà ancora un gioco completo e soddisfacente in grado di sfidare e creare emozioni positive nei giocatori. Ovviamente queste meccaniche non sono sbagliate in sé, sono sbagliate se impiegate da sole dato che riescono coinvolgere le persone solo per un periodo limitato di tempo. Riprendendo l'esempio della pubblica istruzione, e analizzandolo meglio, essa è già un sistema mal "ludicizzato" poiché gli studenti sono costretti a guadagnare delle valutazioni per poter progredire. Questi riconoscimenti estrinsechi non motivano realmente gli studenti ad applicarsi per qualcosa che gli possa veramente tornare utile nella loro vita quotidiana, essi si applicheranno solo per guadagnare un voto che per loro sarà solo un numero su un registro che li motiverà in maniera costruttiva per sé stessi.

In conclusione possiamo dire che i giochi hanno da sempre portato con sé dei valori intrinsechi. Chi gioca a golf, o qualunque altro tipo di gioco, non gioca per guadagnare punti ma perché è intrinsecamente appagante essere bravi in qualcosa che è difficile. Veder riconosciuto il proprio sforzo è solo un valore aggiunto. Ecco perché è necessario considerare le meccaniche di gioco come un mezzo e non come l'obiettivo finale da raggiungere e che quindi i giochi applicati in ambiti non ludici abbiano lo spirito di giochi e non ne condividano solo gli aspetti più superficiali.

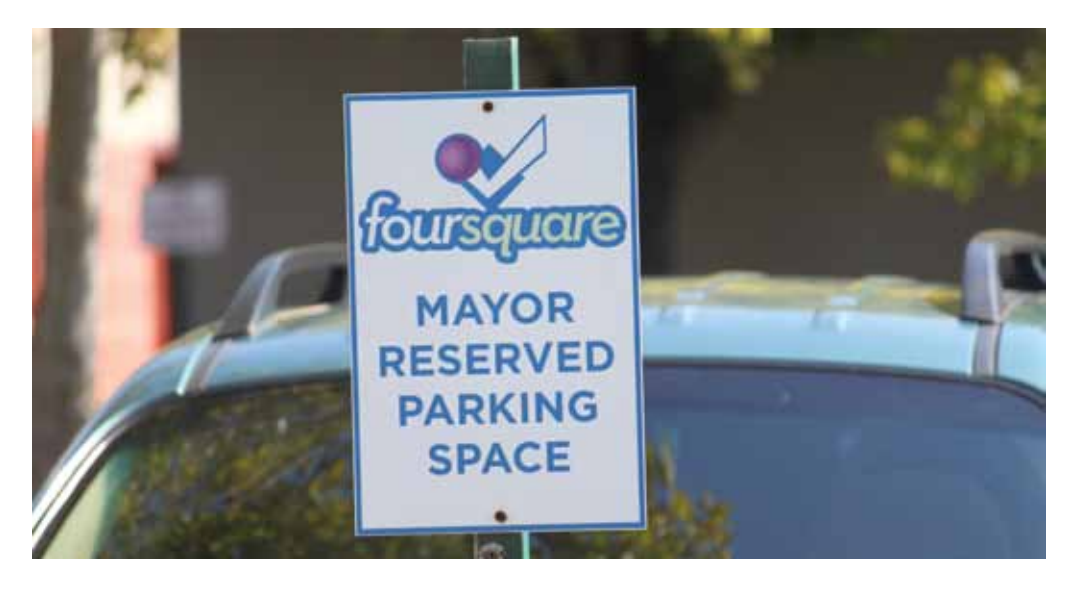

*Fig. 1.18. Alcuni esercizi commerciali riservano ai "sindaci" di un luogo promozioni speciali o sconti.*

## **3.4 Gameful design**

Tra i numerosi studiosi che hanno criticato e che si sono distaccati dalla *gamification* vi è anche Jane McGonigal che ha proposto un suo metodo personale per progettare giochi che possano contribuire positivamente nella vita quotidiana dei giocatori e che ha definito come *Gameful Design*. La parola *Gameful* è descritta dalla stessa autrice<sup>31</sup> come:

*"It means to have the spirit,or mindset, of a gamer: someone who is optimistic, curious, motivated, and always up for a tough challenge. It's like the word "playful" — but gamier!"*

Che si può tradurre in questa maniera:

"Avere lo spirito di un giocatore: qualcuno che è ottimista, curioso, motivato e sempre pronto per una dura sfida. È come la parola giocoso (inteso come ricreativo e coinvolgente) ma più orientato al gioco (esperienza strutturata e competitiva)".

Da questa premessa il *Gameful Design* è stato definito come la progettazione di piattaforme ed esperienze che possa potenziare i giocatori ad avere lo stesso spirito del gioco nella vita reale.

I principi base del *Gameful Design* sono stati teorizzati da Jane McGonigal facendo convergere il metodo "PERMA" (Positive Emotions, Relationships, Meaning, Accomplishment) della psicologia positiva del Prof. Seligman e le proprie teorie su come i giochi possano migliorare attivamente le persone<sup>32</sup>.

• Positive Emotions - Emozioni Positive

Il gioco deve poter migliorare le emozioni positive dei giocatori coinvolti come felicità, salute e stato d'animo.

Questo concetto trova il suo parallelo con "l'ottimismo urgente". Bisogna considerarlo come una forma estrema di auto motivazione. Un ottimismo urgente è il desiderio di agire immediatamente per affrontare un ostacolo, insieme con la convinzione di avere una ragionevole speranza di successo.

I giocatori abituali credono sempre che una vittoria epica sia possibile e che valga sem-

pre la pena di provarci.

• Relationships - Relazione Il gioco deve poter costruire buoni rapporti con amici, familiari colleghi e vicini di casa.

Questo concetto trova il suo parallelo con "Trama sociale". I giocatori abituali non sono mai inattivi, sono dei virtuosi nel tessere una robusta trama sociale. Ci sono molte ricerche interessanti che mostrano come s'instau-

*Fig. 1.19. Jane McGoningal espone al Meet the Media Guru (Milano, 2011) la sua teoria del Gameful design trattando anche il tema "Il lavoro è più divertente del divertimento".*

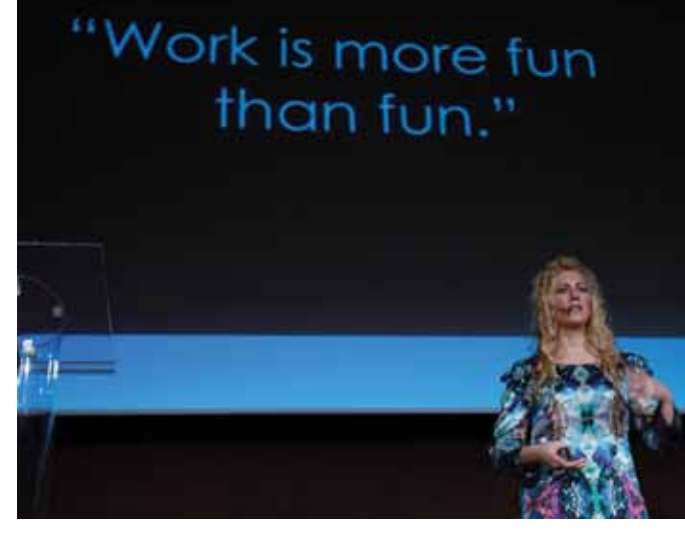

rino buoni rapporti con altre persone dopo aver giocato insieme, anche se sono stati sconfitti sonoramente. E la ragione è che ci vuole molta fiducia per giocare con qualcuno: si pone fiducia nell'idea che passeranno il loro tempo con noi, che giocheranno con le stesse regole e con gli stessi obiettivi, e che rimarranno fino alla conclusione del gioco. Quindi, giocare insieme di fatto costruisce i legami della fiducia e della cooperazione. Col risultato che si creano davvero relazioni sociali più robuste.

## • Meaning - Significato

Il gioco sarà capace di connettere tra di loro i giocatori in qualcosa più grande di loro: uno scopo, una missione o un'obbiettivo collettivo.

Questo concetto trova il suo parallelo con "Significato epico". I giocatori abituali adorano essere associati a missioni meravigliose, a storie umane su scala planetaria. Per aiutare a capire meglio questo tipo di concetto l'autrice riporta l'esempio di Wikipedia, la più grande enciclopedia collaborativa al mondo mentre il secondo wiki più grande al mondo, con quasi 80.000 articoli, è quello di World of Warcraft. Cinque milioni di persone lo usano ogni mese e hanno raggruppato più informazioni su World of Warcraft in Internet, che su qualsiasi altro argomento in qualunque altro wiki al mondo.

## • Accomplishment - Compimento

Bisognerà dare ai giocatori l'opportunità di fare qualcosa che sia importante nella loro vita quotidiana. Questo concetto trova il suo parallelo con "Produttività gioiosa". Rimanendo sempre nell'ambito dei videogiochi multigiocatore, l'autrice sostiene che vi sia una ragione per la quale il giocatore medio di World of Warcraft gioca 22 ore alla settimana, quasi quanto un lavoro part-time. Il perché risiede nel fatto che sappiamo, mentre stiamo giocando, che in realtà siamo più felici lavorando sodo, piuttosto che rilassandoci o perdendo tempo. Sappiamo che siamo ottimizzati, come esseri umani, per lavorare duramente a qualcosa che ha significato. E i giocatori abituali sono disposti a lavorare sodo costantemente, se gli è assegnato un compito adatto.

Come possiamo vedere questo è un metodo molto più complesso e articolato che tiene in considerazione non solo la base di un prodotto ludico ma il senso profondo che l'esperienza può avere per chi la compie. Una visione molto più concentrata sulla persona e sulla sua esperienza positiva più che sulle tecniche e sulle meccaniche del prodotto ludico.

Com'è stato già mostrato nelle dinamiche di *flow*, un approccio basato sul gameful design include la soddisfazione nelle sue stesse logiche di base. Non importa che cosa si fa perché il semplice farlo è soddisfacente e porta emozioni positive che possono poi essere trasferite nella propria vita quotidiana. Questo metodo sposta di fatto l'attenzione del giocatore dal più superficiale "giocare per guadagnare punti inutili" a uno più concreto "giocare perché il gioco propone delle sfide gratificanti che possono avere un impatto positivo nella vita reale del giocatore".

Un esempio di gameful design è un gioco che Jane McGonigal ha realizzato per il 150° anniversario della fondazione della New York Public Library. Uno degli obiettivi principali del progetto era quello di avvicinare maggiormente i giovani nel sistema bibliotecario. Utilizzando l'approccio della gamification ciò si sarebbe potuto risolvere dando alla gente punti per la lettura di libri

ma avrebbe mancato la grandezza fondamentale dei libri. La gente legge non perché riceve una ricompensa da ciò, ma perché la lettura li arricchisce. L'idea di Jane McGonigal fu quella di organizzare per un gruppo di studenti un'avventura, o *quest<sup>29</sup>* come si dice nei giochi di ruolo, all'interno della biblioteca stessa. Infatti fu organizzata una sessione di gioco notturna dalle 20:00 alle 06:00 in cui fu affidato loro il compito di trovare il futuro (da cui il titolo del gioco). Gli otto piani normalmente chiusi al pubblico sarebbero stati gli otto livelli di avanzamento per gli studenti, in ordine crescente di difficoltà e di suggestione. Essi avrebbero trovato e decifrato indizi particolari che li avrebbero guidati all'interno dell'archivio storico della biblioteca alla scoperta dei numerosi manufatti storici che sono custoditi all'interno. L'iniziativa ha riscosso molto successo ed è stata anche convertita in un'esperienza virtuale da usufruire via internet con un'applicazione

apposita per gli smartphone. Quest'applicazione è calibrata sia per un'esperienza da vivere direttamente all'interno della biblioteca, dove lo smartphone diventa uno strumento per interagire con determinati indizi e oggetti, sia per chi non può avere accesso diretto alla biblioteca, dove l'intera esperienza avviene all'interno dell'applicazione in cui si affrontano delle determinate sfide. Entrambe le esperienze si concludono con la scrittura da parte dei giocatori di un breve racconto basato sugli enigmi risolti e che può essere condiviso con gli altri giocatori.

Un altro valido esempio di come ponendo i giusti obiettivi si possa rendere qualsiasi tematica ludica è il gioco del 2008 *Foldit* un videogioco sperimentale riguardante il ripiegamento proteico e la progettazione di nuove proteine che possono aiutare i ricercatori a prevedere come si possa sviluppare, e quindi curare, il cancro. Il processo tramite il quale le cellule generano la struttura prima-

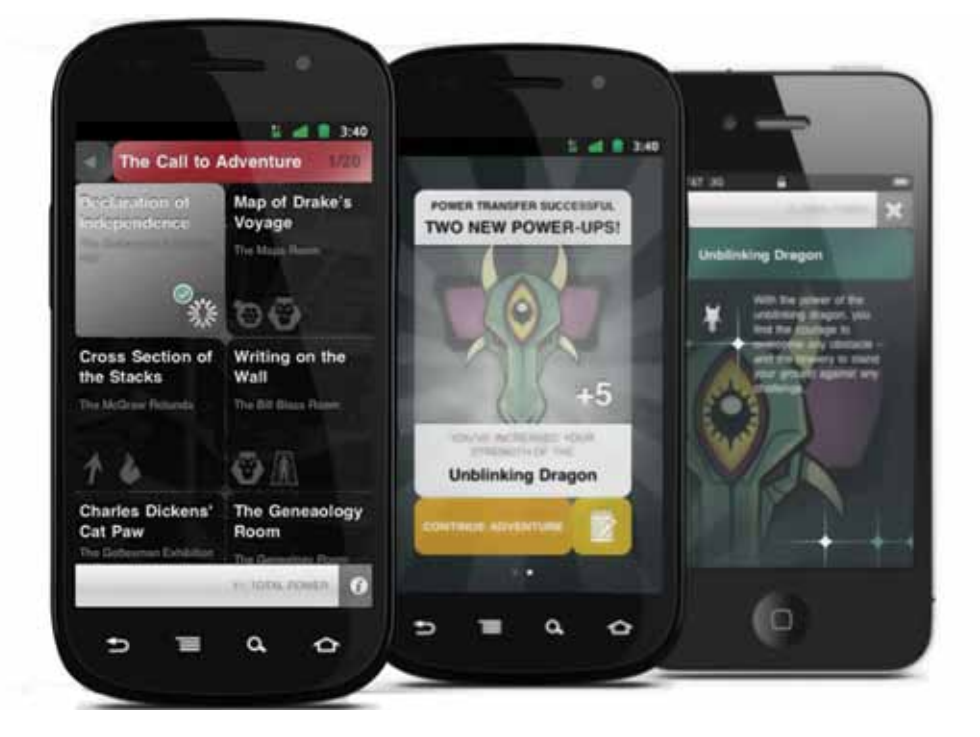

*Fig. 1.20. La versione di Find the future per smartphone. Come è possibile vedere il giocatore ad ogni avventura guadagnerà dei bonus che lo aiuteranno a risolvere quelle successive.*

ria delle proteine tramite la biosintesi è ormai sufficientemente noto. Invece, prevedere come la struttura primaria di una proteina si trasformi in una struttura tridimensionale efficiente è molto più difficile: i principi energetici che regolano il ripiegamento sono noti, ma la previsione della struttura di una proteina richiede una enorme potenza di calcolo. Unendo le capacità intuitive del cervello umano alla potenza di calcolo dei computer, i ricercatori che hanno sviluppato *Foldit* sperano di migliorare la qualità delle previsioni. *Foldit* prevede una serie di tutorial iniziali in cui l'utente "manipola" semplici proteine per capire le regole fondamentali e periodicamente vengono rilasciati nuovi puzzle. L'applicazione visualizza una rappresentazione grafica della struttura della proteina che l'utente può manipolare con l'aiuto di un insieme di strumenti per trovare una struttura a più bassa energia (quindi più probabile). Quando l'utente partecipa a un puzzle, il programma calcola un punteggio, basato su com'è stata ripiegata la proteina o su quanto efficace è la proteina progettata. Questi punteggi permettono di realizzare una classifica per ogni puzzle e una classifica globale degli utenti. Gli utenti di *Foldit* possono creare dei gruppi e condividere le soluzioni dei puzzle. Il sito del gioco oltre a raccogliere i punteggi, riunisce anche diverse risorse per i giocatori come ad esempio un forum, una wiki interna e un blog sui continui aggiornamenti del gioco.

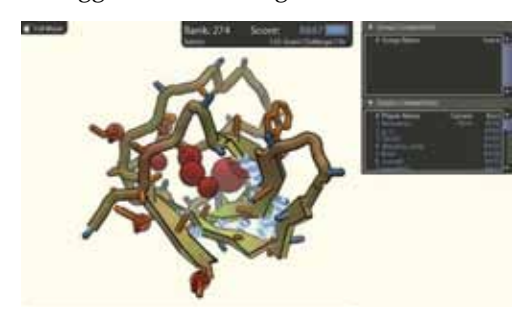

*Fig. 1.21. Il gioco Foldit permette ai giocatori di ipotizzare e condividere tutti i modi possibili in cui le proteine si possano ripiegare e in questo modo aiutare attivamente la ricerca.* 

## **3.5 Le tipologie di giocatore**

Il mondo dei giocatori, che siano di giochi da tavolo o videogiochi, è un mondo molto variegato e così come esistono molte tipologie di giochi così per quasi ognuna di esse esiste un suo giocatore ideale. Lo psicologo Richard Bartle<sup>33</sup> ipotizzò che vi potessero essere quattro tipi fondamentali di comportamento nei giocatori di giochi multiplayer online: *Achiever, Explorer, Killer e Socializer*. Da quel testo venne poi definito un test per capire la propria personalità ludica e il cui risultato era dato sotto forma di percentuali. Ogni giocatore infatti non ricadeva mai al 100% in una sola categoria ma anzi spesso aveva solo una predominanza di una delle quattro ma andando comunque a influenzare le altre tre. Queste quattro categorie sono molto utili non solo per calibrare più opportunamente un gioco per il proprio target, ma anche per limitare o quantomeno modificare il comportamento di una categoria non gradita nel gioco che potrebbe in qualche modo rovinare l'esperienza degli altri giocatori.

## • Achiever

Questi sono giocatori che preferiscono guadagnare "punti", livelli, attrezzature e altre forme concrete di successo in un gioco. Essi fanno di tutto per ottenere i premi che conferiscono loro poco o nessun beneficio all'esperienza di gioco, semplicemente per il prestigio di averlo.

Ogni gioco che può essere "battuto" con un metodo particolare (che può dar accesso a qualche ricompensa unica) si rivolge allo stile di gioco di un Achiever, dando loro qualcosa da realizzare. Giochi che offrono contenuti speciali, finali alternativi, o altri bonus per aver completamento al 100% un gioco ha una forte presa sugli Achiever.

## • Explorer

Hanno la tendenza a cercare negli ambienti di gioco, sono giocatori che preferiscono le zone da scoprire, la creazione di mappe e conoscere luoghi nascosti. Essi si sentono spesso limitati quando un gioco si aspetta che si attraversino uno spazio entro un certo tempo, in quanto non consente loro di guardarsi attorno con il proprio ritmo. Trovano grande gioia nello scoprire un *glitch34* sconosciuto o un *Easter Egg35* nascosto.

Il combattimento e guadagnare livelli o punti è un aspetto secondario rispetto agli *Explorer* che spesso si avventurano in ogni storia secondaria. Considerando che un *Achiever* può dimenticare i giochi precedenti non appena li hanno completati, un *Explorer*  manterrà ricche memorie su ciò che hanno sperimentato nelle loro avventure.

Contrariamente a quanto qualcuno potrebbe aspettarsi, gli *Explorer* possono godere di giochi restrittivi, come pure quelli permissivi. La sfida in questo gioco è quello di arrivare a fare qualcosa che i suoi programmatori probabilmente non avevano previsto.

## • Socializer

Ci sono una moltitudine di giocatori che scelgono di giocare per l'aspetto sociale, piuttosto che per il gioco vero e proprio. Questi giocatori sono noti come *Socializer*. Essi traggono la massima soddisfazione da un gioco interagendo con altri giocatori e, in alcune occasioni, da personaggi controllati dal computer con una personalità. Il gioco è solo uno strumento che usano per incontrare gli altri nel gioco o al di fuori di esso.

Dal momento che il loro obiettivo non è tanto di vincere o esplorare quanto essere sociale, ci sono pochi giochi che il *Socializer*  godono a secondo dei loro meriti. Al contrario, giocano alcuni dei giochi più popolari cosicché possano utilizzare la loro esperienza per socializzare con gli altri che li hanno giocato, o usare le funzionalità multi-player. Tuttavia, ci sono alcuni giochi progettati con il loro stile di gioco in mente come può essere *Farmville.*

## • Killer

I *Killer* prosperano sulla concorrenza con altri giocatori, e preferiscono combattere gli avversari controllati dal computer. Questi giocatori amano seminare distruzione, i giochi che sono ad alto contenuto di violenza, azione, e ambienti distruttibili sono sicuramente il loro ambiente ideale. Molti di questi giocatori godono anche per la possibilità di discostarsi dalla norma di essere "il buono" che viene a salvare il mondo ed invece giocheranno dalla parte del male. D'altro canto, i *Killer* rappresentano anche l'archetipo che è più interessato a influenzare il loro ambiente, quindi i giochi *sandbox3*<sup>6</sup> in cui si può prendere un ruolo diretto nella costruzione (o distruzione) di una società virtuale, si rivolge a loro.

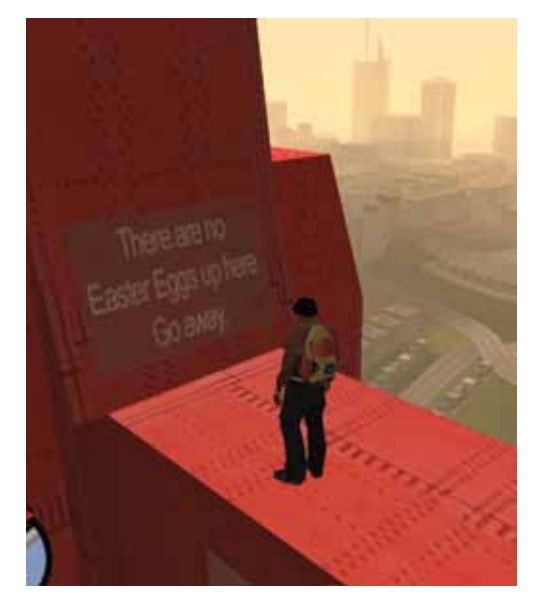

*Fig. 1.22. Un esempio di Easter Egg nel videogioco GTA: San Andreas. Un Easter Egg, come in questo caso, spesso non conferisce dei vantaggi al giocatore al di fuori della semplice soddisfazione di averlo scoperto.* 

#### **Note:**

21. Fonte: www.appdata.com/leaderboards/app, sito indipendente di analisi di dispositivi mobili e applicazioni.

22. Jesse Schell febbraio 2010. When games invade real life. DICE Summit

23. Il blog di Fabio Viola, marzo 2011. Disponibile su <http://www.gameifications.com/gamification/> [Consultato il 12/3/12]

24. G. Zichermann, 2010. Game-Based Marketing: Inspire Customer Loyalty Through Rewards, Challenges, and Contests Wiley & Sons

25. SVNGR (da leggere come "scavenger" ovvero l'atto di cercare e collezionare tra oggetti scartati) è una start up con sede a Cambridge fondata nel 2008. Trattasi di una piattaforma aperta a cui ciascun cittadino, ente o attività commerciale può contribuire direttamente inserendo sfide da effettuare all'interno di un luogo reale. Chiunque effettui un check in in quel dato posto si troverà a poter affrontare sfide come rispondere a delle domande in un museo o mangiare una determinata pietanza in un ristorante. Completare i compiti assegna dei punti, utili per sbloccare badge e ricompense reali come buoni sconto.

26. Farmville ha una media di utenti attivi mensili pari a 290 milioni mentre Twitter raggiunge i 180 milioni di utenti attivi.

27. Fonte: Business Online Disponibel su: http://www.businessonline.it/news/10553/FarmVille-il-gioco-di-Facebookvale-5-miliardi-Quotazione-in-Borsa.html

28. Laster, J. (2010). At Indiana U., a class on game design has students playing to win. Disponibile su:

http://chronicle.com/blogs/wiredcampus/at-indiana-u-aclass-on-game-design-has-students-playing-towin/21981 29. Quest è definita come "una lunga e ardua ricerca di qualcosa", questo termine è molto comune nei giochi di ruolo come Dungeons & Dragons in cui si indica un'avventura in cui uno o più giocatori decidono di cimentarsi. 30. Fonte: Pew Research Center, internet & American Life Project, Aprile 26 - Maggio 22 - 2011.

31. Jane McGonigal How to Re-Invent Reality Without Gamification GDC: 2011

32. Jane McGonigal, 2011 La realtà in gioco, Apogeo

33. Richard Bartle, 2003. Designing virtual wordls. New riders Pub.

34. Il termine glitch è usato in elettrotecnica per indicare un picco breve ed improvviso (non periodico) in una forma d'onda, causato da un errore non prevedibile. Nei videogiochi un glitch è un involontario errore di programmazione che può portare ad un effetto o comportamento originariamente non voluto. In questa categoria rientrano errori di visualizzazione grafica per fondali o personaggi, errori nei punti di contatto tra oggetti, blocchi del programma, irregolarità.

35. Un Easter egg (in italiano, letteralmente, uovo di Pasqua) è un contenuto, di solito di natura bizzarra, e certamente innocuo, che i progettisti o gli sviluppatori di un prodotto, specialmente software, nascondono nel prodotto stesso. Questo contenuto si classifica come Easter egg se è qualcosa di completamente estraneo alle normali funzioni del software in questione, e al tempo stesso non causa nessun particolare danno.

## **Capitolo 4**

# **Spazi che raccontano**

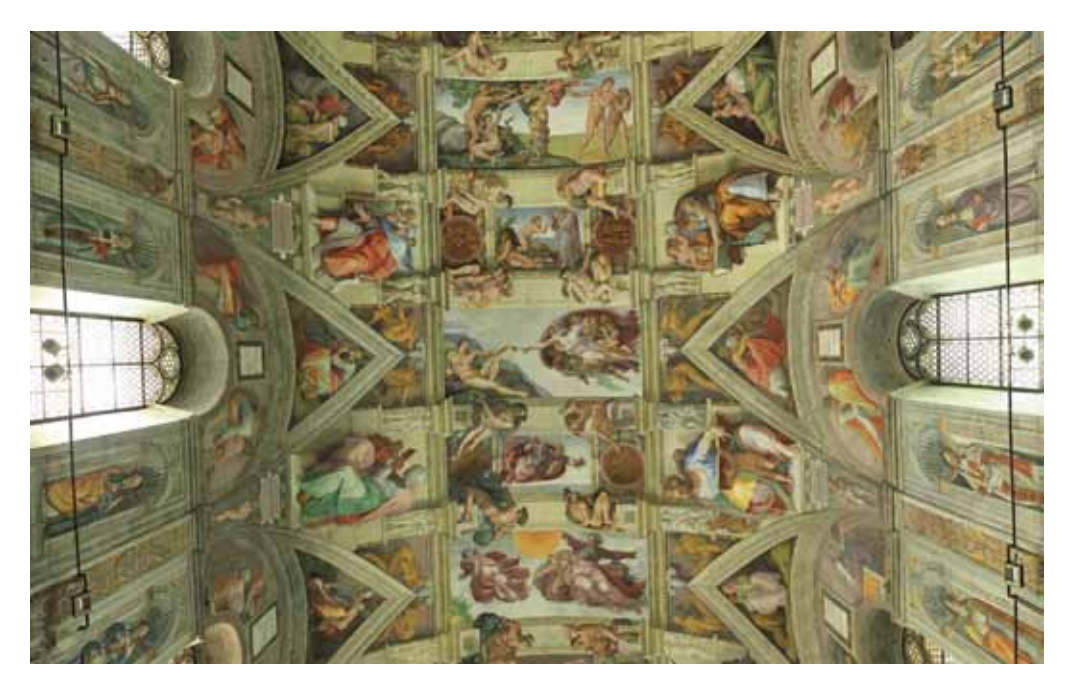

Tutto ciò che ci circonda in qualche modo ci parla. Ogni volta che entriamo in luogo, sia esso familiare o sconosciuto, cerchiamo di leggerlo secondo le nostre capacità. Cerchiamo di capire chi ci sia passato o cosa sia successo magari riconoscendo un indumento di qualcuno o vedendo una macchia di caffè sul pavimento, nella nostra mente tracciamo degli scenari plausibili che mettano in relazione causa ed effetto. Quest'atto del cervello nell'ambito della semiotica è noto come inferenza<sup>37</sup>, un ragionamento logico che parte da un oggetto noto e transitando per un passaggio intermedio ci porta a conoscere un oggetto prima sconosciuto. Questa indole innata nelle persone di riconoscere

*Fig. 1.23. Cappella Sistina, 1512, Michelangelo Buonarroti (Città del Vaticano) può essere considerata come la più grande bibbia illustrata mai realizzata dall'uomo. Ogni spazio narra un evento specifico e collegato con gli altri.*

e collegare segni può essere incanalata per creare uno spazio narrativo che possa portare le persone, dopo un adeguata disposizione d'indizi, a raggiungere un determinato stato emotivo.

Quest'atto di pianificare lo spostamento dello sguardo, e in certi casi anche del corpo, è stato anche alla base dello sviluppo di architetture molto importanti. Pensiamo alla cappella Sistina affrescata da Michelangelo: su ogni parte della sua superficie sono rappresentati diversi episodi tratti dalla Genesi e dall'antico testamento e, insieme con la vastità dello spazio in cui erano inserite, comunicavano la grandezza dell'opera di Dio e il potere temporale della chiesa. Come al-

tre grandi cattedrali romaniche o gotiche, la cappella Sistina è stata definita la Bibbia di pietra o *bibla pauperum38*, perché, con i suoi simboli e le sue decorazioni, consentiva ai poveri e a gli analfabeti di ricevere l'istruzione religiosa.

Considerare uno spazio non solo come un luogo dove muoversi ma anche come un testo da leggere può creare nuovi modi di comunicare una narrazione in una maniera quasi invisibile agli utenti dato che si troveranno di fatto immersi in un ambiente narrativo. A tal proposito i giochi, e in maniera particolare i videogiochi, ben si adattano a questo concetto perché nell'atto di giocare si vengono a creare e a modificare degli spazi, sia virtuali sia reali, in cui i giocatori si muovo e interagiscono.

## **4.1 Le narrazioni ambientali**

*"I game designer non si limitano a raccontare storie, ma progettano mondi, scolpiscono spazi"*

Jenkins39

Roger Caillois<sup>40</sup> poneva tra i requisiti di un gioco anche la definizione di un tempo e di uno spazio in cui un'attività di gioco potesse essere possibile. Ora, sia che si parli di un gioco da tavolo, di uno sport o di un nuovo videogioco, questi spazi vanno progettati ponendo i limiti ai movimenti dei giocatori e soprattutto, nel caso debbano comunicare una narrazione al suo interno, prevedere come debbano interagire con esso per poter procedere nella storia. Questo tipo di metodo si discosta dai media tradizionali in cui vige uno sviluppo narrativo lineare, dove gli eventi si susseguono secondo un ordine prestabilito, in favore di uno sviluppo ambientale, in cui gli eventi vengono posti all'interno di un luogo per essere scoperti. La narrazione ambientale è stata introdotta da Will Eisner<sup>41</sup> nel campo del fumetto e poi ampliata da Laurie Taylor<sup>42</sup> ai videogiochi, e suppone che l'utente diventi parte attiva dello sviluppo narrativo in quanto va a modificare il tempo di fruizione della storia in quello che non è più un percorso ma un ambiente narrativo.

L'ambito della narrazione ambientale è stato affrontato da numerosi studiosi, ma ha trovato uno sviluppo molto profondo nel campo dell'industria dei videogiochi in quanto, oltre a essere un settore in rapido sviluppo, ha permesso un'ampia gamma di sperimentazioni sul come disperdere elementi narrativi all'interno di un ambito ludico e su come guidare i giocatori / utenti al suo interno. Naturalmente molti esempi che saranno citati saranno del campo dei videogiochi, ma ciò non vuol dire che non siano validi, con i dovuti adattamenti, anche per i giochi da tavolo o da esterno dato che anch'essi delineano precisi spazi di gioco.

Come anticipato in precedenza la narrazione ambientale si discosta dalla sequenzialità degli altri medium e pone la trama come insieme d'informazioni che l'utente può recuperare a livello interattivo, ossia attraverso l'esplorazione e l'interazione con lo spazio di gioco che si trova a disposizione.

La simulazione della ricerca e l'apprendimento attraverso il recupero degli elementi "sparsi" all'interno del gioco, a cui è il giocatore stesso ad attribuire un senso, diventa centrale, ancora più del concetto di inserite in una trama più strutturata".

Per capire meglio questo concetto Jenkins porta come esempio la sequenza dei gradini di Odessa nel film *La Corazzata Potempkin* di Sergei Eisenstein. In primo luogo bisogna riconoscere che, indipendentemente dal suo tono serio e morale, la scena utilizza gli stessi elementi presenti nella maggior parte dei giochi - i gradini sono uno spazio conteso con un gruppo (i contadini), che cercano di

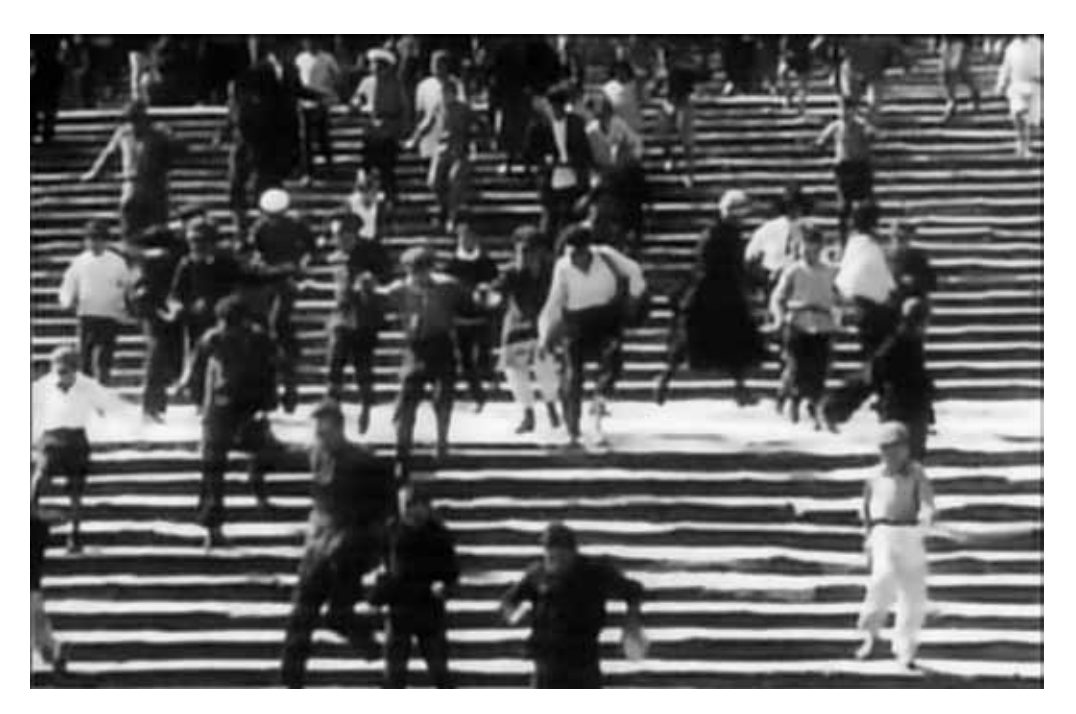

narrazione stessa. Tra i diversi studiosi che hanno affrontato questa materia, Jenkins ha definito la narrazione ambientale come "la costruzione (o il posizionamento) di dettagli della trama e della storia in un ambiente che verrà vissuto dai giocatori"43. Dal punto di vista di Jenkins i giocatori esploreranno e ricostruiranno la trama attraverso delle micro-narrazioni che definisce come "piccole sequenze di eventi connessi legati insieme dalla casualità delle azioni del giocatore e

*Fig. 1.24. Una scena del film La Corazzata Potempkin, 1925, di Sergei Eisenstein. Lo spazio conteso tra il popolo e i soldati diventa un'insieme di micronarrazioni fatte di brevi inquadrature dei diversi attori coinvolti.*

avanzare verso un altro (i cosacchi) che si muovono verso il basso. Eisenstein intensifica il nostro coinvolgimento emotivo con questo conflitto su larga scala attraverso una serie di brevi unità narrative. La donna con la carrozzina è forse il più conosciuto di queste micro-narrazioni. Ognuna di queste unità si basa su gruppi di personaggi o situazioni sono fanno parte del repertorio del melodramma. Nessuno di loro durerà più di pochi secondi, anche se Eisenstein li prolunga (e intensifica il loro impatto emotivo) attraverso un taglio incrociato tra i molteplici episodi.

Jenkins continua la sua esposizione ipotizzando che i giocatori possano facilmente ricostruire tutti gli indizi che trovano facendo riferimento alla distinzione che i formalisti russi pongono fra trama (o *Syuzhet*), l'insieme strutturato di tutte gli eventi causali come li vediamo e sentiamo presentati nel film stesso, e la storia (o fabula), che si riferisce alla costruzione mentale dello spettatore della cronologia di quegli eventi. Pochi film o romanzi sono assolutamente lineari, la maggior parte fa uso di alcune forme di racconti secondari che si rivela man mano che ci muoviamo attraverso l'azione narrativa. Il romanzo poliziesco è il classico esempio di questo principio, raccontando due storie - una cronologica più o meno (la storia dell'indagine stessa) e l'altra raccontata radicalmente fuori sequenza (eventi motivanti e che porta al delitto). Secondo questo modello, la comprensione narrativa è un processo attivo attraverso il quale gli spettatori assemblano e formulano ipotesi sugli sviluppi narrativi prevedibili sulla base d'informazioni tratte da spunti e indizi testuali. Mentre si muovono attraverso il film, gli spettatori provano e riformulano le loro mappe mentali della narrazione e lo spazio storia. Nei giochi, i giocatori sono costretti ad agire su quelle mappe mentali che si creano, per letteralmente mettere alla prova sé stessi nei confronti del mondo del gioco stesso.

Jenkins suppone inoltre che una storia, nell'ambito ludico, non è più una struttura temporale ma un corpo d'informazioni. L'autore di un film o un libro ha un alto grado di controllo sul quando e se riceviamo bit specifici d'informazione, ma un game designer può alquanto controllare il processo

*Fig. 1.25. Un'altra scena del film La Corazzata Potempkin, 1925, di Sergei Eisenstein.* 

narrativo distribuendo le informazioni attraverso lo spazio di gioco. All'interno di una struttura narrativa aperta ed esplorabile come un gioco, le informazioni narrative essenziali devono essere presentate in maniera ridondante attraverso una serie di spazi e manufatti, poiché non si può assumere che il giocatore dovrà individuare o riconoscere il significato di un dato elemento.

In un'ottica transmediale questo tipo di narrazione non dovrà più essere contenuta solo nella piattaforma di gioco ma bensì muoversi attraverso canali informativi multipli. L'attività del giocatore consisterà nel raggruppare documenti, decifrare codici, muoversi passo passo verso una piena consapevolezza della trama che è l'obbiettivo primario della narrazione. Jenkins suppone anche scenari (non troppo) futuri in cui il gioco ci spingerà a seguire i collegamenti attraverso i siti web; ricevere informazioni attraverso fax, e-mail e telefonate. Una narrazione così non richiederà una storia con una struttura diramata ma piuttosto punterà sulla dispersione di pezzi della storia e permetterà di ricostruire la trama attraverso le deduzioni, speculazioni, esplorazioni e decodificazioni dei giocatori. Non c'è da sorprendersi se molte le storie che meglio si adattano a questo tipo di metodo sono sotto forma di storie di detective e di cospirazione, dato che questi generi aiutano a motivare le capacità del giocatore di esaminare gli indizi e l'esplorazione degli spazi e forniscono motivazioni logiche per i nostri sforzi di ricostruire le narrazioni degli eventi passati.

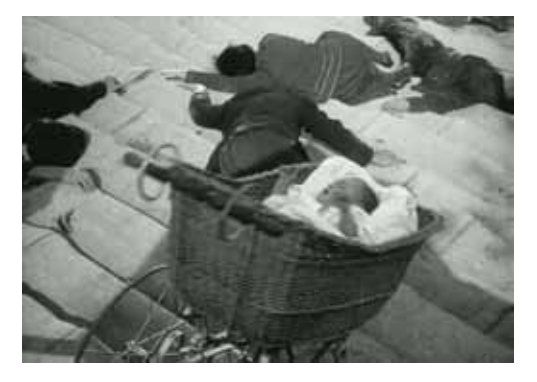

# **4.2 Come costruire un ambiente narrativo**

Un altro studioso che ha dato un importante contributo al tema della narrazione ambientale è Don Carson che ha portato la sua esperienza nel campo della progettazione dei parchi divertimenti a tema nel campo della progettazione di ambienti tridimensionali per videogiochi.

Per creare ambienti (sia reali sia virtuali) che siano suggestivi e coinvolgenti, Carson suggerisce che gli elementi della storia debbano essere infusi nello spazio che gli utenti attraverseranno. Per molti aspetti sarà proprio lo spazio a fare la maggior parte del lavoro di comunicare la storia. Ogni colore, luce, texture deve essere calibrata per una determinata trama. Ad esempio quando lavorò per l'attrazione per il film "Pirati dei Caraibi" vi fu una scrupolosa scelta per i materiali, suoni, abiti e arredamenti che richiamassero in modo chiaro il concetto di pirateria per soddisfare ogni possibile aspettativa su ciò che dev'essere un pirata.

Un altro aspetto importante che propone Carson è la domanda "Dove sono?". Se le persone non riescono a rispondere a questa domanda entro quindici secondi si sentiranno perduti e difficilmente vorranno proseguire l'esperienza. Il pubblico deve riuscire a orientarsi anche con pochi indizi (ad esempio facendo intuire che si trova si trova nella stiva di una nave) ma soprattutto dovrà riuscire a capire qual è il suo rapporto con quello spazio.

Lo spazio dovrebbe già suggerire attraverso determinati indizi che cosa dovrebbe fare il pubblico e come muoversi. Carson suggerisce il caso del videogioco *Half Life*<sup>44</sup> in cui è stato creato un ambiente ideale affinché il giocatore possa scoprire gradualmente l'identità del proprio avatar interagendo con l'ambiente e con gli altri personaggi della storia. Infatti la prima parte di questo gioco si fonda quasi completamente sui dialoghi con gli altri personaggi il cui insieme permetterà al giocatore di capire chi è il suo

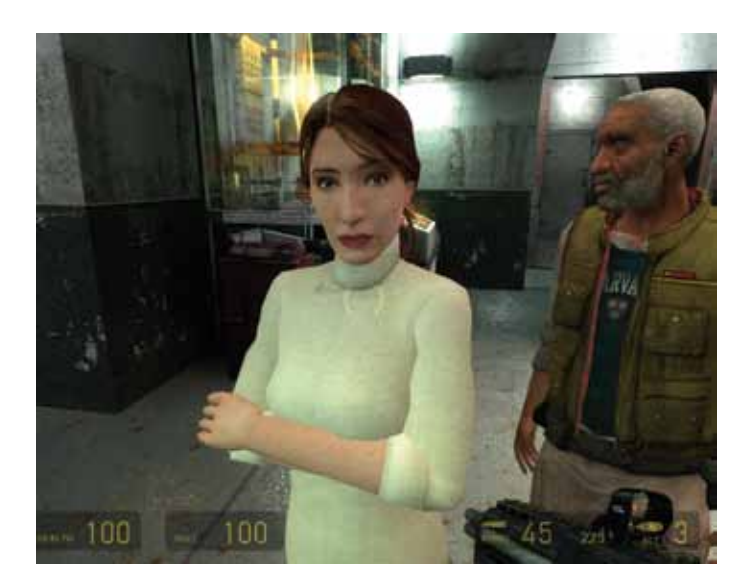

*Fig. 1.26. Una immagine di Half Life 2. In questo gioco l'interazione con gli altri personaggi e con l'ambiente rivela progressivamente diversi dettagli essenziali sul personaggio impersonato dal giocatore e sugli eventi in cui è coinvolto. Il modo in cui è realizzato questo gioco è di fatto molto simile a come verrebbe girato un film in prima persona dato che non vengono impiegati cutscene o schermate di caricamento che spezzerebbero la continuità narrativa.* 

avatar, perché si trova in quel luogo e soprattutto quale sarà il suo scopo al suo interno. Carson inoltre suppone che il miglior modo per portare il pubblico all'interno di un ambiente narrativo è attraverso l'uso della tecnica della "causa ed effetto". Per "causa ed effetto" s'intendono delle specifiche aree in cui viene posto uno o più indizi che devono portare il giocatore a trarre delle proprie conclusioni su cosa sia potuto accadere in quel posto e ipotizzare magari anche un possibile pericolo per il futuro. Questi elementi possono aiutare attivamente il giocatore a capire meglio in che luogo sono e cosa possono aspettarsi di avere a che fare.

Per capire meglio questo concetto possiamo rifarci al romanzo "Viaggio al centro della terra" di Jules Verne. I protagonisti di questo romanzo seguono le tracce lasciate sui muri dal loro predecessore, lo scienziato Arne Saknussemm, e in ogni luogo che visitano ricostruiscono cos'abbia fatto o cosa sia accaduto allo scienziato.

Un altro esempio lo possiamo trovare nel videogioco *Fallout 345*, un gioco ambientato in un futuro post-disastro nucleare, si dovrà attraversare una sezione in cui si avrà a che fare con alcuni personaggi coinvolti nella tratta di schiavi minorenni. L'azione si svolge in un bar (fig 1.27), dove c'è un palco allestito per lo strip tease. Sopra al palco è appoggiato un orsacchiotto.

Questo semplice dettaglio, cambia però completamente la prospettiva sullo scenario, rendendolo spaventoso e agghiacciante, senza bisogno di spiegare ciò che è accaduto in maniera didascalico e probabilmente volgare: basta l'immaginazione del giocatore. Questo metodo di narrare, o forse sarebbe meglio dire di lasciare la narrazione nelle mani del giocatore, aumenta il coinvolgimento emotivo e regala la sensazione di stare costruendo la propria storia, ottenendone quindi un significato molto personale e, fra l'altro, dettando in autonomia il ritmo del racconto.

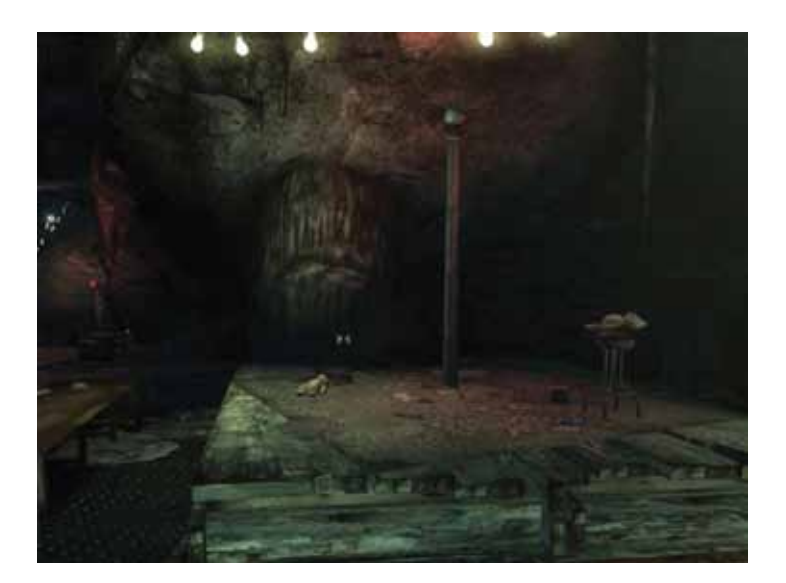

*Fig. 1.27. Una immagine di Fallout 3 in cui è possibile capire la drammaticità di quel luogo dalla semplice messa in relazione dei dettagli di cui è composto.*

## **4.3 Le convergenze parallele**

*"Giocare un gioco è impegnarsi in attività per risolvere un determinato stato di cose, solo con mezzi consentiti dalle regole, dove le regole proibiscono il più efficiente a favore di metodi meno efficienti, e dove tali norme sono accettate solo perché rendono possibile tale attività. Un gioco è il tentativo volontario di superare ostacoli non necessari."*

Bernard Suits<sup>46</sup>

Il mondo dei giochi e quello delle narrazioni sono due mondi che hanno numerosi ambiti in comune, ma anche altrettanti di assoluta divergenza. Ma incominciamo a elencare in ordine i punti di contatto.

In prima istanza analizziamo il modo in cui le persone si avvicinano a questi mondi e ne entrano a far parte. Huzinga poneva tra le condizioni necessarie, affinché un gioco potesse essere giocato, vi fosse la volontà di giocare intesa come la libera accettazione delle condizioni del gioco.

Sulla volontà di giocare è possibile trovare una delle più grandi somiglianze con il mondo narrativo. Infatti una narrazione non può avere luogo se chi riceve la narrazione non accetta quelle che sono le regole della storia, il cosiddetto patto fiduciario accennato prima. Facendo un esempio paradossale, se qualcuno si rifiuta di ammettere che possano esistere lupi parlanti non potrà mai essere coinvolto nella favola di Cappucetto Rosso semplicemente perché non ha accetta-

to una delle regole della storia. Per lo stesso motivo un gioco può immediatamente finire se si scopre che uno dei giocatori stia barando dato che viene a cade il rapporto di fiducia tra i giocatori.

Altro importante punto di contatto è la conflittualità che è alla base sia dei giochi sia delle narrazioni anche se sarebbe meglio descriverlo come il concetto dello squilibrio e del riequilibrio. Tutte le narrazioni nascono e si sviluppano attorno alle vicende di uno o più protagonisti che devono riportare l'equilibrio dove un antagonista ha portato lo squilibrio, e ovviamente l'antagonista tenterà di ostacolarli. Questa può essere l'estrema sintesi della quasi totalità delle narrazioni come già aveva fatto Greimas nel suo schema degli attanti in cui identificava il rapporto tra destinatore e destinatario, soggetto e antagonista. Similmente nei giochi, anche quelli che non hanno una trama dichiarata, ruotano attorno al conflitto che si genera non solo tra il giocatore ed un altro giocatore, ma soprattutto tra il giocatore e le regole del gioco che sono i veri antagonisti del giocatore. Suits sostiene che il gioco è il modo meno efficiente di eseguire un lavoro, infatti riporta l'esempio del gioco del Golf in cui la procedura più semplice per eseguire l'obbiettivo primario del gioco, mettere la pallina in buca, sarebbe quello di usare le mani, mentre le regole impongono l'uso di una mazza da una grande distanza con un numero limitato di tentativi. Ma l'esistenza delle regole sono ciò che garantisce il fine ultimo del gioco: un compito arduo che il giocatore è capace di sostenere e che gli garantirà la soddisfazione di aver completato un compito. Così come nelle narrazioni la presenza di un antagonista è vitale per lo sviluppo della trama, non potrebbe esistere un super eroe se non esistesse un suo corrispettivo malvagio.

*Fig. 1.28. Immagine del videogioco The Sims in cui amministrando la vita sociale e lavorativa di un proprio avatar in funzione degli altri personaggi non giocanti si potrà dar vita a situazioni di vita reale, fatta di relazioni conflittuali e sentimentali.*

Possiamo dire che entrambi questi mondi convergono sulla necessità di avere dei limiti da superare per poter creare una esperienza di rilievo nelle persone.

La partecipazione emotiva è uno degli scopi che si prefiggono entrambi questi mondi, anche se ci arrivano con metodi non del tutto simili. Alla base della cosiddetta empatia o capacità di potersi immedesimare nelle condizioni di altre persone o contesti, vi sono determinati neuroni del nostro cervello che sono adibiti esclusivamente a questo compito e sono nominati come neuroni specchio<sup>47</sup>. I neuroni specchio, in estrema sintesi, ci permettono di capire cosa provano le altre persone quando si trovano in situazioni che per certi versi ci sono familiari facendoci rivivere quelle sensazioni a un livello quasi fisico. Ecco perché vi sono film che ci fanno piangere o che c'incutono terrore, quando le narrazioni sono ben orchestrate possono portarci a sentire le esperienze dei protagonisti quasi in prima persona.

I giochi invece partendo dagli stessi presupposti portano invece il giocatore a un livello d'immedesimazione molto più profondo e questo a prescindere che il gioco in cui è impegnato abbia una trama o no. Infatti il giocatore non essendo più uno spettatore è direttamente responsabile delle azioni che lo coinvolgono nel gioco. Ora, che il giocatore stia muovendo una pedina del Monopoli o un'avatar in un gioco multiplayer, queste saranno percepite come proprie estensioni e quindi in caso di vittoria o sconfitta sarà il giocatore ad aver vinto o perso a causa delle scelte che ha operato, scelte ovviamente apparentemente libere ma in realtà sono quasi del tutto previste dai game designer.

Infine arriviamo a un punto cruciale: i giochi allora possono raccontare una storia? La risposta non è del tutto definitiva dato che al momento a livello accademico vi è ancora molto dibattito tra narratologi e ludologi sul se e come i giochi possano essere

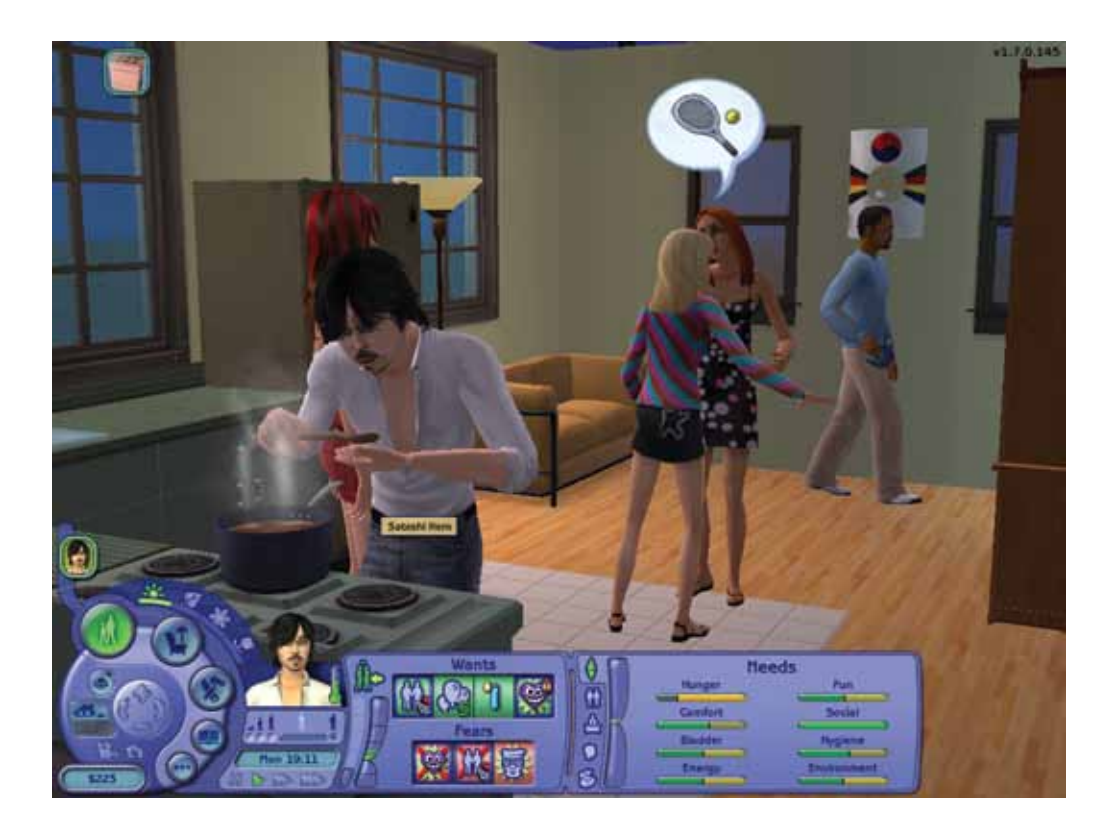

o no medium di narrazioni. Ma partiamo da un dato di fatto: non tutti i giochi raccontano storie, o almeno non come le intendiamo comunemente. Prendiamo ad esempio giochi come *Tetris, Tris* o anche il più recente *Angry Birds*, non hanno alcuna trama rilevante eppure le persone vi passano ore giocandoci. Di certo non vuol dire che la narrazione nei giochi è superflua ma più che altro non è adatta a determinate tipi di meccaniche di gioco. Un caso opposto sono i giochi di ruolo come *Dungeons & Dragons* in cui l'attività di gioco risiede completamente nell'immaginazione dei giocatori e quindi una buona narrazione, amministrata da un bravo master del *Dungeon*, è vitale.

Per cercare di capire meglio su che tipo di problematica ci stiamo muovendo si può citare l'introduzione del libro di Jenkins sulle architetture narrative:

*"I giochi possono essere una forma astratta, espressiva, esperienziale, più vicino alla musica o danza moderna che al cinema. Alcuni balletti, lo Schiaccianoci ad per esempio, raccontano storie, ma la narrazione non è una caratteristica intrinseca o di definizione della danza. [...] Per comprendere tali giochi, abbiamo bisogno di altri termini e concetti oltre la narrativa, compresa la progettazione dell'interfaccia"*

Quindi i giochi sono un medium che è ancora in evoluzione e che ha una propria modalità di trasmettere le informazioni, una modalità che si differenzia nettamente da tutti gli altri medium. In un certo senso i giochi non trasmettono una narrazione ma la creano nell'atto stesso del giocare. Jenkins utilizza l'esempio48 del videogioco *The Sims*, un gioco di gestione della vita lavorativa e sociale di un avatar, e ipotizza che anche in un gioco che apparentemente non ha trama, questa si viene a creare attraverso la naturale interazione con gli elementi di gioco come possono essere gli altri personaggi non giocanti. Ma questa teoria può facilmente uscire dal campo dei videogiochi ed essere applicata a qualsiasi tipo di gioco. Quando siamo coinvolti in gioco viviamo un conflitto aperto non solo con gli altri giocatori ma anche con le regole del gioco che di fatto ci ostacolano nel raggiungere il nostro obbiettivo. Personalmente penso che il cimentarsi in questo tipo di conflitti spinge la nostra mente a costruire delle narrazioni in cui si è in prima persona a definire, e oserei dire anche a personificare, i diversi ruoli degli antagonisti e degli aiutanti in quelli che sono gli elementi del gioco, riconoscendo poi in sé stesso il ruolo del protagonista. Di conseguenza una volta che vengono definiti i diversi ruoli è naturale pensare che procedendo nel gioco si delineano i diversi caratteri e sviluppi di una trama che viene creata dal giocatore stesso.

In conclusione suppongo che anche in giochi in cui non vi è un dichiarato intento narrativo, il semplice ipotizzare una interazione può dar vita a una narrazione, ovviamente paragonabile alla capacità d'immaginazione del giocatore.

#### **Note:**

40. Roger Callois (1913-1978) scrittore, sociologo e critico letterario francese autore del libro "I giochi e gli uomini" 41. Will Eisner, "Il fumetto come arte sequenziale". 42. Laurie Taylor "Divisioni compromesse" all'interno del libro "Intermedialità" a cura di Matteo Bittanti. 43. Henry Jenkins 2004. Game Design as Narrative Architecture. MIT Press. p. 126 44. Half life, 1998. Sviluppato da Valve Software. 45. Fallout 3, 2008. Sviluppato da Black Isle Studios. 46. Bernard Suits 1990. Grasshopper: Games, life and utopia. Boston: David R. Godine. p. 34 47. Matteo Rizzato, Davide Donelli, 2011. Io sono il tuo

specchio. Neuroni specchio ed empatia, Edizioni Amrita.

48. Henry Jenkins 2004. Game Design as Narrative Architecture. MIT Press. p. 128

# **Capitolo 5**

# **Organizzare, cercare e trovare.**

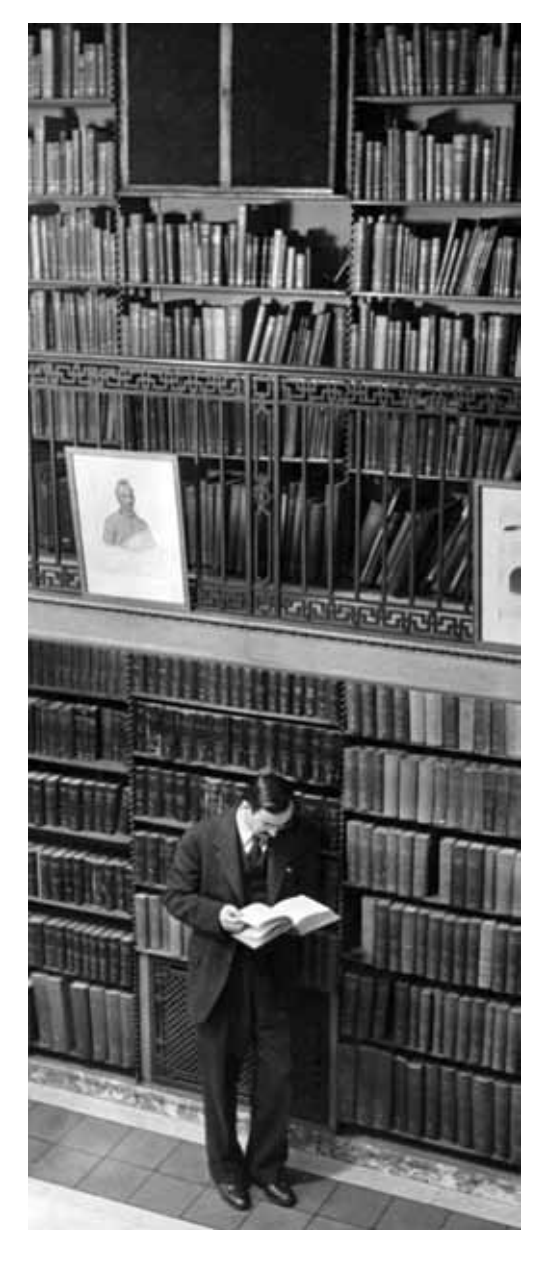

*Fig. 1.29. Biblioteca pubblica di Ney York, 1944, foto di Alfred Eisenstaedt. Archivio LIFE.*

Conservare la conoscenza è importante tanto quanto produrla, per questo motivo sono stati creati archivi, biblioteche e musei, luoghi nati per la sua conservazione e per essere così strumenti per la sua propagazione. Quello che andremo ad analizzare però è come questi luoghi fisici abbiano gradualmente spostato i propri contenuti in luoghi virtuali e come siano stati in un certo senso cambiati e, in alcuni casi, migliorati i modi di fruirli.

Vedremo poi in seguito come anche i documentari siano un modo per conservare la conoscenza ma più orientati verso un atto narrativo, quindi mettendo in relazione meno elementi di un archivio ma in una maniera più strutturata. Sposteremo poi l'attenzione su come anche loro si siano evoluti in quelli che sono oggi definiti come documentari web in cui sono integrati nel più grande archivio multimediale del mondo: internet.

## **5.1 Archivi**

Gli archivi nascono con un preciso scopo: conservare e catalogare documenti o artefatti affinché possano essere consultati dalle generazioni presenti e future. La naturale evoluzione delle tecnologie ha fatto sì che una parte dei grandi patrimoni culturali custoditi in musei o altri tipi di archivi si spostassero in luoghi virtuali che ne hanno garantito così l'accesso a un numero maggiore di persone in ogni momento. Ciò nonostante gli archivi virtuali hanno conservato quella che è la stessa caratteristica di quelli

fisici ovvero la loro imparzialità o, volendoci avvicinare ai temi trattati in questa tesi, non raccontano una storia. Ricordiamo che l'atto di raccontare presuppone sempre un punto di vista, e quindi una presa di posizione definita rispetto a un avvenimento, cosa che un archivio non può permettersi di fare dato che minerebbe la sua credibilità. Gli archivi erano e sono tutt'ora luoghi non solo di conservazione ma soprattutto di organizzazione del sapere dato che un archivio che vige in una situazione caotica, non potrà mai essere fruito completamente come strumento di ricerca e di studio da nessuno. I principi di neutralità e organizzazione devono essere validi anche per gli archivi virtuali, ma ad essi si aggiungono altri tipi di problematiche come la progettazione dell'interfaccia uomo - macchina, ma anche potenzialità come l'organizzazione di medesimi contenuti attraverso più filtri di ricerca modificabili con pochi passaggi.

All'interno di questa ricerca sono stati analizzati numerosi esempi di archivi digitali e, sebbene una buona parte di essi visualizzi i contenuti come elenchi ordinati, uno dei più pregevoli è sicuramente BBC Archive (appendice A.1). Esso, pur dovendo gestire un totale di oltre 600.000 ore di programmazione tra radio e Tv, si presenta con una veste grafica molto elegante e pulita ma soprattutto permette di visualizzare i diversi contenuti con più filtri di ricerca e proponendo anche delle raccolte di diversi contenuti in "collezioni", una specie di selezione fatta dagli amministratori su tema-

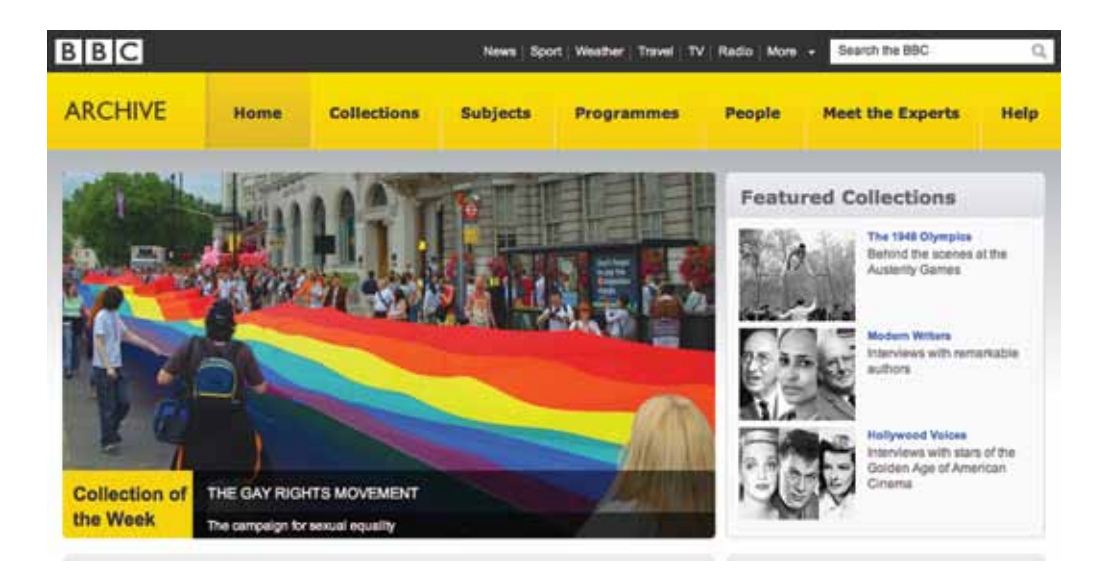

*Fig. 1.30. Schermata del BBC Archive. In questo archivio è possibile rivedere e risentire tutta la programmazione televisiva e radiofonica della BBC dagli anni '50 ad oggi.*

tiche specifiche.

Come accennato prima, la potenzialità degli archivi multimediali risiede nella capacità di permettere alle persone di avere a disposizione uno strumento di ricerca molto sofisticato che può far scoprire contenuti che probabilmente non si supponeva di cercare.

L'archivio che abbiamo appena visto rientra nella vasta categoria di quelli che presentano i diversi contenuti in funzione di un elenco. Un sistema sicuramente efficace per visualizzare grandi quantità di dati ma forse non il più efficiente per la realizzazione di un artefatto comunicativo. Vi sono diversi esempi di archivi che, lavorando su una mole minore di dati, cercano di scardinare il sistema della visualizzazione degli elenchi impiegando metodi che garantiscano contemporaneamente una corretta visualizzazione dei dati e un maggior coinvolgimento dell'utente. Ad esempio il *Google Project Art* (appendice A.6) rende possibile una visita al museo usando lo stesso sistema di *Google Street View* e ogni volta che ci si avvicina a una determinata opera d'arte si ha a disposizione tutte le informazioni di quell'opera insieme con quelle dell'autore più collegamenti ad altre opere correlate secondo lo stile o al periodo storico. Quest'esempio non è quello che si può proprio definire come un caso rivoluzionario ma pone in evidenza un elemento molto importante: costruire con i dati un ambiente spingerà gli utenti a volerlo scoprire più volentieri.

A tal proposito è interessante il caso di *Universe* (appendice A.7), un'opera dell'artista e designer Jonathan Harris, che ha creato un archivio con circa 20.000 riferimenti tra foto e testi su temi di attualità basandosi sulla metafora delle costellazioni. Quest'archivio si presenta come una volta celeste in cui sono presenti tutte le parole chiave di ricerca dell'archivio e l'utente, se non ne vuole cercare una in particolare, può sceglierne una tra quelle e vedere come le costellazioni/parole cambiano disposizione in funzione della loro correlazione. Si possono così vedere gli stessi contenuti essere visualizzati in funzione di un determinato personaggio o una particolare tematica o anche in funzione di una

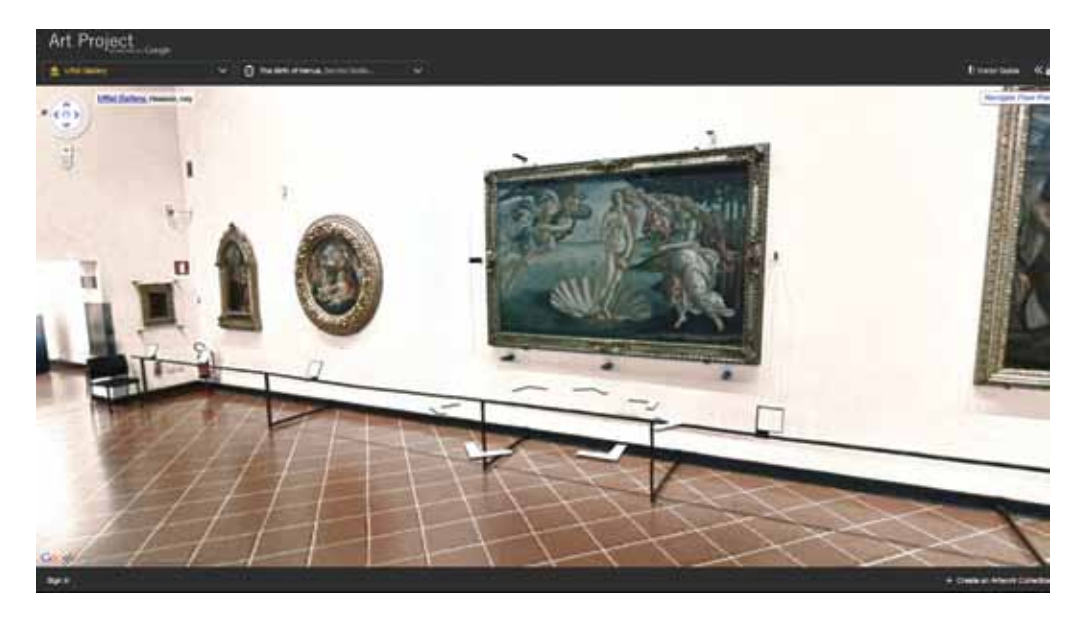

*Fig. 1.31. Schermata di Google Art Project in un momento della navigazione di alcune aree del museo degli Uffizi. L'utente potrà muoversi sia percorrendo passo passo i corridoi o saltare da un stanza all'altra.* 

mappa geografica che di fatto riorganizzano gli stessi contenuti ma facendo sì che l'insieme abbia un significato diverso ogni volta.

Rendere visibili le diverse connessioni che esistono tra contenuti apparentemente slegati è uno delle grandi potenzialità di un archivio multimediale, una potenzialità che permette agli utenti di esaminare le correlazioni tra diversi contenuti e comprendere maggiormente come s'influenzano a vicenda. Ma volendoci avvicinare al tema di questa tesi bisogna far notare come anche costruendo le diverse relazioni tra cluster d'informazioni, la struttura risultante non è sufficiente per creare una narrazione completa. Per poter estrarre da un archivio una narrazione è necessario che vi sia una precisa struttura narrativa a cui segue un atto di scelta dei contenuti da narrare o no che culminano in una conclusione.

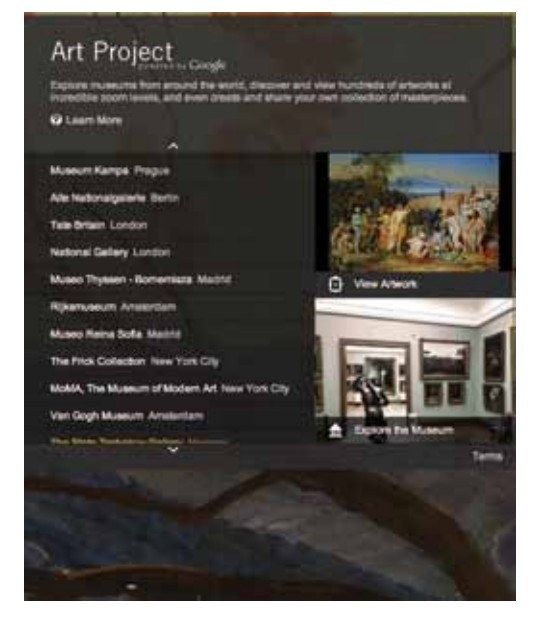

*Fig. 1.33. Uno dei menù di Google Art da cui scegliere sia i diversi musei da visitare sia se scegliere una specifica raccolta di opere di un periodo storico o di un autore.*

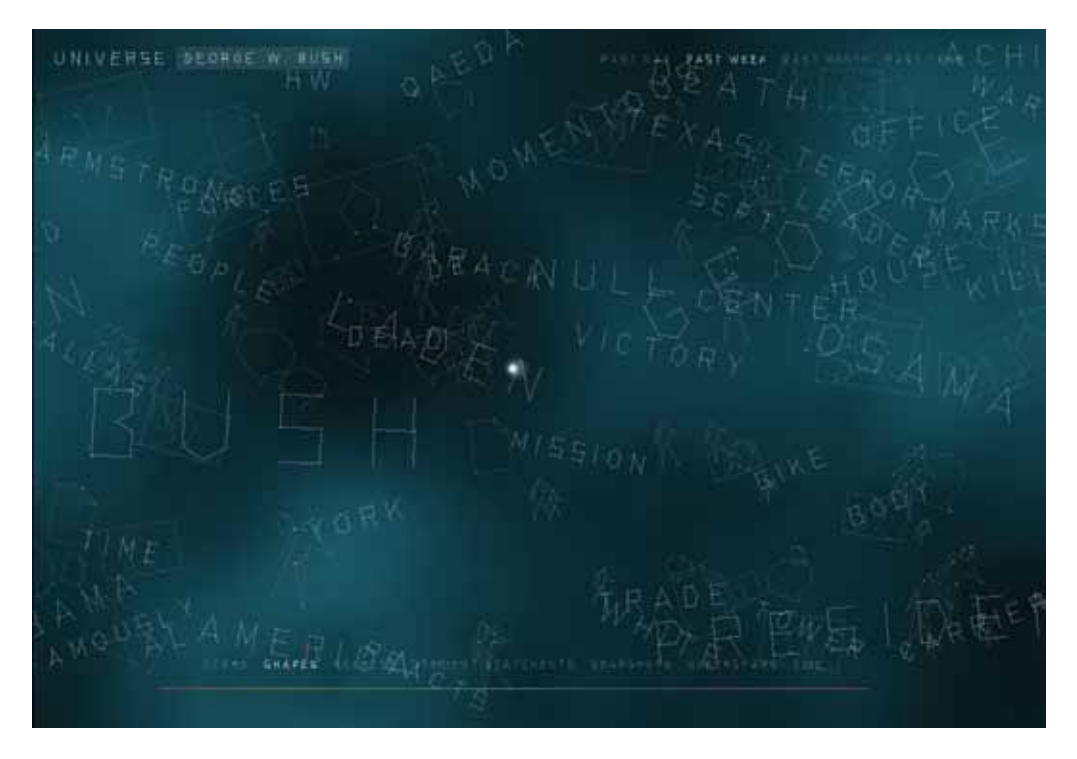

*Fig. 1.32. Schermata di Universe. Una volta digitata una parola chiave si potranno vedere i contenuti come un flusso di costellazioni da cui scegliere casualmente uno.*

## **5.2 Dal documentario al web doc**

Partiamo dalla definizione del dizionario49: "film privo di intreccio, o con intreccio limitato a funzioni di raccordo, volto a esporre per immagini o, appunto, a «documentare» aspetti e problemi della vita, della storia, della cultura, della natura, delle arti, della scienza. Da un punto di vista tecnico il documentario (spesso ma non necessariamente a cortometraggio) richiede un pronto adeguamento a situazioni non sempre prevedibili e l'uso di strumenti facilmente maneggevoli".

Come accennato prima, un documentario è un atto narrativo ed è quindi dotato di un proprio narratore che sceglie come e quando far entrare in scena determinati contenuti per arrivare infine a una conclusione. Ma anche i documentari hanno usufruito delle potenzialità multimediali di internet riuscendo a diventare più indipendenti dai palinsesti televisivi e coinvolgendo in alcuni casi attivamente gli spettatori trasformandosi nei cosiddetti documentati web. Un documentario web è una produzione documentaria che si differenzia dalle forme più tradizionali mediante l'applicazione completa di strumenti multimediali. La capacità multimediale di Internet fornisce ai documentaristi un mezzo unico per creare produzioni non lineari che uniscono fotografia, testo, audio, video, animazione e infografica. Rispetto a una narrazione lineare in cui lo sviluppo della storia è pre-determinata dal regista, un documentario web fornisce l'esperienza di muoversi attraverso una storia tramite cluster di informazioni. L'integrazione d'informazioni, grafica, immagini, titoli giocano tutti un ruolo nel fornire indizi visivi per lo spettatore affinché possa muoversi attraverso il documentario web. Ma poi resta alla discrezione dello spettatore curiosare in ogni angolo del progetto, esplorando i componenti della storia che gli interessano

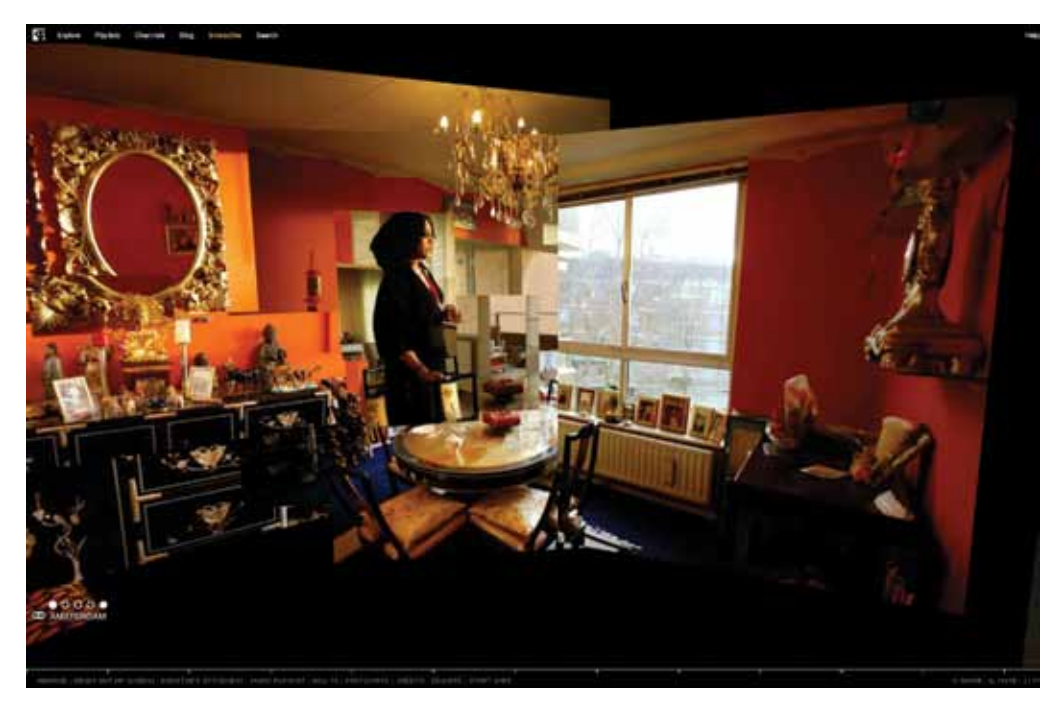

*Fig. 1.34. Schermata di Out of my window. In questo esempio è possibile ruotare il punto di vista all'interno della stanza in cui vive la protagonista dell'intervista ed accedere così a specifici contenuti del documentario.*

di più. Nella ricerca svolta è stato possibile individuare diversi casi di documentari web che espandono in diversi modi le potenzialità esposte in precedenza. I progetti *Out of my window*50 e O*ne millionth Tower*51, (consultabili in appendice B.1 e B.2) entrambi a opera della *Canadian National Board,* ruotano attorno al tema della vita quotidiana nelle anonime torri condominiali di diverse città sparse nel mondo. Per comunicare questo tipo di tematica sono stati costruiti due ambienti tridimensionali in cui l'utente aveva la possibilità di muoversi per esaminare i contenuti dei diversi personaggi coinvolti nelle interviste. Inoltre in questi ambienti è possibile usare dei collegamenti che permettono di accedere ad altri siti di approfondimento, come Flickr o Wikipedia, oppure inviare dei propri contributi o pareri sui temi trattati. Il coinvolgimento degli utenti può essere raggiunto anche spostando il punto di vista della narrazione in prima persona. Per

esempio nei progetti *Journey to the end of coal*52 e *Prison Valley*53 (appendice B.4 e B.5) la narrazione è posta nelle scelte dell'utente. Nel primo si prenderanno le parti di un investigatore che vuole fare luce sulle durissime condizioni di lavoro dei minatori cinesi, un ambiente molto chiuso e in cui è difficile poter porre domande. La narrazione è suddivisa come un diagramma di flusso in cui ogni volta che s'interagisce con un personaggio si possono scegliere diverse domande da porre ognuna delle quali condurrà a una determinata conseguenza. L'esperienza nel complesso è molto guidata, ogni scelta ha sì delle conseguenze ma tutte portano allo stesso finale, anche se riesce comunque a trasmettere un senso di costante pericolo e di degrado umano.

In *Prison Valley* invece partendo da un presupposto simile, un giornalista che deve investigare sulla realtà interna ed esterna alle carceri di *Canon City* negli Stati Uniti,

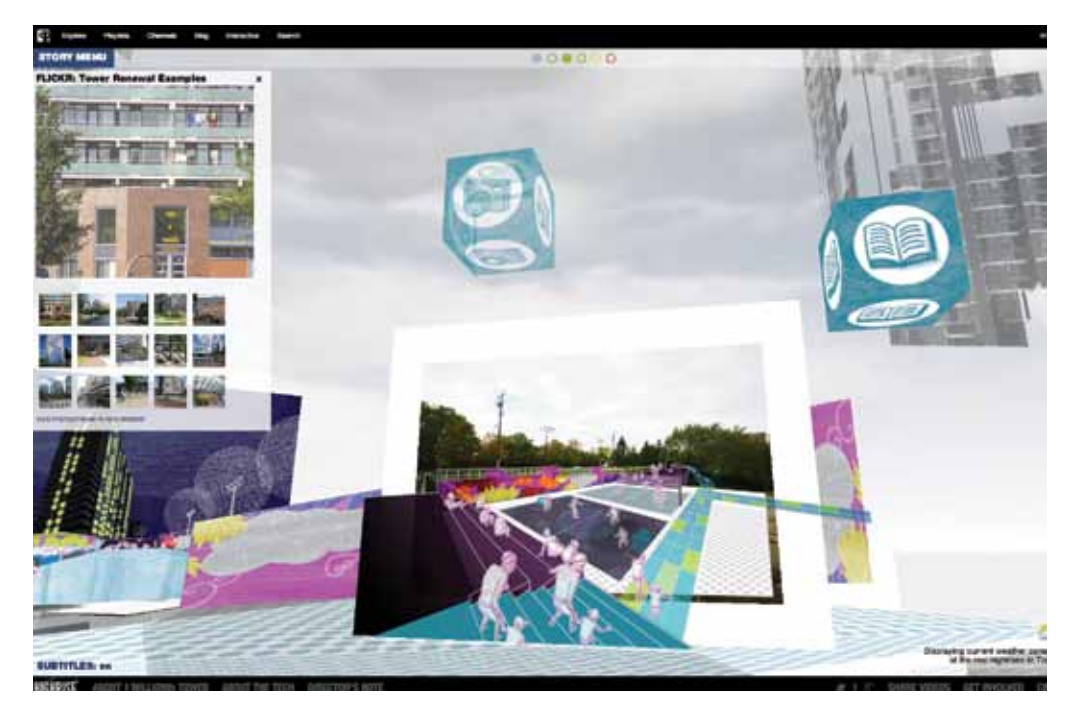

*Fig. 1.35. Schermata di One millionth Tower. La ricostruzione tridimensionale del quartiere con le sue torri permette all'utente di esplorarlo muovendosi al suo interno ed intagendo con i diversi punti di interesse che lo compongono.*

spinge l'utente a muoversi sulla mappa della città e a interagire con i diversi personaggi chiave che vivono in essa. L'esperienza è completamente non lineare e, a causa della vastità del materiale che è possibile esaminare, l'utente è invitato a registrarsi affinché possa poter tener traccia dei suoi avanzamenti. Infatti avrà come punto di partenza una stanza di motel in cui, ogni volta che visita un luogo o parla con qualcuno, lasceranno delle tracce come depliant o biglietti da visita per rendere visibile l'avanzamento nella ricerca e rivedere quei contenuti. Inoltre tutta l'esperienza è arricchita da numerose statistiche inerenti al tema delle carceri e da storie secondarie che si possono scegliere di approfondire o no e in più anche ad un forum interno in cui poter far incontrare gli sviluppatori del progetto con gli utenti.

Finora sono stati esposti esempi in cui i contenuti vengono disposti in un ambiente virtuale, ma è anche possibile mettere i contenuti in un ambiente reale. Infatti il progetto *Walking the edit*54 (appendice B.3) si fonda sull'unione della "realtà aumentata" e geolocalizzazione poiché quest'applicazione per iPhone, una volta attivata, tiene traccia degli spostamenti dell'utente e, a seconda della sua posizione e alla sua velocità, gli propone dei contenuti audio che può ascoltare mentre cammina. Una volta al computer l'utente può caricare il suo tragitto e vedere, insieme con il percorso, anche la parte video creando in questa maniera un proprio film. Il sistema così ideato pone l'utente al centro del processo, o possiamo dire del percorso, narrativo le cui scelte portano non a un'evoluzione di un'unica storia ma alla scoperta di più storie diverse in funzione dei luoghi visitati. Il sistema a cui l'utente può accedere per caricare il proprio tragitto permette di esaminare anche il tragitto degli altri utenti. Il poter vedere i film prodotti da diversi tragitti può far scattare nell'utente la voglia di percorrerli e forse riscoprire altre zone o aspetti della città che ignorava.

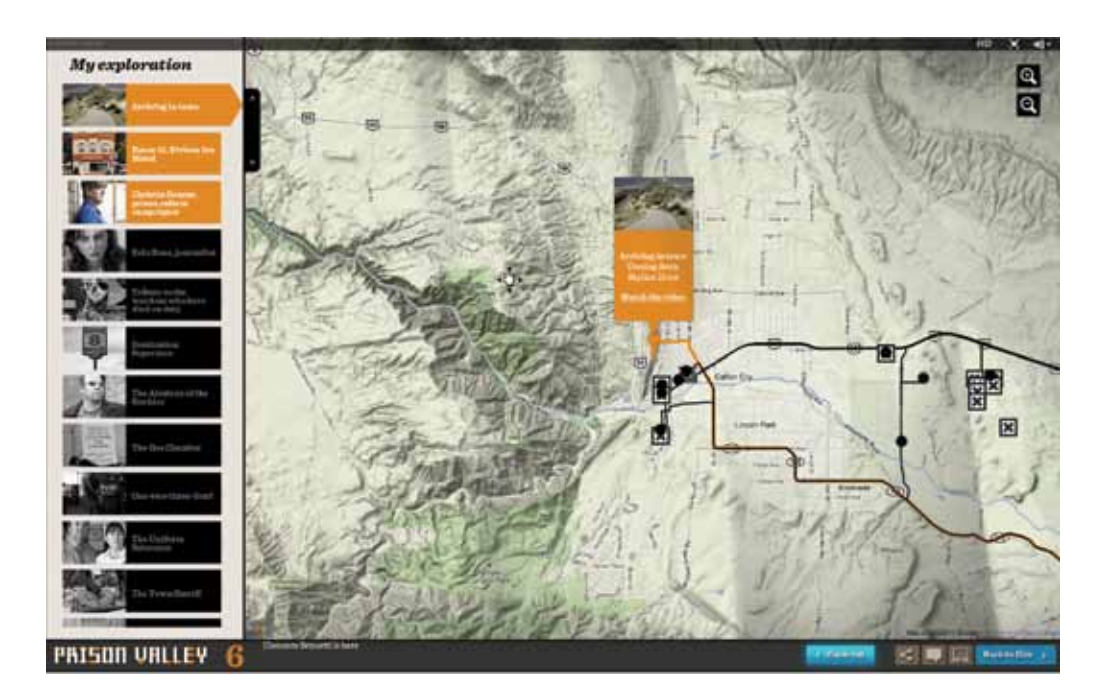

*Fig. 1.36. Schermata di Prison Valley. La mappa di Canon City permette di spostarsi tra le diverse prigioni e luoghi collegati a loro per incontrare i diversi intervistati.* 

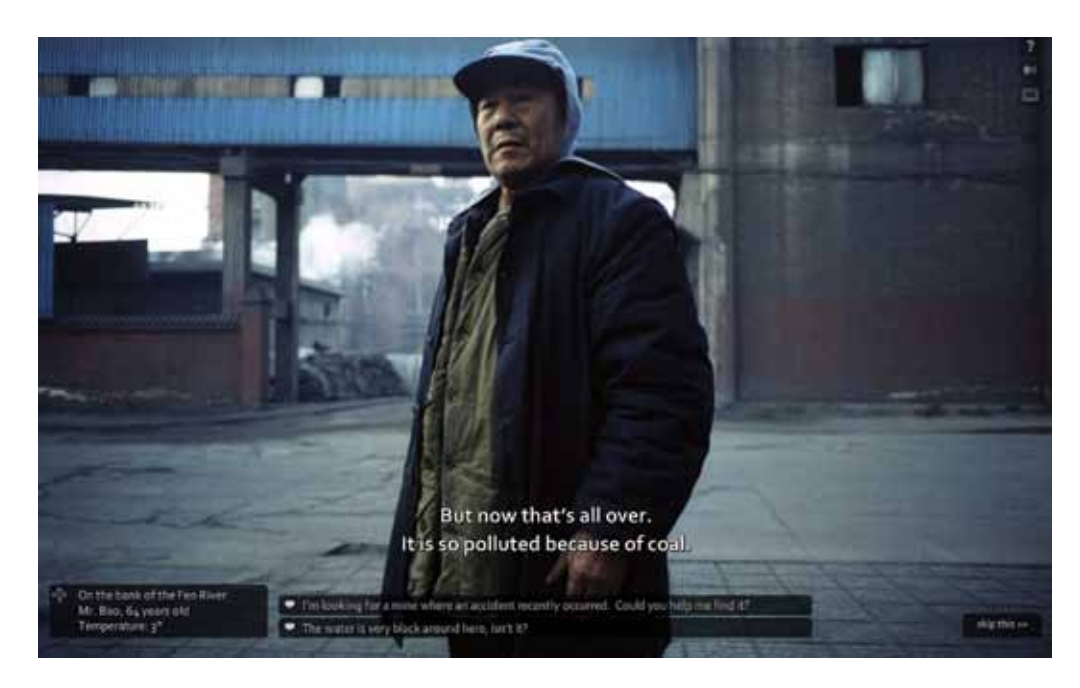

*Fig. 1.37. Schermata di Journey ate the end of Coal. L'interazione tramite domande a risposta multipla faranno decidere all'utente che tipo di approccio scegliere per investigare.*

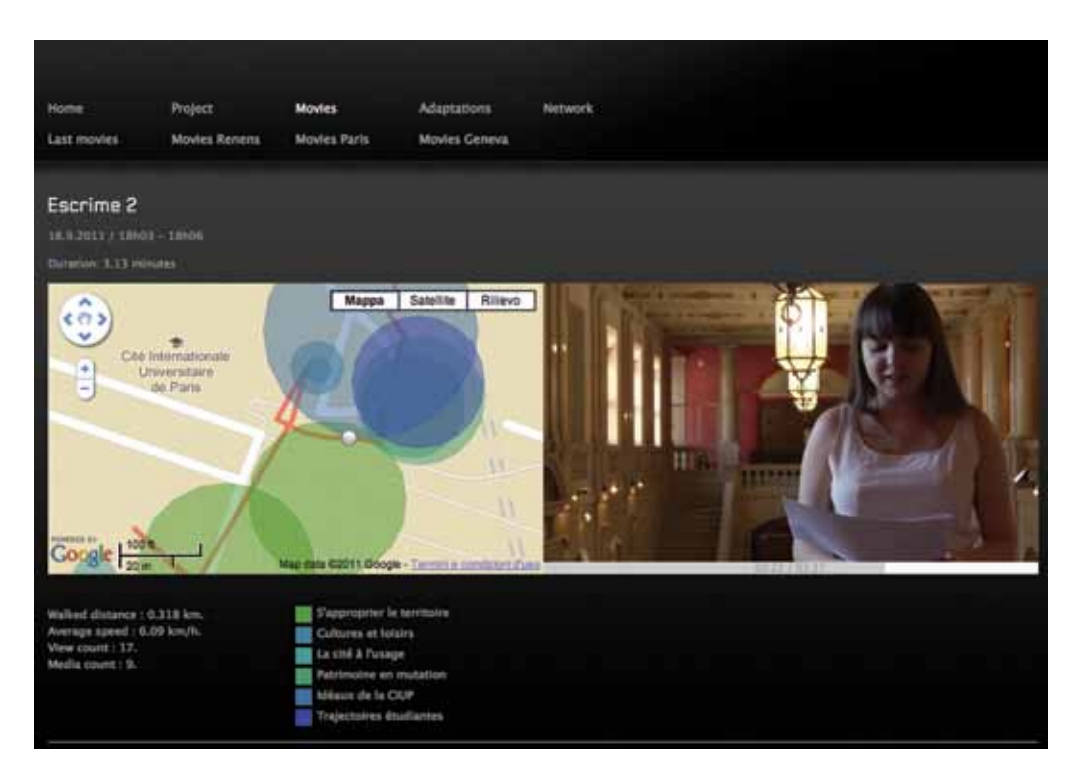

*Fig. 1.38. Schermata di Walking the Edit. Dopo aver ascoltato con lo smartphone i diversi racconti di strada sarà possibile vedere sul pc il proprio percorso insieme ai video.*

## **5.3 Considerazioni per il progetto**

Alla luce di questi nuovi modi di fruire sia gli archivi che i documentari, è necessario capire come questi mini doc si pongono rispetto al pubblico e soprattutto a quale pubblico si rivolgono. Per come sono strutturati e per la loro durata, difficilmente verranno mai trasmessi per il pubblico televisivo. Ciò ovviamente non è un punto di debolezza, anzi si rendono così molto appropriati per quello che può essere un documentario web. La loro finalità non sarà dunque essere ognuno un racconto autonomo di una parte della città ma bensì essere un mosaico di storie che, con il loro essere messi in relazione in modo non lineare, compone la città di Milano. Un mosaico che, come vedremo nel prossimo paragrafo, verrà ricostruito ed esplorato dagli utenti in quella che sarà un'esperienza non solo virtuale ma che anzi cercherà di spingere le persone a tornare nei luoghi reali.

### **Note**

- 49. Le Garzantine Cinema a cura di Gianni Canova
- 50. Out of my window, 2009. Katerina Cizek, Progetto inter-
- no ad "Highrise", Canadian National Board

51. One millionth tower, 2011. Katerina Cizek, Progetto in-

terno ad "Highrise", Canadian National Board

52. Journey to the end of coal, 2008. Samuel Bollendorff e Abele Ségrétin, Honkytonk films

53. Prison Valley, 2001. Philippe Brault e David Dufresne,

Arte e Upian

54. Walking the edit, 2009. Ulrich Fischer

# **Capitolo 6**

# **Cambia il narratore, cambia la storia**

*"Nel mondo della convergenza dei media, ogni storia importante viene raccontata, ogni marchio viene venduto, e ogni consumatore viene sedotto attraverso diverse piattaforme mediali"*

Jenkins, 2006 p. XXV

**6.1 Lo storytelling attraverso i media**

Che cos'è un medium? La parola medium indica per definizione un mediatore, un mezzo che congiunge due o più entità. Nella teoria della comunicazione i media sono ciò che trasportano un messaggio tra un mittente e un destinatario, come possono essere i libri o il telefono fino a quelli che sono definiti mass media come la televisione, la radio e internet. Negli anni Cinquanta il sociologo americano McLuhan osservò come l'impiego di uno specifico medium influenzasse non solo il messaggio che veicolava ma anche come arrivasse a modificare la maniera in cui l'utente si avvicina

*Fig. 1.39. Il protagonista della trilogia di Matrix, Neo (Keanu Reeves). Questa trilogia è stata uno dei primi esempi di transmedia storytelling che suddiviso la storia su diversi media come film, giochi, fumetti e libri.*

alla tecnologia, considerandola non più uno strumento ma come un'estensione di sé stes- $SO<sup>55</sup>$ .

McLuhan afferma che "nelle ere della meccanica, avevamo operato una estensione del nostro corpo in senso spaziale. Oggi, dopo oltre un secolo d'impiego tecnologico dell'elettricità, abbiamo esteso il nostro stesso sistema nervoso centrale in un abbraccio globale che, almeno per quanto concerne il nostro pianeta, abolisce tanto il tempo quanto lo spazio"

McLuhan osserva che ogni medium ha caratteristiche che coinvolgono gli spettatori in modi diversi; ad esempio, un passo di un libro può essere riletto a piacimento, mentre un film dev'essere ritrasmesso interamente per poterne studiare una parte<sup>56</sup>.

Il suo pensiero si può condensare nell'espressione "il medium è il messaggio" per cui ogni medium va studiato a seconda dei criteri strutturali in base ai quali organizza la comunicazione; è proprio la particolare struttura comunicativa di ogni medium che lo rende non neutrale, perché essa suscita negli utenti-spettatori determinati comportamenti e modi di pensare e porta alla formazione di una certa forma mentis.

Ci sono, poi, alcuni media che secondo McLuhan assolvono soprattutto la funzione di rassicurare e uno di questi è la televisione, che per lui era un mezzo di conferma: non era un medium che dava luogo a novità nell'ambito sociale o nell'ambito dei comportamenti personali.

## **6.2 La multimedialità**

Quando le teorie di McLuhan furono ipotizzate negli anni Cinquanta mancavano ancora molte altre tecnologie che avrebbero esteso ancora di più i sensi umani. Basti pensare all'avvento del concetto di multimedialità tra gli anni Ottanta e Novanta ovvero dell'uso di più "mezzi," e per estensione di più canali sensoriali, per comunicare un'informazione.

Secondo lo studioso Maragliano<sup>57</sup> la multimedialità può essere intesa come la confluenza di tre tradizioni mediali e culturali: quella della stampa, caratterizzata da oggettività, analiticità, sistematicità e chiusura; quella dell'audiovisione, dove sono presenti la soggettività, la globalità, l'apertura; quella dell'interattività, dove l'utente ha una funzione co-autoriale.

I primi esempi di supporti multimediali sono stati i CD-ROM in cui immagini, testo e suoni, combinati insieme, creavano un unico supporto da "leggere" unicamente su un computer. Oggi la multimedialità è molto di più: internet e una maggiore capacità di gestire contenuti multimediali hanno trasformato il personal computer in un *Mass Medium* capace di trasformarsi in TV, radio e telefono, oltre che in libro o in macchina fotografica. Oggi, quindi, per multimedia non s'intende più un contenuto legato a un'unica tipologia di supporto, ma un'informazione fruibile, condivisibile e modificabile ovunque e su diversi dispositivi, dal computer al palmare, al telefono.

Si può facilmente desumere che internet sia la forma più completa e anche più complessa di multimedialità che attualmente abbiamo a disposizione e se l'impiego dell'elettricità ha esteso il nostro sistema nervoso, internet ha sicuramente esteso il nostro pensiero trasformando l'utente da un semplice fruitore di contenuti ad un potenziale creatore di contenuti.

Infatti quello che era il percorso della comunicazione comune a tutti i mass media, mittente-messaggio-destinatario, ora si è trasformato in un percorso a doppio senso in cui i destinatari diventano mittenti e viceversa. Ogni utente diventa così un elemento di una rete in cui, potenzialmente, ognuno ha le stesse opportunità d'inviare e ricevere contenuti multimediali. Viene così scardinato il modello di comunicazione verticale tipico della televisione, radio e giornali in cui l'utente è solo il destinatario passivo dei messaggi, per passare così a un modello orizzontale in cui gli utenti creano una rete in cui vengono scambiati contenuti multimediali. Un altro grande aspetto di quella che è stata la rivoluzione della rete è stato soprattutto, come è stato già accennato, la mutazione dell'utente da semplice fruitore a potenziale creatore di contenuti. La proliferazione di software per modificare e/o creare ex-novo immagini, video, suoni e testi con una soglia d'accesso progressivamente sempre più bassa, ha fatto sì che le persone cambiassero completamente le abitudini con cui si rapportano con gli artefatti comunicativi. Scompare il concetto della sequenzialità dei contenuti della televisione e arriva il concetto di scelta e ricerca dei contenuti desiderati, per esempio la visione di un determinato film non è più attesa all'interno della programmazione televisiva anzi esso è cercato in rete quando l'utente ha il tempo o il bisogno di vederlo. La musica è ridotta a un file che può essere riprodotto o copiato in pochi click perdendo completamente la propria aura di unicità. Le informazioni non vengono più soltanto recepite da una sola fonte, esse vengono messe in comparazione con molte altri fonti diverse che permettono di essere confutate o confermate. Gli artefatti comunicativi perdono la loro materialità e la loro distanza di tempo e spazio, ciò che viene pubblicato in un luogo viene visionato un minuto dopo dalla parte opposta del globo. Ma soprattutto l'utente può diventare produttore ed editore del proprio giornale, cortometraggio o altro che valorizzerà all'interno di una propria comunità virtuale.

Ora tralasciando gli evidenti problemi riguardo la pirateria che sono tutt'ora in atto, ciò che emerge è che la rete è diventato un universo in cui tutto è: modificabile, relativo, in evoluzione. Inoltre, se osserviamo gli sviluppi del mercato tecnologico degli ultimi dieci anni, si evince che non solo i contenuti multimediali si sono diversificati ma anche il modo di accedere alla rete. Secondo i dati di Cisco, il 50% del traffico di internet è rappresentato da contenuti video che saliranno al 90% nel 2014, anno in cui si prevede anche il sorpasso da parte dei dispositivi mobili per accedere a internet rispetto ai computer tradizionali.

In uno scenario futuro non troppo lontano da oggi oltre alla ulteriore semplificazione dell'accesso alla rete da ogni supporto e da ogni luogo, ogni persona diventerà un nodo di una rete di informazioni. Non più solo fruitore di dati altrui ma anche produttore attivo di dati che, se opportunamente raccolti e resi diponibili in maniera libera, possono dar vita a quella che può essere definita come "conoscenza diffusa" o "conoscenza partecipata".

## **6.3 I media tra cross e trans**

L'industria, specie quella dell'intrattenimento, per poter valorizzare i propri brand in quello che è diventato un pubblico molto frammentato e *multitasking*, ha dovuto cambiare le proprie strategie di comunicazione passando all'impiego di più canali contemporaneamente e parlando non più alle persone ma "attraverso" le persone. Ovvero una strategia in cui i valori di un brand fossero narrati attraverso più media simultaneamente e che soprattutto coinvolgesse in maniera attiva il pubblico. Questo nuovo tipo di strategia è stato nominato come crossmedia storytelling. Come tutti i nuovi campi di conoscenza vi è ancora molta confusione e dibattito a livello accademico a proposito della terminologia e delle definizioni riguardante l'ambito del crossmedia storytelling.

Al momento il dibattito riguarda soprattutto se il transmedia storytelling sia una diramazione del crossmedia oppure sia un metodo autonomo. Crossmedia e transmediale sono molto simili e hanno alcuni punti in comune ma, tenendo ben presente che entrambi gli approcci sono delle strategie per vendere o promuovere un prodotto, se il metodo crossmediale è più vicino al mondo del marketing, quello transmediale è sicuramente più vicino al mondo narrativo.

Infatti il metodo crossmediale si può sintetizzare con l'assioma "Crea una volta, pubblica dappertutto", il contenuto viene riproposto, diversificato e ripartito su più dispositivi per valorizzare, coinvolgere e raggiungere il maggior numero di utenti/ spettatori possibili. Quindi è un *re-editing*  o ri-utilizzo dello stesso programma o contenuto, specializzato per i diversi dispositivi che utilizzano i consumatori. Lo scopo è quello di migliorare o focalizzare l'esperienza dell'utente a secondo delle caratteristiche dei dispositivi che possiede.

Il transmedia storytelling è stato definito da Jenkins<sup>58</sup> come "un processo in cui gli elementi integranti di una fiction vengono dispersi in maniera sistematico attraverso più canali di distribuzione al fine di creare un'esperienza d'intrattenimento unica e coordinata in cui idealmente, ogni medium contribuisce in maniera unica allo svolgimento della storia". I media diventano così un mosaico in cui sono gli utenti ad essere incaricati di ricostruire l'immagine totale,

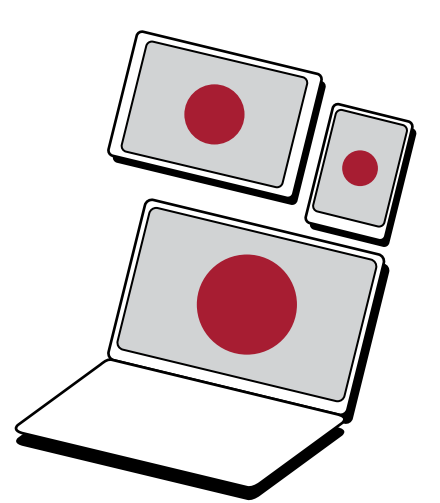

*Grafico 1.2 che mostra la differenza tra crossmedia (a sinistra), in cui il contenuto è riproposto su diversi supporti, e transmedia (a destra ) in cui invece il contenuto è ricomposto tra diversi supporti.*

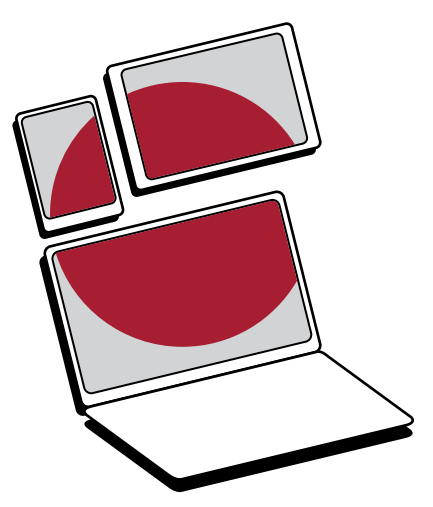

un'immagine che diventa più interessante della somma delle singole parti. Una storia quindi non verrà più raccontata attraverso più media ma bensì ricomposta attraverso più media, ognuno dei quali però darà il proprio contributo unico che andrà a costruire un'esperienza significativa nelle persone.

Per capire meglio la differenza tra crossmedia e transmedia Jeff Gomez<sup>59</sup> ha messo a confronto le strategie di promozione di due grandi saghe cinematografiche: Harry Potter e Guerre Stellari.

> "La saga di Harry Potter ha avuto delle limitazioni molto strette da parte dell'autrice J.K. Rowling e dalla Warner Bros (che ne detiene attualmente i diritti) riguardo la storia dichiarandola conclusa. Infatti ciò che è stato pubblicizzato attraverso i vari media non è altro che la reiterazione della stessa narrativa: ad ogni libro corrisponde un film e un videogioco e ognuno di questi non aggiunge assolutamente nulla alla storia principale. I sostenitori della saga possono esprimere i propri apprezzamenti su dei forum dedicati ma non più di questo.

> > La saga di Guerre Stellari invece ha avuto un metodo transmediale poiché presenta un universo vivo che si espande costantemente davanti ai nostri occhi e lo è stato per trent'anni. Oltre a una forte visionarietà che sta alla base della saga, questa è stata aperta a migliaia di contributi

*Fig. 1.40. Chewbacca e Ian Solo, personaggi della saga di Guerre Stellari. In alcune delle fanfiction è possibile scoprire come si siano conosciuti prima degli eventi raccontati nei film.*

dei sostenitori che hanno avuto la possibilità di arricchire la trama. Sono stati fatti numerosi sforzi per inserire le varie estensioni di Guerre Stellari nella continuità introdotta dai film, e alcuni grandi sviluppi narrativi sono accaduti in queste estensioni. Si è appreso di un apprendista segreto di Darth Vader in un videogioco e della morte eroica di Chewbecca in una novella ambientata dopo la fine del film. Infine i sostenitori di Guerre Stellari sono partecipanti attivi in quasi tutti gli aspetti del franchise. La Lucasfim li ascolta attentamente, progettando da cinque a dieci anni di programmazione attorno ai loro desideri. Essi sono invitati a creare fan fiction e siti web e ci sono vari casi in cui alcuni sostenitori sono stati promossi a collaborati ufficiali della trama."

In un progetto transmediale come abbiamo potuto vedere la figura dell'utente è centrale nel progresso della storia attraverso i media tanto che il Transmedia designer, artista, scrittore e insegnante Stephen E. Dinehart<sup>60</sup> arrivò a definire l'utente come con l'acronimo VUP che sta per Viewer / User / Player ovvero, volendolo tradurre letteralmente, spettatore / utente / giocatore. Egli lo descrive così:

*"In un lavoro transmediale il VUP trasforma la storia attraverso la sua o le sue capacità naturali, cognitive, psicologiche e consente all'opera di superare i limiti dei vari media. Nell'opera transmediale si realizza il concetto della paternità decentrata. Così il VUP diventa il vero produttore dell'opera."*

Quando si tratta di transmediale il termine "pubblico" non è più sufficiente. Non è né uno spettatore, né un giocatore né un utente. Ma è tutte e tre queste cose in una, ed è attraverso quest'operazione transmediale che il VUP è in grado di essere coinvolto non solo passivamente in una storia, ma anche per essere parte attiva della costruzione di un mondo narrativo e, in sostanza, diventare creatore della narrazione. Dinehart prosegue suggerendo che, a differenza dei progetti crossmediali del passato, in cui le proprietà intellettuali vengono suddivise per massimizzare il merchandising, il vero transmediale è progettato in pre-produzione con l'intento d'immersione piuttosto che semplicemente riproporre queste proprietà in postproduzione per massimizzare gli introiti.

### **Scegliere come raccontare**

Dal mio punto di vista suppongo che la confusione tra questi due campi sia dovuta principalmente non solo alla relativa giovane età di questa materia ma anche al tipo di discipline che vengono coinvolte. Infatti queste due strategie cercano d'incanalare il tempo che le persone passano sui mezzi di comunicazione e quindi vi confluiscono implicazioni non solo sociologiche di come le persone si sentano o si comportino all'interno di comunità virtuali, ma anche implicazioni tecnologiche come il continuo sviluppo di dispositivi che permettono di fatto di essere connessi alla rete in ogni momento e in ogni luogo. Quindi ci si trova di fronte a quello che non è sbagliato chiamare universo in continuo divenire in cui le strategie per muoversi, o forse sarebbe meglio dire per seguire le persone, devono essere anche loro in continuo sviluppo dato che ciò che sembra

vero oggi può essere confutato domani da un nuovo tipo di servizio o supporto.

Nonostante le similitudini però va comunque scelto un metodo per la valorizzazione del laboratorio Immagina Milano che ne influenzerà lo sviluppo. Quello che meglio si può adattare al tipo e alla varietà di contenuti è sicuramente quello transmediale. La scelta è dovuta soprattutto al fatto che le narrazioni che si svolgono all'interno dei diversi mini doc sono molto diverse tra loro e si svolgono tutte sul tessuto urbano di Milano. Come vedremo più avanti uno dei punti chiave del transmedia storytelling sta nel creare "mondi narrativi" in cui gli utenti dovranno/potranno muoversi per scoprire le diverse storie che lo compongono similmente a com'è accaduto per web-doc *Prison Valley* (appendice B.4). Ora che questo mondo narrativo sia puramente virtuale o reale o addirittura una combinazione dei due, non cambia quello che è il compito del designer transmediale ovvero quello di spargere indizi da far individuare agli utenti affinché seguano uno o più percorsi ideali nella rete delle storie.

Così come nei giochi, anche un progetto transmediale deve saper bilanciare la difficoltà richiesta agli utenti per poter procedere nella storia. Non bisogna sottovalutare la capacità degli utenti e delle comunità virtuali quando, avendo una buona motivazione, di risolvere e/o ricostruire i frammenti delle storie sparsi per i diversi media. Quello a cui si può mirare, o azzardare, è portare gli utenti in una situazione emotiva di "felice smarrimento". Ovvero porli in un ambiente in cui non sia scontato cosa possano aspettarsi e dare loro la possibilità di poterlo esplorare liberamente e, nel caso vogliano interrompere il percorso indicato, dargli la possibilità di uscirne facilmente.

# **6.4 I sette principi del transmedia storytelling**

Henry Jenkins durante il suo intervento *Revenge of the Origami Unicorn* al *Future of Entertainment 4*61 ha esposto quelli che secondo lui sono i sette principi che devono guidare un progetto di narrazione transmediale che ha poi reso disponibili al pubblico attraverso il suo blog<sup>62</sup>. Ricordiamo che Jenkins ha definito la narrazione transmediale<sup>63</sup> come "un processo nel quale elementi integrali di una fiction vengono sistematicamente dispersi su molteplici canali di distribuzione con lo scopo di creare un'esperienza d'intrattenimento unificata e coordinata. Ogni medium, idealmente, offre il proprio specifico contributo allo sviluppo della storia". In questo processo bisogna tenere conto anche del contributo degli utenti che amplierà la trama principale e ciò accadrà sia se si preveda uno spazio apposito per loro (come accaduto nella saga di Guerre Stellari) sia se non lo si preveda e allora lo faranno autonomamente (come è accaduto per la saga di Harry Potter).

## **1. Spreadability vs. Drillability**

Jenkins introduce il concetto di spreadability che potremmo tradurre come capacità del pubblico di diffondere contenuti mediali attraverso le reti sociali ed espandere così i suoi valori culturali ed economici. In risposta a ciò John Mittell<sup>64</sup> ha proposto un altro principio che chiama *drillability* che può essere tradotta come la capacità del pubblico di approfondire i temi che interessano di più e lo definisce così:

"Forse dobbiamo impiegare una metafora differente per descrivere il coinvolgimento degli spettatori con le narrazioni complesse. Dovremmo pensare a questo tipo di pro-
grammi più da approfondire (*drillable*) che da disperdere nelle reti sociali (*spreadable*). Bisogna incoraggiare i fan a scavare a fondo in una storia, facendo intuire la complessità della storia e il suo racconto che risiede appena sotto la superficie. Programmi del genere creano un coinvolgimento magnetico, portandoli all'interno di mondi narrativi e spingendoli a scavare per scoprire di più. L'opposizione tra *Spreadability* e *Drillability* non dovrebbe essere pensata come una gerarchia ma come vettori opposti di quello che chiama cultural engagement. Se la Spreadability agisce orizzontalmente consentendo di aumentare rapidamente il numero di visualizzazioni senza necessariamente aumentare il coinvolgimento dello spettatore, la Drillability agisce invece su un vettore della profondità che si pone in un certo senso trasversalmente rispetto al primo".

Jenkins riflette su questi due aspetti sostenendo che possano essere entrambi presenti all'interno di un progetto transmediale dato che rappresentano modi diversi di vivere l'esperienza narrativa.

#### **2. Continuity vs. Multiplicity**

L'obbiettivo principale di un progetto transmediale è quello di creare un'esperienza d'intrattenimento unificata attraverso più media. Per poter raggiungere questo scopo molti transmedia franchise cercano di costruire un forte senso di continuità (*continuity*) che contribuisce a far apprezzare maggiormente la coerenza e la plausibilità dei loro mondi finzionali molti dei fan accaniti vedono in ciò come una ricompensa del tempo che hanno speso per collezionare e assemblare i diversi pezzi della storia in un insieme significativo. Pensando ai fumetti, gli universi dei supereroi della *DC* e della *Marvel* rappresentano perfettamente questo principio. Ma Jenkins nota anche una recente tendenza a ciò che lui chiama molteplicità (*multiplicity*). Sempre restando nel campo dei fumetti si pensi ad esempio al caso di *Ultimate Spider-Man, Spider-Man India*  (che sposta l'ambientazione dai grattaceli di New York alle strade di Mumbai) o *Spider-Man Loves Mary Jane* (che sviluppa la storia d'amore per potersi avvicinare al pubblico

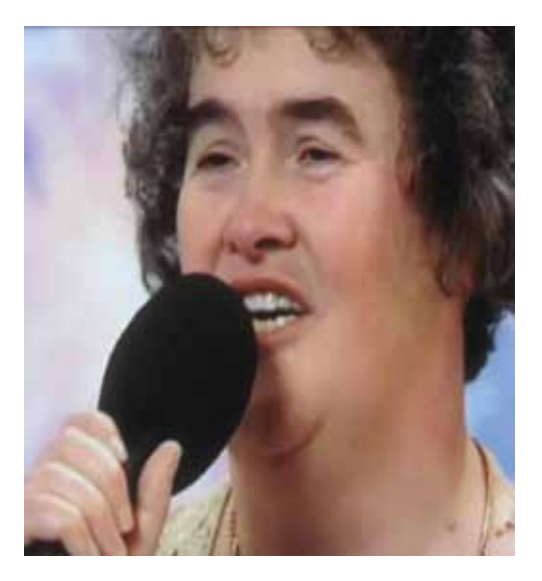

*Fig. 1.41. Il video della performance Susan Boyle al programma Britan got talent è stato visto e condiviso da oltre due milioni di persone appartenenti a comunità di interessi molto differenti.*

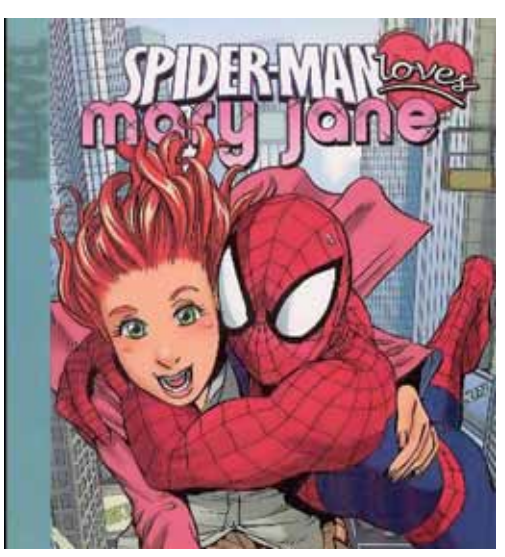

*Fig. 1.42. Spider-Man Loves Mary Jane è una serie di fumetti prodotta dalla Marvel per avvicinare maggiormente il pubblico femminile al personaggio di Spider-Man.*

femminile). La *multiplicity* permette ai fan di essere affascinati attraverso le narrazioni alternative, vedendo i personaggi e gli eventi da diverse prospettive, e gli editori di fumetti credono che i propri fan possano non solo capire come i diversi pezzi si uniscano ma anche capire quale sia la versione migliore. Il concetto della multiplicity apre la strada a ciò che comunemente è chiamato come fan fiction o altre forme *grassroots65* che fanno parte della stessa logica transmediale. Per quelle franchise dove vi è un forte desiderio di conservare la continuità, le fan fiction posso essere viste dai produttori come una minaccia, ma dove si accoglie una logica della molteplicità, esse semplicemente diventano una versione tra altre che può offrire uno sguardo interessante sui personaggi e sulle loro motivazioni.

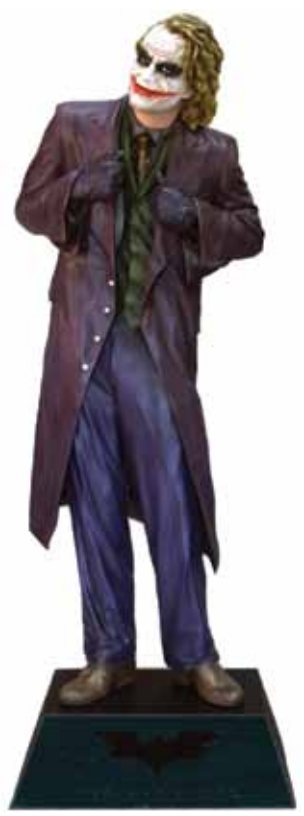

*Fig. 1.43. L'action figure di Joker, personaggio del film Batman: the dark knight. Le action figure sono diventati oggetti da collezione per appassionati e vengono prodotte per film, videogiochi e fumetti.*

#### **3. Immersion vs. Extractability**

Questi due concetti si riferiscono alla relazione che può esistere tra la fiction transmediale e la vita quotidiana. Jenkins incomincia questo paragrafo con una citazione di Hayao Miyazki che si trova nel museo delle arti cinetiche dello studio Ghbli dove si trovano delle *panorama box*, ovvero delle scatole in cui bisognava inserire la testa e poter vedere un paesaggio fittizio:

"Così come le persone volevano che le fotografie si muovessero, essi desideravano poter vedere all'interno di un mondo differente. Loro desideravano entrare in una storia o viaggiare in una terra fantastica. Le *panorama box* senza parti mobili furono costruite molto prima dei caleidoscopi."

Miyazaki suppone il concetto d'immersione - l'abilità dei consumatori di entrare in mondi di finzione - fosse il motivo che ha spinto la creazione del cinema e che ha dato vita allo sviluppo dei diversi media correlati. Jenkins non dubita che si possa fare un parallelo tra i micro-mondi delle *panorama box* e i micro-mondi creati dai videogiochi contemporanei in cui le persone scelgono di esplorarlo per poterne apprendere ogni aspetto nscosto.

Il principio della *immersion* quindi guida lo spettatore all'esplorazione del mondo della fiction, mentre in quello della *extractability* i fan portano aspetti della storia al di fuori dello spazio narrativo entrando a far parte del mondo degli spettatori. Spesso sono gli stessi fan che contribuiscono attivamente a questo processo disseminando il proprio mondo di elementi tratti dagli universi finzionali che amano. Si pensi, ad esempio, a tutti quei negozi dove si possono acquistare costumi ed elementi scenografici per il *cosplay* (persone che si vestono come i personaggi delle fiction) o le *action figures*.

#### **4. Worldbuilding**

Nel suo libro *Cultura Convergente*<sup>66</sup> Jenkins riporta la testimonianza anonima di uno sceneggiatore di Hollywood a proposito di come sia cambiato il modo scrivere e narrare una storia nell'industria cinematografica: "Una volta si sceglieva una storia perché senza una buona storia non si poteva fare un film. In seguito, quando hanno preso piede i sequel, si è iniziato a cercare un buon personaggio che sopportasse molteplici storie. Oggi l'attenzione è sulla scelta di un mondo che possa sostenere molteplici personaggi e storie attraverso diversi media". Anche il principio del *worldbuilding* non è una novità recente. Jenkins fa notare che si tratta di un principio molto diffuso nella letteratura fantascientifica. Un altro esempio può essere rintracciato nello sviluppo che l'autore del Mago di Oz ha impresso ai personaggi e alle location della novella negli oltre venti volumi che costituiscono in realtà The Wizard of Oz. La tensione al *worldbuilding*, al pari della *immersion* e della *extractability*, rappresenta una modalità attraverso la quale gli spettatori si relazionano con il prodotto mediale considerandolo come uno spazio che può talvolta entrare in relazione con lo spazio della vita quotidiana. A questo proposito Jenkins cita l'esempio dei poster realizzati dai fan che pubblicizzano viaggi verso località esistenti solo negli spazi finzionali e quello degli adesivi applicati sulle panchine dei parchi per promuovere il film District 9.

#### **5. Seriality**

Il principio della serialità, anch'esso non nuovo, può essere compreso attraverso la distinzione fra storia e la trama. La storia si riferisce alla nostra costruzione mentale di ciò che accade che può formarsi solo dopo

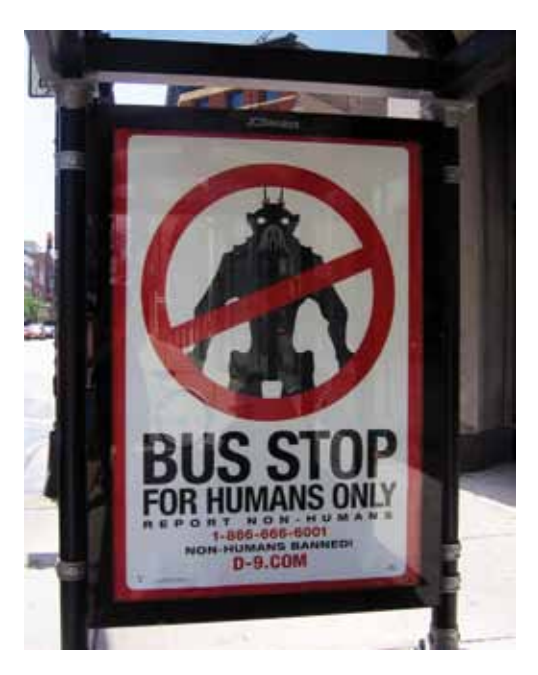

*Fig. 1.44. Campagna promozionale del film District 9 (2009). Per ricreare l'atmosfera della storia sono stati riprodotti alcuni manifesti presenti nel film.* 

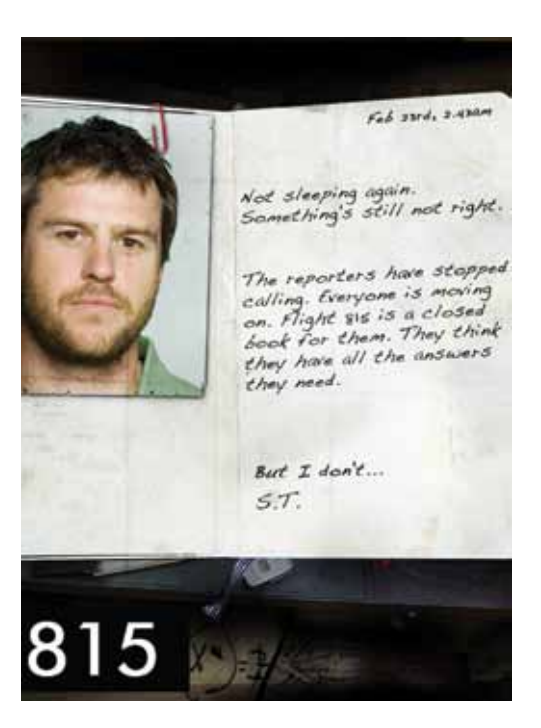

*Fig. 1.45. Find 815 è un Alertnative reality game (ARG) della serie Lost disponibile in rete che permette agli spettatori di approfondire storie secondarie dei diversi protagonisti.*

aver assorbito tutti i pezzetti d'informazione disponibili. La trama, invece, prende questi pezzetti d'informazione e li organizza in un percorso che definisce la sequenza con la quale questi pezzi d'informazione saranno resi disponibili agli spettatori. Il serial crea invece pezzi di storie avvincenti e sensate e disperde la storia complessiva sui diversi episodi facendo sì che il precedente rimandi al successivo. Il racconto transmediale è una serialità portata alle estreme conseguenze dove i pezzi di storia non sono dispersi su diversi segmenti sullo stesso medium, quanto piuttosto su media diversi.

#### **6. Subjectivity**

Una storia può essere raccontata da diversi punti di vista e il principio di soggettività (*subjectivity*) sfrutta questa caratteristica affidando, nella forma ad esempio del diario, a un personaggio secondario la responsabilità di un racconto parallelo. Il cambiamento di punto di vista può aiutare lo sviluppo della storia e la comprensione più approfondita del personaggio autore del racconto. Questo principio si sposa perfettamente con il racconto trans-mediale che può affidare il racconto dalla soggettiva di ciascun personaggio a un medium diverso.

#### **7. Performance**

Jenkins incomincia questo paragrafo facendo riferimento alla distinzione fra cultural attractors (elementi condivisi intorno ai quali si crea la comunità) e cultural activators (coloro che danno alla comunità qualcosa da fare).

Per esemplificare i *cultural activators*  Jenkins fa riferimento alla mappa che apparve brevemente in alcune puntate della seconda stagione di Lost attivando la creatività dei fan che hanno provato a ridisegnare questa mappa alla ricerca d'indizi sullo sviluppo della storia. Alle volte questi attivatori culturali sono messi strategicamente dagli autori, ma anche in mancanza di una strategia esplicita i fan tenderannosempre a interpretare alcuni aspetti della storia in maniera da poter supporre o creare quelli che saranno gli sviluppi futuri.

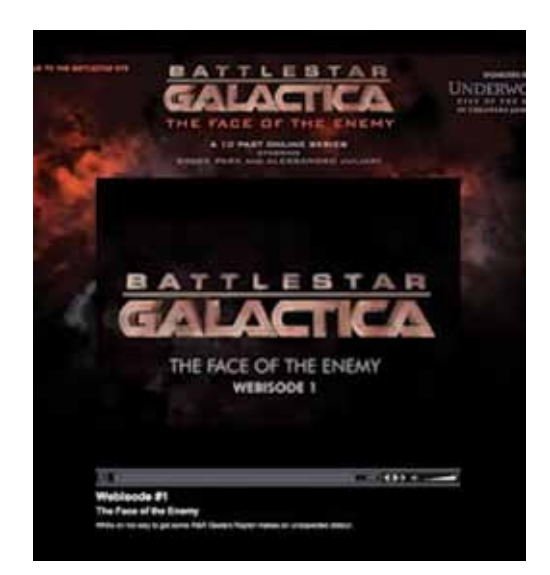

*Fig. 1.46. La serie di webisode di Battlestar Galactica The Face of the Enemy si è concentrata su Felix Gaeta, figura prima marginale nella serie, e creando interesse prima di una stagione in cui il personaggio sarebbe stato protagonista.*

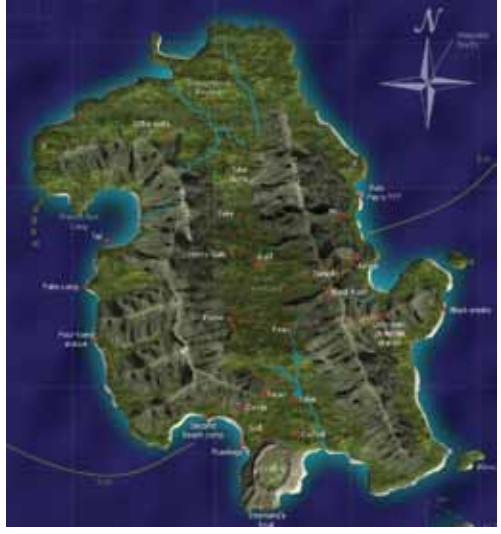

*Fig. 1.47. La mappa su cui si svolge la serie Lost è stata ricostruita in maniera collaborativa dagli spettatori unendo diversi indizi individuati nei diversi episodi.*

#### **6.5 Tre esempi da considerare.**

Il metodo transmediale, come possiamo vedere, può essere molto variegato e attualmente sono presenti numerosi esempi sul mercato ma qui verranno analizzati solo i tre che hanno diversificato maggiormente la propria offerta al pubblico (anche se con risultati altalenanti).

Il primo riguarda la trilogia cinematografica di Matrix, una storia fantascientifica in cui "l'eletto" Neo deve guidare la rivolta della stirpe umana contro le macchine che l'hanno resa schiava. Da questa trilogia nata nel 1999 sono stati ricavati dei percorsi narrativi paralleli alla storia principale di alcuni personaggi secondari come il videogioco "Enter the Matrix" del 2003 e la serie di episodi animati "Animatrix" sempre nel 2003. Il videogioco ripercorreva le gesta di Ghost e Niobe nel secondo episodio della trilogia, "Matrix: reloaded", ma la mediocrità complessiva del gioco unita ad una vera mancanza di tensione narrativa, in quanto circostanze e personaggi erano già stati resi noti nel film vanificando qualsiasi effetto sorpresa, decretarono il quasi fallimento del gioco. Da questi errori nel 2005 fu rilasciato "Matrix: path of Neo" dopo il terzo e ultimo film "Matrix: revolution". Questo videogioco si ripercorrevano le gesta del protagonista ma alternate ad altri episodi inventati coerenti con la storia originale ma più adatti ad un'esperienza di un gioco di azione come ad esempio delle scene di lotta più lunghe o l'aggiunta di determinati personaggi che avevano come scopo quello di mettere alla prova le capacità del protagonista / giocatore. Diverso approccio invece è stato adottato per "Matrix online", un videogioco multiplayer online di massa in cui era possibile far parte la fazione degli umani oppure quella delle macchine ed ogni giocatore poteva personalizzare e far evolvere il proprio avatar e si pone, nel percorso narrativo della storia principale, come una continuazione della trilogia. Infine, sempre nel 2005, fu creata una serie a fumetti "The Matrix Comics" che incentrano la loro attenzione su alcuni personaggi secondari che vanno a ricongiungersi con la storia principale.

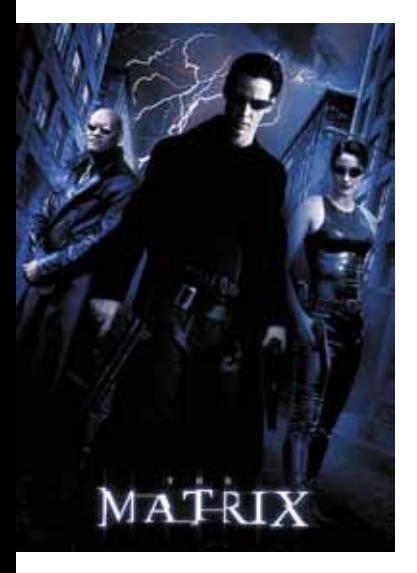

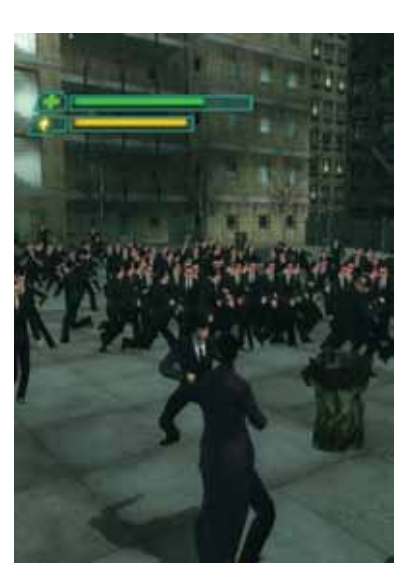

*Fig. 1.48. The Matrix (1999) Fig. 1.49. The Matrix : Path of Neo (2005) Fig. 1.50. Animatrix (2003)*

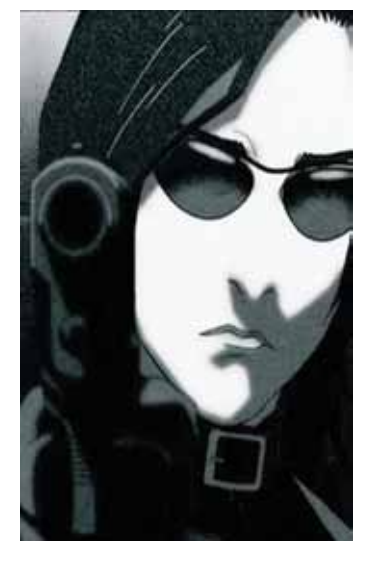

Un altro esempio da analizzare è quello della serie televisiva "Lost". Questa serie andata in onda dal 2004 al 2010 è stata caratterizzata da uno stile narrativo non lineare e dai flash back dei numerosi personaggi le cui storie personali hanno ricadute sulla storia principale. Tutta la serie si fonda su un continuo processo di analisi e ricostruzione dei diversi indizi che vengono rilasciati lungo la serie per poter capire il destino dei naufraghi del volo Oceanic 815. Il processo transmediale che è stato applicato è molto diversificato e coerente con l'approccio narrativo principale. Nel videogioco "Lost Via Domus" del 2009 prendiamo le parti di un personaggio non presente nella serie principale che ha come scopo quello di recuperare la propria memoria che ha perduto dopo lo schianto. Il gioco non ha ottenuto il successo sperato in quanto non era un reale videogioco ma un'insieme di episodi televisi poiché il giocatore non aveva alcuna libertà di movimento sull'isola e la storia narrata aveva pochi collegamenti con la storia principale. Sempre rimanendo nell'ambito ludico sono stati introdotti gli "Alternate Reality Games" (ARG). Gli ARG sono un particolare tipo di gioco on line, destinato a rivelare indizi sulle stagioni seguenti e a fornire un'espansione dell'universo di Lost, al di fuori della storia rivelata negli episodi. Tra i vari che sono stati introdotti vi è il "Find 815" il sito della fittizia compagnia aerea Oceanic in cui viene diffuso una conversazione tra una hostess e un altro personaggio che svela alcuni particolari non presenti nella serie e che di fatto arricchisce la conoscenza degli spettatori sulla trama. Inoltre l'insieme dei fan della serie hanno dato vita a una vasta enciclopedia su di essa chiamata "Lostepedia" in cui ogni episodio viene analizzato e catalogato e che attualmente conta su più di seimila articoli. Di rilievo inoltre sono i mobisodes ovvero mini episodi da novanta secondi distribuiti

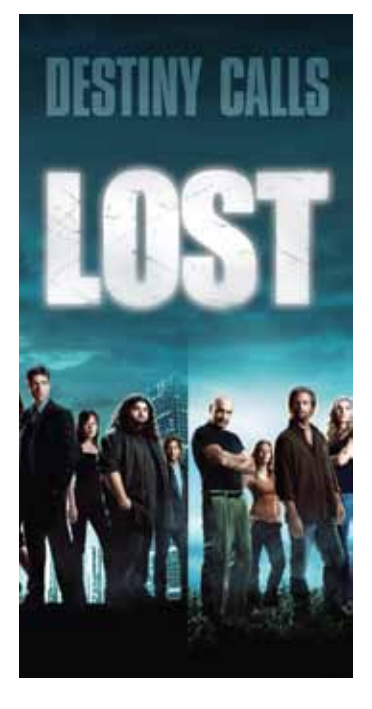

*Fig. 1.51. Serie Lost (2004-2010) Fig. 1.52. Lost: via domus (2009) Fig. 1.53. Find 815 (2007)*

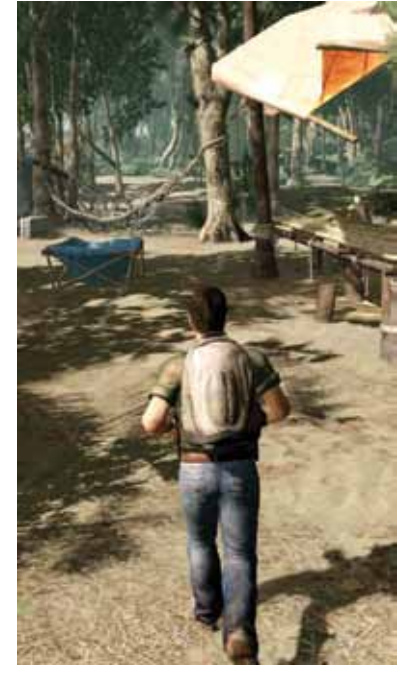

Feb 23rd, 2.430m Not sleeping again.<br>Something's still not right. The reporters have stopped The reporters now is moving<br>calling. Everyone is moving calling. Every is a closed on. Flight 815<br>book for them. They think book for the answers they need.  $But$   $I$   $don't...$  $ST.$ 

attraverso i dispositivi mobili alcuni giorni prima della messa in onda di una puntata in cui erano nascosti alcuni indizi sull'episodio successivo.

I due esempi che abbiamo analizzato provengono entrambi dall'ambiente cinematografico e televisivo che spesso si riversano nell'ambito dei videogiochi. Ma può anche accadere l'esatto contrario com'è avvenuto per la serie dei videogiochi Assassin's creed creata da Ubisoft nel 2007 e tuttora in evoluzione. La storia di questo videogioco narra la lotta tra la setta degli assassini e dei templari attraverso una macchina capace di far rivivere i ricordi di un discendente del maestro degli Assassini. Parallelamente alla storia principale sono state create tre mini serie animate Assassin's creed: Lineage (2009), Assassin's creed: Ascendance (2010) e Assassin's creed: Embers (2011). Queste mini serie che usano diverse tecniche espressive, dall'impiego di attori reali all'animazione 3d, sono tutti prequel di ogni videogioco in cui sono narrate determinate vicende del personaggio principale o di altri direttamente collegati a lui e che permettono di avere delle informazioni aggiuntive su ogni personaggio della serie. Inoltre è stata creata una serie a fumetti Assassin's creed: the fall e Assassin's creed: the chain in cui sono narrate le gesta di un personaggio della stessa setta ma che opera in un luogo e in un periodo diverso dalla storia principale ma che a ogni modo trova numerosi collegamenti con quest'ultima. Molto interessante è inoltre l'applicazione per Facebook, Assassin's creed: project Legacy in cui svolgendo determinate operazioni ed interagendo con gli altri contatti è possibile sbloccare alcuni contenuti del gioco principale. Infine importante è anche il libro, Assassin's creed: Rinascimento, che racconta e amplia, con riferimenti storici, la storia principale del videogioco.

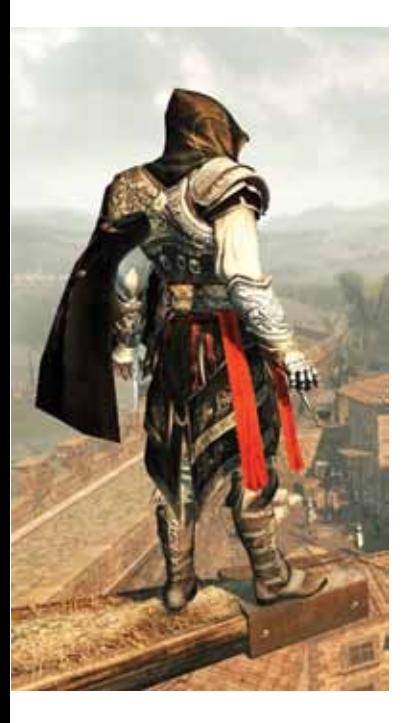

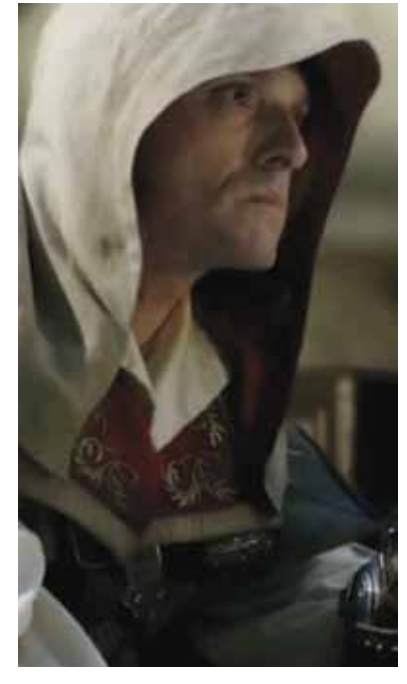

*Fig. 1.54. Assassin's creed II (2009) Fig. 1.55. Assassin's creed Lineage (2009) Fig. 1.56. Assassin's creed : the chain* 

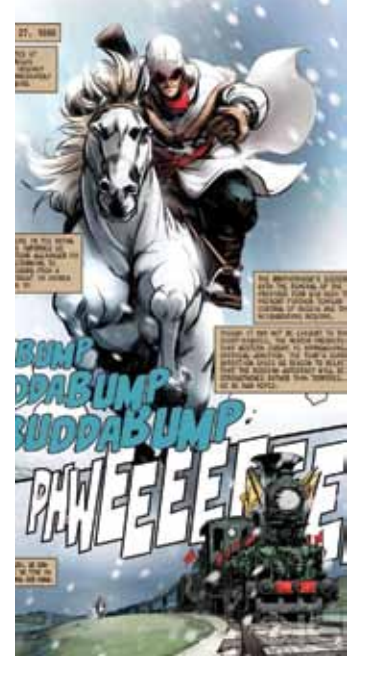

*(2010)*

Questi tre esempi abbastanza diversificati tra di loro ci forniscono un dato molto importante: una buona storia non è abbastanza importante quanto la vastità e la plausibilità del mondo narrativo in cui essa è inserita. Più questo mondo narrativo ha una sua coerenza interna più sarà facile poter narrare una stessa storia da diversi punti di vista dei protagonisti, come nel caso del videogioco "Enter the Matrix", o narrare storie parallele alla storia principale, come nel fumetto Assassin's creed: the fall. Ciò ci dimostra che l'insieme è molto più soddisfacente della somma delle parti.

Ma perché le persone dovrebbero spendere il proprio tempo e i propri soldi tra storie parallele, indizi nascosti o altro? Torniamo indietro a quando abbiamo parlato del patto fiduciario. Quando si riesce ad instaurare questo rapporto tra narratore e narratario, basato sulla solidità dei contenuti e la chiarezza della tipologia di narrazione, sarà proprio il pubblico a chiedere questi contenuti aggiuntivi. Esso avrà instaurato un rapporto di empatia talmente forte che se sarà disponibile qualsiasi informazione in più sulla storia cercherà di averla e se non ve ne saranno sarà disposto ad aggregarsi con altre persone con lo stesso interesse per crearle, com'è accaduto per Lostcipedia<sup>67</sup>.

#### **6.6 Una ragionevole conclusione**

Volendo cercare di fare una riflessione finale per questo percorso che è stato affrontato, si può sostenere che sia le storie sia i giochi sono finestre su mondi alternativi, mondi che non esistono e che sono del tutto fittizi. Ma anche se un personaggio non esiste non vuol dire che non può essere plausibile. Le religioni ad esempio basano la loro fede su persone ed eventi che non hanno prove oggettive alla loro base ma la gente comunque ci crede perché, così come nei film o nei libri, la narrazione non è lo scopo ma è il mezzo della comunicazione. Le narrazioni ci portano in mondi alternativi da cui possiamo apprendere cose nuove o prendere esempio da chi abita quel mondo.

Quello che facciamo come progettisti, e come narratori, è ingannare le persone e bisogna essere consapevoli di questa responsabilità. Inganno che non ha, quasi mai, scopi maligni ma anzi è lo stesso pubblico a voler essere ingannato. Come ad uno spettacolo di magia, nessuno conosce il trucco che sta usando il mago e neanche vogliono saperlo perché ciò vanificherebbe l'inganno in cui credevano. Questa necessità di credere in qualcosa che non esiste nasce da quell'ingenuità che perdiamo in gran parte nel processo di crescita, ma che rimane un bisogno insito in ognuno di noi per poter continuare a scoprire cose che non conosciamo ancora. Naturalmente bisogna chiarire che il modo in cui intendiamo ingannare nei processi narrativi è ben diverso dall'essere presi in giro. Quando un artefatto comunicativo è mal presentato o che i suoi scopi non sono limpidi può essere facilmente inteso dal pubblico e per questo rifiutato oppure potranno accorgersi troppo tardi e arrecargli danni che a volte possono essere molto gravi.

#### **Note**

55. Marshall McLuhan, 2002. Gli strumenti del comunicare. Net. p. 63

56. All'epoca in cui questo testo è stato redatto ancora non era disponibile per il grande pubblico tecnologie come i sistemi di videoregistrazione e i supporti per i film come le cassette VHS.

57. Docente di Tecnologia dell'Istruzione all'Università di Roma 3, autore del libro "Esseri multimediali" (1996).

58. Henry Jenkins, 2007. Cultura convergente. Apogeo. p 69 59. Intervista di S. Dinehart a J. Gomez, settembre 2012: 'Creators of Transmedia Stories™ 3: Jeff Gomez' disponibile su: <http://narrativedesign.org/2009/09/creators-oftransmedia-stories-3-jeff-gomez/> [consultato a febbraio 2012]

60. Dinehart, Stephen Erin, 2006. Journey of Jin & Transmedial Play (Thesis). USC Interactive Media.

61. Future of Entertainment 4 è stato un convegno tenuto al MIT di Boston dal 20 al 23 novembre 2009 che aveva come tema gli scenari futuri della convergenza mediatica.

62. Articolo di H. Jenkins, dicembre 2009. The Revenge of the Origami Unicorn: Seven Principles of Transmedia Storytelling. Disponibile a <http://henryjenkins.org/2009/12/the\_ revenge of the origami uni.html>[consultato il 4/3/2011]

63. H. Jenkins, 2007. Cultura convergente. Apogeo. pp. 90 64. Jason Mittell è professore associato degli American

Studies e di cinema e della cultura mediatica al Middlebury College, le sue ricerche includono la storia della televisione, media, cultura e nuovi media. Autore di due libri, Genere e la televisione (2004) e La televisione e la cultura americana (2009).

65. H. Jenkins 2007. Cultura convergente. Apogeo. p. 131. Con il termine grassroots Jenkins intende i prodotti dal basso, ovvero contenuti mediali generati dagli utenti/fan non professionisti.

66. H. Jenkins 2007. Cultura convergente. Apogeo. pp. 104 67.Lostcipledia è una wiki (una enciclopedia collaborativa) creata dagli utenti sulla serie TV Lost. In questa wiki è possibile trovare analisi di ogni episodio e forum di discussione su come possa evolversi la serie in futuro.

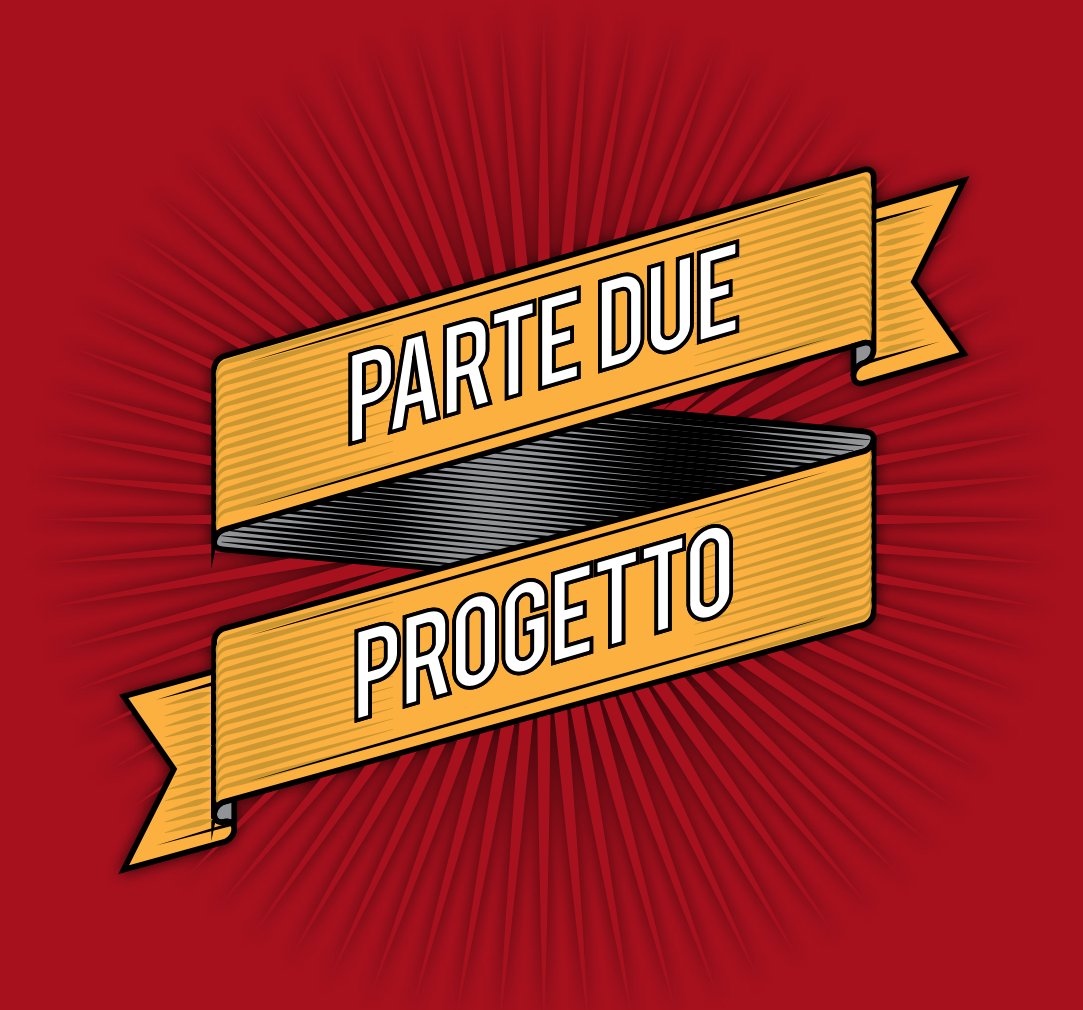

### **Capitolo 7**

# **Le potenzialità inespresse**

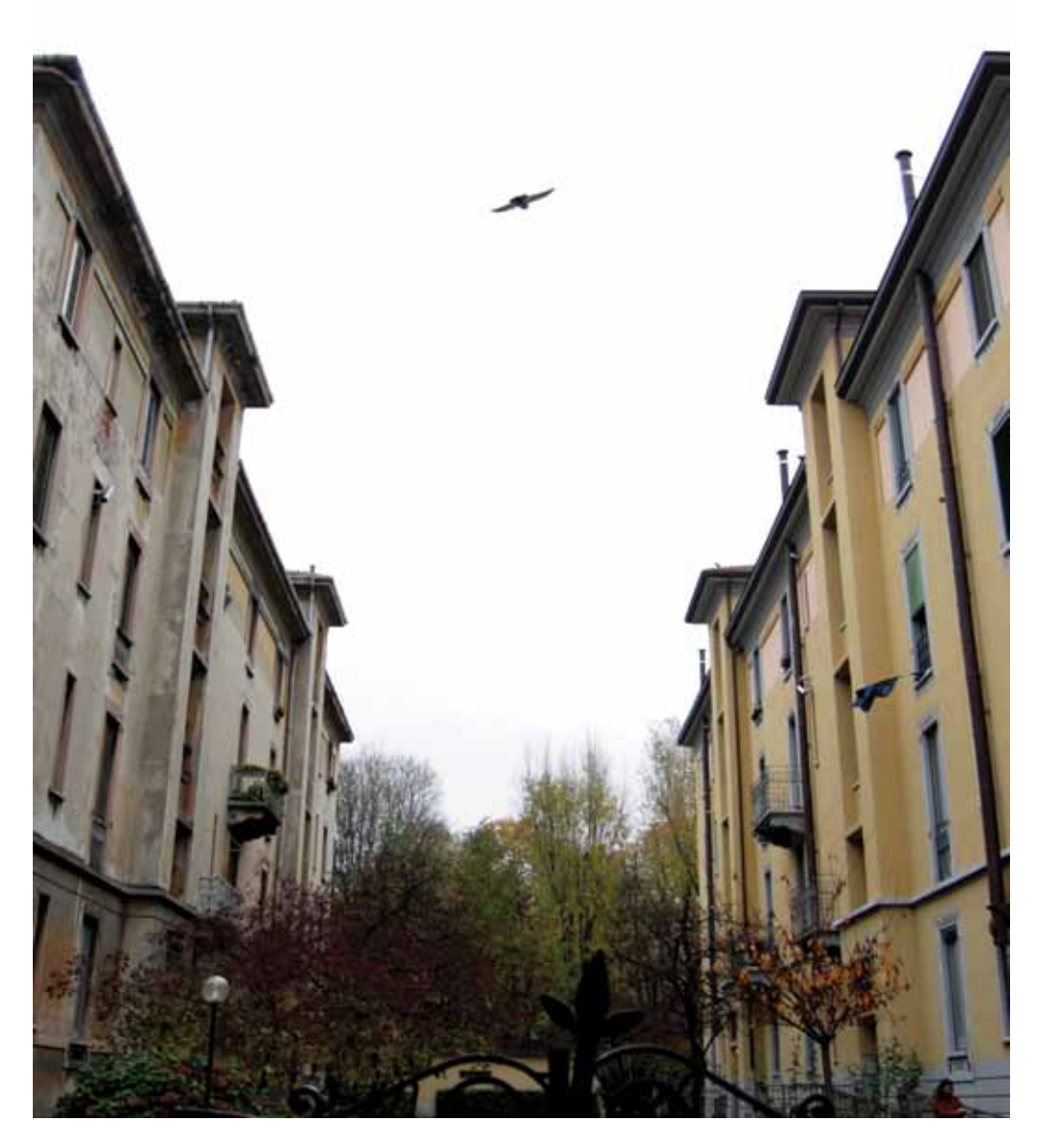

*Fig. 2.1. Case popolari di inizio '900 situate nel quartiere Tortona. Milano ha molti quartieri simili a questo che però non sempre sono restaurati o riconvertiti.*

#### **7.1 La memoria di Milano**

*Tutto ciò che sai te l'hanno raccontato.* Ovvero l'insieme delle nostre conoscenze è solo in minima parte frutto della nostra esperienza diretta, tutto il resto è stato assimilato grazie a scuola, parenti, conoscenti ma anche grazie ai film, libri e altri media. La trasmissione delle conoscenze per mezzo della narrazione verbale è stata per millenni uno dei canali più importanti per l'apprendimento. Con l'evoluzione tecnologica i canali attraverso cui le persone possono apprendere si sono potenziati e diversificati, ma la necessità di una buona narrazione non sembra essere cambiata. Oggi è possibile, grazie alla rete internet, ascoltare, vedere e leggere storie da ogni parte del mondo in quella che è diventata una pratica giornaliera e in costante aumento. Basti pensare che il totale del traffico internet nel 2000 è inferiore al traffico mensile di Youtube nel 200867 quindi una massa d'informazioni che sta aumentando esponenzialmente e che, in teoria, richiederà sempre più tempo per poter essere assorbita.

La rete ci fornisce quasi il dono dell'ubiquità ma può farci dimenticare il luogo dove effettivamente viviamo. I luoghi dove spendiamo il nostro tempo sia lavorativo sia libero stanno diventando sempre più virtuali che reali, dando ai luoghi dove viviamo una conoscenza solo superficiale. Ovviamente, questo è soltanto uno scenario estremo di come sia la vita quotidiana contemporanea; tuttavia ci si sta abituando a trovare le cose e non più cercarle, un atteggiamento frettoloso e a tratti superficiale che si sta spostando dal mondo virtuale al mondo reale. Si sta perdendo quell'attitudine al cercare, inteso come spendere tempo per analizzare più cose anche diverse da ciò che si stava cercando, in favore della ricerca veloce ed efficiente: il trovare solo quello che serve.

Ciò ha portato a sottovalutare quanta conoscenza sarebbe possibile apprendere dai luoghi che frequentiamo distrattamente ogni giorno semplicemente se si ascoltasse di più ciò che essi hanno da dire. Le città sono contenitori vastissimi di storie spesso dimenticate che, se ascoltate, potrebbero apportare una nuova consapevolezza di cos'è stata, com'è e come potrebbe diventare la città.

Milano è sempre stata lo stereotipo della città iper-produttiva e in perenne movimento e quest'identità, cresciuta nei decenni a causa dei cambiamenti socio-economici, ha messo in ombra un passato assai diverso fatto di realtà industriali e piccoli quartieri che sembrano essere diventati invisibili ma che hanno lasciato numerosi indizi nei luoghi e nelle persone che li abitano. Sebbene il dono del saper ascoltare non sia innato, ciò che è possibile fare è creare uno strumento che metta in relazione le persone con le storie della città. Ciò è stato fatto dai Laboratori di sintesi *Cammina Milano* e *Racconti di strada*  all'interno del programma didattico Immagina Milano del Politecnico di Milano che ha raccolto le testimonianze di chi ha vissuto quei luoghi.

#### **7.2 Laboratorio di sintesi Immagina Milano**

**Cosa è stato fatto.**

Immagina Milano è un programma didattico e di ricerca avviato nel 2009 per la sperimentazione di formati di comunicazione audiovisiva per la promozione del dialogo e dell'innovazione sociale, dedicati al tema della trasformazione della città.

La prima edizione *Cammina Milano*, in collaborazione con il Settore Mobilità Trasporti e Ambiente del Comune di Milano e tenuto dalla Professoressa Galbiati insieme con i Professori Piredda, Bocci, Goldoni e Mattana nell'anno accademico 2009/2010 ebbe come scopo lo studio di nove quartieri della città di Milano da analizzare attraverso il tema della mobilità sostenibile e della pedonalità.

I quartieri analizzati furono: Bovisa, Isola, Sempione, Brera, Lazzaretto, Città Studi, Navigli, Sant'Ambrogio, Quadrilatero della moda. A ciascun gruppo di lavoro, composto da tre a sei studenti, fu chiesto di produrre un documentario di circa cinque minuti in cui furono intervistati cittadini comuni e rappresentanti delle istituzioni sui temi di mobilità del proprio quartiere. Inoltre fu chiesto uno scenario che presentasse, in un cortometraggio di circa tre minuti, in modo creativo il quartiere e infine uno spot di trenta secondi sul tema della mobilità sostenibile. Il fine ultimo del Laboratorio era appunto di promuovere una cultura della mobilità sostenibile mettendo in relazione il Comune di Milano con la cittadinanza attraverso un sistema di comunicazione che comprendesse l'ascolto, l'immaginazione e la promozione del quartiere assegnato.

Nell'anno accademico 2010/2011 il laboratorio viene riproposto e concentra l'attenzione sul tema dei racconti di strada applicato ad altri dieci quartieri di Milano ed è rinominato *Racconti di strada*. Questa volta vengono analizzati: Bicocca, Dergano, Padova, Farini, Sarpi, Garibaldi, Buenos Aires, Ortica, Ticinese e Tortona. Ai gruppi di lavoro furono richiesti un documentario di circa

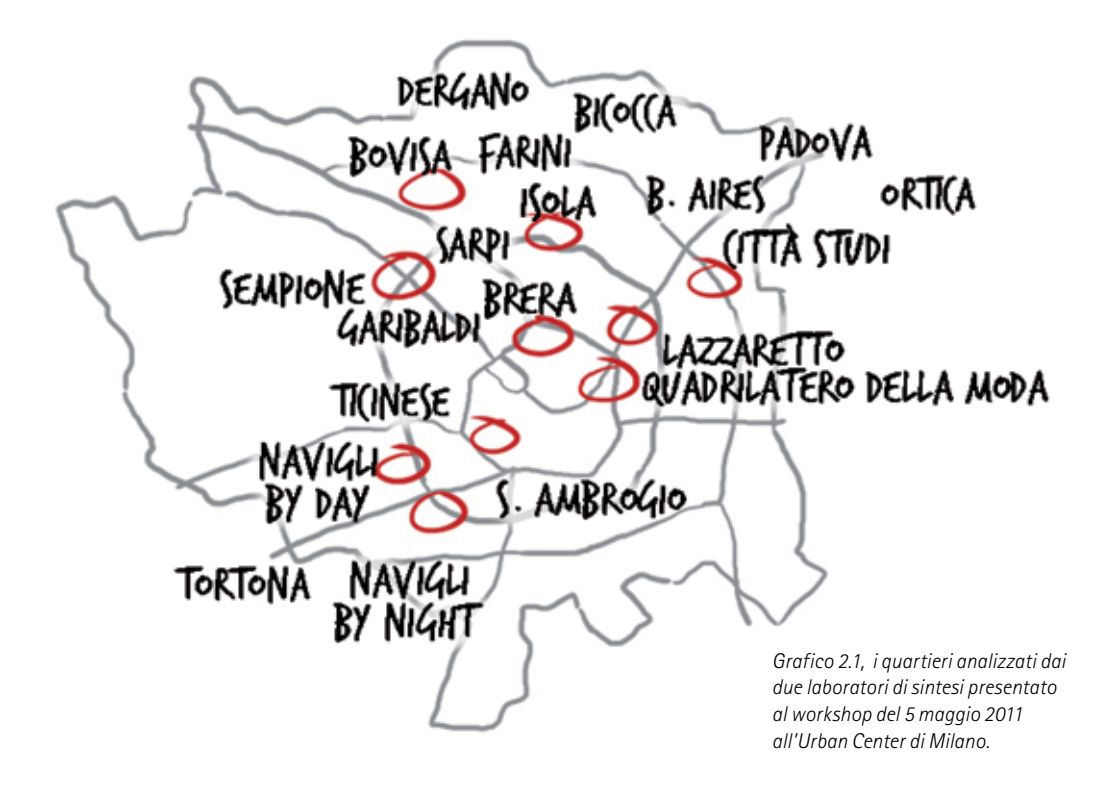

cinque minuti e uno scenario simile a quello dell'anno precedente.

Entrambi i laboratori di sintesi hanno prodotto un totale di venti documentari brevi, ognuno di essi dotato di un proprio scenario. Ogni documentario ha una durata media di cinque minuti insieme con uno scenario di circa tre minuti. Per ogni quartiere inoltre è stata prodotta una documentazione sia audiovisiva sia cartacea che comprende le diverse fasi di ricerca e di analisi svolte dal gruppo di lavoro. Le analisi dei quartieri sono state svolte attraverso ricerche storiche e questionari sottoposti sia ai residenti per poter capire i sentimenti di questi ultimi verso il proprio quartiere sia ai non residenti per poter capire che immagine trasparisse al di fuori del quartiere, ricerche di immagini e video di epoche passate da confrontare con la morfologia attuale del quartiere. Il laboratorio ha potuto accedere all'archivio virtuale di video e immagini di Storie Digitali, un'associazione che raccoglie migliaia di filmati amatoriali d'epoca e li organizza in funzione della posizione geografica.

#### **Com'è stato promosso.**

Il laboratorio "Cammina Milano" ha visto i propri spot proiettati sul mega schermo di Piazza Duomo dal 16 al 22 settembre 2009 e in seguito sono stati mostrati al pubblico durante il Salone del Mobile nella Zona Tortona nell'aprile del 2010. Inoltre sono stati esposti alla mostra *Memoria Diffusa*<sup>68</sup> in collaborazione con Storie Digitali, che ha collaborato attivamente con entrambi i laboratori. Di rilievo inoltre la comparsa dei lavori ad altre manifestazioni come il *Sustainability in Design: NOW!*69 e al *Culture and the Making of Worlds della ESA*70.

I lavori del laboratorio *Immagina Milano* invece sono stati presentati al pubblico allo

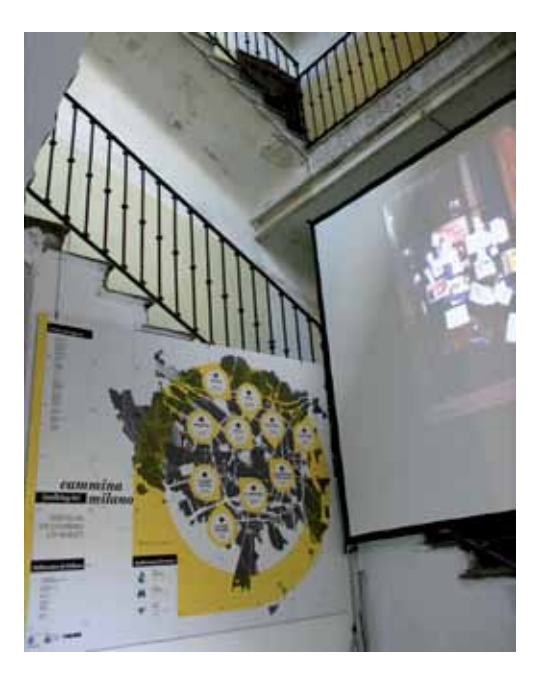

*Fig. 2.2. Lo stand in zona Tortona di Cammina Milano al salone del mobile 2010.* 

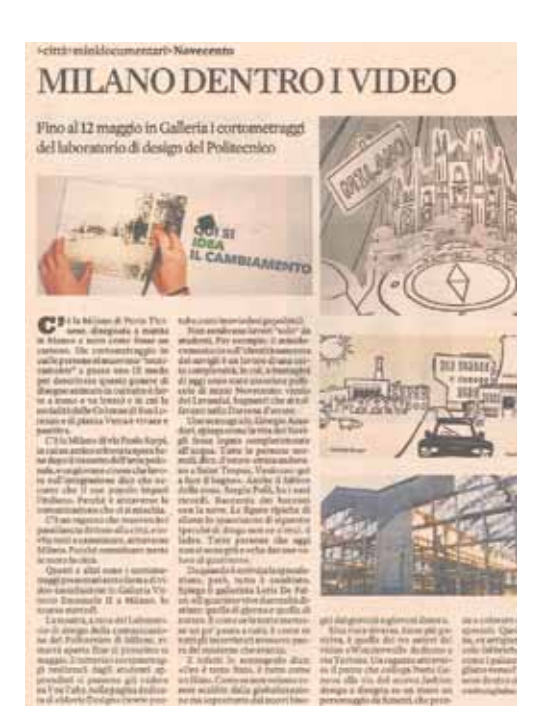

*Fig. 2.3. Articolo di Cristiana Tagliabue apparso su Nova24 il 14 aprile 2011 che parla dei documentari e degli scenari esposti all'Urban Center del Comune di Milano.*

Urban Center del Comune di Milano all'interno della galleria Vittorio Emanuele dal 12 di aprile al 12 maggio 2011. La mostra è culminata con un workshop tenuto dallo stesso gruppo di docenti del laboratorio in cui è stato promosso un incontro tra le diverse persone e istituzioni coinvolte nei documentari. Il workshop è stata un'occasione di confronto sulle diverse problematiche che caratterizzano ogni quartiere e il metodo con cui sono state affrontate da ciascuno. Questo tipo d'incontro è stato un'ottima occasione per il Politecnico di rendere pubblico il proprio lavoro non solo a un livello istituzionale ma anche a diretto contatto con i cittadini di Milano che sono stati i veri protagonisti dei documentari. I documentari sono stati apprezzati anche da alcuni enti coinvolti che li hanno riproposti all'interno dei loro canali come ad esempio il collettivo Zuppa $71$ .

In parallelo i mini documentari e gli scenari di entrambi i laboratori sono stati pubblicati sul canale Movie Design Polimi di YouTube registrando un numero totale di 8,013 visualizzazioni fino a agosto 2012.

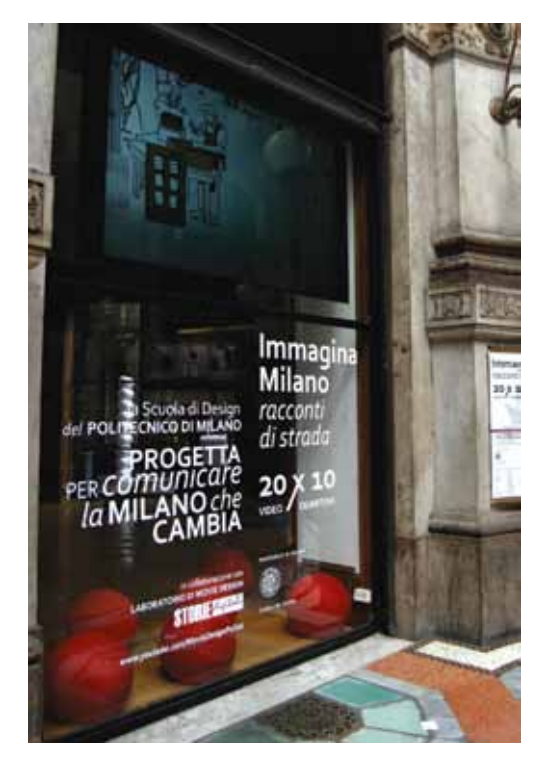

#### **Come rischia di perdersi**

Una volta concluse le mostre ed esaurita la curiosità di giornalisti e blogger ci si chiede: cosa resta di entrambi i laboratori al di fuori della cerchia di persone direttamente coinvolte? Al momento tutto ciò che resta è soltanto un elenco di video su Youtube.

Sicuramente si tratta di una piattaforma dalle grandi potenzialità; tuttavia questi video, nei diversi mesi in cui sono stati visibili, hanno registrato un totale di visualizzazioni inferiore a quello di altri video dai contenuti molto più frivoli. Una critica ai gusti delle persone? No. Il problema non risiede nella qualità o nel soggetto dei video dei laboratori, ma ncome vengono presentati al pubblico. Tutti questi video non sono, infatti, prodotti che possono auto-promuoversi; i loro punti di forza risiedono nel poter essere messi in relazione tra di loro e nella loro ampia documentazione. Per esempio può essere messo in relazione il modo in cui il quartiere Tortona si è sviluppato passando da una zona industriale a quartiere simbolo del Fuori Salone con ciò che sta accadendo ora nel quartiere Bovisa che sta vedendo una profonda riconversione da quartiere industriale a quartiere per uffici e studenti. Ricordiamo inoltre che ogni mini doc è la sintesi di ore d'interviste che, una volta selezionate, possono diventare uno strumento ulteriore per approfondire la storia di Milano.

In conclusione ciò che manca è in primo luogo una struttura virtuale che organizzi e metta in relazione tutti i diversi contenuti dei documentari e degli scenari e poi la volontà da parte del Politecnico o delle istituzioni d'investire in uno strumento per documentare la memoria storica di un tessuto urbano vasto e in continuo divenire com'è la città di Milano.

*Fig. 2.4. Lo stand di Immagina Milano all'Urban Center del Comune di Milano dove sono stati proiettati i lavori del laboratorio.*

#### **7.3 Cui prodest**

Nel corso dei miei studi ho sempre pensato al designer come una figura di mediazione tra il cliente e il committente, una figura che cerca sempre di comunicare i bisogni e le necessità di ogni parte con l'altra. L'analisi e l'ascolto del cliente permetterà poi al committente di conoscerlo meglio e di essere così in grado produrre l'artefatto che più si adatti alle sue esigenze. Con il laboratorio *Immagina Milano* il metodo non è stato differente, sono state raccolte numerose testimonianze di cittadini che in maniera molto spontanea e diretta hanno raccontato i luoghi in cui vivono. Ma per chi abbiamo raccolto tutte queste testimonianze e chi utilizzerà questo strumento che verrà progettato in questa tesi? Potenzialmente questo può essere uno strumento in mano alle istituzioni e alle diverse associazioni di quartiere per "sentire il polso" della città, capire le sue criticità e le sue problematiche con un metodo che la pubblica amministrazione non sempre riesce a fare. Questi documenti inoltre possono essere richiamati a distanza di anni per attestare eventuali cambiamenti dopo un determinato evento oppure presi come casi studio quando in un'altra zona della città ci si ritrovi in circostanze già affrontate. La promozione del laboratorio *Immagina Milano* deve porsi come obbiettivo quello di emergere da un orizzonte saturo di contenuti multimediali non semplicemente puntando sulla qualità di ogni singolo contenuto ma su una struttura narrativa capace di potersi adattare e modificare in funzione dei diversi contenuti che la compongono anche a seconda di ciò che l'utente vuole raccontare, quindi ribaltando il rapporto narratore-narratario come approfondito nel capitolo 1. Questo laboratorio ha raccolto una grande mole di testimonianze e informazioni che va ben oltre i cinque minuti di ogni mini-doc e sarebbe molto riduttivo presentare alle persone solo quello. Queste informazioni, opportunamente catalogate, possono dare vita non a una, ma a una serie di percorsi narrativi che si dipanano per tutta la città attraverso temi molto diversi che possono intrecciarsi come trama e ordito formando il tessuto della città di Milano. La piattaforma transmediale che verrà progettata ha un target primario ed uno secondario. Il target primario sono i cittadini di Milano, tutte quelle persone che frequentano attivamente i quartieri in cui vivono o lavorano e sono curiosi di scoprirlo maggiormente insieme al resto della città. Mettendoli in comunicazione tra loro e facendo in modo che possano condividere ciò che hanno scoperto sia nella sezione gioco sia nella sezione di ricerca nel progetto creerà una comunità di interessi che sarà un bacino d'utenza per il target secondario. Infatti esso sarà composto da tutte quelle istituzioni, associazioni o anche singoli professionisti come giornalisti o ricercatori i cui campi di ricerca sono rivolti al territorio. La messa in comunicazione di questi può creare un'archivio "partecipato" e in continuo aggiornamento sulla città di Milano in cui chi condivide contenuti di maggior pregio, misurati dal numero di apprezzamenti degli utenti, riceve una maggior visibilità all'interno della comunità virtuale. In questo progetto si esploreranno le potenzialità che il racconto può sviluppare tra gli ambiti della ludologia e della comunicazione audiovisiva. L'interfaccia quindi sarà progettata in modo che possa essere semplice e accattivante da usare per la sezione ludica e di archivio, dove si riceveranno e si amplieranno determinati input d'informazioni sul territorio, del progetto ma anche funzionale per la funzione di creazione di mappe dove sarà possibile inserire dei propri contenuti.

#### **7.4 Sezioni di progetto**

Le tre sezioni che compongono questo progetto transmediale sono: la sezione archivio (dove saranno conservati i documentari), gioco (dove sarà possibile trovare le storie perdute della città) e lavagna (dove si potrà creare una propria mappa di connessioni). Dopo che si avrà effettuato l'accesso alla piattaforma mediante con il proprio profilo Facebook, o con metodi alternativi, l'utente avrà come punto di partenza la mappa di Milano da cui le tre sezioni saranno accessibili e che andranno a modificarla. Infatti la sezione archivio (cap. 8), oltre a fornire i contenuti video per le altre due sezioni, aggiornerà anche la mappa rendendo visibili i quartieri esplorati. Allo stesso modo la sezione gioco (cap. 9) permette di svelare ulteriori aree ai quartieri già scoperti una volta risolti gli enigmi che propone. La sezione lavagna (cap. 10) invece non modificherà la mappa generale ma permetterà di aggiungere delle proprie mappe personali ad essa che sarà poi possibile condividere tramite social network. La condivisione è ciò che idealmente unisce queste due sezioni poiché rende visibili i progressi di ciascun utente all'interno di uno spazio virtuale dedicato in cui potersi confrontare. Questa piattaforma transmediale coinvolgerà sia dispositivi mobili sia fissi con una interfaccia adeguata per ognuno di essi. In un'ottica transmediale però il supporto che meglio potrà gestire le diverse funzioni di questo progetto sarà il tablet in quanto unisce i vantaggi di un dispositivo mobile, come la geolocalizzazione dei contenuti, a quelli di un'interfaccia touch, più versatile agli scopi del progetto.

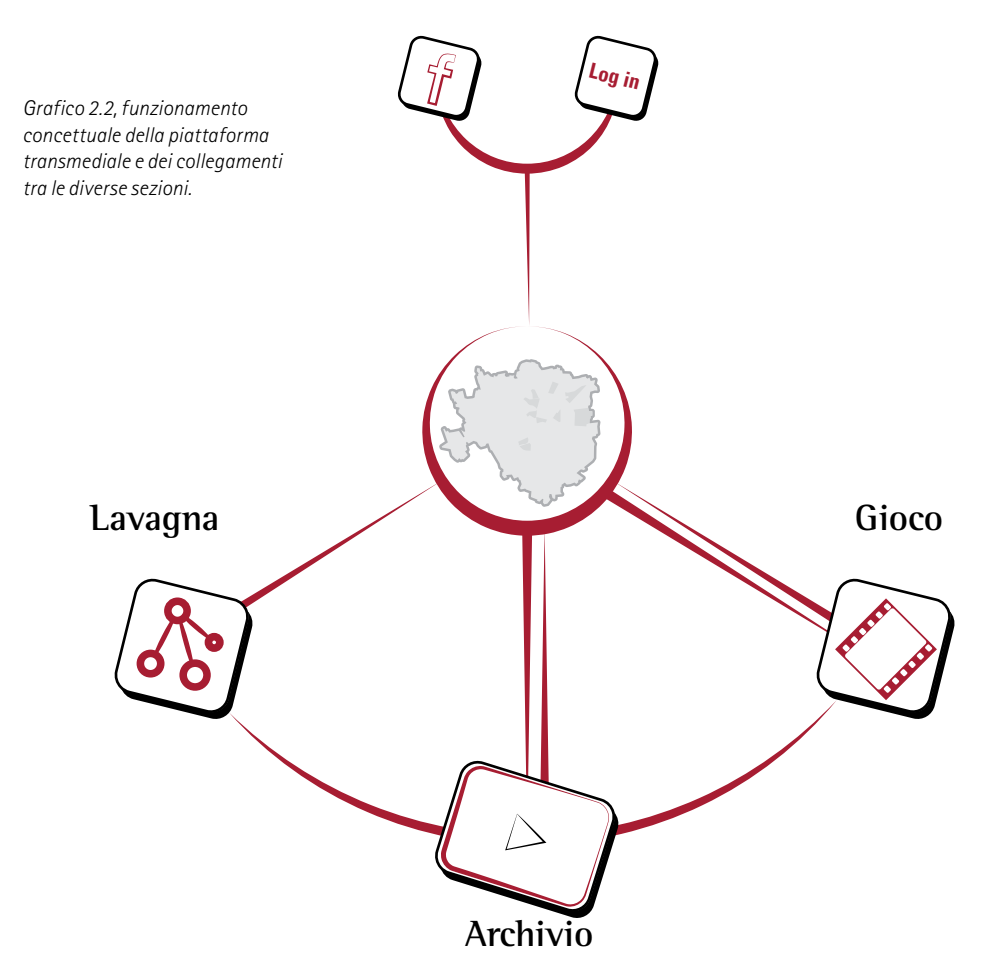

#### **7.5 Cluster**

Le tre sezioni appena esposte basano buona parte delle loro funzionalità sui contenuti video prodotti dal laboratorio Immagina Milano. Per renderle tutte efficienti, dalla semplice ricerca alla creazione di proprie mappe come presto vedremo, è stato necessario catalogare ogni contenuto presentato nei documentari. Ogni intervista, dopo essere stata sbobinata, è stata suddivisa in cluster ovvero delle micro unità in cui era chiaramente identificabile una tematica. Dopo che il cluster è stato isolato ad esso ho aggiunto contrassegni per facilitare l'identificazione come: quartiere di riferimento, autore, luogo trattato (che servirà a geolocalizzare il cluster sulla mappa), periodo di riferimento se citato, tag principale della tematica trattata e sub tag per gli argomenti secondari collegati. Dall'analisi delle diverse interviste sono state individuate circa venti tematiche prevalenti che sono state identificate ognuna in base ad una scala cromatica. Ogni colore è stato impiegato per identificare i cluster appartenenti ad una stessa tematica.

Come è possibile vedere nello schema 2.4, ogni documentario è stato suddiviso in cluster sia per quanto riguarda la traccia audio sia per quella video. Ogni inquadratura è stata classificata in base al luogo in cui è stata girata per essere poi indicizzata sulla mappa. Come meglio vedremo nel capitolo 2, queste informazioni saranno necessarie per la formazione della mappa del quartiere. Nelle pagine 90 e 91 è possibile vedere l'elenco dei cluster di tutti i documentari con relative connessioni. Questo è stato un valido strumento per l'individuazione delle tematiche prevalenti dei diversi quartieri mentre a pagina 92 vi sono gli stessi dati visualizzati però in base ad un grafico ad anello che mostra le percentuali di ognuno.

**Zona:** Tortona **Persona:** F. Rossi **Luogo:** Via Tortona **Periodo:** - **Tag principale:** Mobilità **Sub Tag:** piste ciclabili

*Fig. 2.5. Un esempio di cluster della tematica mobilità in cui sono raccolti i dati dell'intervistato e dei contenuti affrontati al suo interno.*

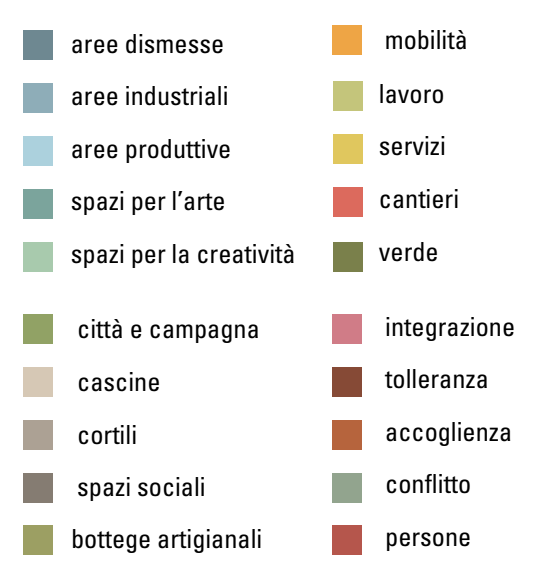

*Schema 2.3 , nei documentari sono stati individuate circa venti tematiche prevalenti da cui è stato possibile ricavare una scala cromatica con cui associare ognuno. Questa scala cromatica verrà impiegata in tutte le sezioni del progetto.*

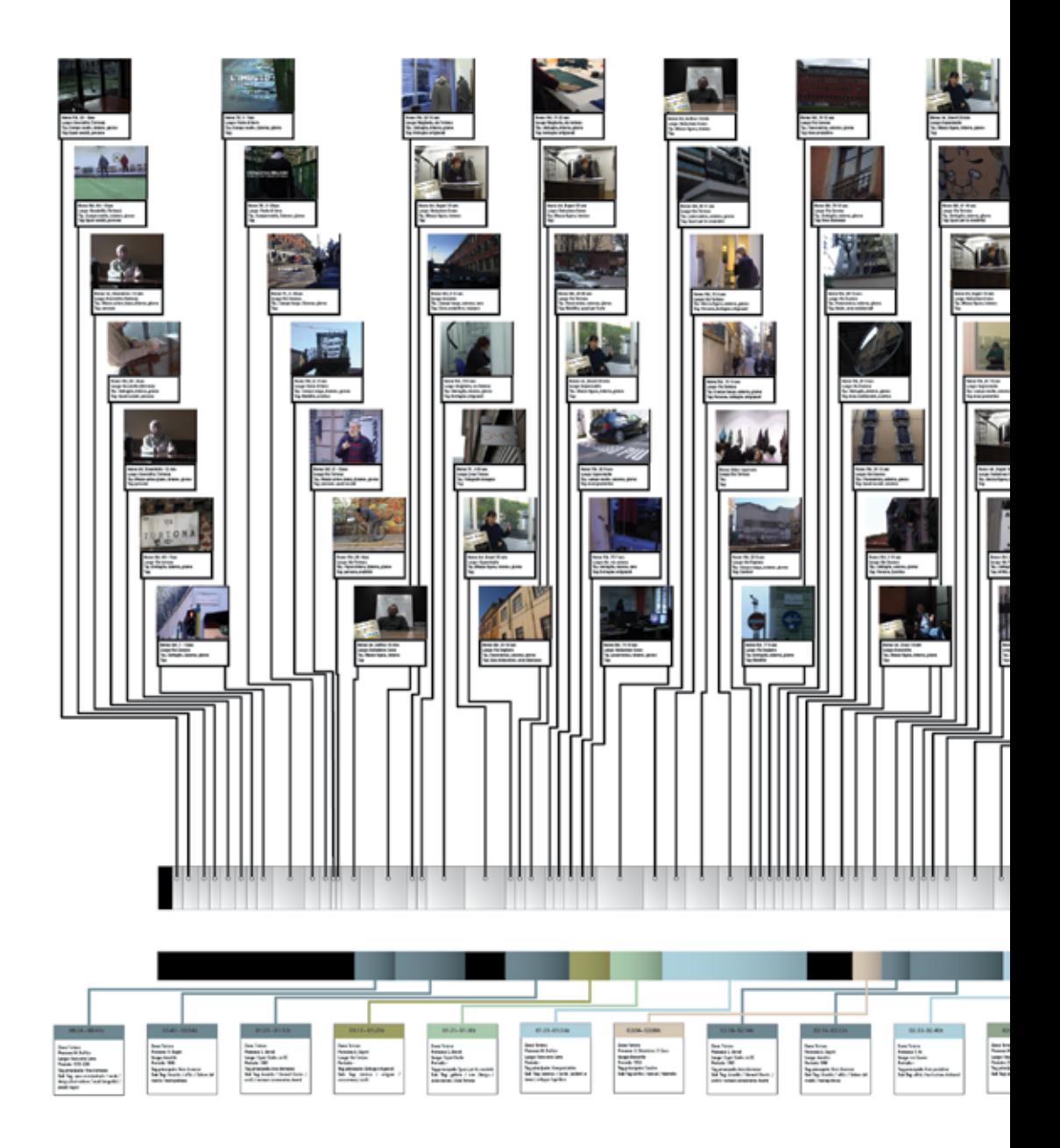

*Schema 2.4, suddivisione in cluster della traccia audio e video del documentario del quartiere Tortona. Le percentuali in nero visibili nella traccia audio sono i titoli di apertura o gli intermezzi tra le diverse sezioni del documentario.*

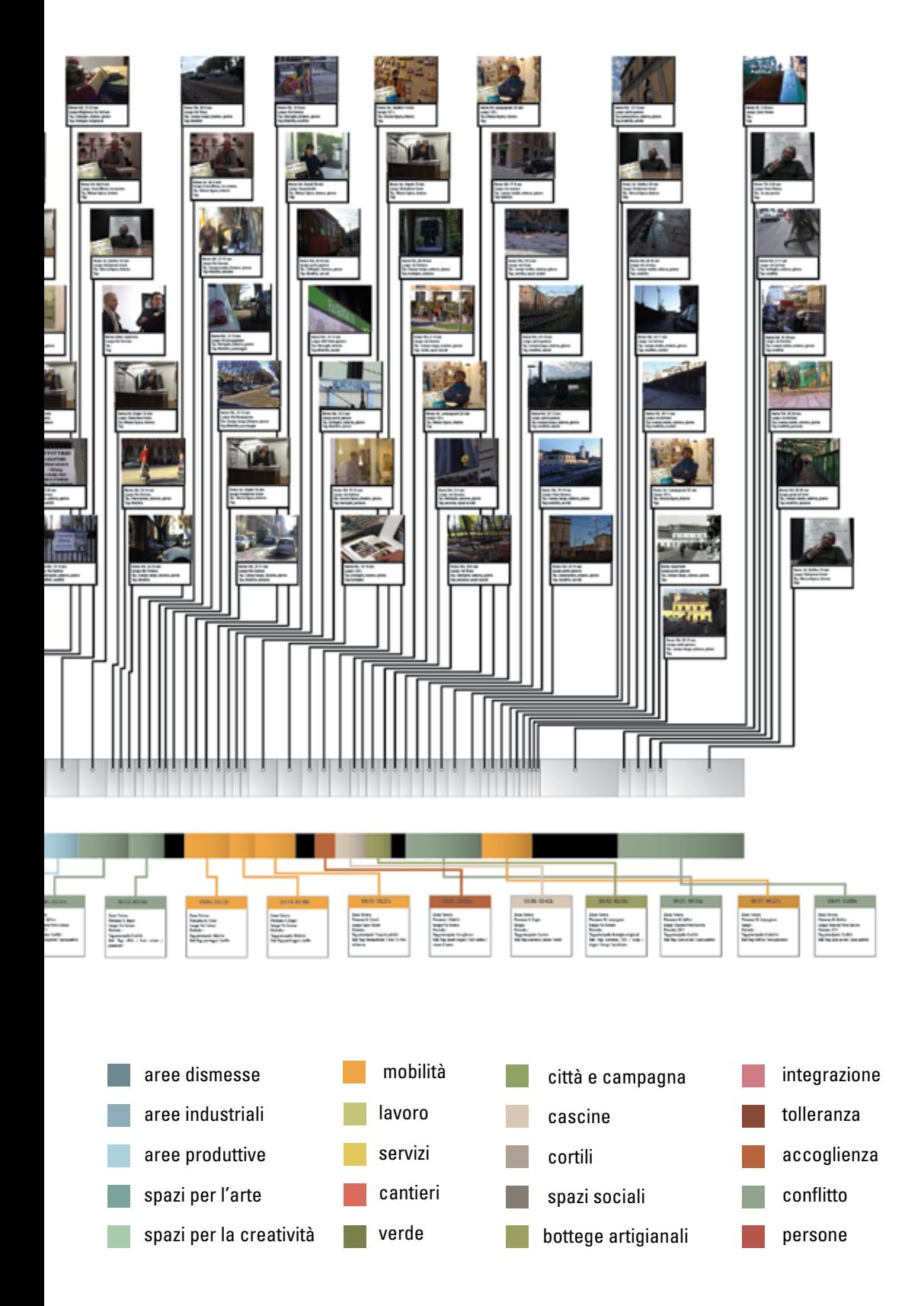

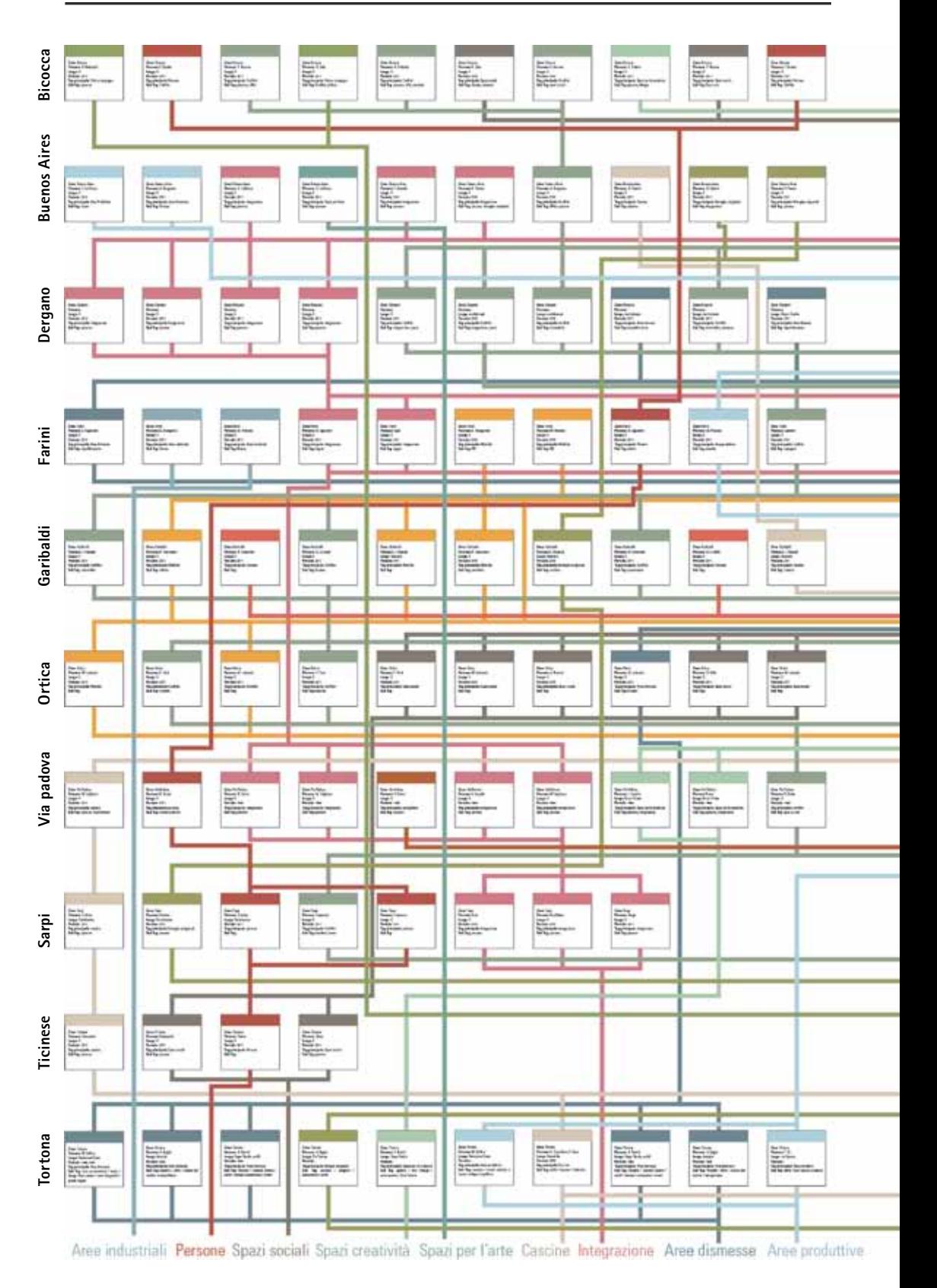

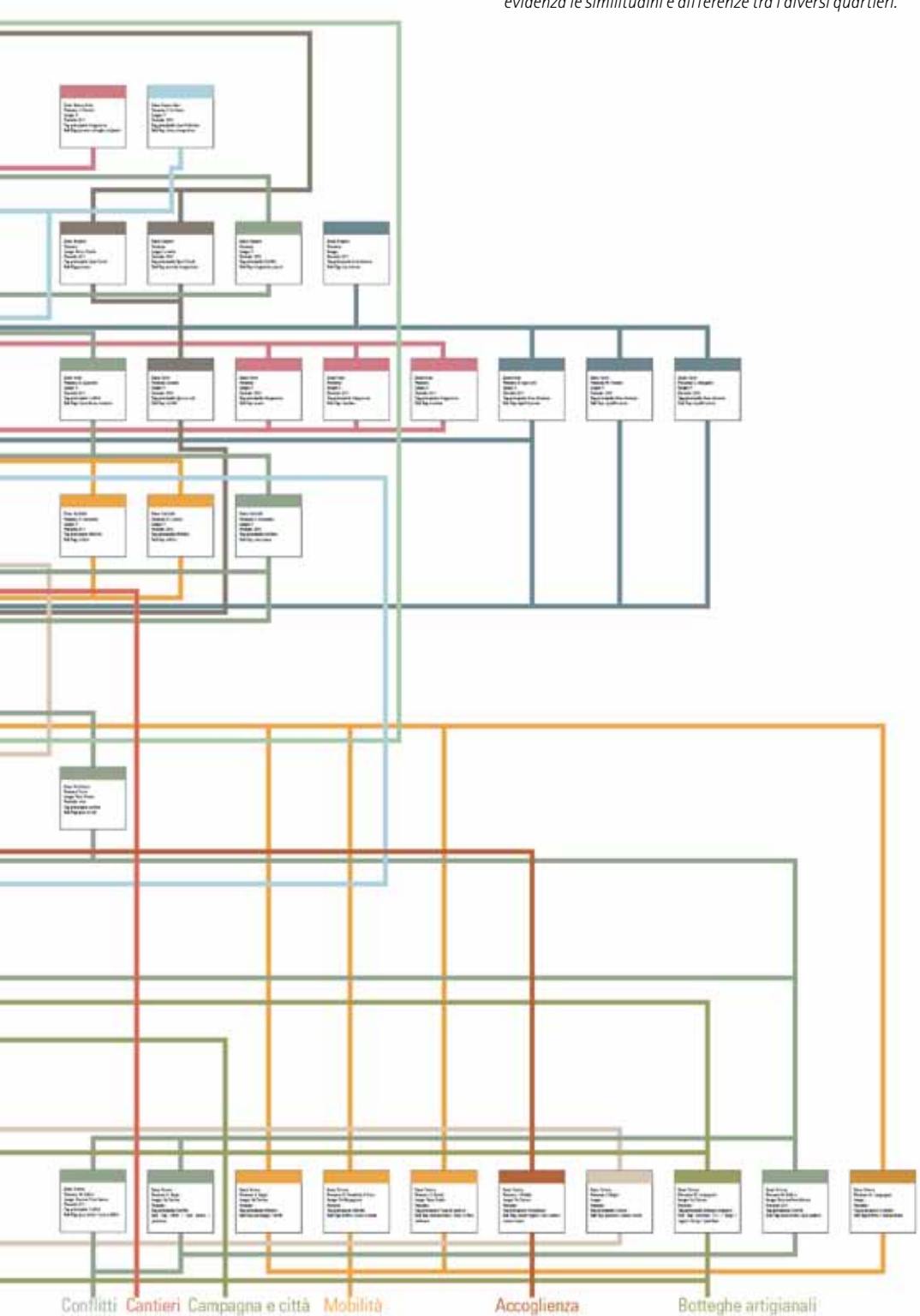

*Schema 2.5, mappa dei cluster dei documentari. Questa suddivisione e visualizzazione ha reso possibile la messo in evidenza le similitudini e differenze tra i diversi quartieri.*

Conflitti Cantieri Campagna e città Mobilità

Accoglienza

*Schema 2.6, visualizzazione dei cluster in base ad un grafico ad anello. Questo tipo di visualizzazione sarà impiegata in tutte le sezioni del progetto.*

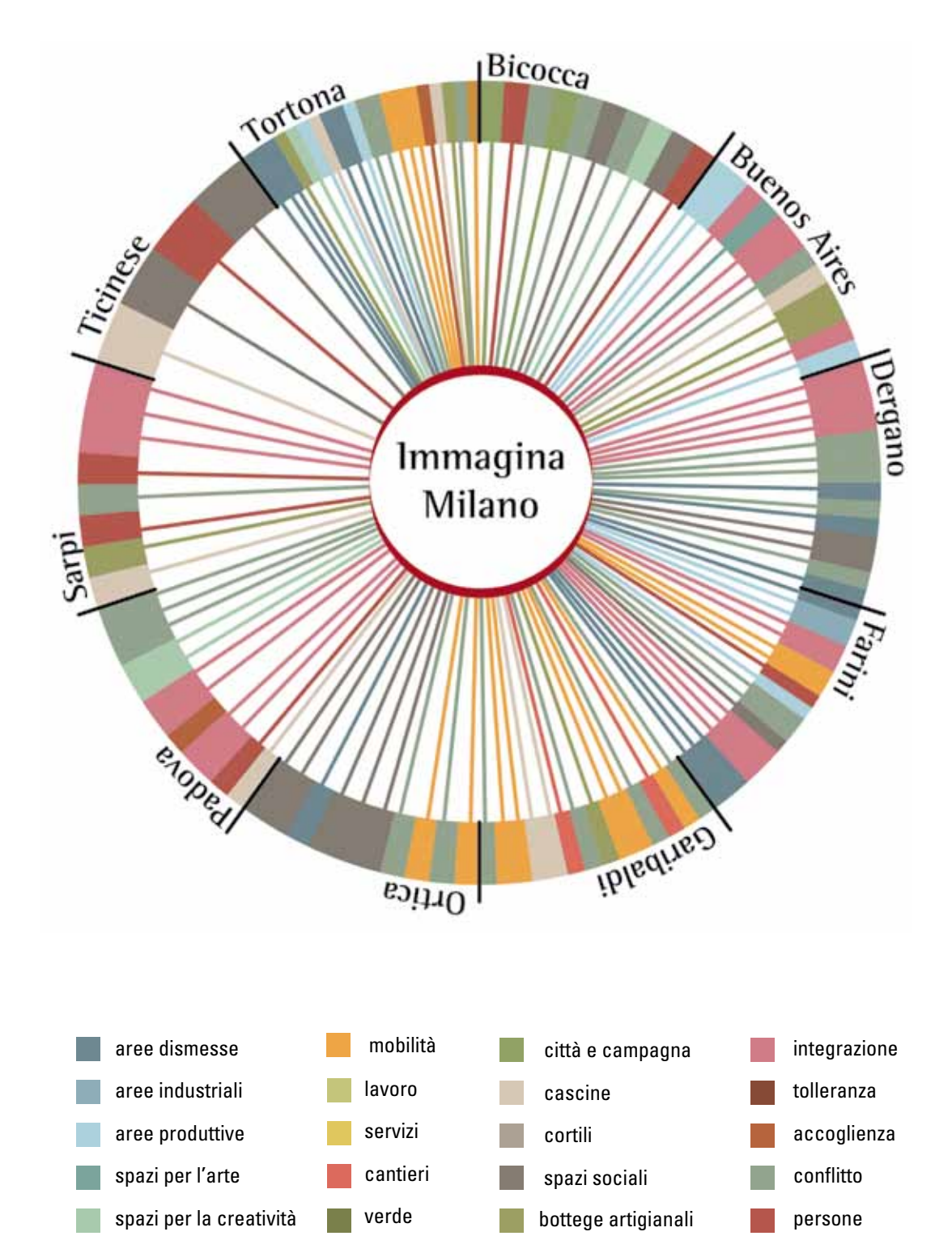

#### **Note**

67. Fonte: Cisco, Internet Traffic 2008. < http://www.cisco. com/en/US/netsol/ns827/networking\_solutions\_sub\_solution.html >

68. Memoria Diffusa è un festival della memoria partecipata e condivisa che si svolge nel mese di ottobre in occasione della Home Movie Day, giornata in cui in tutto il mondo si celebrano le pellicole amatoriali (15 ottobre) e della giornata dell'UNESCO dedicata al patrimonio audiovisivo (27 ottobre). Si sviluppa nell'arco di più giornate con eventi indirizzati a un pubblico che va dai bambini alla terza età, sempre in luoghi che rappresentano la storia della città e cambiando quartieri ogni anno. Vengono creati Mashup di memorie audiovisive, con speciale attenzione ai contenuti della memoria del territorio e a quella privata e amatoriale grazie ai contributi (video, audio e fotografici) condivisi dagli archivi in incontri e proiezioni, accompagnati da musica e racconti.

69. Conferenza tenuta a Bangalore, dal 29 di settembre al 1 ottobre 2010 che aveva come obbiettivo la condivisione delle conoscenze e delle esperienze nella progettazione dei prodotti e dei servizi per promuovere sistemi sostenibili. Il metodo della conferenza era quello di esaminare le varie parti interessate in questo campo - progettisti, educatori e ricercatori di design - come comunità di apprendimento unica e condividere così il know-how di queste diverse categorie. Questo convegno è stato promosso e organizzato come evento conclusivo del progetto LENS, finanziato dalla UE nell'ambito del programma Asia-Link, che mira allo sviluppo e alla diffusione del design per la sostenibilità nelle istituzioni di design.

70. Conferenza tenuta all'Università Bocconi di Milano dal 7 al 9 ottobre 2010 organizzata e promossa dall'Università Bocconi e ASK Centro di ricerca in collaborazione con la Ricerca Cultura della ESA. Il convegno si proponeva di esplorare il ruolo della cultura, il contesto simbolico in cui le scelte e le azioni acquisiscono significati condivisi, come mezzo per la costruzione di "mondi". Le culture furono analizzate in termini della loro capacità di contribuire a plasmare il passato e il futuro delle società contemporanee. Quest'obiettivo del convegno richiese un'interazione tra analisi culturale, economico, politico e sociale. Pertanto, il convegno fu caratterizzato da un'enfasi sulla interdisciplinarietà, con un contributo di economia, scienze politiche e di gestione, diritto, antropologia e studi culturali, così come la sociologia di per sé.

71. ZUP Zuppa Urban Project è un "progetto per legare le persone al loro quartiere, raccontare le storie di un luogo, far nascere iniziative culturali" nato dall'idea di Noemi Satta e Myriam Sabolla. L'attività principale di questo progetto si basa sul Marketing culturale; è un'azione composita di definizione delle strategie di un'istituzione culturale. Regola le forze e le attività messe in campo per far nascere un incontro tra il patrimonio culturale e le persone interessate. È una branca del marketing del non profit, dunque non agisce per vendere o "svendere" cultura, ma per coordinare le attività e i servizi, in una parola l'offerta culturale, che, secondo missione, l'ente deve svolgere.

#### **Capitolo 8**

### **Sezione archivio**

Questo progetto transmediale pone molta attenzione sul concetto di progressione, inteso come graduale scoperta dei diversi contenuti che sono al suo interno. Per permettere ciò e per creare una cerchia di persone che possano essere interessate ai temi trattati, è stato previsto che gli utenti possano utilizzare un'applicazione basata sul social network Facebook. Una volta che l'utente si sarà autenticato (con il proprio profilo Facebook o con metodi alternativi) quando utilizzerà per la prima volta questa piattaforma, la schermata iniziale si presenterà come una mappa di Milano (fig. 2.6) in cui saranno indicati le sagome dei quartieri in cui sarà possibile visionare un documentario.

Si potrà decidere se procedere per tentativi, quindi vedendo di volta in volta cosa accade ad ogni interazione oppure utilizzare le due icone nell'angolo in alto a destra. L'icona con la "i" è un collegamento alla mappa del sito dove sono spiegate le tre diverse

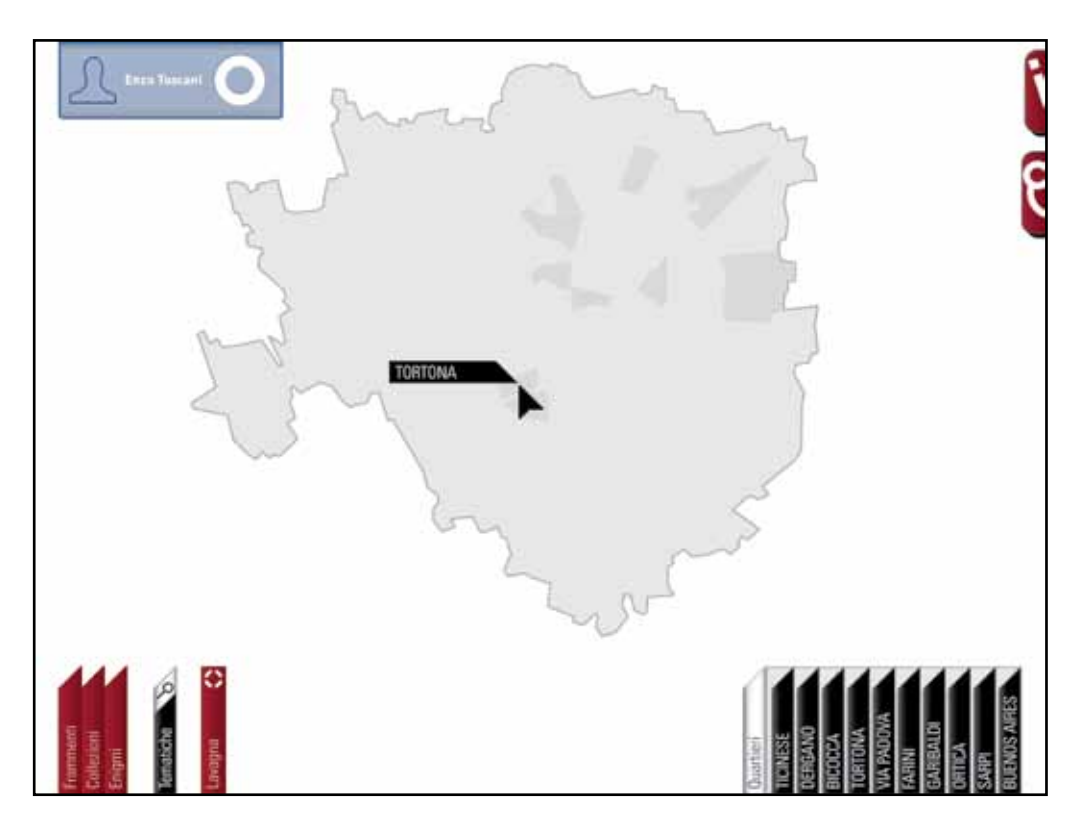

*Fig. 2.6. Schermata iniziale del progetto da cui è visibile la mappa di Milano con le sagome dei quartieri visitabili.*

aree (archivio, gioco, lavagna) e come funzionano (fig. 2.7). L'altra icona è un collegamento all'applicazione Facebook che, come verrà approfondito meglio nei prossimi capitoli, terrà traccia degli avanzamenti personali nelle tre diverse aree e degli altri utenti che utilizzano l'applicazione.

L'accesso ai documentari sarà possibile tramite la mappa, in cui al passaggio del cursore o delle dita (a seconda di quale supporto si stia utilizzando) verrà segnalato il nome del quartiere, oppure si avrà a disposizione un menù a tendina nell'angolo in basso chiamato "Quartieri" in cui saranno elencati tutti i quartieri disponibili.

Nell'angolo in alto a sinistra sarà sempre visibile il profilo Facebook con cui è avvenuto l'accesso insieme a quello che è chiamato "anello di avanzamento" che è un'icona dei propri progressi all'interno della sezione ludica del progetto ma che approfondiremo meglio nel prossimo capitolo.

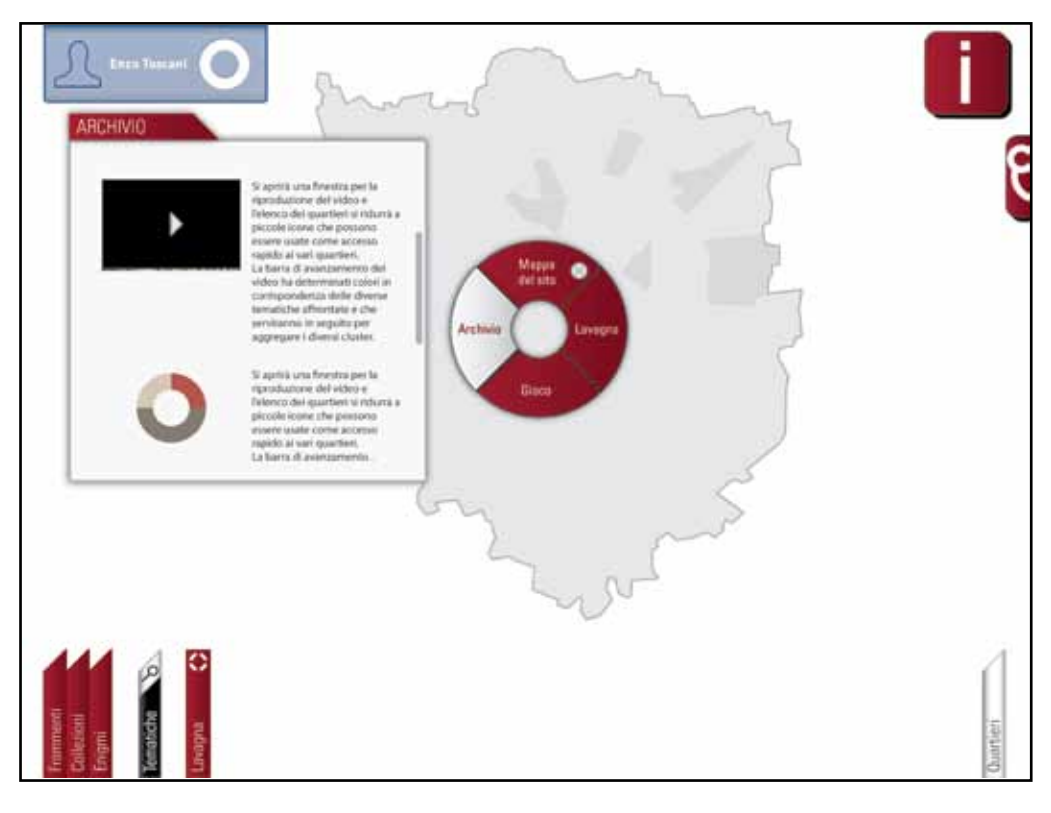

*Fig. 2.7. Il menù radiale delle informazioni permette di accedere velocemente alle informazioni di tutte le sezioni.*

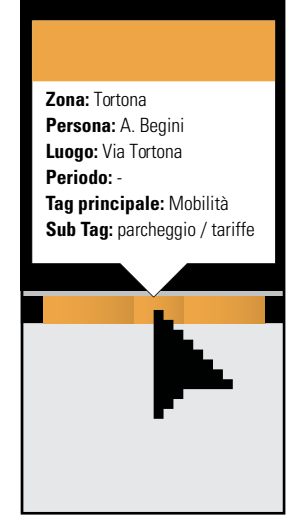

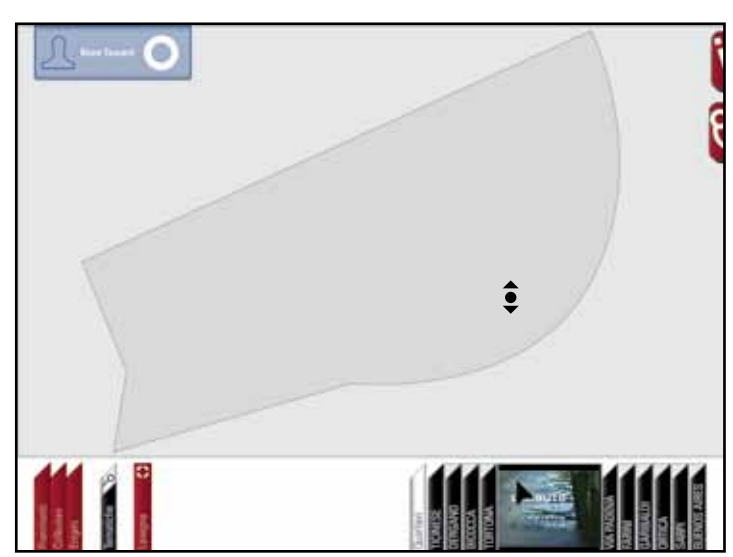

*Fig. 2.9. Un esempio di cluster visibile dalla finestra video.*

Una volta che si è scelto il quartiere da cui incominciare quella che sarà una esplorazione virtuale della città, la mappa si ingrandirà in quel luogo che apparirà come un semplice confine vuoto (fig. 2.8). A questo punto i diversi comandi dell'interfaccia si ridurranno a delle piccole icone in modo da lasciare maggior spazio alla finestra di riproduzione del video, ma rimanendo comunque facilmente visibili e richiamabili (fig. 2.10). Anche il menù dei quartieri si ridurrà ma lascierà visibile il nome

*Fig. 2.8. La mappa del quartiere prima di essere esplorato.*

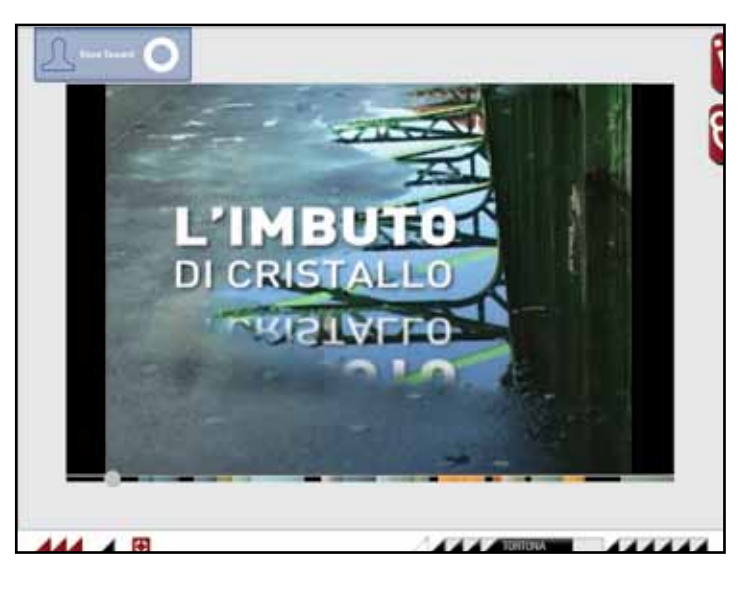

*Fig. 2.10. La finestra video in cui la barra di avanzamento è formata da tutti i cluster tematici che permettono di vedere facilmente quali temi sono prevalenti all'interno del documentario e come sono distribuiti.* 

del quartiere selezionato o degli altri al passaggio del cursore. La barra di avanzamento del video è formata da diversi segmenti colorati, i cluster che sono stati presentati nel paragrafo precedente (fig. 2.9), che rappresentano i diversi temi trattati. Al passaggio del cursore sulla barra è possibile vedere i dettagli di ogni cluster. Chiudendo la finestra di riproduzione video potremo vedere che la mappa del quartiere si è aggiornata (fig. 2.11). Infatti vi si sono aggiunte delle "macchie" che riveleranno la mappa reale del quartiere sottostante e intorno ad esse si potranno intuire le diverse strade che lo percorrono. Queste macchie non sono casuali ma sono correlate ai diversi cluster del documentario e ognuna di essa rappresenta il punto specifico in cui è stata effettuata quella determinata ripresa oppure il luogo a cui fa riferimento in una intervista. Si può notare anche sulla mappa sono apparsi insieme ai diversi cluster anche quelli che sono chiamati "frammenti" (come si può anche leggere dal pop-up apparso nell'angolo in alto a sinistra): questi sono un'anticipazione della sezione ludica che approfondiremo nel prossimo capitolo.

Questa maniera di visualizzare i diversi contenuti ha uno scopo scecifico: spesso questi documentari raccontano solo una parte del quartiere e mostrando su una mappa solo ciò che è stato visto nel video si può comunicare agli utenti che vi è molto altro da scoprire e invogliarli ad esplorarli. Una mappa che può rivelare tante storie invisibili a chi sarà disposto a esplorarla, questo può essere ciò che sarà alla base di tutte e tre le sezioni del progetto transmediale.

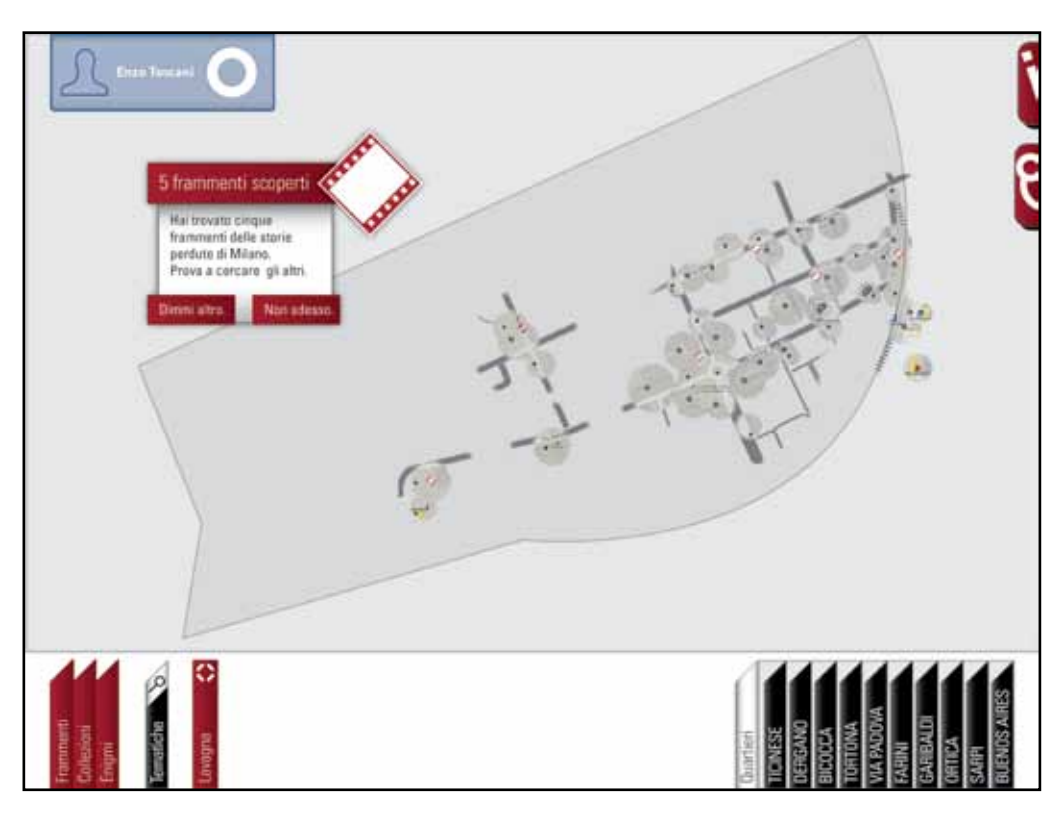

*Fig. 2.11. La mappa del quartiere indica le zone che sono state mostrate nei documentari* 

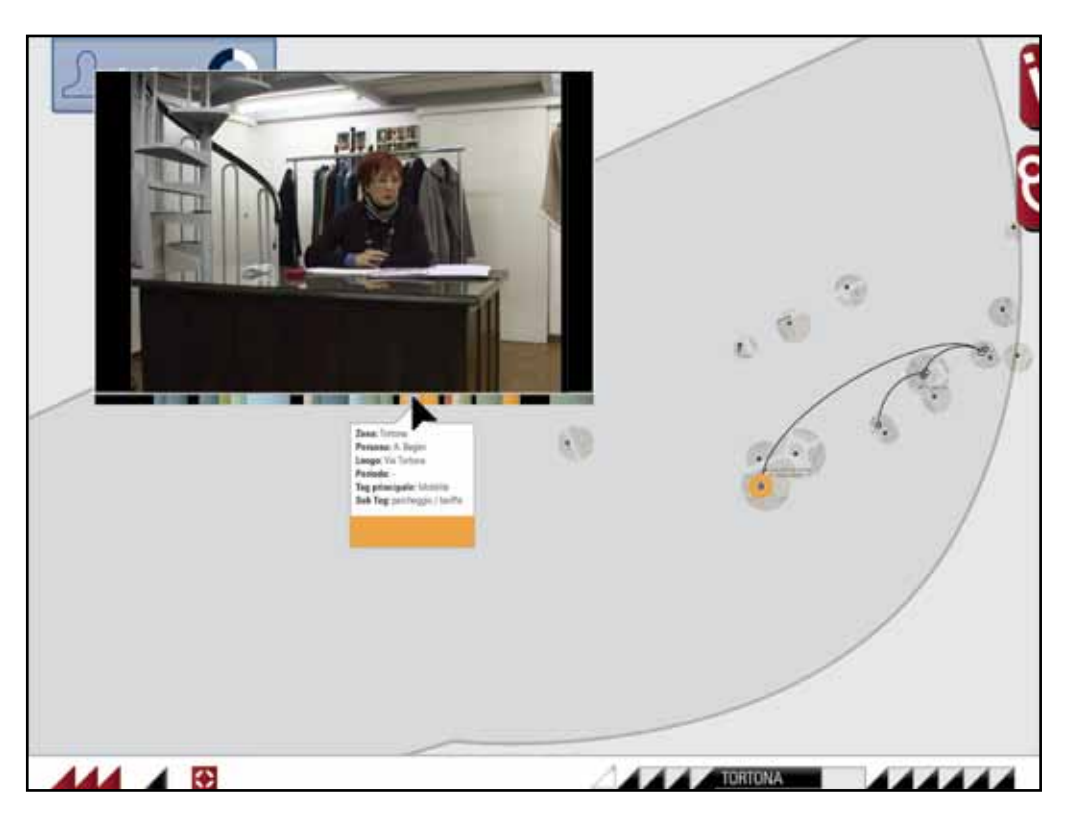

*Fig. 2.12. Rivedendo un documentario riducendo la finestra di riporoduzione si potrà vedere la mappa che viene composta dai diversi cluster.*

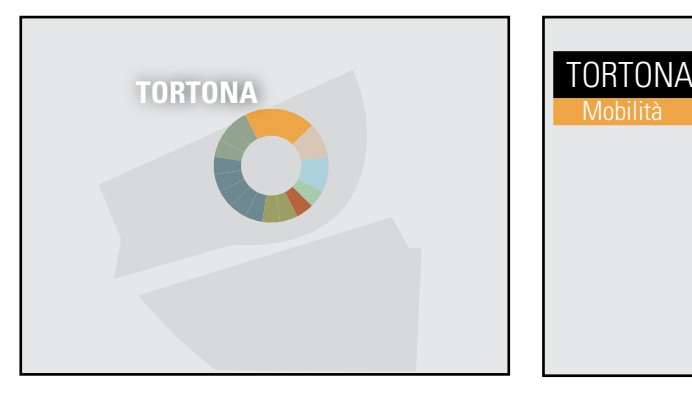

*Fig. 2.13. I cluster collasserano in un grafico ad anello quando si tornerà alla visione della mappa complessiva. Ciò indicherà sia quali tematiche sono presenti sia che il quartiere è stato visionato.*

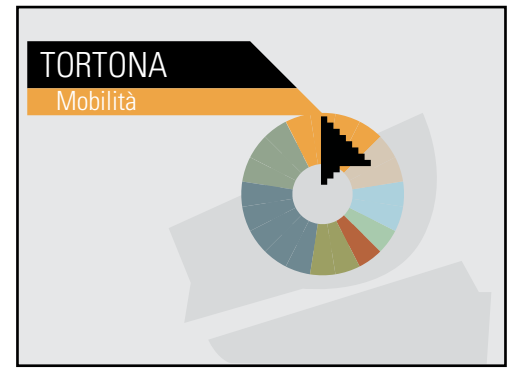

*Fig. 2.14. Muovendo il cursore sull'anello, questo aumenterà di dimensione per permettere una individuazione più agevole delle diverse tematiche.* 

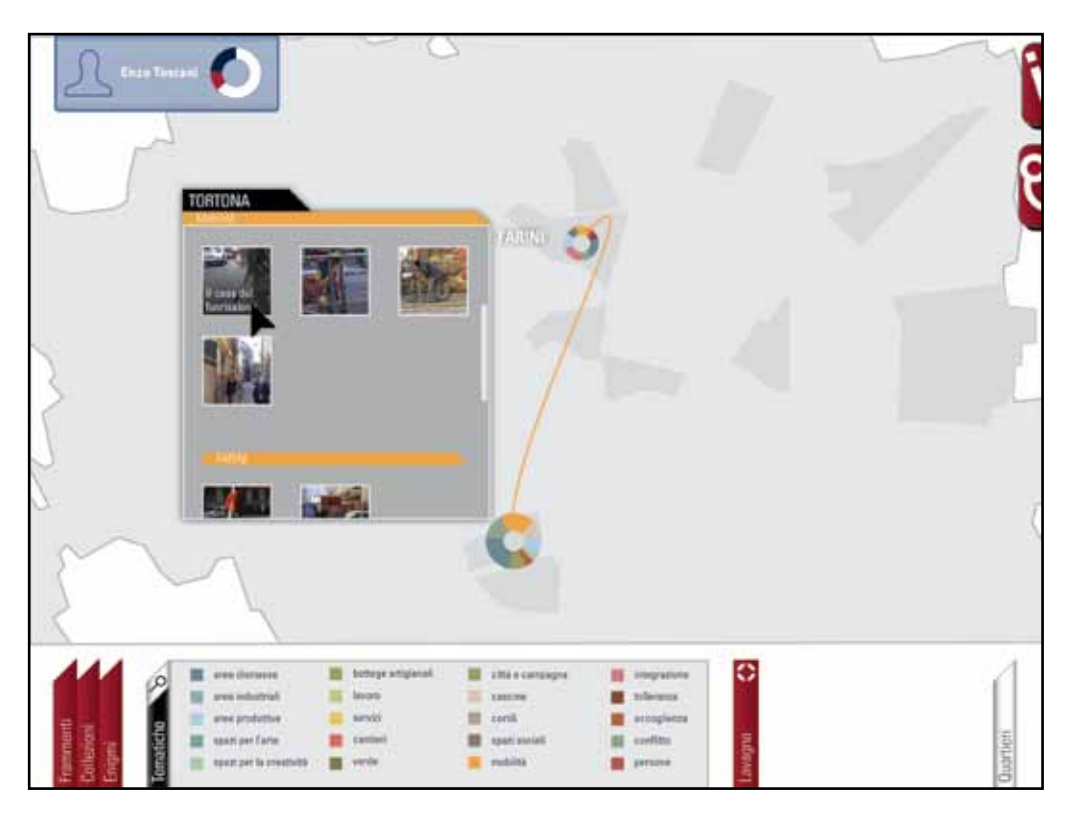

*Fig. 2.15. Attivando una tematica, verranno disegnate sulla mappa le connessioni che collegano i quartieri con tematiche simili.* 

Successivamente sarà possibile anche vedere (fig. 2.12) il documentario in parallelo al costituirsi della mappa e poter vedere così dove ogni cluster prende posizione. Tornando alla visualizzazione della mappa complessiva, tutti i cluster si condenseranno in un grafico ad anello (fig. 2.13 e 2.14) che rappresenta le diverse percentuali di ogni tematica presente in quel determinato quartiere. Ogni anello rappresenta anche quale quartiere è stato visionato (fig. 2.15) dove apparirà insieme al nome del quartiere.

Muovendo il cursore sull'anello, questo si ingrandirà in modo da mostrare meglio le diverse tematiche che contiene (fig. 2.14). Attivando una delle tematiche vedremo sulla mappa una o più connessione tra le tematiche simili tra il quartiere di partenza (nell'esempio della fig. 2.15 le connessioni tra i quartieri Tortona e Farini) e gli altri già esplorati. Contemporaneamente sarà disponibile una finestra in cui saranno elencati per primi i cluster del quartiere e poi quelli degli altri quartieri scoperti correlati alla stessa tematica.

Ogni cluster una volta selezionato aprirà una finestra di riproduzione in primo piano simile a quella che abbiamo già visto per i documentari e che sarà quindi ridimensionabile a piacimento.

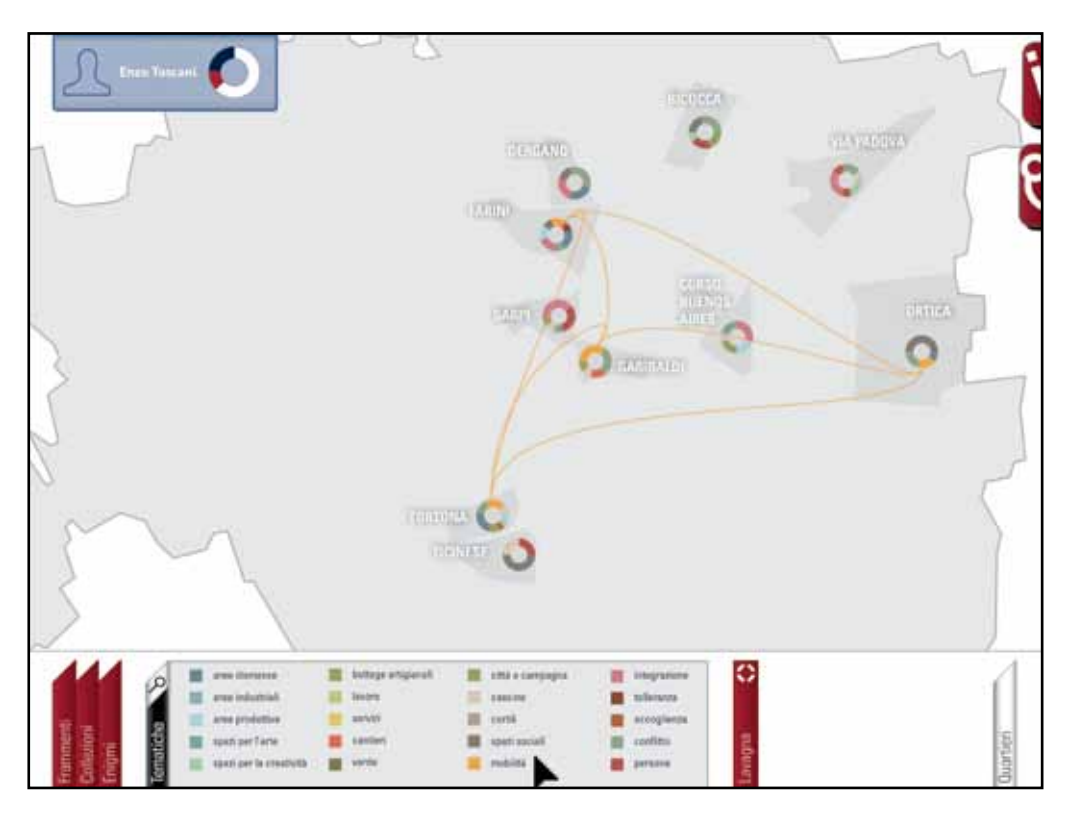

*Fig. 2.16. Le connessioni possibili tra i diversi quartieri sono mostrate quando una tematica è selezionata da ll'apposito menù "Tematiche".*

Per accedere alle diverse tematiche si potrà anche impiegare il menù apposito (in basso) in cui saranno elencate tutte le diverse tematiche (fig. 2.16).

Selezionando una di queste vedremo comporsi sulla mappa un reticolo di connessioni tra i quartieri interessati, un'espediente che permette di visualizzare velocemente quanto un determinato tema sia presente o meno sui diversi quartieri. A questo punto si aprirà una finestra con tutti i cluster di quella tematica elencati a seconda del quartiere in cui sono stati ripresi. Vi è anche la possibilità di utilizzare uno strumento di ricerca libera (fig. 2.17). Si potrà infatti effettuare una ricerca mediante una parola chiave i cui risultati saranno resi visibili in un'apposita finestra che elencherà i diversi cluster in funzione del proprio quartiere.

Sarà possibile anche raffinare la ricerca effettuata selezionando una delle tematiche presenti nell'apposito menù sottostante in modo da reperire in maniera più efficace i contenuti desiderati.

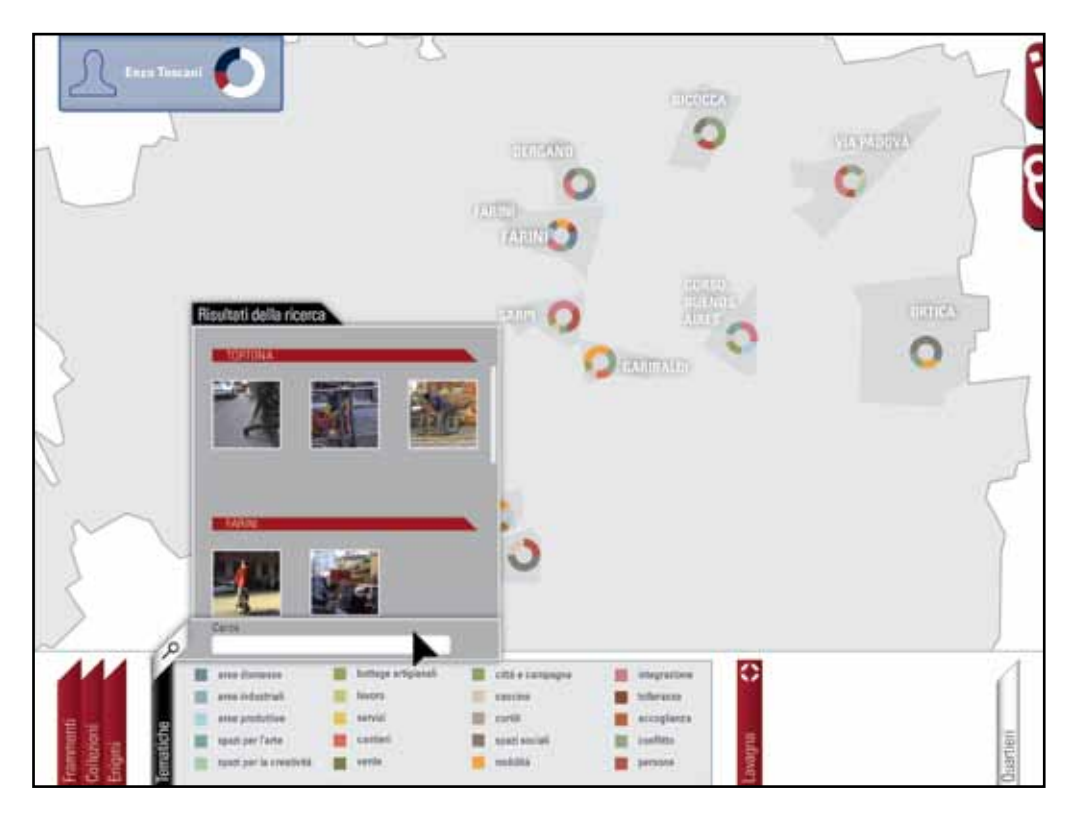

*Fig. 2.17. Lo strumento di ricerca libero è situato nel menù "Tematiche". ed è riconoscibile dall'icona della lente di ingrandimento.*

**Capitolo 9**

## **Sezione gioco**

In questo capitolo vedremo come la sezione ludica si integra e si sviluppa all'interno del progetto transmediale. Gli obiettivi di progetto di questo gioco sono di creare una comunità di giocatori che, utilizzando i documentari punto di partenza, esplorino le zone o gli aspetti meno conosciuti ma interessanti della città. Tutto ciò sarà tradotto in obiettivi per i giocatori che prevederanno la ricerca e decifrazione delle storie "perdute" della città.

Come accennato nel capitolo precedente, alla fine del primo documentario visionato apparirà un pop-up (fig. 2.18) che ci avviserà del ritrovamento di alcuni "frammenti". L'utente potrà decidere se approfondire questa nuova funzione subito o non partecipare affatto. Nel caso sia interessato, potrà accedere ad un breve tutorial (fig. 2.19) che illustrerà in maniera molto semplice cosa sono i "frammenti" e quali obiettivi pone il gioco agli utenti. Questi frammenti sono simili a

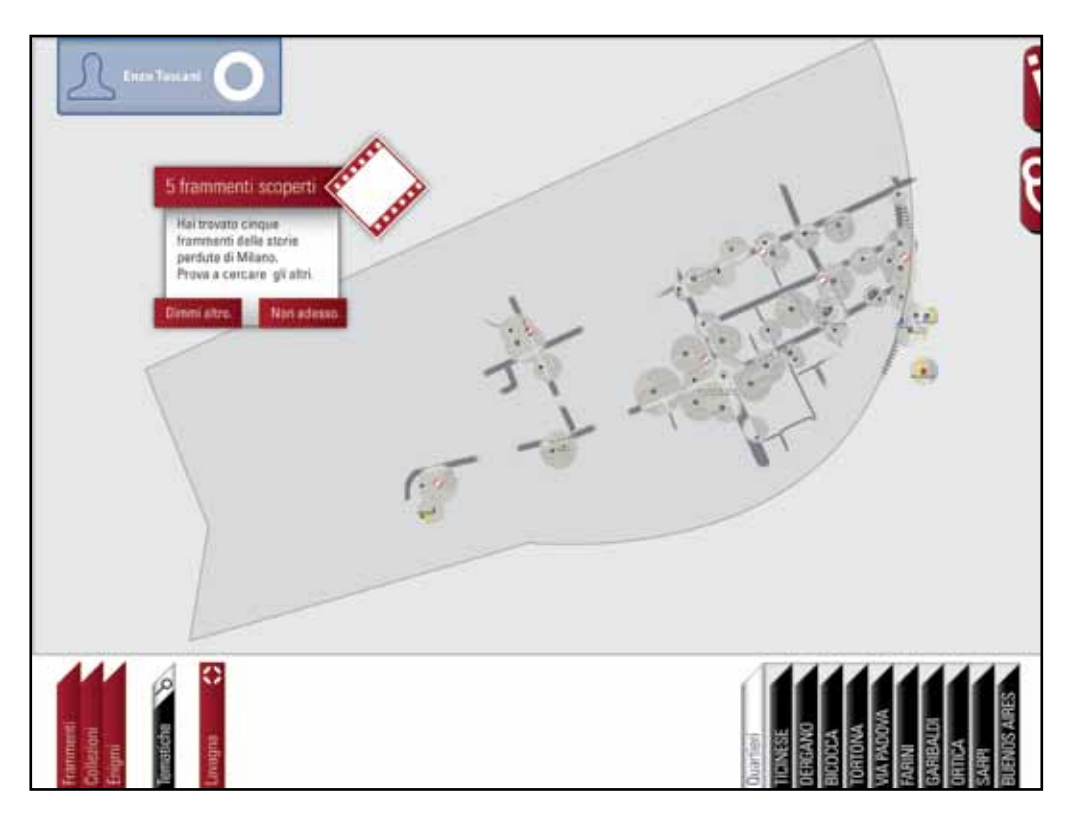

*Fig. 2.18. Una volta visionato il primo documentario un popup darà la possibilità di partecipare al gioco oppure farlo in un secondo momento.*

dei fotogrammi di pellicola che una volta riuniti creeranno tante piccole micro narrazioni. Queste micro narrazioni, che avranno una durata di circa dieci secondi, saranno composte da brevi segmenti dei documentari uniti da una traccia audio che potrà essere una frase di uno degli intervistati o un'aforisma sulla città di Milano. Quello in cui gli utenti saranno coinvolti sarà un'attività di comparazione di questi fotogrammi alla ricerca di un filo comune che li colleghi per ricomporre quelle piccole storie perdute della città che in questo gioco saranno chiamate *collezioni*. Per trovare tutti i diversi frammenti sparsi per la mappa gli utenti non dovranno solo guardare i documentari, ma dovranno anche gestire diverse altre sfide e, in caso non fossero in grado di superarle, potranno aiutarsi a vicenda mediante social network. Su quest'ultimo saranno inoltre disponibili anche graduatorie dei giocatori più efficienti nella ricerca dei frammenti.

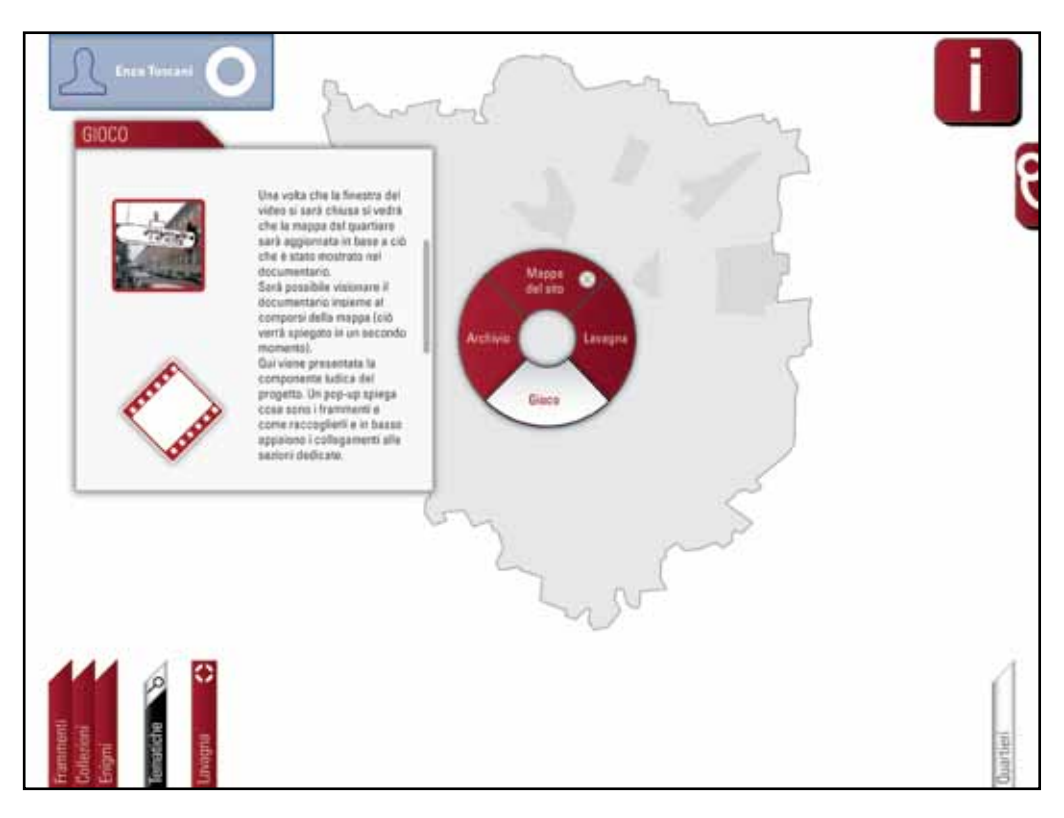

*Fig. 2.19. Il menù radiale delle informazioni fornisce un breve tutorial sul gioco.*

#### **Anello di avanzamento**

Nell'angolo in alto dello schermo rimane sempre visibile un riquadro che comunica non solo con quale profilo Facebook si è effettuato l'accesso ma anche quello che, all'inizio dell'esperienza, apparirà come un anello bianco. Questo si chiama "anello di avanzamento" che terrà traccia di tutti i progressi che l'utente farà nella sezione gioco del progetto. Infatti l'anello intero rappresenta la totalità dei frammenti disponibili nella mappa, ogni volta che se ne troveranno questi verranno rappresentati da una percentuale rossa e quando questi verranno collegati tra loro la percentuale diventerà blu. Questo riquadro può anche essere espanso per mostrare tutte le statistiche dell'utente comprese quelle riguardante la sezione lavagna che analizzeremo meglio nel prossimo capitolo.

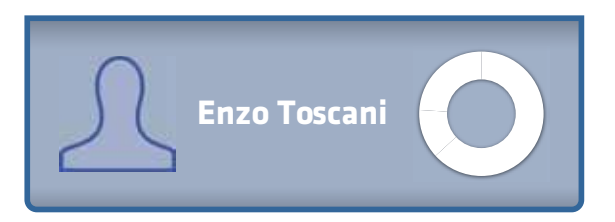

#### **Anello bianco**

*Utilizzando per la prima volta la piattaforma transmediale l'anello di avanzamento sarà completamente bianco poiché non è stato visionato ancora nessun documentario e quindi nessun frammento è stato ancora trovato.*

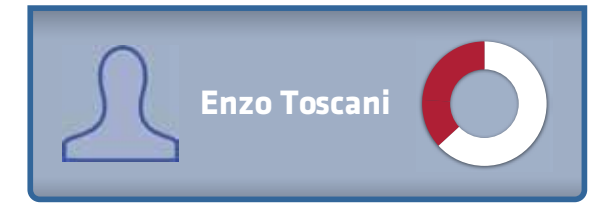

#### **Anello rosso**

*Sia nel caso in cui l'utente partecipi o meno alla sezione ludica, tutti i frammenti trovati e non collegati saranno indicati dalla percentuale rossa dell'anello.* 

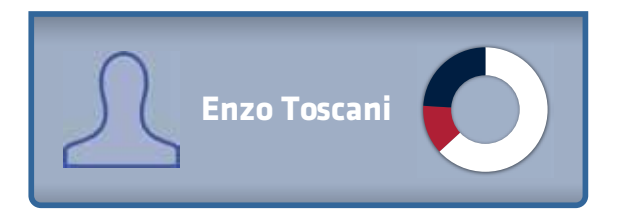

#### **Anello blu**

*Quando i frammenti verrano collegati nelle diverse collezioni (come verrà spiegato più avanti in questo capitolo) una parte della percentuale rossa diventerà blu indicando così costantemente i propri progressi in base ai frammenti disponibili.* 

*Grafico 2.7, Riquadro di identità ed avanzamento con rispettivi casi particolari.*
**12**

**34**

**Enzo Toscani**

**FRAMMENTI 22 COLLEGATI 6 DA COLLEGARE**

#### **Statistiche dell'utente**

*Il riquadro può essere espanso per mostrare in dettaglio le statistiche dell'utente. Si potrà sapere quanti frammenti sono stati collegati e quanti ancora lo devono essere tra quelli scoperti. Inoltre si potranno vedere il numero di mappe prodotte dall'utente insieme al numero di apprezzamenti ricevuti. Ognuna di queste icone permette di essere collegati alla rispettiva sezione del progetto.*

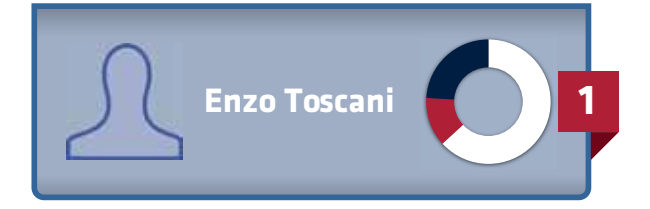

#### **Notifiche**

*Questo riquadro avrà anche la funzione di mostrare le notifiche che l'utente riceverà. Questa piattaforma transmediale ha un sistema di condivisione dei propri progressi e delle proprie mappe, come vedremo nella sezione lavagna, su facebook. Tutto ciò che viene pubblicato su di esso può essere commentato dagli altri utenti e, grazie a questa funzione, è possibile essere collegati subito al proprio profilo sull'applicazione.*

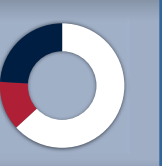

**Enzo Toscani Marta Renna ha commentato la mappa** *Restauro conservativo*

## **Come trovare i frammenti**

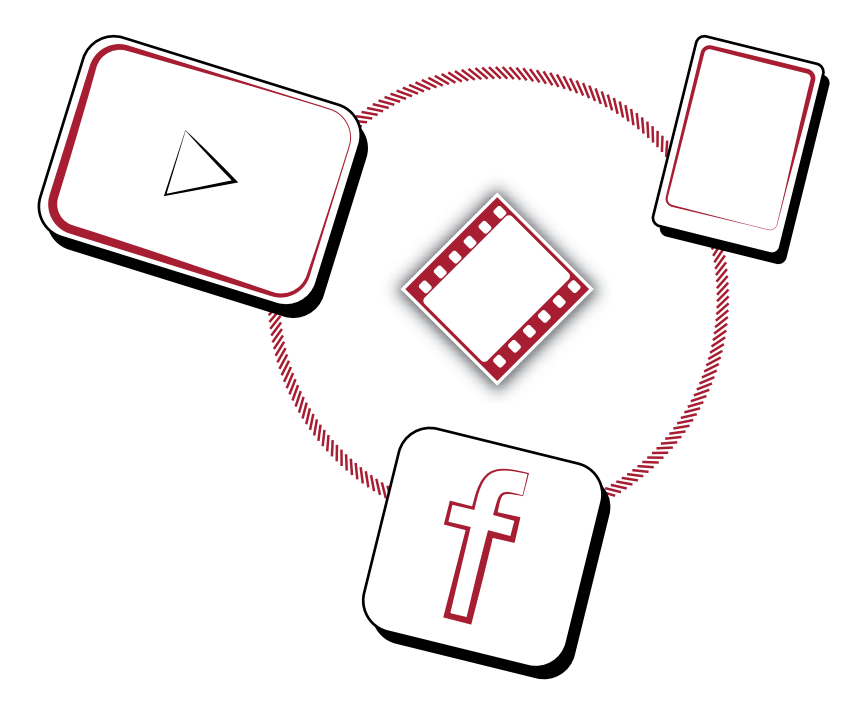

# In quali anni le officine Ansaldo furono convertite in uffici? Domanda bonus '70 '80 '90

*Fig. 2.20. La domanda bonus a fine documentario è anche un modo per fissare meglio alcuni dettagli del documentario.*

#### **Visione dei documentari**

Come accennato, guardando i documentari sarà possibile sbloccare un certo numero di frammenti che permetterà di iniziare a comporre alcune collezioni ed eventualmente innescare in questo modo la curiosità degli utenti a guardare anche tutti gli altri documentari. Inoltre alla fine di ogni documentario sarà possibile guadagnare un frammento in più rispondendo ad una domanda bonus (fig. 2.20) riguardante il documentario appena guardato. Questo è un sistema per mantenere alta l'attenzione degli utenti durante la visione dei documentari. In caso di risposta errata l'utente potrà vedere nuovamente il documentario, e rispondere così alla domanda, oppure semplicemente ignorare la domanda e trovare quel frammento con gli altri metodi previsti dal gioco.

#### **Risoluzione di enigmi**

In questo progetto transmediale l'impiego dello smartphone non è limitato solo alla visione dei documentari ma bensì esso diventa uno strumento importante per l'esplorazione della città.

Attraverso i dispositivi mobili verranno proposti dei piccoli enigmi da risolvere in base alla propria posizione nella città. Questi enigmi condurranno ad esplorare zone meno conosciute della città o ad osservarne dettagli poco visibili che sbloccheranno dei frammenti e dei video aggiuntivi dei documentari. Questi video aggiuntivi sono sezioni di interviste che non sono state incluse nei documentari finali spesso per motivi di tempo ma che possono comunque rivelarsi interessanti per la conoscenza del quartiere. Le meccaniche che andremo a presentare adesso sono simili a quelle impiegate nei giochi per smartphone come *Whai Whai* o *Trailhit* (appendice C.6 e C.7) in cui i giocatori sono chiamati ad esplorare diverse zone della città per raggiungere determinati obiettivi posti dal gioco. Quando l'utente sarà in una determinata zona di un quartiere di cui ha già visionato il documentario riceverà un avviso sul proprio smartphone che gli comunicherà che in quel luogo c'è un enigma da risolvere (fig. 2.22). Nelle fasi successive del gioco, dopo circa i primi tre enigmi risolti nella propria zona, l'utente riceverà degli enigmi anche da quartieri che non è solito frequentare in modo da tenere il gioco sempre aggiornato. L'utente potrà decidere se cimentarsi subito nella ricerca di quel luogo o farlo in un secondo momento. Per individuare il luogo richiesto verrà fornita una fotografia di un dettaglio di quel luogo. Queste fotografie potranno essere dei dettagli di monumenti, di architetture o di altri luoghi rilevanti. Nel caso l'utente abbia difficoltà a individuare quel luogo, potrà utilizzare uno dei suggerimenti a disposizione. I suggerimenti potranno essere testuali (ad esempio il nome della via o di un locale vicino) o visivi

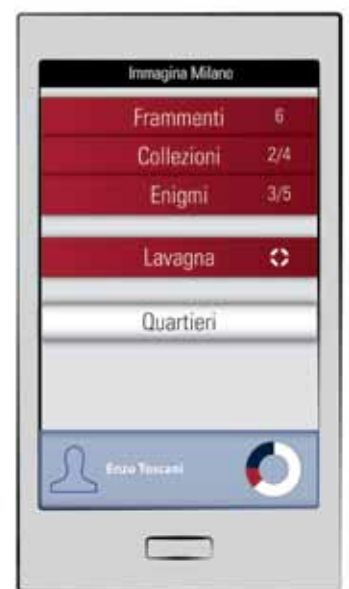

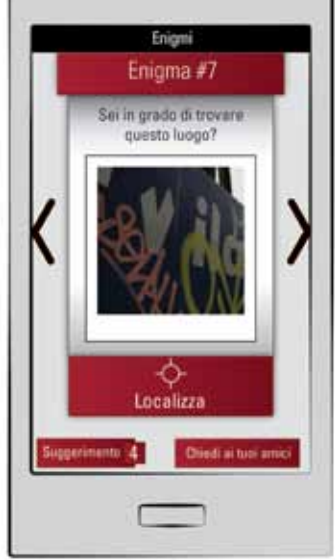

*Fig. 2.22. Un indizio da localizzare. Fig. 2.23. Indizio localizzato.*

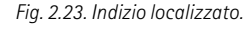

Supporter

Enigma #7

ii in grado di trovare

questo luogo?

⊕ Localizzato

Chiedi ai tutti an

*Fig. 2.21. Schermata della homepage delle varsione mobile del progetto.* 

(il campo visivo della foto viene ampliato per permettere una identificazione migliore) ma ne potranno essere usati solo tre per ogni enigma. Infatti una volta finiti i suggerimenti l'utente, nel caso ne abbia ancora bisogno, potrà chiedere alla comunità di giocatori riuniti sull'applicazione per Facebook un ulteriore aiuto. Per ogni enigma risolto però si guadagnerà un suggerimento in più da poter spendere per per gli altri enigmi. Una volta giunti sul luogo che si crede sia quello indicato nella foto, l'utente potrà usare la funzione "localizza" che, usando la geolocalizzazione del telefono in maniera analoga a come fa *Foursquare* (capitolo 3, paragrafo 3.3), riconoscerà se il luogo indicato è corretto o no. In caso di successo (fig. 2.23) un messaggio ci avviserà di ciò comunicandoci anche che sono stati sbloccati un frammento e un nuovo cluster. L'interfaccia progettata per lo smartphone (fig. 2.21) permette di vedere dalla schermata iniziale, oltre al già citato riquadro di identità e avanzamento, le diverse statistiche di ogni sezione come ad esempio quanti frammenti ancora non sono stati collocati, quante collezioni sono state completate e quanti enigmi risolti. Gli enigmi che vengono recapitati sul proprio dispositivo mobile sono poi resi visibili e catalogati anche per gli altri dispositivi come PC e tablet. Nella sezione apposita "Enigmi" (fig. 2.24) questi sono ordinati in base al quartieri in cui sono stati trovati e a seconda che siano stati risolti o meno. Per venire incontro alle esigenze di chi non possieda un dispositivo mobile avanzato, è sta-

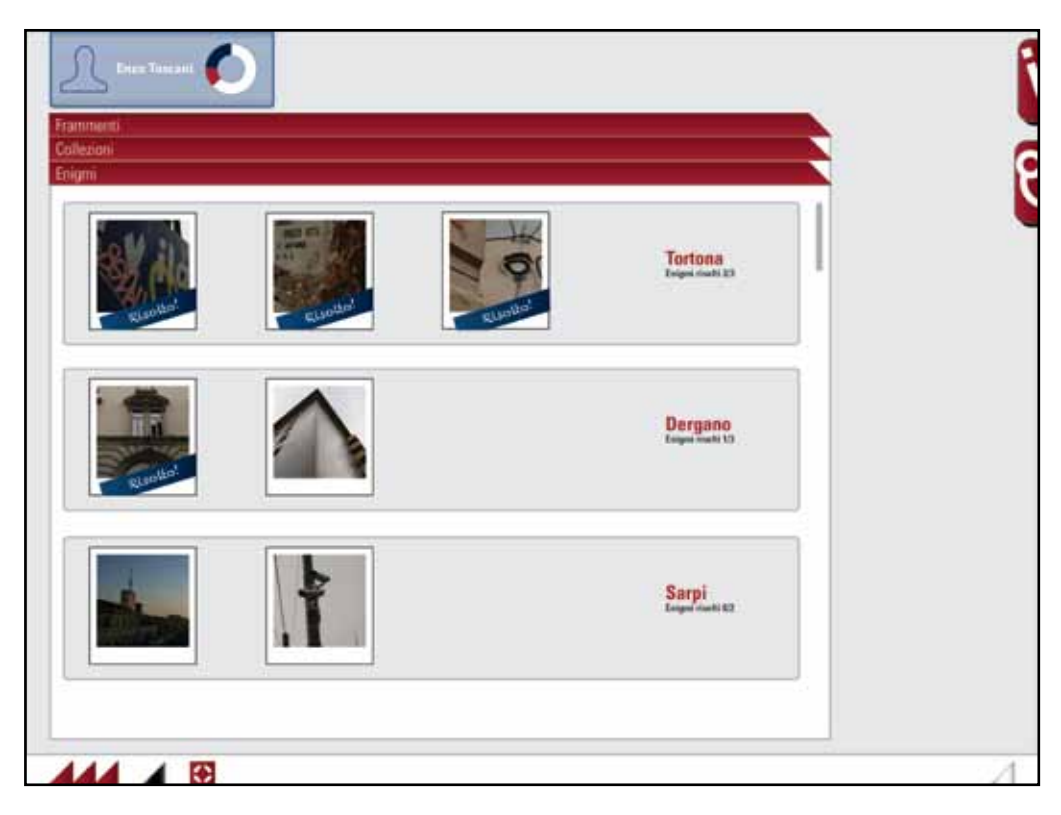

*Fig. 2.24. Il menù "enigmi" raccoglie tutti gli enigmi in base ai quartieri a cui appartengono ed indicando quali siano stati risolti o no.*

to ideato un modo per trasferire quel tipo di esperienza anche sugli altri dispositivi. Dalla sezione"Enigmi", sia per mobile che per PC, sarà possibile non solo vedere quanti enigmi sono stati trovati ma anche quali sono stati risolti. Andando ad interagire con uno di essi si aprirà una finestra in primo piano (fig. 2.25) in cui sarà possibile utilizzare gli stessi strumenti presentati in precedenza ma avendo in più a disposizione una mappa su cui posizionare un'apposito indicatore per individuare il luogo indicato. L'utente, basandosi sugli eventuali suggerimenti e sulla propria esperienza personale, potrà ingrandire e spostare la mappa per posizionare l'indicatore. Inoltre l'indicatore cambierà gradualmente colore a seconda della vicinanza con il luogo da trovare. Quando l'indicatore sarà nella posizione prevista (fig. 2.26) esso diventerà completamente blu e un messaggio ci comunicherà il ritrovamento di un nuovo cluster e frammento.

## **Condivisione sociale**

L'impiego dei social network ha una rilevanza particolare non solo come luogo per condividere le diverse soluzioni degli enigmi come già accennato in precedenza. Creando un luogo virtuale in cui riunire persone con interessi comuni può stimolare dibattiti sui luoghi mostrati negli enigmi. Questa funzione, insieme a quella delle mappe personali che sarà presentata nel prossimo capitolo, può dar vita ad una comunità virtuale attenta alle problematiche della città e pronta a proporre temi di dibattito su di essa.

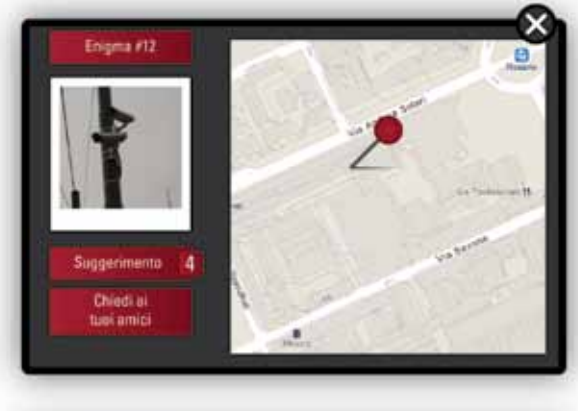

*Fig. 2.25. Finestra di risoluzione enigmi per PC dove saranno disponibili gli stessi strumenti per mobile.*

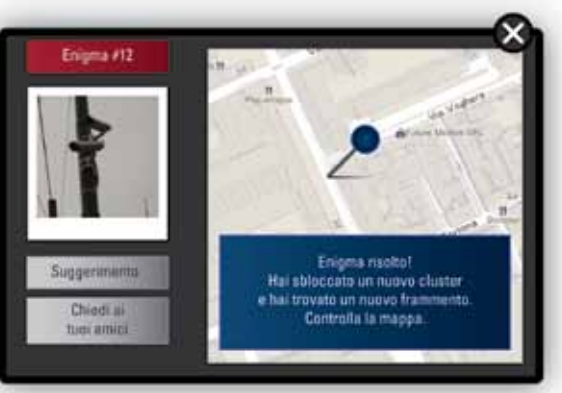

*Fig. 2.26. Una volta risolto l'enigma i diversi strumenti di aiuto si disattiveranno.*

### **Come interagire con i frammenti**

Per cercare un filo conduttore che colleghi i diversi frammenti bisognerà compararli tra loro e cercare dei segni comuni come un colore, una forma o un'oggetto ricorrente.

Come si può intuire, questo sarà un processo basato molto sulla propria sensibilità e quindi le probabilità di errore potranno essere alte. A tal proposito il sistema di associazione dei diversi frammenti è basato su un sistema di "prova ed errore" ovvero si potranno fare diversi tentativi di accoppiamento senza essere penalizzati per i tentativi errati.

Dopo che questi frammenti verranno raccolti, per essere messi in relazione questi andranno avvicinati tra loro e potranno verificarsi i diversi casi:

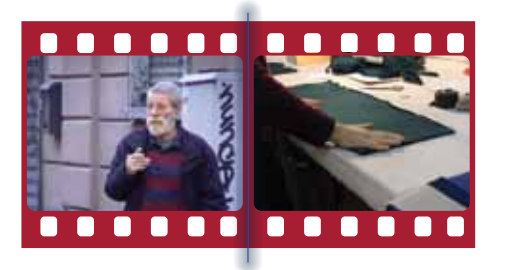

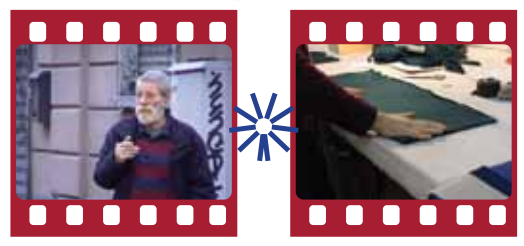

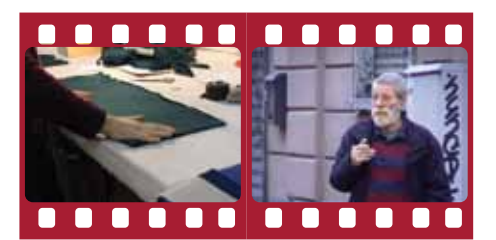

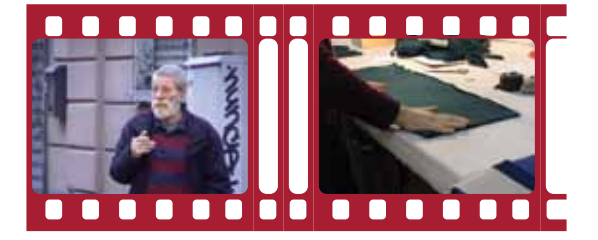

*Schema 2.8, diversi esempi di collegamento dei frammenti.*

#### **Collegamento corretto**

*Quando vengono avvicinati due frammenti compatibili un avviso sonoro e un leggero bagliore blu comunicheranno il corretto collegamento.*

#### **Collegamento non corretto**

*Quando vengono avvicinati due frammenti non compatibili i due frammenti vibreranno e si allontaneranno insieme ad un altro avviso sonoro.*

#### **Ordine dei frammenti**

*Se due frammenti fanno parte della stessa collezione ma sono stati collegati nell'ordine sbagliato, essi allora si ordineranno automaticamente.*

#### **Collegamento particolare**

*Nel caso in cui i frammenti collegati prevedessero altri frammenti intermedi, si verranno a creare degli slot vuoti ad indicarli. Se invece dopo un frammento è previsto che la collezione continui, allora a questo sarà aggiunto uno slot diviso a metà.* 

Ogni qualvolta viene ritrovato uno o più frammenti, questi verranno raccolti in una sezione apposita del sito. Nella sezione "Frammenti" (fig. 2.27) infatti questi verranno raccolti in quello che può essere definito come un tavolo da lavoro dove questi frammenti potranno essere spostati, ingranditi e raggruppati a piacimento. Dato che non tutti i frammenti trovati in un quartiere andranno nelle collezioni di quel dato quartiere, ve ne saranno alcuni che rimarranno "in attesa" in questa sezione e che sarà già possibile raggruppare in una posizione a parte.

Quando due o più frammenti riescono ad essere collegati questi verranno spostati nella sezione "Collezioni" (fig. 2.28) e verrà aggiunto loro un fotogramma titolo che identificherà quella collezione. Il titolo di ogni collezione sarà inizialmente sfuocato quando essa è incompleta e gradualmente diventerà definito quando verranno aggiunti altri frammenti. Sempre nella figura 2.28 è possibile vedere che le sezioni "Frammenti" e "Collezioni" possono essere tenute aperte in contemporanea per poter posizionare i nuovi frammenti nelle collezioni già incomplete.

Nella sezione "Collezioni" ogni quartiere avrà uno spazio dove raccogliere le proprie collezioni e indicherà anche quante collezioni mancano per poter sbloccare il video bonus. Questi video bonus che si possono sbloccare sono i cortometraggi creati all'interno del Laboratorio Immagina Milano dagli studenti per rappresentare i diversi quartieri come già è stato accennato nel capitolo 1 della parte 2. Infatti quando verrà completata una collezione (fig. 2.29) il colore della sua cornice a

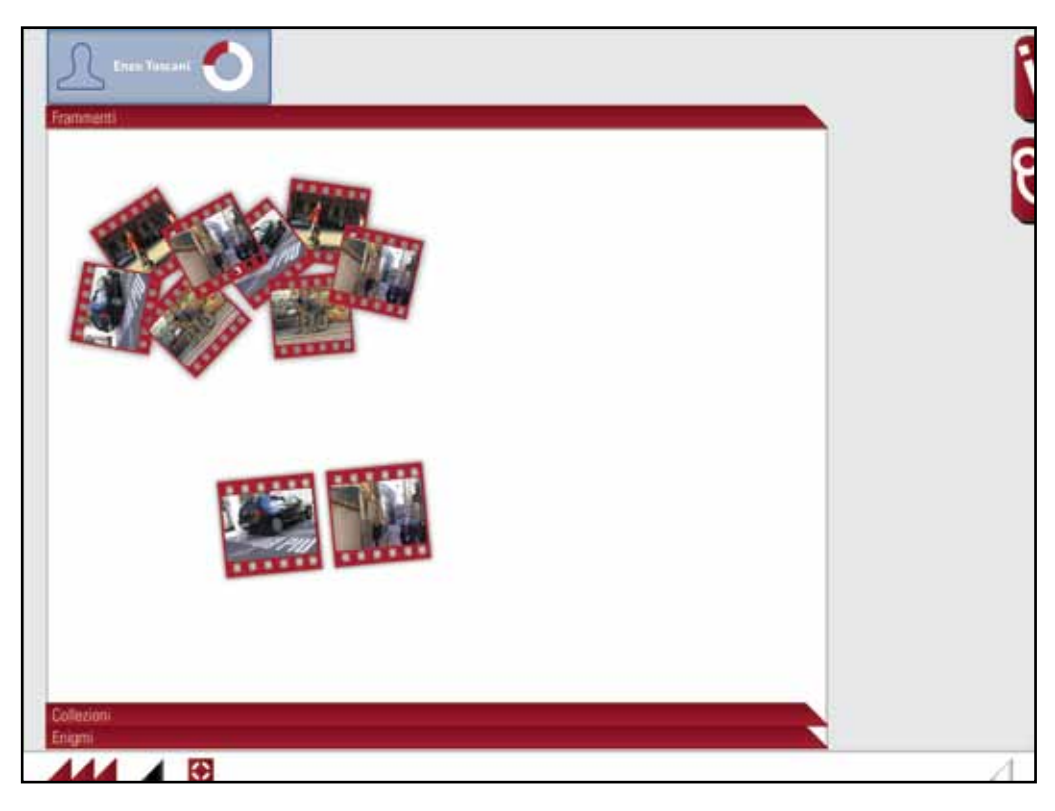

*Fig. 2.27. Il pannello "Frammenti" è come un tavolo da lavoro dove spostare, raggruppare o ingrandire i diversi frammenti per associarli tra loro.*

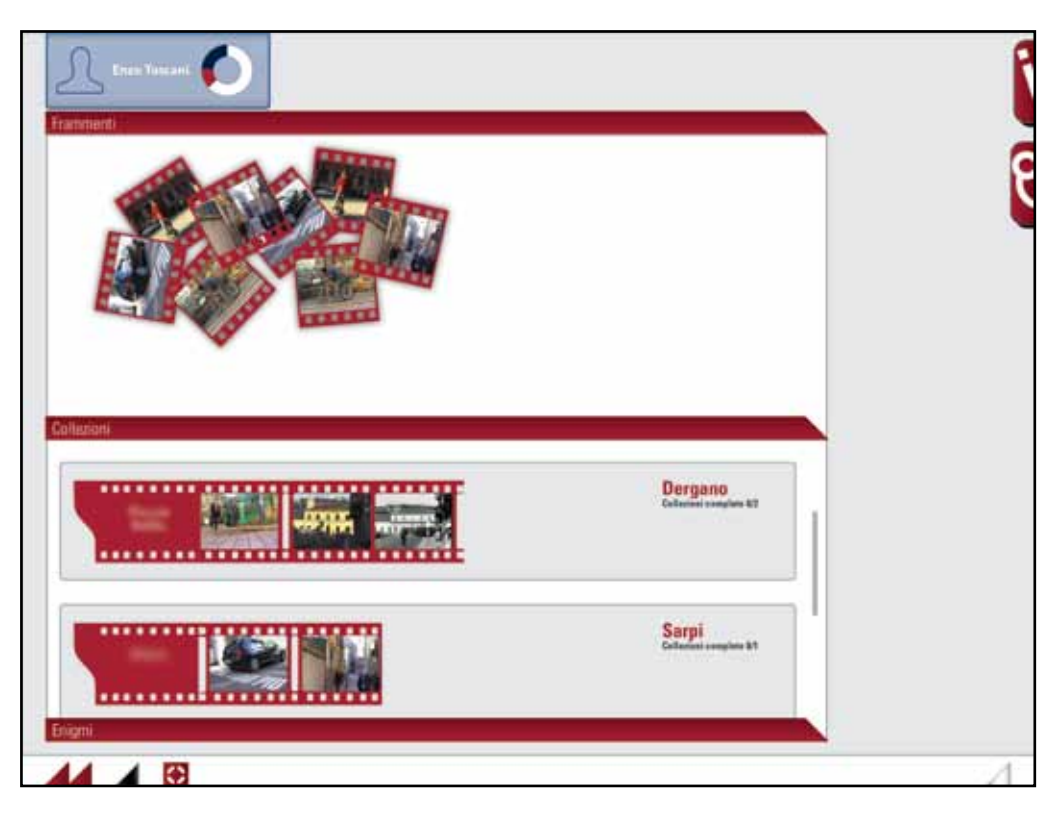

*Fig. 2.28. I due pannelli "Frammenti" e "Collezioni" possono essere messi in parallelo per poter spostare meglio i frammenti nelle collezioni incomplete.* 

forma di pellicola cambierà dal rosso al blu, e quando tutte le collezioni saranno complete allora sarà possibile visionare il video bonus. Questa dinamica del collegamento dei frammenti sarà possibile anche per i dispositivi mobili dove vi sarà una versione adattata delle funzionalità esposte in precedenza. Sarà presente anche qui un tavolo da lavoro (fig. 2.30) in cui spostare e ingrandire i diversi frammenti ma con l'aggiunta di un piccolo pulsante con quattro quadrati che servirà a riposizionarli in una griglia più ordinata in modo da non disperderli. Si potrà anche lavorare in parallelo con le collezioni incomplete con un proprio pannello che si aprirà

con un movimento del dito verso l'alto sullo schermo (fig. 2.31) che saranno visibili solo uno alla volta. Con un movimento verticale del dito sullo schermo si potranno scorrere solo le collezioni incomplete, mentre con un movimento orizzontale si potranno scorrere i diversi frammenti della collezione per confrontarli con gli altri. Trascinando i frammenti ancora liberi sulla collezione si potrà così completare o meno le diverse collezioni incomplete.

Anche qui una volta completata una collezione (fig. 2.32) il colore della sua pellicola diventerà blu e verrà spostata nell'apposita sezione "Collezioni".

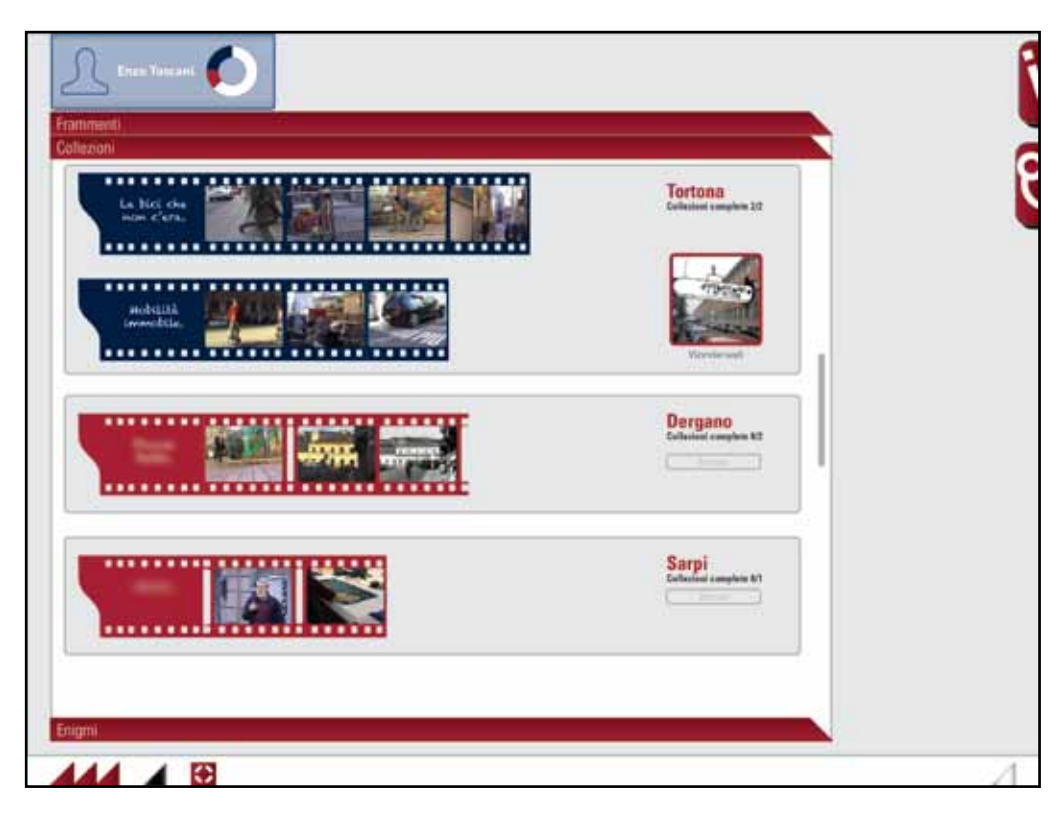

*Fig. 2.29. Le collezioni complete diventano blu rivelando anche il nome della stessa .*

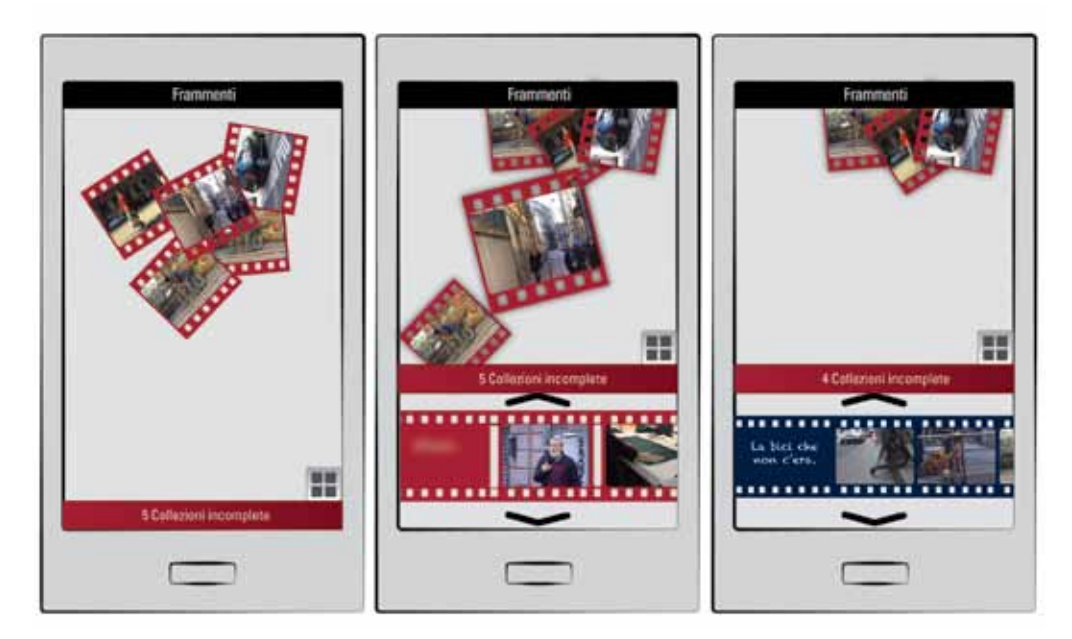

*Fig. 2.30. Sezione "Frammenti" per mobile.*

*Fig. 2.31. Spostamento di un frammento.*

*Fig. 2.32. Completamento di una collezione.*

#### **Capitolo 10**

# **Sezione lavagna**

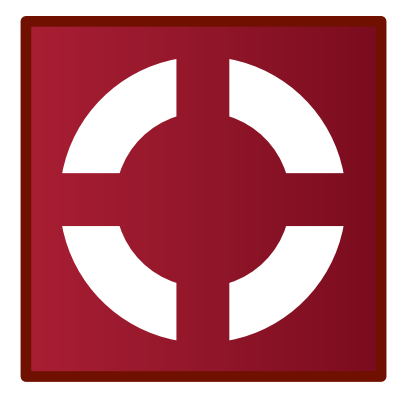

*Fig. 2.33. Icona per la sezione lavagna.*

I documentari che sono stati prodotti all'interno del laboratorio di sintesi Immagina Milano sono delle fedeli istantanee dei diversi quartieri analizzati. Così come le istantanee però, questi documentari rappresentano il quartiere in un dato arco temporale e può accadere che ciò che è stato raccontato possa essere cambiato o magari non esistere più. Il tessuto urbano di Milano è in continua trasformazione specialmente in questi ultimi anni a causa del prossimo Expo 2015 che sta radicalmente cambiando la morfologia di alcuni quartieri. Ad esempio nel documentario riguardante il quartiere Garibaldi furono raccolte le testimonianze di vari cittadini e commercianti che esponevano i propri dubbi e paure su quei cantieri che lo stavano trasformando radicalmente ma oggi, al di fuori di chi ci abita, non sappiamo come sia lo stato attuale. Inoltre, come esposto nel capitolo 9, le mappe dei quartieri che si verranno a formare saranno in qualche modo parziali dato che i diversi cluster

ne riveleranno solo una porzione, lasciando il resto alla volontà dell'utente se scoprirlo o meno.

Un modo per rendere questi documentari continuamente aggiornamenti è quello di coinvolgere direttamente le persone che abitano quei luoghi dando loro uno strumento in grado di poter tenere traccia di tutto ciò che ritengono sia rilevante per lo sviluppo della città o del quartiere.

Questa sezione è chiamata "Lavagna" dato che farà in modo che gli utenti possano aggiungere e collegare contenuti (come foto, articoli di giornale o altro) sulla mappa della città e metterli in relazione con i diversi cluster visionati nei documentari.

Questo strumento può essere molto utile sia per i semplici cittadini, che potranno creare e condividere sui social network le proprie mappe tematiche, ma anche per associazioni e istituzioni che potranno anche loro pubblicare meglio e in maniera più mirata i propri contenuti.

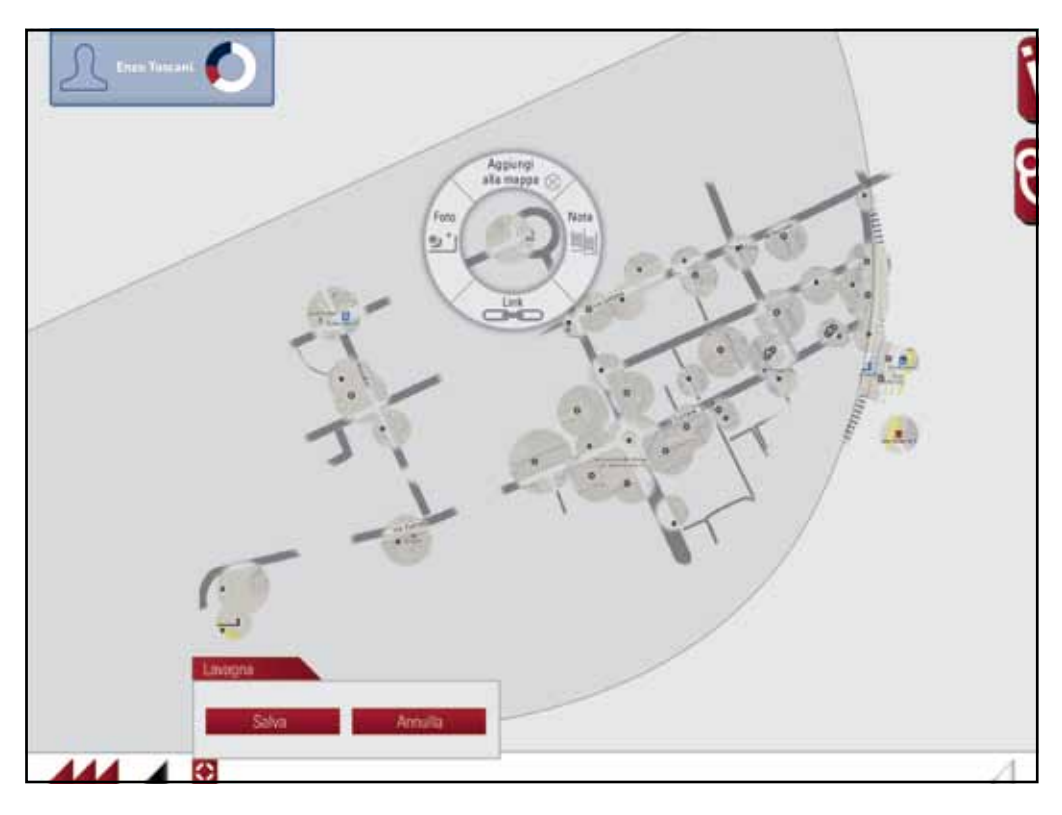

*Fig. 2.34. L'aggiunta di contenuti sulla mappa ha delle conseguenze visibili poiché rivelerà nuove aree di essa.*

Nella sezione "Lavagna" gli utenti potranno creare le proprie mappe tematiche attivando il tasto " $\bullet$ ". Questa funzione registrerà tutti collegamenti che verranno effettuati tra i cluster già presenti sulla mappa e gli eventuali contenuti caricati dagli utenti. Si potranno infatti caricare sulla mappa sia contenuti già presenti in rete (come articoli di giornale o video di Youtube o simili) sia contenuti auto prodotti come foto, video o anche brevi annotazioni.

Le mappe che verranno create potranno avere delle connessioni non soltanto all'interno del quartiere ma anche su tutta la mappa ella città. Ogni volta che verrà caricato un nuovo contenuto sulla mappa in una zona non ancora esplorata (fig. 2.34), questo rivelerà una nuova porzione di essa.

## **Come aggiungere nuovi contenti**

Quello che gli utenti avranno la possibilità di fare nella sezione "Lavagna" è poter creare delle mappe personali della città in cui mettere in rilievo un particolare aspetto o una problematica poco conosciuta. A tal fine sono stati progettati una serie di strumenti che possano permettere agli utenti di

aggiungere dei contenuti, sia già presenti in rete sia auto prodotti, in maniera semplice ed efficace.

Questi strumenti sono stati progettati in modo che possano essere versatili sia per dispositivi a cursore come un PC sia per dispositivi con un'interfaccia touchscreen come tablet e smartphone.

#### **Posizionare il contenuto**

*Cliccando con il cursore su un punto della mappa si potrà vedere la mappa reale del quartiere sottostante ed eventualmente spostare lo spot nel punto desiderato.*

# Aggiungi alla mappa  $\mathbb{R}$ Foto Nota  $\bullet$ Link

#### **Scegliere il contenuto**

*Una volta scelto la posizione si potrà decidere che tipo di contenuto aggiungere alla mappa tramite un menù radiale. Si potrà scegliere aggiungere una nota (la quale aprirà un piccolo editor di testo), un link (si aprirà una casella in cui incollare l'URL desiderato) o una foto. Nella versione PC l'ultima opzione permetterà di caricare una foto dal proprio hard disk mentre sui dispositivi mobili, come tablet o smartphone, si potrà anche usare la fotocamera integrata per caricare anche un breve video.*

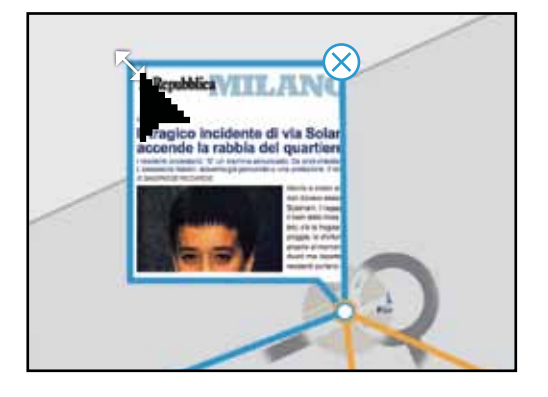

*Grafico 2.9, esempi di collocazione e modifica di contenuti su una mappa nella sezione lavagna.*

#### **Modifica il contenuto**

*Scelto il contenuto (in questo esempio il link a un articolo di giornale) sarà possibile posizionarlo intorno allo spot come si desidera. Si potranno anche decidere le dimensioni di questo contenuto variando con il cursore di uno degli angoli (sui dispositivi mobili ciò sarà effettuato con le dita). Nel caso si voglia cancellare il contenuto basterà usare l'icona "X" presente in alto a destra.* 

#### **Come creare un collegamento**

*Per creare un collegamento tra due spot si dovrà cliccare sui contenuti, o sui cluster, che si desidera collegare. Questi diventeranno così attivi (avranno un leggero bagliore intorno) e pronti ad essere collegati. Per annullare l'attivazione basterà cliccarlo nuovamente.* 

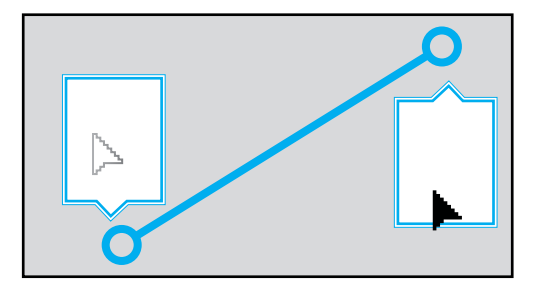

#### **Come annulare un collegamento**

*Per annulare un collegamento tra due spot si dovrà invece cliccare sul collegamento e trascinarlo via come se lo si volesse tagliare facendolo così sparire. Togliere il collegamento non elimina i contenuti o i cluster collegati tra loro.* 

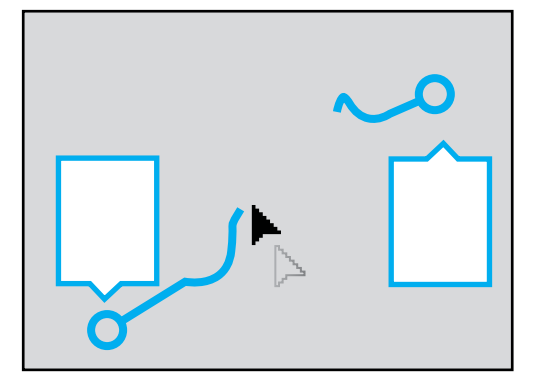

#### **Evidenziare i cluster**

*I contenuti che vengono caricati dagli utenti possono essere messi in collegamento anche con i cluster già presenti. Per visionarli basterà cliccarci sopra e si potrà vedere prima la sua descrizione e poi il filmato. Per rendere il cluster visibile sulla mappa sarà sufficiente cliccarci sopra mentre per nasconderlo bisognerà cliccarci nuovamente.*

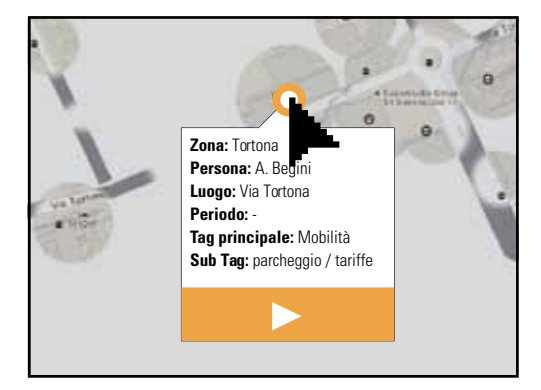

Una volta aggiunti tutti i contenuti e i collegamenti desiderati (fig. 2.35) si potrà salvare la mappa appena creata con un nome specifico. Successivamente (fig. 2.36) l'utente deciderà se condividere subito su Facebook la mappa appena creata oppure no, semplicemente barrando o meno l'icona "condivisione" vicino al nome della mappa.

Inoltre saranno visibili vicino al nome della mappa anche altre due icone che indicheranno il numero di apprezzamenti e di commenti che ha ricevuto quella mappa. Andando a cliccare su queste icone si verrà reindirizzati all'applicazione Facebook da cui sarà possibile vede chi ha commentato e apprezzato la mappa e magari replicare ad essi. Approfondiremo meglio questi aspetti più avanti in questo capitolo.

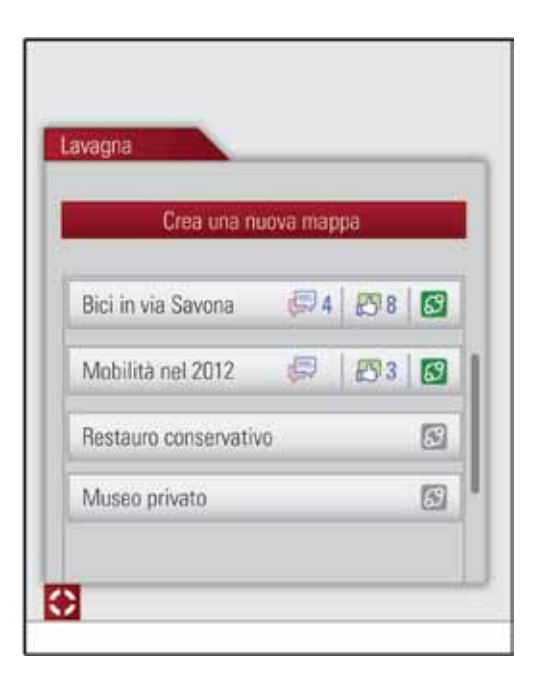

*Fig. 2.36. Dal pannello "Lavagna" si ha a disposizione l'elenco delle mappe prodotte insieme alle icone di condivisione e dei commenti e apprezzamenti.*

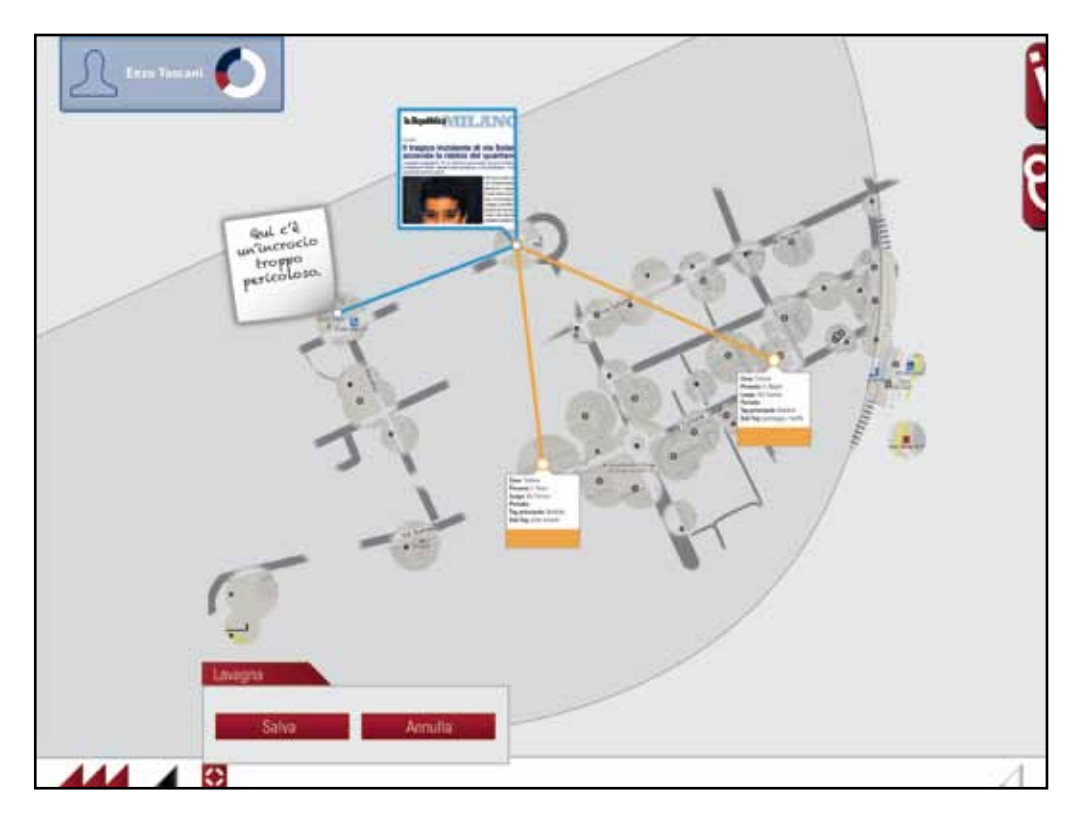

*Fig. 2.35. Esempio di mappa personale creata con la lavagna.*

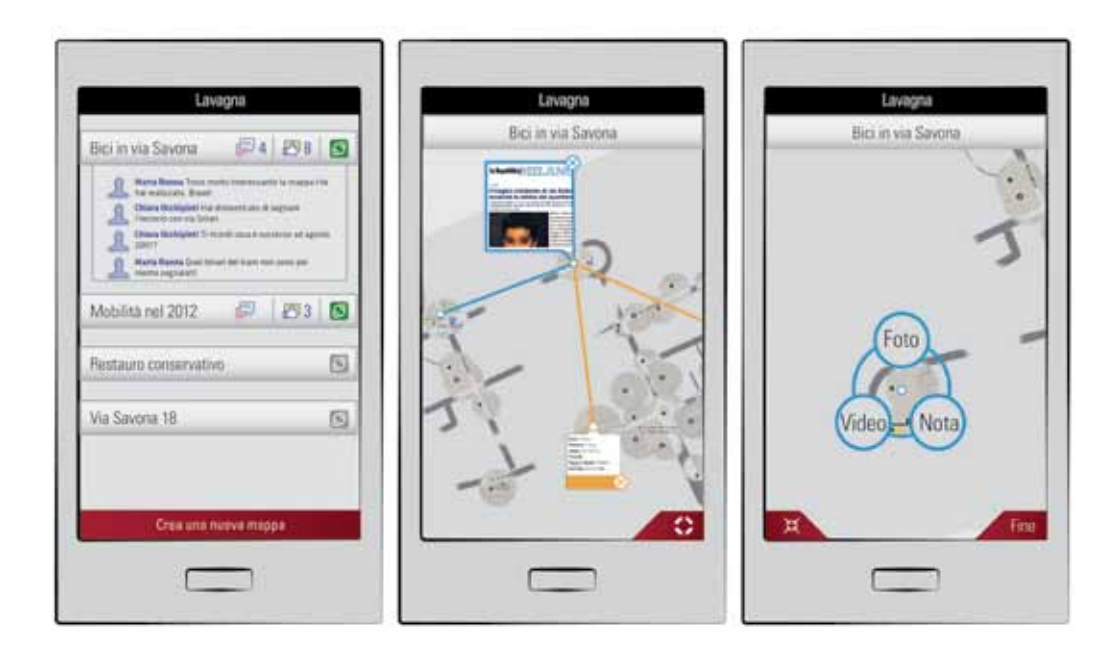

*Fig. 2.37. Nella versione mobile i commenti possono essere visualizzati sotto il nome della mappa.*

*Fig. 2.38. Un esempio di mappa personale visualizzata sul dispositivo mobile.*

*Fig. 2.39. L'aggiunta dei contenuti è semplificata a tre categorie .*

Nella versione per dispositivi mobili la sezione "Lavagna" mantiene quasi invariate le sue caratteristiche e funzionalità. Si avrà a disposizione (fig. 2.37) un elenco delle proprie mappe con le stesse funzioni appena viste. Da qui però sarà possibile vedere subito i commenti che verranno fatti ad ognuna delle mappe.

Così come nella sezione ludica, anche in questa il dispositivo mobile diventa uno strumento di esplorazione in mano all'utente. Infatti diventerà come un taccuino su cui l'utente potrà annotare, tramite foto o altro, quello che secondo lui può essere rilevante per il quartiere o per un suo determinato aspetto che vuole mettere in risalto.

Aprendo una mappa già presente nell'elenco (o creandone una nuova) si avrà anche qui la possibilità di aggiungere contenuti o mettere in evidenza dei cluster mediante il tasto "+" (fig. 2.38). Da qui si potranno modificare i contenuti o i cluster già presenti sulla mappa oppure posizionare un nuovo spot su cui poterne aggiungere di nuovi. Una funzionalità in più che è presente sui dispositivi mobile è quella della auto-localizzazione (fig. 2.39 angolo in basso a sinistra dello schermo) che permette di posizionare uno spot nel punto esatto in cui ci si trova realmente.

L'aggiunta dei contenuti qui è fatta in modo per ottimizzare le funzionalità degli smartphone medi, quindi si avranno a disposizione (fig. 2.39) tre collegamenti veloci alla fotocamera (foto e video) e alla scrittura di una annotazione. Il sistema di collegamento tra contenuti e cluster è del tutto simile a quello usato sugli altri dispositivi. Una volta

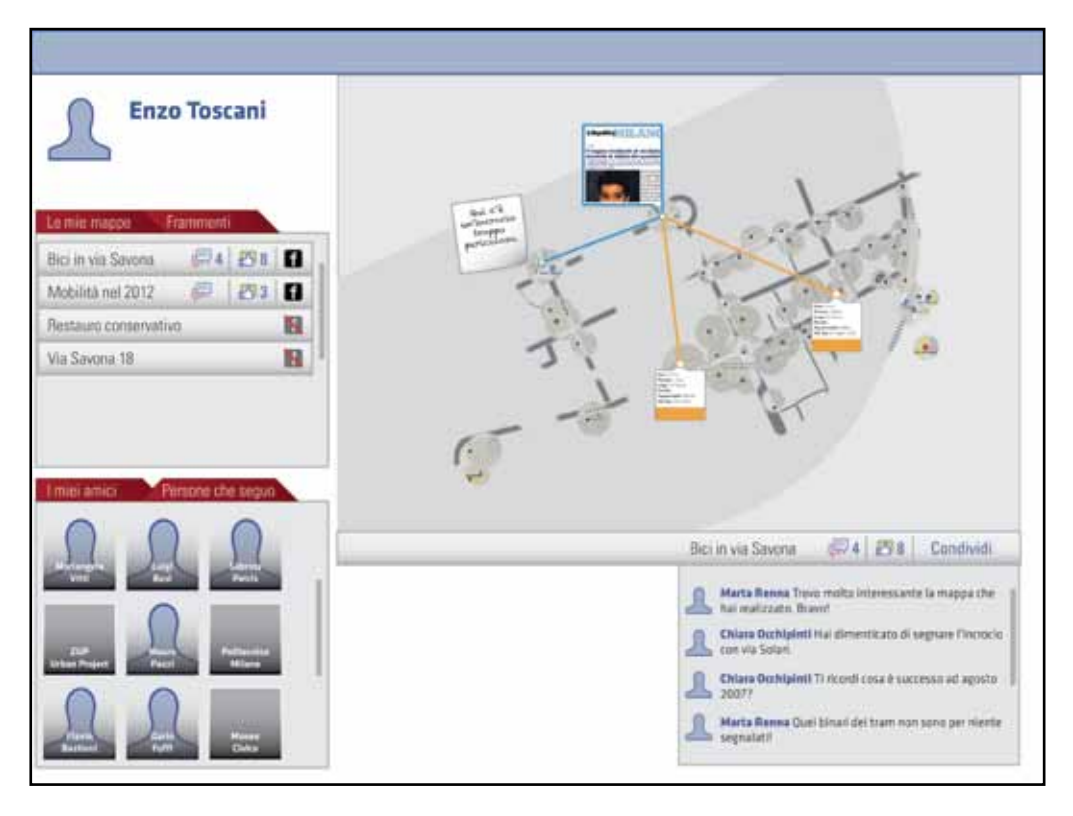

*Fig. 2.40. Il profilo dell'utente sull'interfaccia dell'applicazione per Facebook permette di vedere e commentare le proprie mappe e quelle degli altri utenti.*

completato l'aggiornamento della mappa il tasto "Fine" salverà le modifiche e farà tornare l'utente alla lista delle mappe personali.

Come accennato in precedenza, il social network sarà uno strumento molto utile per tenere in contatto sia i giocatori sia quegli utenti che vorranno scoprire nuovi aspetti della città. L'applicazione per Facebook prevede infatti che ogni utente abbia un proprio profilo (fig. 2.40) con cui condividere e commentare le proprie mappe e quelle degli altri contatti. L'utente potrà avere accesso ad un elenco dei propri contatti che utilizzano la sua stessa applicazione (fig. 2.42 in basso) e vedere, in ordine da sinistra a destra, rappor-

to tra numero di mappe realizzate e apprezzamenti ricevuti, rapporto tra frammenti scoperti e da scoprire (se partecipano al gioco) e numero di persone che "seguono" quella persona. Questa lista può essere riordinata in base a una delle categoria citate in maniera crescente cliccando sulle loro icone. Questa applicazione permette di tenere in contatto tutti coloro che la usano e dà la possibilità di "seguire", in una maniera analoga a come accade su Twitter, anche altre persone le cui mappe possono risultare molto interessanti. *Seguire* significa che potremo ricevere degli aggiornamenti sul proprio profilo ogni volta che che queste persone creano una nuova

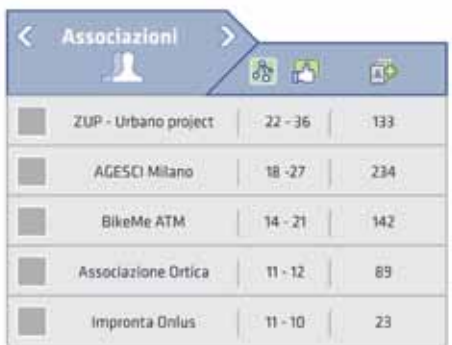

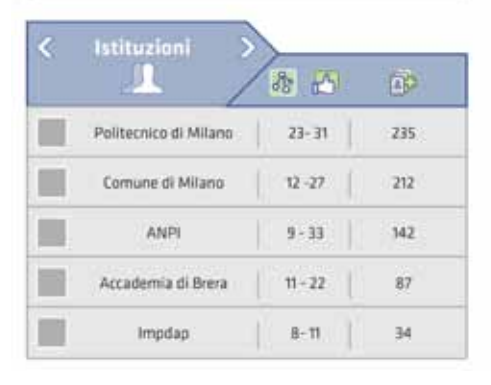

*Fig. 2.41. Le classifiche delle istituzioni e delle associazione ordinabili secondo il numero di mappe/apprezzamenti o per numero utenti che liseguono.*

mappa. Più si è seguiti, insieme ad un alto numero di apprezzamenti, maggiori sono le probabilità di salire nella graduatoria delle persone più interessanti della comunità virtuale. Questa applicazione sarà aperta anche ad associazioni e istituzioni che saranno in grado di creare mappe con i propri contenuti e di seguire ed essere seguiti dagli altri utenti. Per poter vedere quali siano le persone o associazioni che abbiano il maggior numero di apprezzamenti o con il maggior seguito si potrà scorrere tra le diverse graduatorie (fig. 2.41 e 2.42) e visionare i loro profili e vedere quali mappe hanno realizzato e come hanno contribuito ad arricchirle.

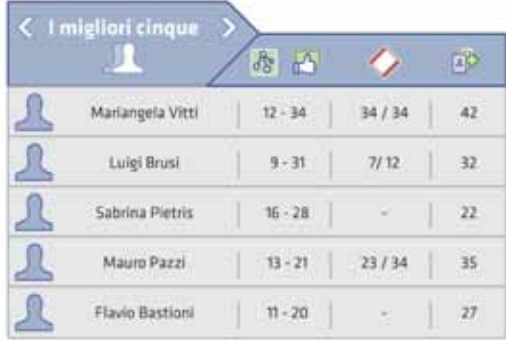

| I tuoi amici      | $\mathbb{R}^n$<br>香 |             | BO |
|-------------------|---------------------|-------------|----|
| Veronica Rossi    | $12 - 8$            | 23/34       | 11 |
| Simon Esposito    | $8 - 5$             | 12/12       | 12 |
| Marta Renna       | $5 - 3$             | 22/26       | 9  |
| Chiara Occhipinti | $4 - 1$             | 23/34       | 6  |
| Matteo Croce      | $3 - 0$             | <b>Card</b> | 8  |

*Fig. 2.42. Le classifiche degli cinque utenti con più apprezzamenti e dei propri contatti che utilizzano l'applicazione.*

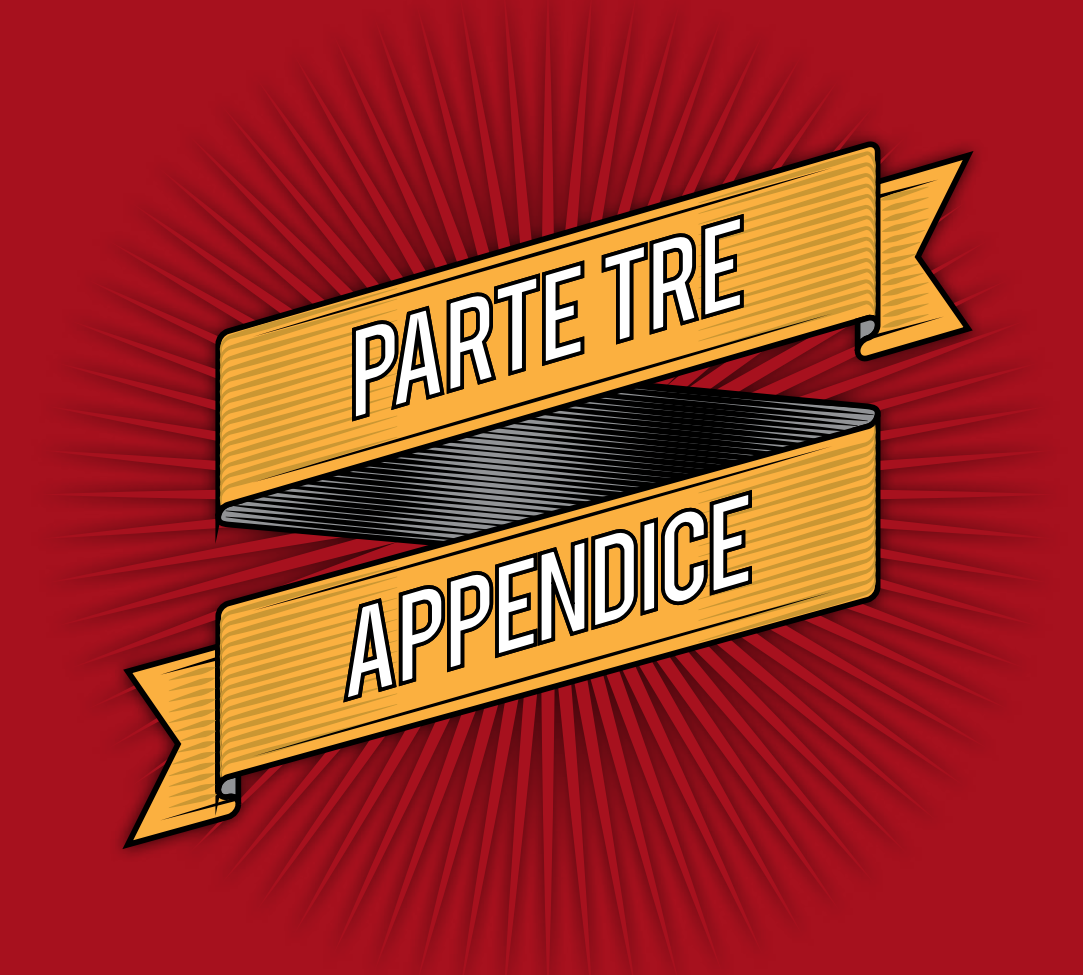

# **Archivi digitali**

Alla base di questo progetto transmediale vi è stato un lavoro di ricerca e di analisi di numerose forme di fruizione e di archivio di informazioni in rete. In questo capitolo vedremo quali sono state analizzate e in che modo.

**Titolo: Breve descrizione:**

**Tipo di dati archiviati**: Quali sono e che varietà hanno i dati archiviati

**Quantità dei dati:** la scala per valutare la quantità dei contenuti proposti si basa sul rapporto elementi o sul tempo necessario per fruirli. Basso: meno di 1000 elementi oppure 8 ore per visionarli Medio: Tra i 1000 e 10.000 elementi o tra le 8 e 100 ore Elevato: Più di 10.000 elementi oppure oltre le 100 ore

**Come cercare:** In che modo è possibile cercare determinati elementi e tematiche? In che modo è possibile esplorare la molteplicità dei dati?

#### **Qualità dell'interfaccia**

Sulle basi dell'usabilità web del Prof. Di Nocera l'interfaccia è analizzata in base a:

**Maneggevolezza:** l'utilizzo di un adeguato numero di elementi, i quali devono essere strutturati ed organizzati in modo immediatamente comprensibile;

**Soddisfazione:** ogni elemento dell'interfaccia dovrebbe essere immediatamente accessibile, tenendo in considerazione che all'aumentare della loro quantità, diminuisce la visibilità relativa di ognuno di essi;

**Piacevolezza**: rappresentata dagli aspetti emozionali ed estetici del sito.

**Prevedibilità**: l'interfaccia deve comunicare in modo diretto le possibili operazioni che l'utente può effettuare;

# **BBC Archive**

**Tipo di dati archiviati:**

Video, audio, testo di programmi tv.

### **Quantità dei dati:**

Elevato (600.000 ore di programmi Tv e 350.000 di radio)

#### **Come cercare:**

Per poter esplorare l'immensa quantità dei dati immagazzinati dalla BBC è possibile seguire numerosi metodi di ricerca. Oltre alla ricerca base con una parola chiave vi sono anche le "collection" ovvero delle collezioni riguardanti figure o temi importati in cui sono già raccolti e sistematizzati diversi contenuti. Nella categoria "subjects", "programmes" e "people" sono presenti come lista ordinata in modo alfabetico rispettivamente di tutti i temi, programmi tv e dei personaggi importanti.

#### **Qualità interfaccia:**

Maneggevolezza: Nonostante siano presenti numerosi e lunghi elenchi, la navigazione è sempre chiara e si capisce sempre in quale sezione del sito ci si trova.

Soddisfazione: Il motore di ricerca interno è efficiente e le collezioni danno utili suggerimenti per completare la propria ricerca o iniziarne altre.

Piacevolezza: tre colori ben abbinati rendono l'aspetto del sito ordinato ed elegante.

Prevedibilità: grazie ai grandi titoli delle sezioni sempre visibili è molto facile poter tornare indietro o capire in quale sezione ci si trova.

#### **Commenti:**

La gestione di una grande mole di dati spesso va a discapito della maneggevolezza del sito, cosa che non accade in questo archivio. La BBC è riuscita bilanciare la vastità dei dati con diversi approcci di ricerca il tutto unito da un'interfaccia chiara e semplice che rende l'esperienza della ricerca appagante.

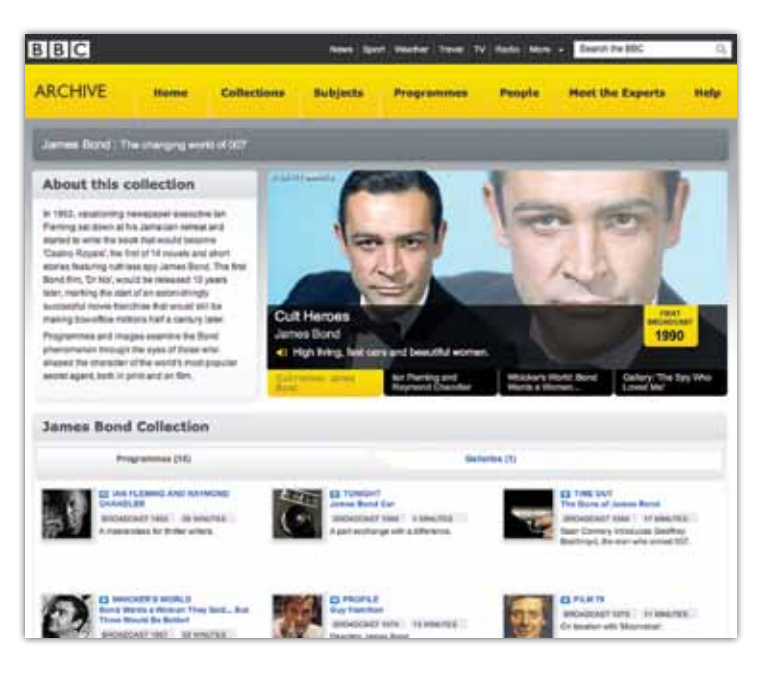

*Fig 3.1. Homepage del BBC Archive da dove si può accedere alle diverse collezioni o ai singoli programmi.*

## **Istituto Luce**

**Tipo di dati archiviati:**

Video, audio, cinegiornali.

#### **Quantità dei dati:**

Elevato (200.000 schede catalografiche, 4.000 ore di filmati, 400.000 fotografie) **Come cercare:**

Vi sono due metodi di ricerca principali, uno prevede una ricerca semplice in cui si inserisce solo la parola desiderata e si seleziona se comprendere l'archivio fotografico e cinematografico mentre l'altra è una ricerca avanzata in cui vengono inserite più parole chiave che comprendono luoghi, persone, anno e tipo di pellicola. Nella home page è presente anche una lista di temi che rimandano ognuno ad altre liste di contenuti. Inoltre nella home page sono presenti i link per gli archivi fotografici e cinematografici di altri archivi partner dell'istituto luce.

#### **Qualità interfaccia:**

Maneggevolezza: Il sito non rende la navigazione agevole dato che utilizza molti elenchi, le gallerie delle foto non sono continue ma a pop-up singole e i video player ha difficoltà a funzionare.

Soddisfazione: Molto bassa. I contenuti, anche se sembrano ben indicizzati, sono difficili da visionare a causa di una mal impaginazione del sito e delle diverse schede.

Piacevolezza: L'aspetto, oltre a sembrare molto vecchio, dà l'impressione di essere molto economico e poco curato.

Prevedibilità: perdersi nel sito è facile dato che non si tiene traccia dei movimenti dell'utente al suo interno quindi spesso si sarà costretti a tornare alla pagina principale per incominciare una nuova ricerca.

#### **Commenti:**

Nonostante la qualità dei contenti possa essere molto alta, la mediocrità della struttura che li ospita può completamente vanificare l'interesse che l'utente può avere.

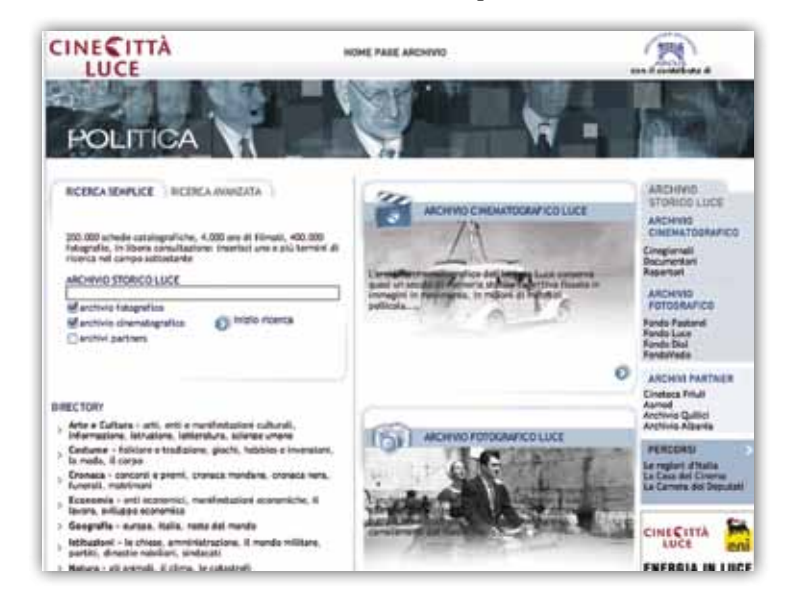

*Fig 3.2. Homepage dell'archivio Cinecittà Luce dove è assai difficoltoso orientarsi a causa delle poche indicazioni.*

# **Archivio Life Google**

# **Tipo di dati archiviati:**

Foto

# **Quantità dei dati:**

Elevato (2.000.000 fotografie)

# **Come cercare:**

La ricerca base prevede l'inserimento di una parola chiave che produce un risultato del tutto simile a quello di Google images. Sono presenti inoltre nella home page dei link a dei periodi storici specifici (che vanno dal 1860 al 1970) e a determinati personaggi, luoghi o eventi famosi.

# **Qualità interfaccia:**

Maneggevolezza: La semplicità della pagina rende molto agevole la ricerca e la navigazione.

Soddisfazione: L'archivio è molto vasto e gli strumenti già ben sviluppati da google permettono una ricerca rapida e precisa.

Piacevolezza: Nulla di superfluo in questa interfaccia semplice e pulita.

Prevedibilità: una volta effettuata la ricerca l'unico modo per tornare alla home è solo facendo indietro con il browser.

# **Commenti:**

La struttura che ospita questa vasta collezioni di foto è ben realizzata e fruibile, ma dato che provengono dalla collezione Life sarebbe stato interessante includere anche qualche contenuto testuale della famosa rivista.

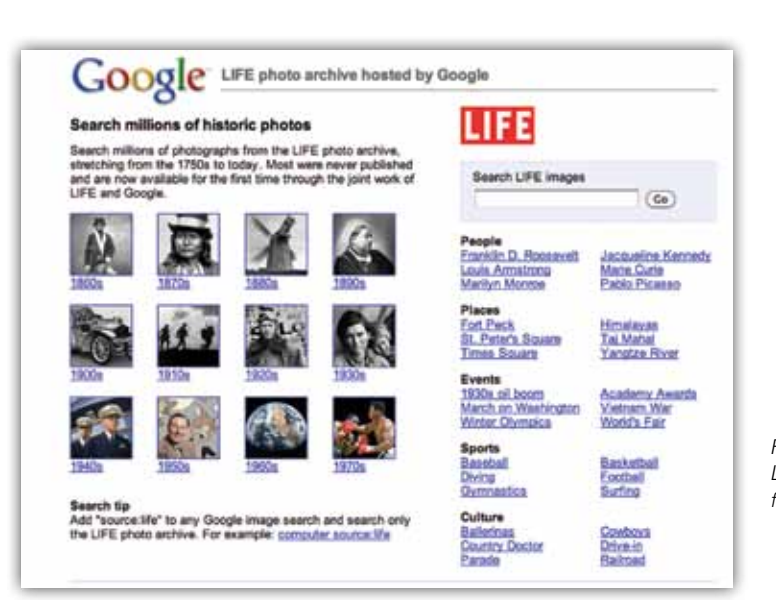

*Fig 3.3. Homepage del Google Life. Poche indicazioni ma interfaccia di facile utilizzo.*

# **Storie digitali**

**Tipo di dati archiviati:**

Foto, video amatoriali

# **Quantità dei dati:**

Medio

## **Come cercare:**

La ricerca base prevede l'inserimento di una parola chiave con l'aggiunta di un filtro per scegliere il tipo di contenuti. Sono presenti inoltre modalità di ricerca in base a un determinato intervallo di tempo, alla posizione geografica o a delle parole ricorrenti messe in evidenza

# **Qualità interfaccia:**

Maneggevolezza: Muoversi nel sito è abbastanza agevole anche se la ricerca mediante la mappa si svolge in una finestra troppo piccola per essere comoda.

Soddisfazione: I metodi di ricerca sono nel complesso soddisfacenti.

Piacevolezza: Non la miglior interfaccia ma è ordinata e non crea distrazioni.

Prevedibilità: La barra con gli indirizzi in vista permette sempre di orientarsi.

# **Commenti:**

Creare un archivio di foto e video amatoriali d'epoca è sicuramente un modo innovativo di conservare la memoria di una città. Quello che manca però è una migliore resa visiva del sito unita ad una migliore organizzazione dei contenuti e dei collegamenti tra contenuti.

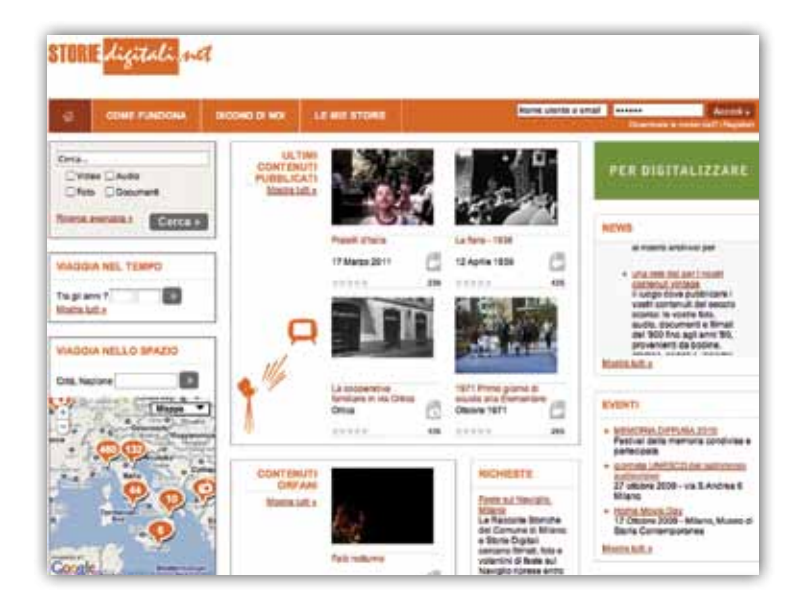

*Fig 3.4. Homepage di Storie Digitali.net.*

## **Adobe Museum of digital Media**

## **Tipo di dati archiviati:**

Video, foto

# **Quantità dei dati:**

Basso (Attualmente è presente solo una video lezione di J. Maeda e un'opera di Tony Oursler, insieme ad alcuni contenuti video della realizzazione della struttura virtuale ad opera dell'architetto F. Innocenti).

## **Come cercare:**

La ricerca si svolge in base a dei pannelli tridimensionali che indicano ognuno una mostra specifica e vengono ruotati in una stanza virtuale.

### **Qualità interfaccia:**

Maneggevolezza: L'accesso ai contenuti è reso semplice da questi elementi 3d che permettono una navigazione molto veloce e chiara.

Soddisfazione: la creazione di un ambiente 3d trasforma l'attività di ricerca in una visita in un museo virtuale.

Piacevolezza: Architettura dello spazio è unica e ogni transizione da un ambiente all'altro è frutto di una grande ricerca visiva.

Prevedibilità: L'attuale limitato numero di contenuti garantisce un orientamento costante durante l'esperienza di visita.

### **Commenti:**

La creazione di un ambiente 3d e la resa dei contenuti video come se fossero recitati su un'ipotetica scena teatrale, rende l'esperienza molto coinvolgente per il visitatore.

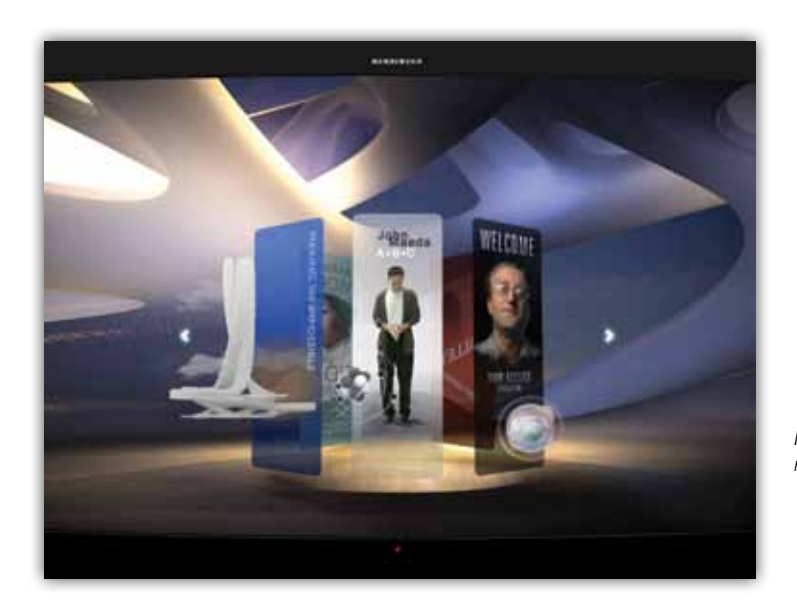

*Fig 3.5. Homepage del Adobe museum of digital media.*

#### **Google Project Art**

#### **Tipo di dati archiviati:**

Foto ad alta risoluzione

### **Quantità dei dati:**

Medio (Oltre 1000 opere d'arte provenienti da 17 musei internazionali)

#### **Come cercare:**

La ricerca si svolge in base al titolo di una determinata opera d'arte o da una lista di musei disponibile. La ricerca può anche svolgersi mediante passeggiata virtuale nel museo scelto mediante un sistema simile al Google Street View.

# **Qualità interfaccia:**

Maneggevolezza: L'accesso ai contenuti avviene mediante menù a tendina che indicizzano i risultati attraverso un tag selezionato, il museo o la parola chiave scelta.

Soddisfazione: La ricerca è sempre efficiente e la navigazione in 3d la navigazione più soddisfacente del solito elenco.

Piacevolezza: Interfaccia pulita e chiara ben si accoppia con la grande varietà di opere d'arte presenti.

Prevedibilità: I richiami alle diverse sezioni del sito sono sempre visibili ed è sempre possibile accedere alle diverse sale di ogni museo.

#### **Commenti:**

La forza di questo archivio risiede non nella semplice visione delle opere, ma nella loro esplorazione che permette di trovare dettagli inaspettati. Inoltre utilizzare gli stessi strumenti di di Google Street View crea una sensazione di esplorazione maggiore che allo sfogliare delle pagine di un sito.

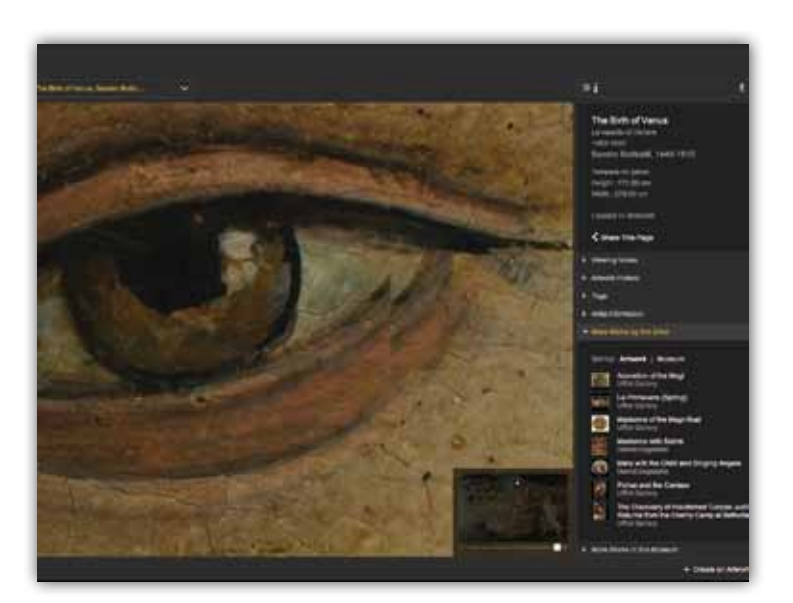

*Fig 3.6. Dettaglio de "La nascita di Venere" di Botticelli visibile nel percorso virtuale degli Uffizi grazie a Google Project Art.*

# **Universe**

# **Tipo di dati archiviati:**

Testo, foto

# **Quantità dei dati:**

Elevato (circa 20.000 riferimenti di foto e testi riguardanti temi di attualità)

# **Come cercare:**

La schermata iniziale presenta una casella dove inserire una parola chiave, oppure si può scegliere tra alcuni temi scelti. Una volta scelto il tema esso può essere approfondito mediante diversi filtri: mappa, persone, storie, ricerca casuale e data.

# **Qualità interfaccia:**

Maneggevolezza: Una volta avviata la ricerca si apre una nuova finestra dove vengono visualizzati i dati dove i diversi filtri di ricerca sono sempre visibili. Per iniziarne una nuova bisogna aprire un'altra scheda.

Soddisfazione: Visualizzare i dati secondo diversi aspetti porta a vedere gli stessi dati con occhi diversi e a raggiungere conclusioni diverse.

Piacevolezza: La metafora della costellazione, anche se non possiede una buona leggibilità, rende il sito unico nel suo genere.

Prevedibilità: I diversi filtri della ricerca sono sempre visibili e la finestra che si apre automaticamente la isola facilmente dal resto.

# **Commenti:**

Presentare le informazioni come costellazioni è molto apprezzabile poiché la visualizzazione dei rapporti tra diversi dati attraverso diversi filtri porta l'utente a fare nuovi ragionamenti.

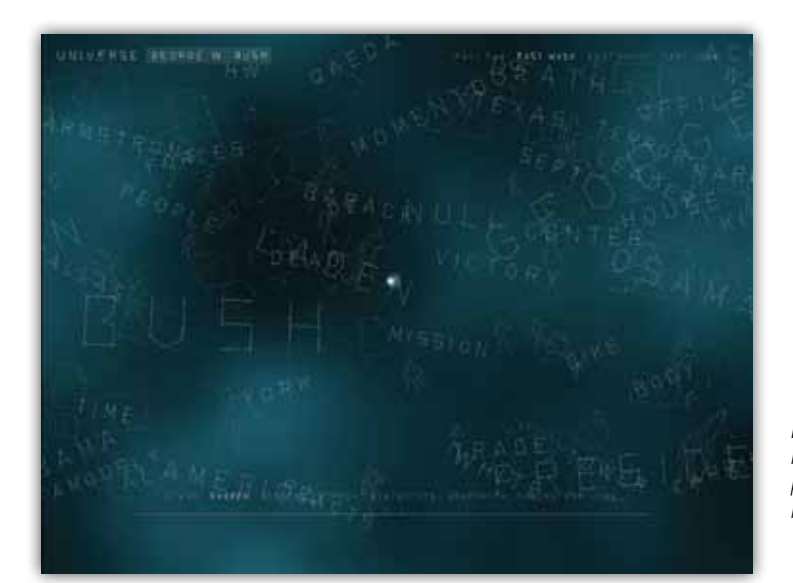

*Fig 3.7. Costellazione di ricerca nell'archivio Universe da dove prendere casualmente un'elemento da approfondire.*

# **Documentari interattivi**

Scheda valutazione documentari interattivi

Titolo: Anno: Autore: Modalità di distribuzione:

Breve descrizione:

Tipi di dati visualizzati: Foto, video altro

Modalità di interazione:

L'utente come viene reso partecipe del processo narrativo? Con quali strumenti? Che grado di immedesimazione raggiunge con i fatti raccontati?

Collegamenti esterni:

Durante o alla fine del documentario è possibile continuare o integrare l'esperienza?

**Out my Window 2009**

## **Autore:**

Katerina Cizek, Progetto interno ad "Highrise", Canadian National Board **Modalità di distribuzione: Web**

# **Breve descrizione:**

Out My Window è uno dei primi documentari interattivi a 360°, è un viaggio intorno al mondo attraverso la forma architettonica più comune del secolo scorso: la torre condominiale. Si incontrano residenti di 13 città e si visita il loro spazio intimo, ascoltando le loro storie. Attraverso questa struttura è possibile affrontare temi molto difficili - aree popolate ad alta densità, sobborghi poveri - con gli occhi dei protagonisti.

#### **Modalità di interazione:**

Ogni casa è un'ambiente unico da esplorare, ognuno con i propri contenuti da ricercare in un'ambiente tridimensionale in cui è possibile ruotare su se stessi da un punto fisso. Questi ambienti sono un'aggregato di foto e disegni e hot spot mimetizzati che permettono di approfondire la storia. L'utente

è così continuamente coinvolto nella ricerca dei diversi frammenti della storia.

#### **Collegamenti esterni:**

Una sezione del sito è dedicata alle "finestre" degli utenti. Ognuno può caricare la vista della propiria finestra con una breve descrizione.

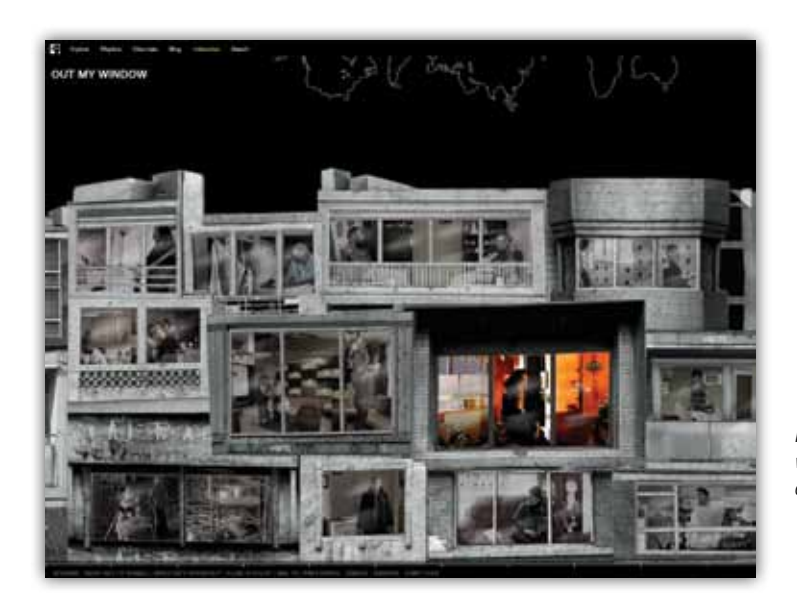

*Fig 3.8. Homepage di Out of my window da dove scegliere una delle storie disponibili.*

**One Millionth Tower 2011**

## **Autore:**

Katerina Cizek, Progetto interno ad "Highrise", Canadian National Board **Modalità di distribuzione: Web**

# **Breve descrizione:**

Le tematiche che vengono toccate, come anche in Out of My window, riguardano la vita nelle periferie e in particolare nelle grandi torri condominiali che vengono spesso descritte come anonime e alienanti. Ma insieme a queste testimonianze vi sono anche proposte per il futuro per migliorare questi luoghi frutto di un laboratorio comune tra i residenti e diversi progettisti.

# **Modalità di interazione:**

Il documentario, che dura circa sette minuti, può essere visto passivamente o interattivamente. Nella seconda opzione, si può navigare e cliccare sul video in un ambiente tridimensionale che si può esplorare a piacimento. Nella visione interattiva una volta scoperti tutti gli hot spot è possibile accedere ad alcuni contenuti sulla creazione del sito.

## **Collegamenti esterni:**

Durante l'esplorazione dell'ambiente è possibile trovare link a fonti esterne, come Flickr o Wikipedia, per approfondire i diversi video presenti.

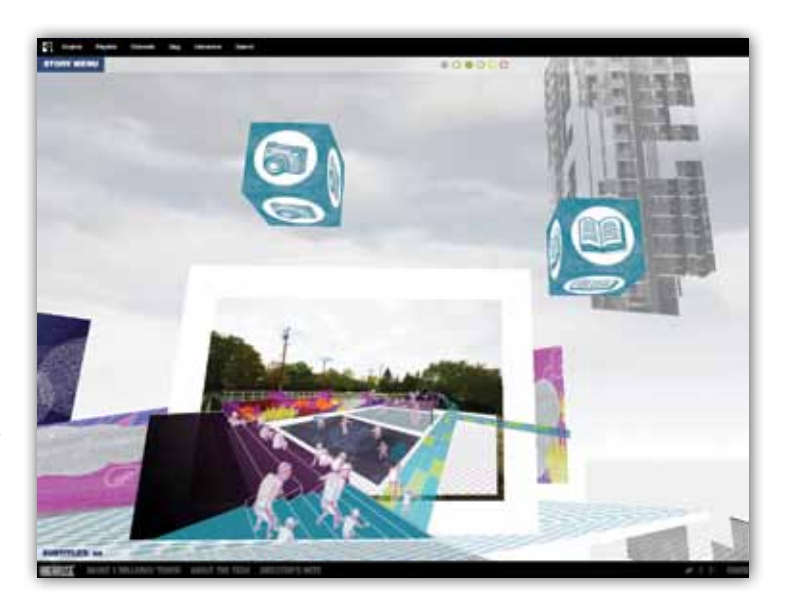

*Fig 3.9. La piazza centrale di One millionth tower dove esplorare le diverse aree tematiche.*

# **Collapsus 2010 Autore:** Tommy Pallotta, Submarine Channel **Modalità di distribuzione: Web Breve descrizione:**

Progettato per accompagnare un documentario televisivo chiamato Energy Risk, Collapsus porta l'utente nel prossimo futuro per esplorare il mondo delle risorse naturali in via di esaurimento. Tutto inizia come un film: attraverso gli occhi di Vera attivista vlogger, e un cast di personaggi di supporto, si scopre un mondo geo-politico complesso e manovre cospirative che girano intorno al calo delle riserve petrolifere. Siamo in grado di guardare il film, che si trova nel centro dell'interfaccia e, in ogni momento, è possibile passare a sinistra o a destra del film dove si ha accesso ad alcune informazioni extra sul fornitura mondiale di petrolio e vedere i rapporti della compagnia di petrolio fittizia Citizenergy. **Modalità di interazione:**

Il film viene presentato in alcune sezioni in prima persona poi passa attraverso diverse altre storie che raccontano la crisi energetica da diversi punti di vista. Il film varia costantemente attraverso diversi stili di narrazione, dalla recitazione con attori reali fino all'animazione di illustrazioni. Quello che appare è che sia un film a cui sono state aggiunte delle schede di approfondimento, che di fatto per essere visualizzate interrompono la storia principale spezzando continuamente l'attenzione e rendendo discontinua la fruizione del film. **Commenti:**

Durante la visione del film/documentario vi sono dei momenti in cui è possibile risolvere dei mini-giochi come decifrare un messaggio, partecipare ad una partita di Snake o ad alcuni quick-time event. Questi elementi, oltre ad una mancanza di difficoltà soddisfacente, non hanno alcuna influenza sulla storia principale e possono essere saltati rendendoli di fatto completamente superflui alla fruizione del documentario. Nel complesso Collapsus si presenta come un film dal grande valore visivo ma l'inserimento di troppi elementi molto differenti rende nel complesso l'esperienza confusionaria.

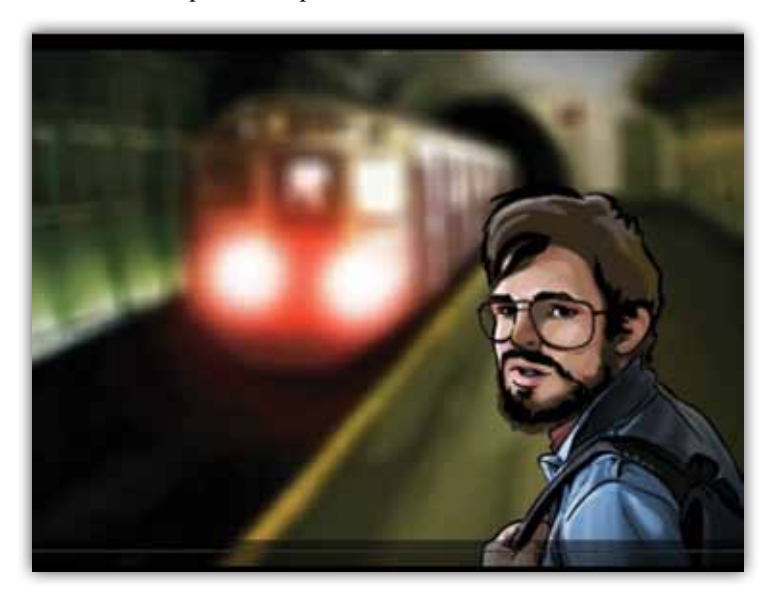

*Fig 3.10. Una delle sequenze video di Collapsus.*

**Prison Valley 2011 Autore:**  Philippe Brault e David Dufresne **Modalità di distribuzione: Web**

## **Breve descrizione:**

Prison valley è un viaggio interattivo nella città di Canon City in Colorado, la cui economia ruota quasi totalmente attorno alle tredici carceri della zona, e nella quale anche i liberi cittadini finiscono in qualche modo per essere dipendenti dal sistema carcerario. Un inquietante sguardo su un possibile futuro in un mondo tutto privatizzato. Oltre alle interviste con differenti personaggi ci si imbatterà anche in numerose storie parallele e statistiche correlate alla tematica del mondo carcerario americano.

#### **Modalità di interazione:**

In questo webdocumentario impersoniamo un giornalista che dovrà indagare sulla realtà interna ed esterna alle carceri di Canon City. Per farlo pianificheremo i nostri spostamenti da una camera del motel Riviera Inn consultando mappe, agende, giornali e souvenir che vengono aggiunti sul letto ogni volta che visitiamo un determinato posto. Tutti questi oggetti con cui si interagisce sono strumenti che permettono di tenere traccia di ciò che viene scoperto e che indicano i prossimi contenuti da vedere.

#### **Collegamenti esterni:**

Dato che c'è una grande quantità di contenuti che è necessario visionare a più riprese, il sistema prevede un servizio di log-in per tenere traccia degli avanzamenti dell'utente, poterlo contattare per aggiornamenti e farlo partecipare ai forum ed eventi con i protagonisti del documentario. In conclusione l'utente è calato completamente nello sguardo del giornalista grazie a tutti questi accorgimenti che rendono unica la fruizione del documentario e che continua al di fuori della struttura virtuale.

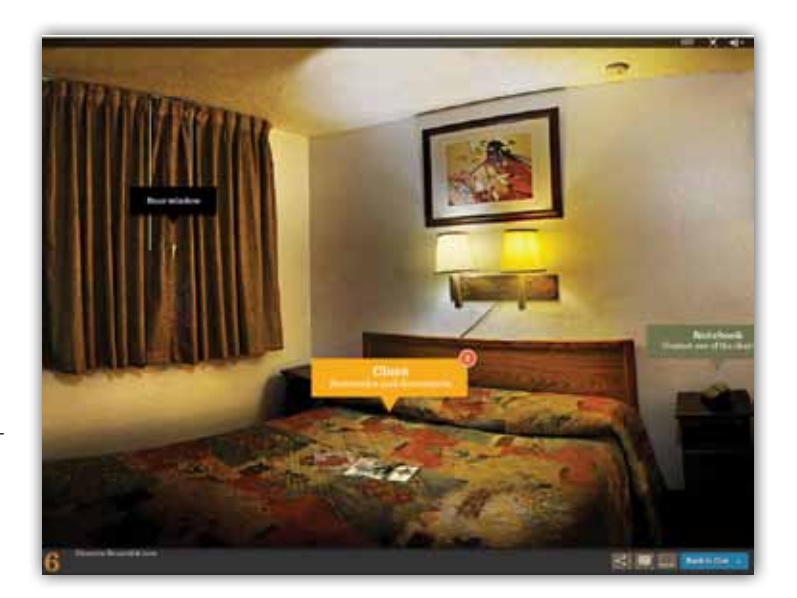

*Fig 3.11. La stanza da cui pianificare gli spostamenti e gestire le diverse prove in Prison valley.*

**Journey to the End of Coal 2008 Autore:** 

Samuel Bollendorff e Abele Ségrétin, Honkytonk films **Modalità di distribuzione: Web**

### **Breve descrizione:**

Il documentario vuole rendere pubbliche le pessime condizioni di lavoro dei minatori di carbone cinesi e indaga sulle morti quotidiane che si verificano in quelle miniere che non vengono mai riportate dai media. Impersonando il ruolo di un investigatore l'utente viaggerà nella regione del carbone e incontrerà la popolazione locale attraverso un montaggio di foto collegate da un testo scorrevole esplicativo.

### **Modalità di interazione:**

Il viaggio inizia a Datong e ci si sposta da lì attraverso tutta la regione per visitare le sue principali miniere di carbone. Le interazioni con i personaggi avvengono attraverso domande a risposta multipla che permetterà di ricevere, o meno, determinate informazioni su di essi. Anche se l'interazione con i personaggi avviene tramite immagini statiche, i dialoghi avvengono in prima persona e l'utente deve saper scegliere se porre una domanda diretta o meno.

#### **Commenti:**

A differenza degli altri documentari interattivi, in cui si può scegliere l'ordine in cui visualizzare i contenuti, qui entra in scena la conseguenza di ogni scelta. Ovviamente questo elemento non lo rende un gioco poiché non è contemplata l'ipotesi di "game over" non si può effettivamente perdere ponendo delle domande troppo dirette, si possono solo intraprendere percorsi narrativi diversi. Una volta terminato il proprio percorso è possibile, mediante una mappa, interagire con dei personaggi che non sono stati visitati precedentemente.

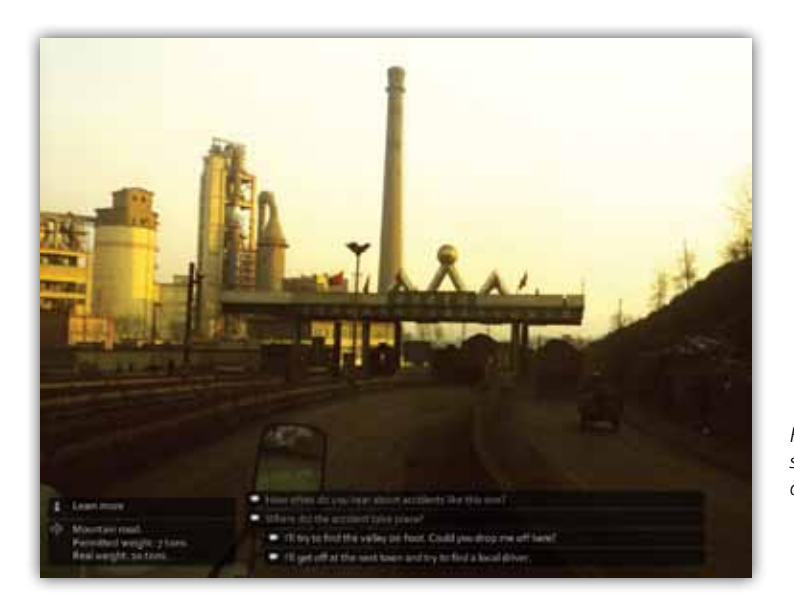

*Fig 3.12. Uno dei dialoghi a scelta multipla in End at the end of coal.*

**Walking the Edit 2009 Autore:**  Ulrich Fischer **Modalità di distribuzione: Web**

## **Breve descrizione:**

Walking the Edit registra il tragitto di una persona e la traduce in un film attraverso un'applicazione per iPhone. Secondo gli autori questa può essere una chiave di lettura di tutti i contenuti audiovisivi che ci circondano e rendere le persone più consapevoli del luogo in cui vivono trasformando questi contenuti in una storia. Questa applicazione è attualmente solo disponibile per l'area di Parigi.

#### **Modalità di interazione:**

Questo progetto si fonda sull'unione della "realtà aumentata" e geolocalizzazione poiché questa applicazione, una volta attivata, tiene traccia degli spostamenti dell'utente e, in base alla sua posizione e alla sua velocità, gli propone dei contenuti audio che può ascoltare mentre cammina. Una volta al computer l'utente può caricare il suo tragitto e vedere, insieme al percorso, anche la parte video creando in questo modo un proprio film. Il sistema così ideato pone l'utente al centro del processo, o possiamo dire del percorso, narrativo le cui scelte portano non ad una evoluzione di un'unica storia ma alla scoperta di più storie diverse in funzione dei luoghi visitati.

#### **Collegamenti esterni:**

Il sistema a cui l'utente può accedere per caricare il proprio tragitto permette di visionare anche il tragitto degli altri utenti. Il poter vedere i film prodotti da diversi tragitti può far scattare nell'utente la voglia di percorrerli e magari riscoprire altre zone o aspetti della città che ignorava.

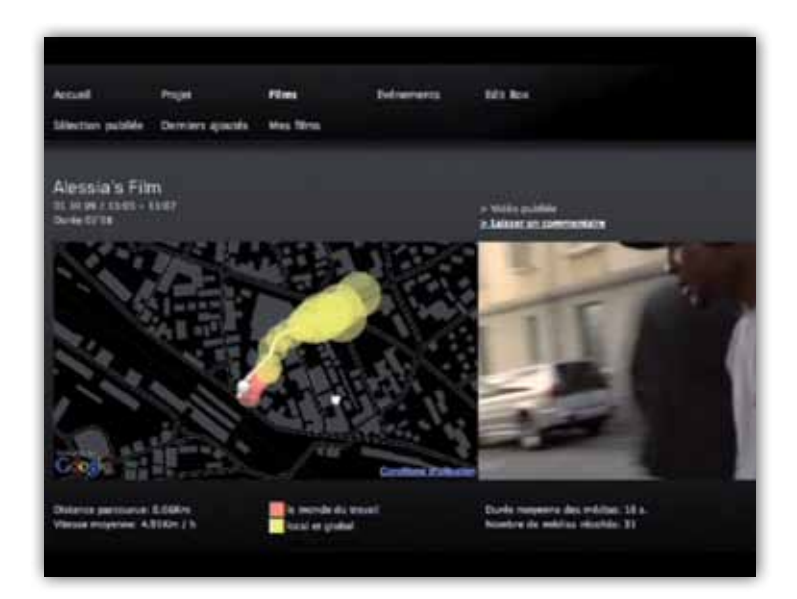

*Fig 3.13. La visione del percorso effettuato insieme ai video correlati in Walk the Edit.*

**Gone Gitmo 2009 Autore:**  Nonny de la Peña e Peggy Weil **Modalità di distribuzione: Second life**

## **Breve descrizione:**

Gone Gitmo è un docu-gioco progettato per Second Life. Una simulazione di Guantanamo Bay, dove il giocatore / utente si inserisce come un prigioniero e scopre cosa vuol dire perdere i propri diritti. La ricostruzione comprende materiale giornalistico che la squadra di sviluppo ha prodotto con il documentario Unconstitutional (2004).

## **Modalità di interazione:**

L'introduzione all'isola di Guantanamo avviene in modo violento dato che l'utente vedrà il proprio avatar ammanettato all'interno di un'aereo militare con addosso la tipica uniforme arancione dei prigionieri. Dopo una sequenza in cui si viene bendati e si sentono le urla dei secondini, ci si ritrova chiusi in una cella senza poter sapere i motivi della detenzione. Dopo questa introduzione che ben immedesima l'utente attraverso il proprio avatar nelle condizioni dei prigionieri di Guantanamo è possibile muoversi liberamente sull'isola dove sarà possibile vedere estratti del documentario Unconstitutional che comprende interviste ad alcuni prigionieri, familiari ed altre figure istituzionali coinvolte nell'analisi della prigione di Guantanamo.

#### **Commenti:**

Anche se viene definito come un docu-gioco in realtà ne ha solo un'aspetto parziale poiché superato il primo momento di introduzione, in cui si è di fatto senza controllo del proprio avatar, il resto dell'esperienza si riduce ad un museo virtuale in cui si interagisce con degli hot spot. Nulla togliendo al valore del documentario che viene proiettato ma il coinvolgimento che si era raggiunto all'inizio va a degradarsi.

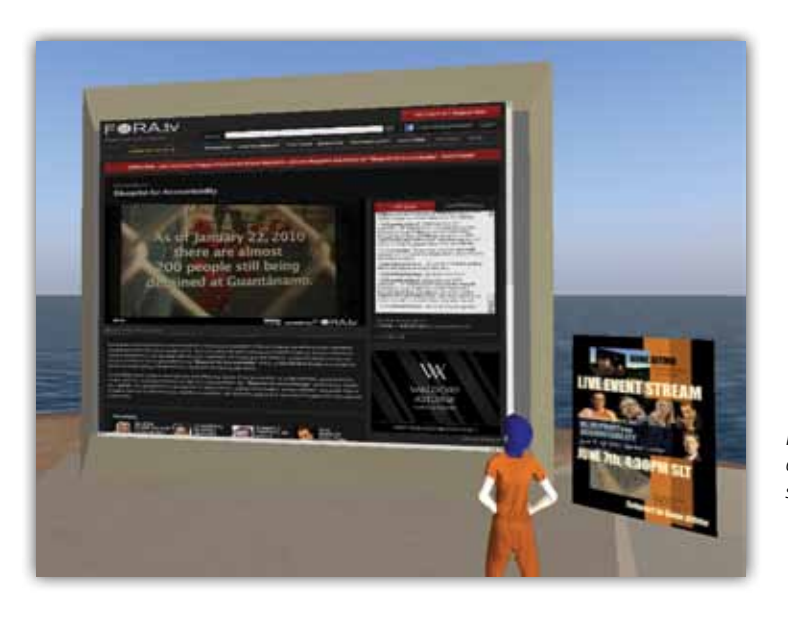

*Fig 3.14. Una delle sequenze del documentario che può essere visto nell'ambiente di Second Life*

**Appendice C**

# **Artefatti ludici**

Scheda valutazione Docu-giochi

Titolo: Anno: Autore: Durata: Genere: Modalità di distribuzione:

Breve descrizione:

Avanzamento del giocatore: Quali compiti sono affidati al giocare e come li deve completare? Sono presenti punteggi o graduatorie?

Collegamenti esterni: Durante o alla fine del gioco è possibile continuare o integrare l'esperienza?

Commenti:
# **The cat and the coup 2011 Autore:**  Peter Brinson e Kurosh ValaNejad, Valve Corporation **Durata: 15 min Genere: Puzzle game Modalità di distribuzione: Download gratuito per PC**

## **Breve descrizione:**

Letteralmente "Il gatto e il colpo di stato" è un videogioco documentario sulla vita di Dr.Mohammed Mossadegh, il primo ministro democraticamente eletto dell'Iran che nazionalizzò i giacimenti petroliferi. Durante l'estate del 1953, la CIA e l'M16 progettò un colpo di stato per portare alla sua caduta. In questo gioco il giocatore impersona il gatto di Mossadegh che, attraverso dei piccoli enigmi, lo condurrà attraverso le tappe della sua caduta, il tutto in una avventura grafica che unisce illustrazioni, fotografie, audio originale il tutto in un collage che rappresenta il mondo occidentale in modo molto critico.

# **Avanzamento del giocatore:**

Per muovere il personaggio sono necessari le quattro frecce direzionali più un tasto azione per interagire con l'ambiente. Il gioco fornisce sempre un'indizio su dove poter posizionare il personaggio per poter risolvere gli enigmi starà poi al giocatore capire il momento o le azioni giuste per avanzare. Nonostante questi semplici elementi per poter superare i diversi enigmi si userà un'approccio di tipo "tentativo ed errore" che rende l'esperienza complessiva abbastanza appagante anche se in alcuni punti può diventare difficile capire cosa fare. Le informazioni riguardanti Mossadegh sono distribuite in piccoli pacchetti di testo distribuiti lungo i diversi livelli che non spezzano l'esperienza ludica.

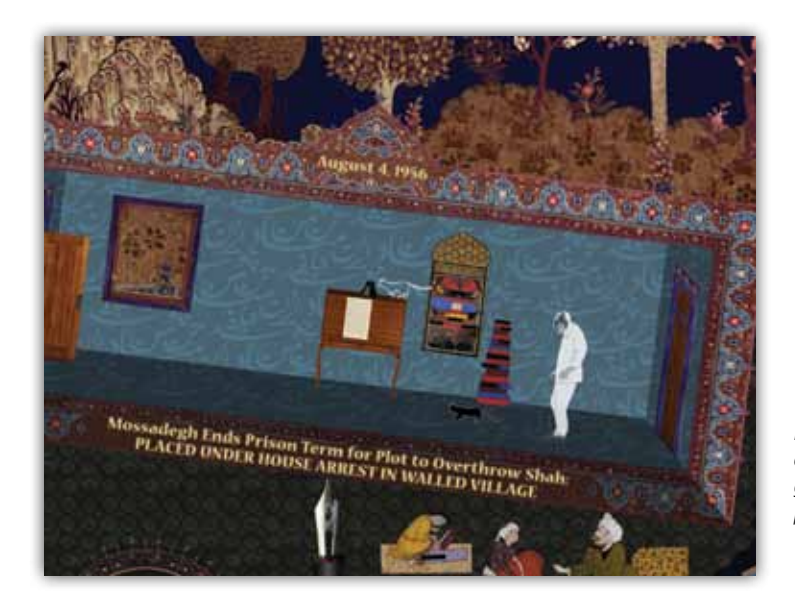

*Fig 3.15. Una delle sequenze di gioco in cui, comandando il gatto, guidiamo il protagonista per i diversi livelli.* 

**Darfur is dying 2006 Autore:** Susana Ruiz, MTV **Durata: circa 20 min Genere: Gestionale/ Abilità/ Collaborativo Modalità di distribuzione: Browser web**

#### **Breve descrizione:**

Darfur is dying è un gioco di simulazione per sensibilizzare le persone al problema umanitario del Darfur. In questo gioco si uniscono elementi gestionali insieme a informazioni reali della situazione attuale in Darfur con in più la possibilità di poter contribuire attivamente alla causa.

#### **Avanzamento del giocatore:**

All'inizio del gioco si potrà scegliere quale personaggio impersonare, ognuno ha delle sue missioni specifiche come per esempio il bambino deve riempire una tanica d'acqua, compito che si rivelerà di estrema complessità per il fatto che la fonte è molto lontana dalla base e la strada è costantemente pattugliata da Janjaweed che viaggiano su pick-up. Se si verrà scoperti per l'avatar sarà la fine e se si vorrà continuare il gioco bisognerà scegliere un altro personaggio. L'azione in seguito si sposta nel campo profughi dove, sfruttando meccaniche e visuale da gioco gestionale, bisognerà amministrare un campo profughi gestendo la semina e il raccolto per la comunità. Per tenere in vita il campo oltre al contributo di altri giocatori che possono collaborare a gestire più campi contemporaneamente, bisognerà anche fare attenzione al livello di rischio di un'invasione da parte del Sudan che può distruggere completamente il campo che stiamo amministrando. Per ridurre il livello di rischio il giocatore potrà scrivere al Presidente e ai deputati, dare vita a un movimento studentesco e soprattutto diffondere informazioni sul genocidio.

#### **Collegamenti esterni:**

Tutta l'esperienza di gioco è un continuo alternarsi tra la realtà ludica e la realtà esterna, fatta di collegamenti a statistiche, notizie e movimenti di protesta unita ad una grande comunità di giocatori che hanno la possibilità di confrontarsi in un sito apposito. Il giocatore ha quindi la consapevolezza di essere inserito in un qualcosa che è più di un semplice gioco, ma anzi di essere un elemento attivo dato che quando invia una segnalazione all'interno del gioco egli in realtà la sta inviando nel mondo reale.

*Fig 3.16. Un momento del gestione di una fattoria in Darfur is dying.*

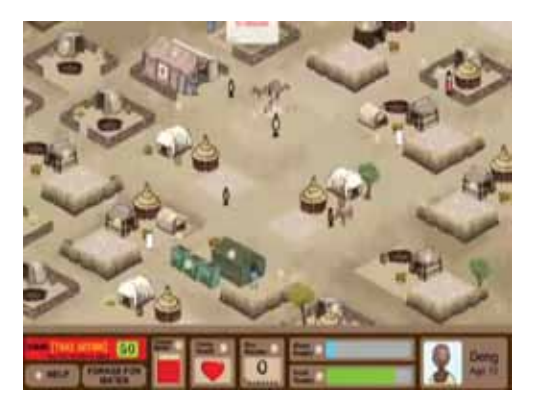

**JFK: Reloaded 2004 Autore:** Traffic Software **Durata: circa 10 min Genere: First person shotter Modalità di distribuzione: Download gratuito Breve descrizione:**

JFK: Reloaded combina gli elementi di un docu-gioco con quelli di un action-game con lo scopo di ricostruire le dinamiche dell'assassinio del presidente Kennedy nel 1963 secondo la versione ufficiale della commissione Warren. Al suo lancio venne promesso dagli autori che chi avesse completato il gioco arrivando al punteggio massimo di 1000, avrebbero pagato un premio di 10.000\$ (premio che poi verrà sospeso).

#### **Avanzamento del giocatore:**

Il giocatore vestirà i panni di Lee Harvey Oswald e sarà posizionato in una riproduzione tridimensionale del punto in cui sparò al presidente da cui potrà vedere il convoglio presidenziale percorrere il tragitto originale del 1963. Lo scopo del gioco non è solo sparare al presidente ma farlo nell'esatta sequenza di colpi ipotizzata commissione Warren. Il gioco valuta con un punteggio la tempistica, la precisione del tiro e le eventuali vittime non previste. **Commenti:**

Il gioco offre un'ottima immersione nei fatti dell'epoca grazie non solo alla ricostruzione tridimensionale della scena del delitto ma anche al sistema di replay basato sulle posizioni originali dei punti macchina dell'epoca e ad un'accurata analisi balistica di ogni colpo, tuttavia il vero scopo del gioco non è quello di uccidere il presidente. L'obbiettivo reale era in effetti quello di confutare l'ipotesi della commissione Warren dato che è praticamente impossibile raggiungere il punteggio 1000 ma non è ciò che è apparso al pubblico. Questa grande attenzione al sistema di punteggio e una mancanza di informazioni supplementari sulle dinamiche l'attentato ha fatto sembrare questo più uno sparatutto ambientato durante un'evento storico che un vero docu-gioco.

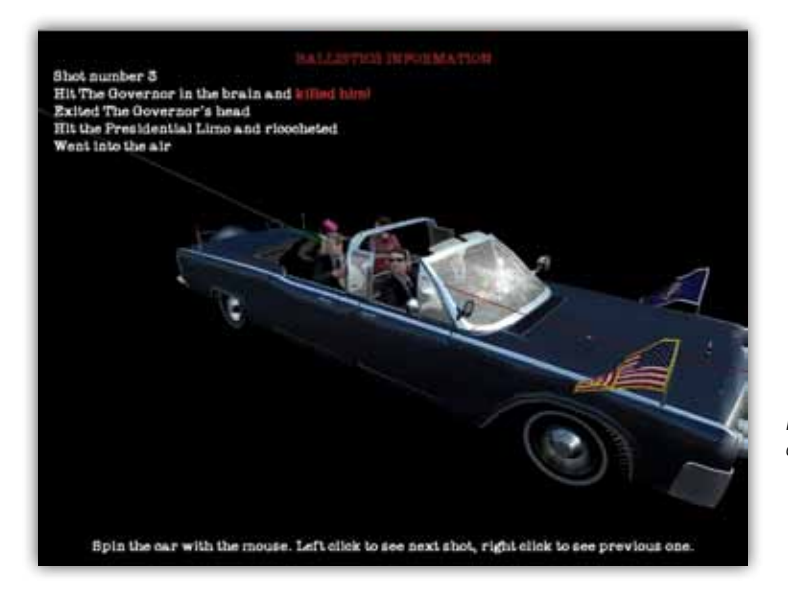

*Fig 3.17. La ricostruzione balistica dell'attentato a JFK.*

**Global Conflict: Palestine 2007 Autore:** Serious Games Interactive **Durata: circa 60 min Genere: Avventura dinamica Modalità di distribuzione: Download a pagamento / CD-ROM Breve descrizione:**

Questo gioco nasce con l'intenzione di portare a conoscenza la difficile situazione che esiste sul confine arabo-israeliano. Quello in cui il giocatore sarà coinvolto non sarà una storia lineare ma bensì una miriade di punti di vista e singole storie su quello che è un conflitto pluridecennale. Inoltre il giocatore sarà anche chiamato a scegliere, in base a quello che scoprirà, se schierarsi o favore di una fazione o cercando di mantenere neutrale.

#### **Avanzamento del giocatore:**

Il giocatore assume il ruolo di un giornalista freelance che è appena arrivato a Gerusalemme. L'obiettivo è scrivere un articolo da pubblicare per un giornale attraverso la raccolta di dichiarazioni dagli altri personaggi del gioco. Si può scegliere quale tipo di testata servire: una filo-palestinese, una filo-israeliana o una neutrale. Il giocatore può ottenere informazioni attraverso la costruzione di un clima di fiducia con ogni fazione o adottare un approccio più conflittuale per trovare informazioni. Alla fine, la storia con il maggior numero di notizie di valore ottiene la migliore visibilità. Il giocatore deve stare attento a quello che manderà in stampa, perché potrebbe portare a reazioni violente di una fazione sull'altra. **Collegamenti esterni:**

 Il gioco è collegato ad un archivio che comprende materiale per uso didattico come ad esempio un'enciclopedia, le diverse fonti citate e un manuale per insegnanti. **Commenti:**

Il gioco, come spesso accade in questo genere, ha un'ottima base di contenuti ma una esecuzione povera. I personaggi con cui il giocatore interagirà hanno tutti una determinata personalità e delle storie molto coinvolgenti ma la modalità di interazione è da implementare. Si avrà a che fare con dialoghi senza sonoro e con lunghi testi da dover leggere e dato che vi è un gran numero di personaggi con cui interagire rischia di diventare molto stancante. Inoltre il personaggio si muoverà in un ambiente tridimensionale abbastanza vasto ma privo di qualsiasi indicazione su dove andare per poter completare gli obiettivi.

*Fig 3.18. Muovendosi per la città è possibile intervistare i differenti personaggi che compongono Global conflict: Palestine.*

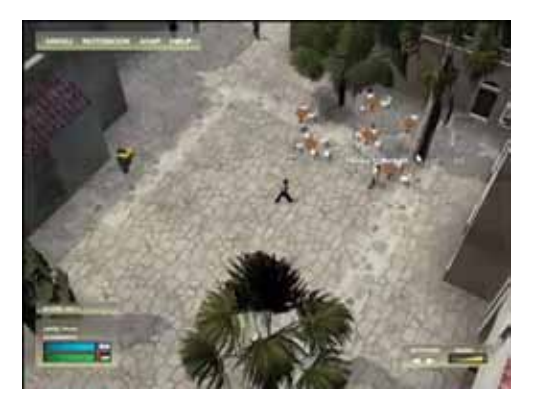

**Titolo: Foldit Anno: 2008 Autore:** Università di Washington, Dip. di Scienza e Ingegneria Inf. e di Biochimica **Durata: Indefinito Genere: Puzzle game Modalità di distribuzione: Download gratuito Breve descrizione:**

Foldit è un videogioco sperimentale riguardante il ripiegamento proteico e la progettazione di nuove proteine. Il processo tramite il quale le cellule generano la Struttura primaria delle proteine tramite la biosintesi è ormai sufficientemente noto. Invece, prevedere come la struttura primaria di una proteina si trasformi in una struttura tridimensionale funzionale è molto più difficile: i principi energetici che regolano il ripiegamento sono noti, ma la previsione della struttura di una proteina richiede un'enorme potenza di calcolo. Unendo le capacità intuitive del cervello umano alla potenza di calcolo dei computer, i ricercatori che hanno sviluppato Foldit sperano di migliorare la qualità delle previsioni.

## **Avanzamento del giocatore:**

Foldit prevede una serie di tutorial iniziali in cui l'utente "manipola" semplici proteine per capire le regole fondamentali e periodicamente vengono rilasciati nuovi puzzle. L'applicazione visualizza una rappresentazione grafica della struttura della proteina, che l'utente può manipolare con l'aiuto di un insieme di strumenti, al fine di trovare una struttura a più bassa energia (più probabile). Quando l'utente partecipa a un puzzle, il programma calcola un punteggio, basato su come è stata ripiegata la proteina o su quanto efficace è la proteina progettata. Questi punteggi permettono di realizzare una classifica per ogni puzzle e una classifica globale degli utenti. Gli utenti di Foldit possono creare dei gruppi e condividere le "soluzioni" dei puzzle.

# **Collegamenti esterni:**

Il sito del gioco oltre a raccogliere i punteggi, riunisce anche diverse risorse per i giocatori come ad esempio un forum, una wiki interna e un blog sugli aggiornamenti del gioco. **Commenti:**

Il gioco unisce molto bene una tematica molto difficile con un'interfaccia e una meccanica di gioco molto ben realizzate. Il sistema infatti fornisce un'ottimo senso di appagamento quando viene risolto un'enigma tramite l'impiego di suoni, grafiche e punteggi.

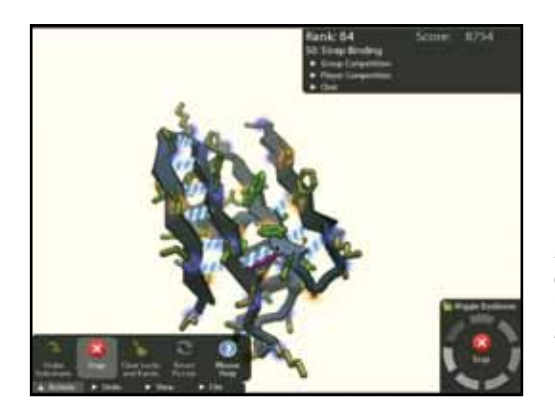

*Fig 3.19. In Foldit si avranno a disposizione delle prove da risolvere gradualmente più difficili mentre si avanza nel gioco.*

**Whai Whai 2009 Autore:** Log607 **Durata: indefinita Genere: Avventura dinamica Modalità di distribuzione: Guida cartacea e applicazione mobile. Breve descrizione:**

WhaiWhai è una collana di guide non convenzionali che consente di essere i protagonisti di un gioco all'interno di una storia. Le storie sono ambientate nella maggiori città italiane come Milano, Verona, Roma, Venezia, Firenze. Questi racconti sono cifrati ed è possibile leggerli uno alla volta, utilizzando i codici che si ottengono risolvendo gli enigmi in un percorso a tappe.

#### **Obiettivi del giocatore:**

Il gioco inizia con l'invio di un sms al sistema WhaiWhai che fornisce il codice per leggere il racconto. Il racconto descrive un luogo della città da raggiungere che nasconde un enigma. Bisogna inviare la risposta via sms per ricevere un nuovo codice e continuare a giocare e a scoprire la città.

WhaiWhai dà anche la possibilità di giocare insieme ad altri amici magari dividendosi in squadre in modalità collaborativa, in cui si risolveranno enigmi diversi di uno stesso luogo, e in modalità competitiva, lo stesso enigma da risolvere in un dato tempo. Il gioco è collegato ad un archivio che comprende materiale per uso didattico come ad esempio un'enciclopedia, le diverse fonti citate e un manuale per insegnanti.

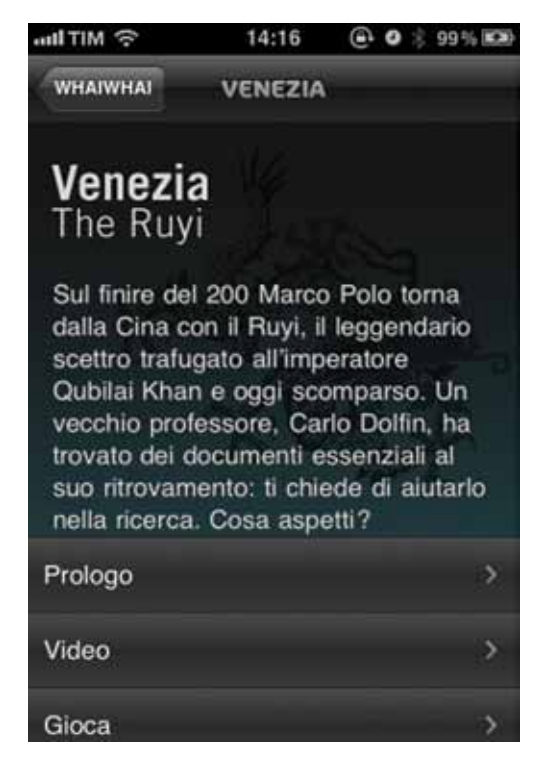

*Fig 3.20. Una delle storie che è possibile trovare risolvendo uno degli enigmi del gioco Whai Whai.*

**Trailhit 2012 Autore:** F5 tbl **Durata: Indefinita Genere: Avventura dinamica Modalità di distribuzione: Applicazione mobile. Breve descrizione:**

Il gioco pone i giocatori nei panni di ipotetici eroi che, aiutando una antica civiltà aliena che vive sulla terra, dovranno cercare di attivare quello che è chiamato il "Grande dispositivo" che salverà la terra dai suoi nemici.

# **Obiettivi del giocatore:**

Il per poter attivare il "Grande dispositivo" dovrà trovare sedici pergamene che potranno attivarlo. Ogni pergamena è suddivisa in frammenti che saranno nascosti in scatole disperse sulla mappa della città. Il giocatore esplorerà la mappa tramite lo schermo del suo smartphone su cui sposterà un cursore, seguendo delle scie che aiuteranno il giocatore, che rivelerà solo una porzione di essa e da cui potrà trovare le diverse scatole. Ogni scatola potrà contenere un pezzo della pergamena, oro o altri oggetti. L'oro può essere usato per comprare frammenti di pergamena mancanti. Una volta individuate tutte le pergamene il gioco si conclude.

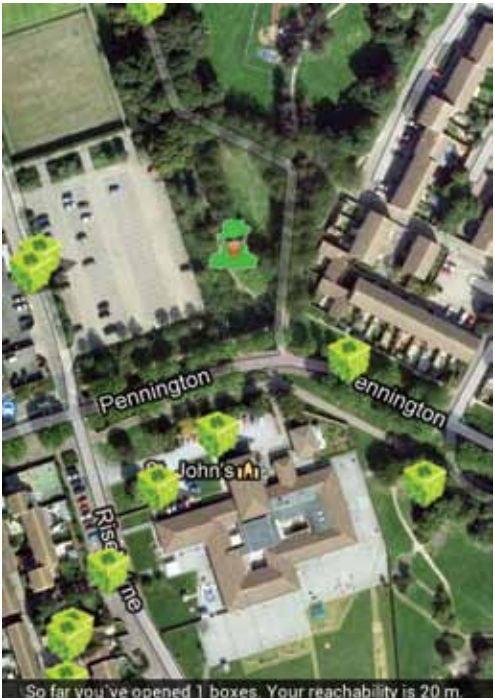

far you've opened 1 boxes. Your reachability is 20 m o improve you reachability you have to open 20 boxe

*Fig 3.21. La mappa con le scatole da trovare e forzare nel gioco Trial hit.*

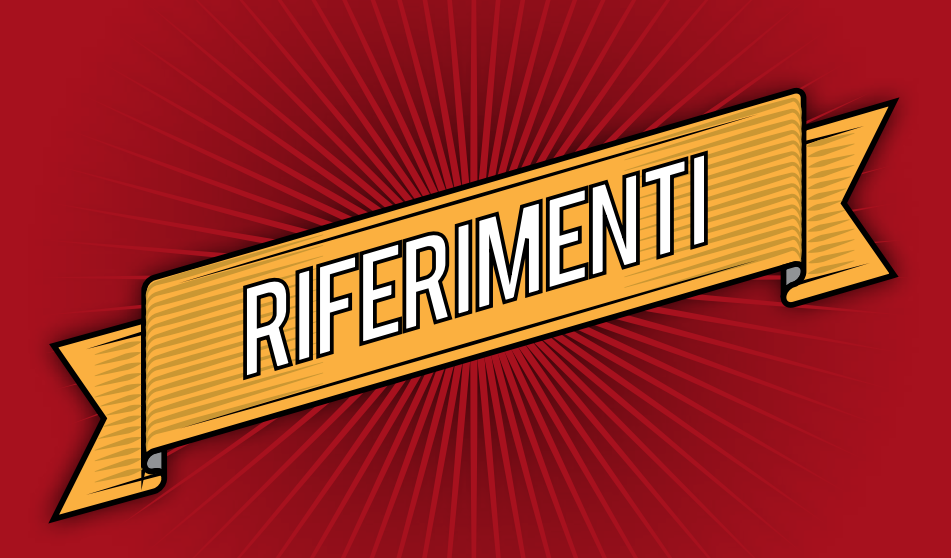

# **Bibliografia**

- Benjamin W., Baricco R., 2011. *Il Narratore.* Einaudi.
- Bittanti M., 2008. *Intermedialità: Videogiochi, cinema, televisione, fumetti.* Unicopli.
- Bonfantini M., Bramati J., Zingale S., 2007. *Sussidiario di semiotica.* Atì.
- Bonomo D., 2005. *Will Eisner. Il fumetto come arte sequenziale.* Tunuè.
- Caillois R., 1958. *I giochi e gli uomini.* Tascabili Bompiani.
- Casiraghi S., 2011. *La memoria perduta di Milano.* Skira.
- De Kerckhove D., 2001. *L'architettura dell'intelligenza.* Testo&Immagine.
- Di Nocera F., 2004. *Che cos'è l'ergonomia cognitiva.* Carocci.
- Di Pascale M., 2011. *La storia dell'ultimo arlecchino.* OTMA edizioni.
- Eco U., 2007. *Sei passeggiate nei boschi narrativi.* Bompiani.
- Eco U., 2001. *Lector in fabula.* Bompiani.
- Giovagnoli M., 2005. *Fare cross-media.* Dino Audino Editore.
- Giovagnoli M., 2009. *Cross-media. Le nuove narrazioni.* Apogeo.
- Greimas A., 1970. *Del senso.* Bompiani.
- Harvey C., 2005. *Grand theft auto. Motion e-motion.* Unicopli.
- Huizinga J., 1946. *Homo ludens.* Einaudi.
- Munari B., 2006. *Nella nebbia di Milano.* Skira.
- McCandless D., 2011. *Information is beautiful.* Bur Saggi.
- McLuhan M., 2002. *Gli strumenti del comunicare.* Net.
- McGonigal J., 2011. *La realtà in gioco.* Apogeo.
- Norman D., 2007. *La caffettiera del masochista.* Giunti.
- Pinardi D., 2010. *Narrare. Dall'Odissea al mondo Ikea.* Paginauno.
- Piredda F., 2008. *Design della comunicazione audiovisiva.* Franco Angeli.
- Salen K., Zimmerman E., 2004. *Rules of Play. Game design fundamentals.* MIT Press.
- Salmon C., 2008. *Storytelling, la fabbrica delle storie.* Fazi.
- Schell J., 2008. *The Art of Game Design: A book of lenses.* Paperback.
- Suits B., 1990. *Grasshopper: Games, life and utopia.* Boston: David R. Godine.
- Viola F., 2011. *Gamification. I videogiochi nella vita quotidiana.* Arduino Viola editore.
- Jenkins H., 2007. *Cultura convergente.* Apogeo.
- Jenkins H., 2004. *Game Design as Narrative Architecture.* MIT Press.
- Zingale S., 2010. *Gioco, dialogo, design.* Ati editore.

# **Articoli**

D. Carson (1 marzo 2000). *Environmental Storytelling: Creating Immersive 3D Worlds Using Lessons Learned From the Theme Park Industry.* Disponibile su <http://www.gamasutra.com/ features/20000301/carson\_pfv.htm>

J. Juul (novembre 1998). *A Clash Between Games and Narrative.* Articolo presentato al "Digital Arts and Culture Conference", Bergen.

C. Nutt (20 febbraio 2008). *Ken Levine Speaks: Empowering Players to Care About Your Stupid Story.* Gamasutra [Online]

Disponibile a <http://www.gamasutra.com/php bin/news\_index.php?story=17531>

Arduini R. (1 agosto 2011). *Draghi, cavalieri web e narrazione.* Unità.

H. Jenkins, (2003) *Transmedia Storytelling,* Technology Review, [Online]

Disponibile su: <http://www.technologyreview.com/articles/wo\_jenkins011503.asp>

H. Jenkins, (2003) *Why The Matrix Matters*, Technology Review, [Online]

Disponibile su: <http://www.technologyreview.com/blog/blog.asp?blogID=1089>

H. Jenkins, (2009). *The Revenge of the Origami Unicorn: Seven Principles of Transmedia Storytelling.* Dal blog henryjenkins.org [Online]

Disponibile a  $\text{thth}$ ://henryjenkins.org/2009/12/the revenge of the origami uni.html>

J. Last (28 aprile 2011). *Superman no more?,* The weekly Standard [Online]

Disponibile a <http://www.weeklystandard.com/blogs/superman-no-more\_558433.html > Intervista di S. Dinehart a J. Gomez, settembre 2012: *'Creators of Transmedia Stories™ 3: Jeff Gomez'* disponibile su: <http://narrativedesign.org/2009/09/creators-of-transmedia-stories-3-jeff-gomez/> [consultato a febbraio 2012]

Conferenza stampa di Laura Bush riportato dalla BBC il 17 novembre 2001 <http://news.bbc. co.uk/2/hi/americas/1662358.stm >

# **Interventi a convegni**

Csíkszentmihályi M. 2006. *Mihaly Csikszentmihalyi on flow.* TED Talks <http://www.ted.com/talks/lang/en/mihaly\_csikszentmihalyi\_on\_flow.html> Deterding S. 2011. *Meaningful Play: Getting Gamification Right.* Google Tech Talk <http://www.youtube.com/watch?v=7ZGCPap7GkY> Flake G. 2010. *Is Pivot a turning point for web exploration?* TED Talks <http://www.ted.com/talks/lang/en/gary\_flake\_is\_pivot\_a\_turning\_point\_for\_web\_exploration.html> Harris J. 2007. *The Web's secret stories.* TED Talks <http://www.ted.com/talks/lang/en/jonathan\_harris\_tells\_the\_web\_s\_secret\_stories.html> House R. 2011. *How the stories we hear drives our opinions.* TEDx HogeschoolUtrecht <http://www.youtube.com/watch?v=dH8mWyRU6JE> McCandless D. 2010. *The beauty of data visualization.* TED Talks <http://www.ted.com/talks/lang/en/david\_mccandless\_the\_beauty\_of\_data\_visualization.html> McGonigal J. 2010. *Gaming can make a better world.* TED Talks  $\text{th}(w)$  -thttp://www.ted.com/talks/lang/en/jane\_mcgonigal\_gaming\_can\_make\_a\_better\_world.html> McGonigal J. 2011. *How to re-invent reality without gamification.* GDC <http://www.gdcvault.com/play/1014576/We-Don-t-Need-No> Ozimek W. 2011. *Life is a game.* TEDx Krakow <http://www.youtube.com/watch?v=NS0IQMlOF7I> Priebatsch S. 2010. *Building the game layer on top of the world*. TED Talks  $\text{th}(x)$  -http://www.ted.com/talks/lang/en/seth\_priebatsch\_the\_game\_layer\_on\_top\_of\_the\_world.html> Ratti C. 2011. *Architecture that senses and responds.* TED Talks <http://www.ted.com/talks/lang/en/carlo\_ratti\_architecture\_that\_senses\_and\_responds.html> Schell J. 2010. *When games invade real life.* DICE Summit <http://www.g4tv.com/videos/44277/dice-2010-design-outside-the-box-presentation/> Zichermann G. 2010. *Fun is the Future: Mastering Gamification.* Google Tech Talk <http://www.youtube.com/watch?v=6O1gNVeaE4g>

# **Ludografia**

Ace Combat: Distant Thunder, Namco, 2001. Assassin's creed, Ubisoft, 2007. Assassin's creed 2, Ubisoft, 2009. BioShock, 2k Games, 2008. Brothers in Arms: Road to Hill 30, Ubisoft, 2005. Brothers in Arms: Hell's Highway, Ubisoft, 2008. Call of duty: Moder Warfare, Activision, 2007. Fahrenheit - Indigo Prophecy, Atari, 2005. Grand Theft Auto: San Andreas, Rockstar Games, 2004. Grand Theft Auto IV, Rockstar Games, 2008. Grim Fandango, Lucas Art, 1998. Indiana Jones and the Fate of Atlantis, Lucas Art, 1992. L.A. Noire, Rockstar Games 2011. Lemmings, DMA Design, 1991. Medal of Honor: Frontline, EA Games, 2002. Mafia: The City of Lost Heaven, Illusion Softworks, 2002.

Mafia II, 2k Games, 2010.

Max Payne 3, Rockstar Games 2012.

Metal Gear Solid 2: Sons of Liberty, Konami, 2001.

Metro 2033, THQ, 2011.

Red Dead Redemption, Rockstar Games 2010.

SimCity 2000, EA Games, 2004.

Syberia, Microids, 2002.

The Getaway, Sony Computer Entertainment, 2002.

The Sims, EA Games, 2000.

The Matrix: Path of Neo, Atari, 2005.

Wolfenstein 3D, id Software, 1992.

# **Sitografia**

http://criticalpathproject.com

http://www.gdcvault.com/play/1014576/We-Don-t-Need-No

http://prisonvalley.arte.tv

http://www.honkytonk.fr/index.php/webdoc/

http://www.corriere.it/spettacoli/speciali/2010/giallo-a-milano/

http://walking-the-edit.net/

http://highrise.nfb.ca/

http://www.thecatandthecoup.com/

http://fold.it/portal/

http://it.wfp.org/come-aiutare/passaparola/food-force

http://www.collapsus.com/

http://www.guardian.co.uk/technology/gamesblog/2006/oct/26/tenseriousgam

http://www.darfurisdying.com/

http://www.storiedigitali.net/

http://universe.daylife.com/

http://www.adobemuseum.com/index.php

http://images.google.com/hosted/life

http://www.googleartproject.com/it/

http://www.bbc.co.uk/archive/

http://www.archivioluce.com/archivio/

http://www.globalconflicts.eu/

http://www.jesseschell.com/

http://gameful.org/

http://janemcgonigal.com/

# **Filmografia**

Sergej Mikhajlovic Ejzenštejn, *La corazzata Potëmkin*, 1925, bianco e nero, 75 min. Veit Harlan, Kolberg, 1945, colore, 111 min.

Andy Wachowski e Larry Wachowski, *The Matrix*, 1999, colore, 136 min.

**No.**